AN ARGUS SPECIALIST PUBLICATION No. 93 Dec 18, 1984-Jan 7, 1985

65p

**New! Gallup** software chart The chart you can believe in

Gianolinion hour officer Party package **Check-out printers** add-ons, utilities, business packages.

Learn machine code the painless way

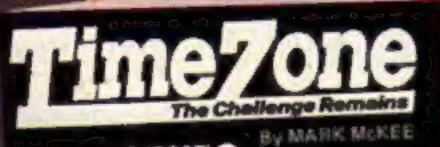

OME

VEEKNY

Don't be a turkey! Read our reviews for: CBM 64, Spectrum, Amstrad CPC464, Oric/Atmos, BBC, Electron, Dragon

Christmas box-programs to type in for: QL, Amstrad CPC464, TI-99/4A, Spectrum, CBM 64

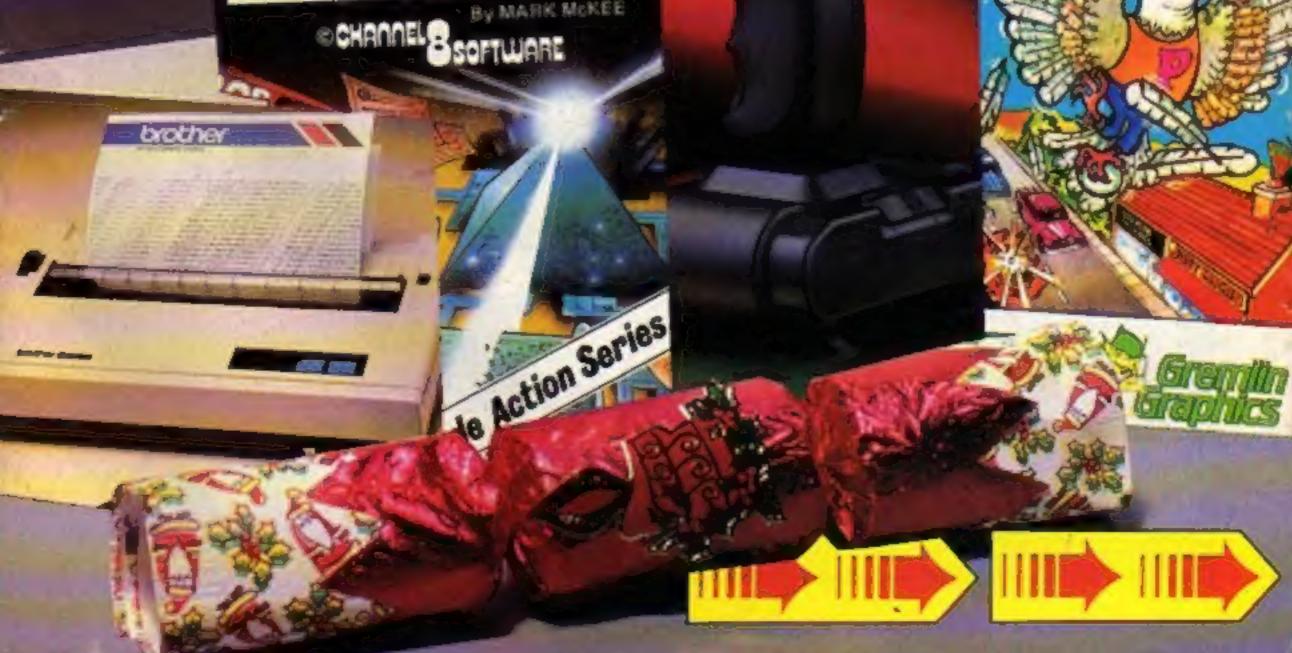

## GANDALF SORCERER

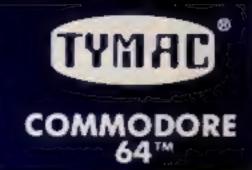

#### ENTER THE MYSTERIOUS WORLD OF MAGIC!

With dazzling graphics, super realistic animation and awesome 3-D effects. Gandalf gives action you have never seen before in a computer game.

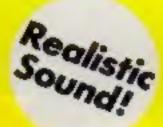

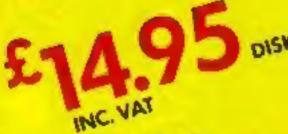

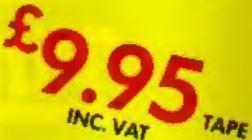

#### A Super Action, 3–D Effect, Arcade Game

Gandalf, a one-player, 3-D simulation is part of TYMAC's GAME series. Fast arcade action combined with dazzling, high resolution graphics and sound effects puts you right in the game with an impact you never thought possible!

A man's home is his castle, but to you, Gandalf the Sorcerer, your castle is sacred. Or so you thought until the scalytailed lizardmen took a fancy to your treasure which is protected by an ancient spell.

Your castle is under seige. From the distant forest come waves of attacking simy creatures, all bent on abducting your apprentices and holding them for ransom. If the lizardmen get all three apprentices, you must yeild to their greedy demands and release the spell on your treasure. You cast your power bolts, annihilating the attackers with a blast of fire, but still more come. Your magic power drains and you dimb the tower to draw more from the shining star. But beware the deadly spider. If the lizardmen finally break down the costle door, you must battle them throughout the castle. And if they do kidnap your assistants, you must chase them through the woods before the creatures drag them, kicking and screaming, to Lizard Lair.

> AVAILABLE FROM: BOOTS, W. H. SMITHS, H. M. V. RECORD SHOPS ALL GOOD SOFTWARE DEALERS AND ALL OTHER LEADING SOFTWARE DISTRIBUTORS

> > WATCH FOR FORTHCOMING RELEASES

INCLUDING

## ELL ABLE MONTH TYPE-SNYPER AND BIO-DEFENSE

SPECTRUM VERSIONS AVAILABLE SOON

TRADE DISTRIBUTOR ENQUIRIES INVITED

TO ORDER BY MAIL (P & P FREE) SEND CHEQUES OR POSTAL ORDERS TO:-TYMAC (UK) LTD 43-48 NEW STREET BIRMINGHAM 021-643 8899

| CONTENTS                                                                                                    | December 18-January 7, 1984 No. 9                                                                                                    |
|----------------------------------------------------------------------------------------------------|----------------------------------------------------------------------------------------------------|
| BUY THIS SPACE<br>TO ADVERTISE YOUR<br>LATEST PRODUCTS!<br>Ring Margaret or lan<br>01-437 0626. NOW!                                                | BUY THIS SPACE<br>TO ADVERTISE YOUR<br>LATEST PRODUCTS!<br>Ring Margaret or lan<br>ON<br>ON<br>ON<br>ON<br>ON<br>ON<br>ON                                                                                    |
| REGULARS                                                                                                    | SPECIALS                                                                                                    |
| News                                                                                                    | 5,6 Callup software chart                                                                                                    |
| Micromega competition                                                                                                    | .15 At last — the chart you can believe in!                                                                                                    |
| Classified ads start on                                                                                                    | .60 Ventures<br>Our new regular column for fanatic adventurers starts today                                                                                                    |
|                                                                                                    | We take you by the hand and show you where to start                                                                                                    |
| SOFTWARE REVIEWS                                                                                                    | Logical thought                                                                                                    |
| Mix and match                                                                                                    | Commodore BASIC                                                                                                    |
| Something for everyone — unusual programs for a change                                                                                              | 22 PERIPHERAL REVIEWS                                                                                                    |
| Follow the BMX craze and stay indoors!                                                                                                    | towatieks and printant f                                                                                                    |
| Make your micro work                                                                                                    | Round-up of printers                                                                                                    |
| We're talking business<br>In-depth reviews of two business packages for the CBM 64                                                                  | .25 Extras to add-on and make life easier 5                                                                                                    |
| Here they come again                                                                                                    | -34 PROGRAMS                                                                                                    |
| Boffin bonunza<br>Find out the quality of the latest in educational software                                                                        | DDuctrum                                                                                                    |
| Sound and vision .<br>Detailed reviews of two useful programs for the Commodor                                                                      |                                                                                                    |
| Mr Men, morse and magic                                                                                                    | Now you can keep an the records you need                                                                                                    |
| Interesting and original programs                                                                                                    | Our very first QL program Amstrad CPC464                                                                                                    |
|                                                                                                    | Find the missing rat                                                                                                    |
| H(~)Mf=((~)MDHHII(                                                                                                    | Commodore 64<br>Drum machine — but this is no commercial drum packages                                                                                                    |
|                                                                                                    | Readers: we welcome your programs, articles and tips.                                                                                                    |
| WEENLI                                                                                                    | Software houses: send your software for review to the<br>editorial office at the address below. Contact us for<br>competitions and other promotions, too.                                                    |
| BRITAIN'S BRIGHTEST                                                                                                    | Home Computing Weekly will not be appearing on your new<br>stands on either December 25 or January 1. We will be bouncin<br>back on January 8, and look forward to seeing you then. Have<br>happy Christmas! |
| Editor: Group Editor:<br>Paul Liptrot Elspeth Joiner<br>Assistant Editor: Production Assistant:<br>Liz Grahaza Kerry Fowler<br>Editorial Assistant: | Advertisement Manager: Divisional Advertisement Manager:<br>Margaret Ryan Chris Northam<br>Sales Executive: Classified Advertising: :<br>Ian Atkinson Becki Wilson *                                         |
| Marie Curry Argus Spe                                                                                                    | cialist Publications Ltd. Jim Connell<br>e, London W1R 3AB. 01-437 0626                                                                                                    |
|                                                                                                    | back issues: Infonet Ltd, 10-13 Times House, 179 Marlowes, Hemel Hempstead, Herts HP1                                                                                                    |

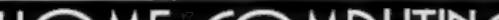

×.

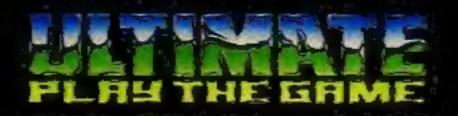

#### **48K SINCLAIR ZX SPECTRUM**

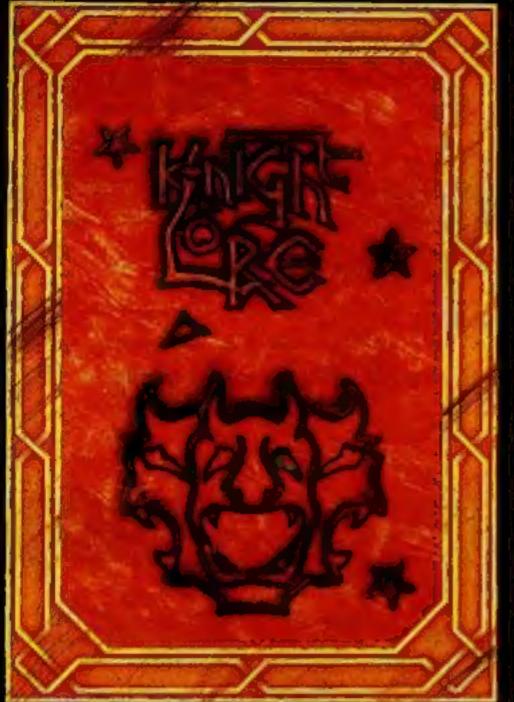

**BBC MODEL B 1.2 OS 48K SINCLAIR ZX SPECTRUM** 

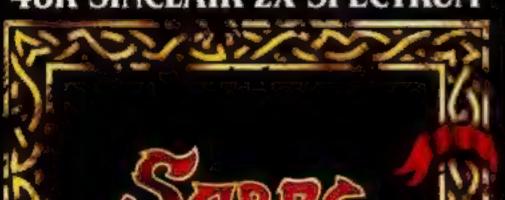

#### **48K SINCLAIR ZX SPECTRUM**

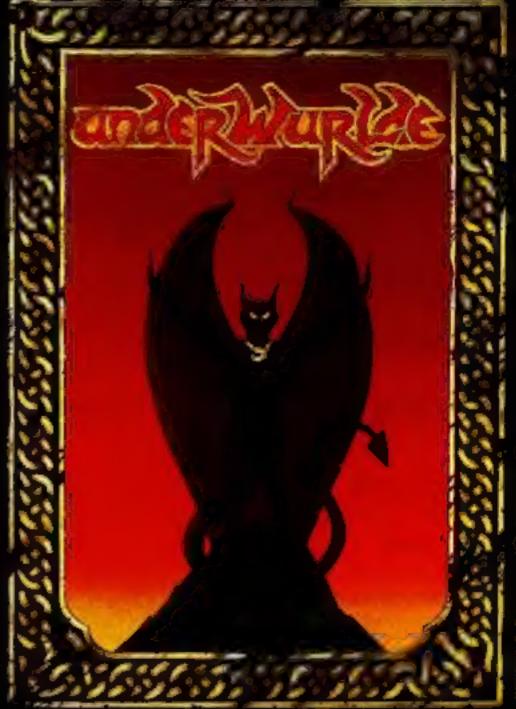

**COMMODORE 64** 

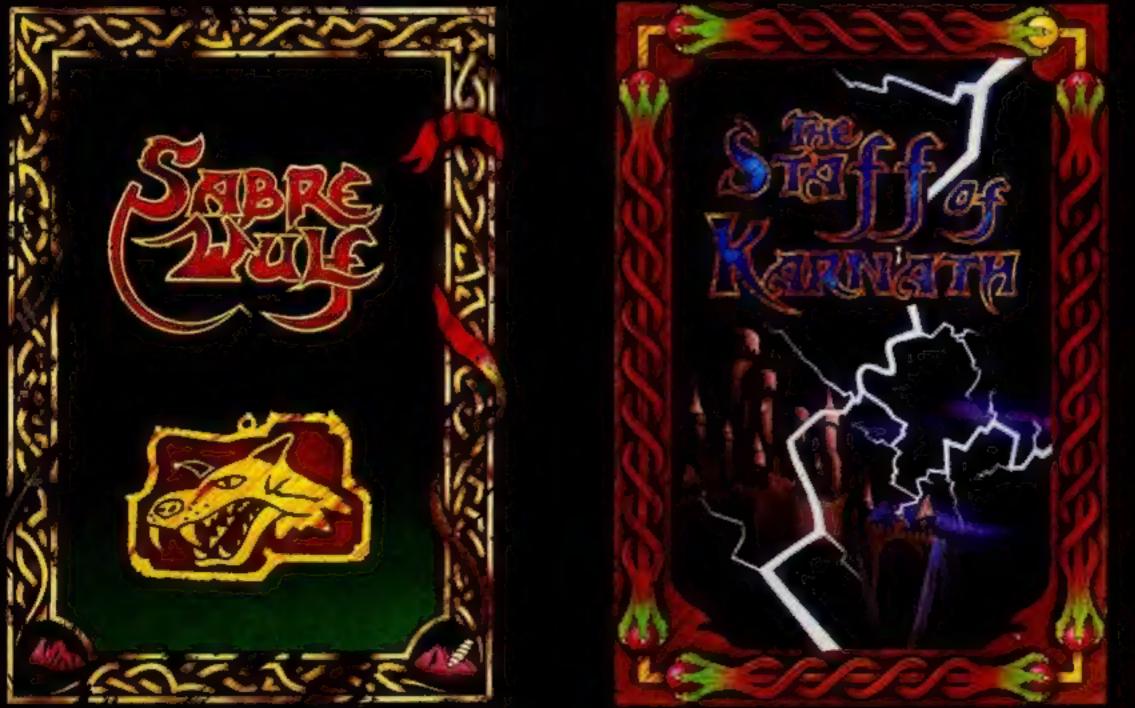

"KNIGHTLORE", "UNDERWURLDE", "SABRE WULF", and "STAFF OF KARNATH" recommended retail price £9.95 inc VAT. Available from W.H.SMITH, BOOTS, J.MENZIES, WOOLWORTHS and all good software retail outlets. Also available from ULTIMATE PLAY THE GAME, The Green, Ashby-de-la-Zouch, Leicestershire LE6 5JU (P&P are included) Tel: 0530 411485

#### Atari: 'Ours are the best'

Jack Tramiel, Atari chairman of the board, made his first public appearance in Britain recently at a press conference where he spoke of his plans for the company in 1985.

Future plans include an immense range of new products, including games; a family of four different eightbit machines; a selection of 16-bit machines with 'high grade graphics' retailing at around £300; and in June or July the launch of a 32-bit complete workstation retailing at around £1,000.

'Too many people have got too fat out of this business', declared Mr Tramiel. That's why he has revolutionised Atari's policies adn slashed the price of the 800XL to £129.99 and accompanying software to £7.99.

Jack Tramiel was very positive about both Atari computers adn software and when asked why he thought customers would opt for Atari instead of one of our own home-grown brand, he replied 'Ours are the best'.

And he doesn't see the shortage of software to be a problem. 'We'll look into that,' he said.

A full supporting range of peripherals, printers etc is also planned to back up the campaign, and the company plans to go public in the summer of 1985. It's expected this will bring in an estimated \$150 billion.

Jack Tramiel has so far exerted his authority by streamlining the business in America, axing people not necessary to production. Fullyautomated factories are on the cards, to enable Atari to produce machines as cheaply as Hong Kong or Taiwan. 'I place my money where my mouth is; said Mr Tramiel. And personal investments totalling \$75 million dollars support his confidence. When questioned about the Japanese MSX system, Mr Tramiel said he thought the machines were nice. The mass market is what he's aiming for: 'We're not in the business of competing with IBM, we want to mass produce for the home market? Atari will be helping kids fulfill their dreams, according to Jack Tramiel. 'It's every kid's dream to become a millionaire by writing a good program; he said. And Atari will be able to help them on their way by supplying

affordable machines with the back-up support of more educational titles.

NEWS

Atarisoft is secure and will continue to bring out new titles for other machines, including the Spectrum.

New factories will be built in America to cater for the expansion and a European factory is scheduled to be set up in about three years.

However, the proposed 7800 games machine will be scrapped to make way for more ambitious plans. Staff have been sacrificed: the workforce of 12,000 has been pared down to 3,000. Mr Tramiel commented: 'We want to pass the savings on to the customers!

The European market is where the company's high hopes lie, since Atari intends to exceed the American there. And the long-term aim is to take Atari into the billion dollar profit margin. To achieve that goal, initial investment of \$150 million is necessary.

Mr Tramiel expressed his concern, or lack of it, for his competitors with the words: 'If someone is producing better computers than me at a lower price then people will buy them!

And he's certainly making it hard for his rivals with his pricing policy. Mr Tramiel has already had some success with altering Atari's run of losses, speculated as being in the millions weekly. He laughed: 'We were only losing 10 million a month'.

Atari, Atari Hse, Railway Terrace, Slough, Berks SL2 5BZ

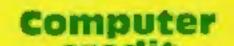

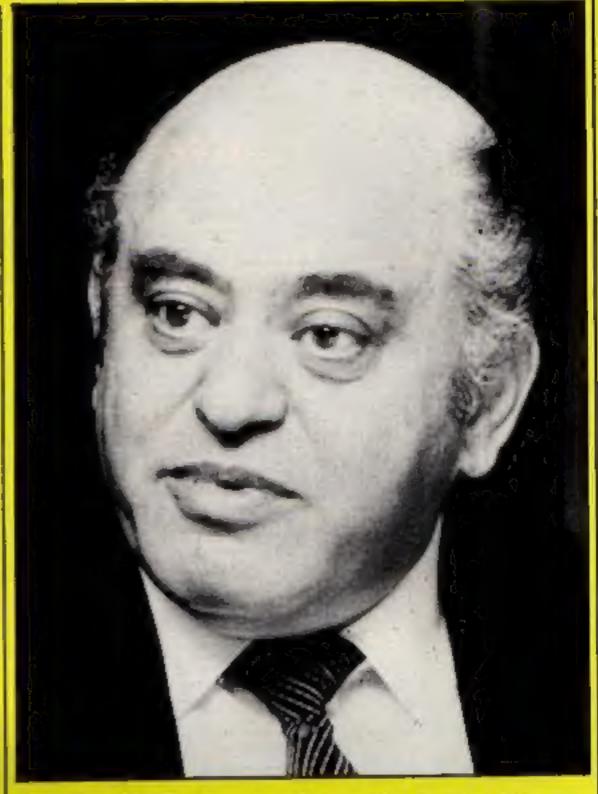

Jack Tramiel: 'Too many people are getting fat from this business'

credit from the two W H Smith computer shops at Heathrow airport, or from any of Smith's computer departments.

#### C for Clever

Now available from Hisoft: Hisoft C — a powerful version

release.

You can play against the computer or a friend or just watch the exhibition game.

Match Point includes features like 3D screens with ball boys, backhand and forehand drives and dropshots. The heads of the audience move to and fro. Available now, it costs £7.95.

#### credit

Feeling the pinch moneywise? W H Smith has now come up with a credit plan which will enable you to pay off computer purchases over a period of time.

To be eligible for credit you must buy an item of hardware and spend between £400 and £2,000, laying down 10 per cent as a deposit. APR is between 26.5 and 27.2 per cent, depending on the period you choose to pay off the debt, and this is roughly comparable to Access or Barclaycard charges.

'This will help our more serious customers with their purchases, particularly with Christmas approaching; said John Rowland, W H Smith's merchandise controller for personal computers.

You can find out more about the scheme from any one of Smith's computer shops. However, you won't be able to get of the C systems programming language for the 48K Spectrum, currently used by leading software houses to develop their programs.

Hisoft contains an interactive mode in which C statements are executed as you type them in. Dave Howorth of Hisoft said: 'This makes Hisoft C ideal for beginners and advanced users alike!

Available on the 48K Spectrum, it costs £25.

Hisoft, 180 High St North, Dunstable LU6 IAT

#### Game, set and match

Top-selling tennis game Match Point from Psion is now available for the Commodore 64. Released on the Spectrum last summer, Match Point is Psion's first Commodore SPG

Psion, 22 Dorset Sq, London NWI 6QG

#### Cassette swap deal

Level 9's popular adventure games are now available on disc for the Commodore 64. There are six titles in all including the latest adventure Return to Eden.

If you've already bought the games on cassette but would prefer disc, Level 9 is operating an exchange deal. Send in your cassette plus £2.50 and you will receive the disc.

Price: £9.95 on cassette, £11.95 on disc.

Level 9, 229 Hughenden Rd, High Wycombe, Bucks HP3 SPG

#### NEWS

#### TV quiz game

A new computer quiz game is now available, based on the popular Central TV series Block Busters.

Produced by Macsen software in conjunction with Central TV, it runs on the BBC B, Electron, Commodore 64 and Spectrum.

Two players compete in answering general knowledge questions set by the computer out of the hundreds stored on the program. The object is to complete a path across a  $4 \times 4$ matrix of hexagons.

You can select the number of rounds and level of difficulty and a time factor is involved.

Also available is a follow-up program called Questionmaster, which provides extra questions.

Block Buster costs £7.95 and once you've bought that you can purchase Questionmaster at a special price of £5.95.

Macsen Software, GBA CYF, 17 Nott Sq, Carmarthen, Dyfed SA31 IPQ

#### Fight the Wizard

Quicksilva states it has just released an exciting new game called Black Thunder which is available for the CBM 64 --£12.95 on disc and £7.95 on cassette.

The hero is the super-human Crow-Ther who battles against the evil wizard. You play the part of the hero and travel the roads of a strange country in a futuristic vehicle.

Quicksilva says there are astounding full colour graphics, smooth scrolling and a radar showing your progress. Software-produced speech is a feature: the game is compatible with the Currah Speech Unit. you can even use it on people you know only slightly.

Now you can understand your boss better or your parents and friends.

Available on the Commodore 64, Mind Prober costs £19.95.

Thorn/EMI, Thomson Hse, 296 Farnborough Rd, Farnborough, Hants

#### Two to teach

Acornsoft's new range of educational software kicks off with Spooky Manor and Workshop £9.95 (BBC) and £9.20 (Electron). Both are also available on BBC disc for £11.50.

Two more titles, ABC and Talkback will be available in the New Year.

Spooky Manor is an adventure set in a haunted house. Up to four people can compete or co-operate to solve the problems involved. There is a map drawing, language work, exploration and the development of strategies.

Workship presents the user with coloured shapes to move around the screen and transform using 'machines! A square can be squashed to make an oblong or even a flat line.

The user can also create motion graphics out of sequences of operations.

Acornsoft, 18 Tower St, Covent Garden, London WC2H 9NN

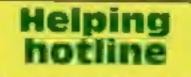

Having heard endless pleas for help and clues, the Argus Mind Games' team has set up the Alien Hotline to cope with the

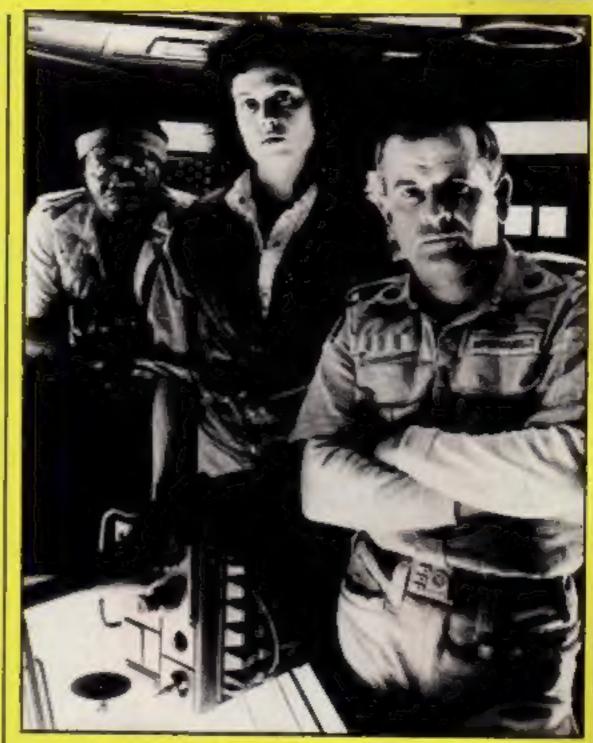

Stars of Alien --- the film, who feature in Alien --- the game.

#### Round of applause

Here are the results of our Temptation competition, published in issue 76. Seventyfive winners will each receive a copy of The Journey and Admiral Graf Spee.

Alexander Walker, Kilmar-

Congleton; Grahame Chidwick, Grimsby; D R Matless, Long Stratton; J Woffenden, St Albans: Alex Darnes. Chelmsford; Denver Riches, Plymouth; P Corbett, London; Alan Hurst, St Helens; Karen Stalker, Fraserburgh; C Dolan, isleworth; James Brown, Redditch; Mark Ackland, llfracombe; Stefan Musgrove, Ipswich; James Cochrane, Ayr; Fred Baxter, Oldham; S Johnson, Liverpool; Paul Evans, Whitley Bay; H W Bray, London; Darren Clarke, Northampton; Lee Foulser, Codicote; Steve Johnson, Sale; George Pimm, Sale; D S Nisbett, Leicester; Brian Hall, Coventry; B Bassingthwaight, Yeovil; Chris Thornton, North Malton; S Guest, Barnsley; Michael Hewitt, Hull; Karl French, Hartlepool; J J Hartoff, Nuneaton; B E Oakes, Rugby; Matthew Goodwin, Bolton; Richard Wharton-Smith, Luton; Andrew Farrell, London; R Oliver, Stamford; Barry Sellers, Crich; Tony Dench, Belfast; Michael Partridge, Barnstaple; Alan Clarke, Dundee; Sgt T Meredith, 94 Loc Regt RA; Dennis Richards, London; Tony Raven, Llaneili; D T Jones, Bovington.

Quicksilva, Palmerston Park Hse, 13 Palmerston Rd, Southampton

#### Unearth those secrets

If you've ever wanted to analyse the personalities of your friends then Thorn/EMI has a product which may interest you.

Mind Prober provides users with an insight into anyone's mind, so Thorn/EMI claims.

The program asks the user whether certain characteristics apply to the subject involved. In a few moments the computer returns an overall character assessment. It's claimed that frustration experienced by frantic Alien fans.

The hotline is a counselling service for troubled Spectrum and Commodore owners. These intrepid gamers, having put forward their original fee of £8.99, are now complaining that they are spending ten times this amount in psychiatrist's fees, according to a source at Mind Games.

'A Brahms concerto played on the Commodore synthesizer creates a soothing background for the counsellors, who repeatedly stress that users mustn't panic,' said a spokesperson for Mind Games. 'Hints like 'clean the catbox' or 'cats object to not being fed properly' abound.'

If you're completely baffled and tearing your hair out, call Mind Games on 01-437-0626.

Mind Games, No. 1 Golden Sq, London WIR 3AB

nock; Elliot Mason, Hove; Keith Stonehouse, Warrington; Andrew Morrison, Alloa: David Dew, Rickmansworth; R N Pike, Wakefield; Iain McConnell, Stoke-on-Trent; Darron Tuck, Royston; M J Bateman-Smith, Solihull; C Crane, Stoke-on-Trent: D A Greasby, Wakefield; James Mace, Amesbury; Roy Horslen, Peterborough; Robert Crowe, Preston; Colin Dawn, Chesterfield; Stephen Ackerman. Mitcham; Paul McCann. Luton; S Summerscales, Batley; William Barker, Washington; R Gardiner, Blaby; Jason Parris, Abergavenny; K Betteridge, Warley; Robin Davis, Redruth; Mark Gregg, London; A P Garner, Heywood; M L Gadd, Bargoed; E Stephens, Cardiff; Graham Tappern, Reading; Kim Yarwood, Hatfield; Keith Austin, Billingham; M V Priestman, Birmingham; Steven Rigby, London; H S Lee,

## WORDSWORTH\* THE GAME FOR ALL THE FAMILY

**BASED ON THE POPULAR "FIND THE WORD" GAME** A REAL TEASER AND CHALLENGE FOR PLAYERS OF ALL AGES.

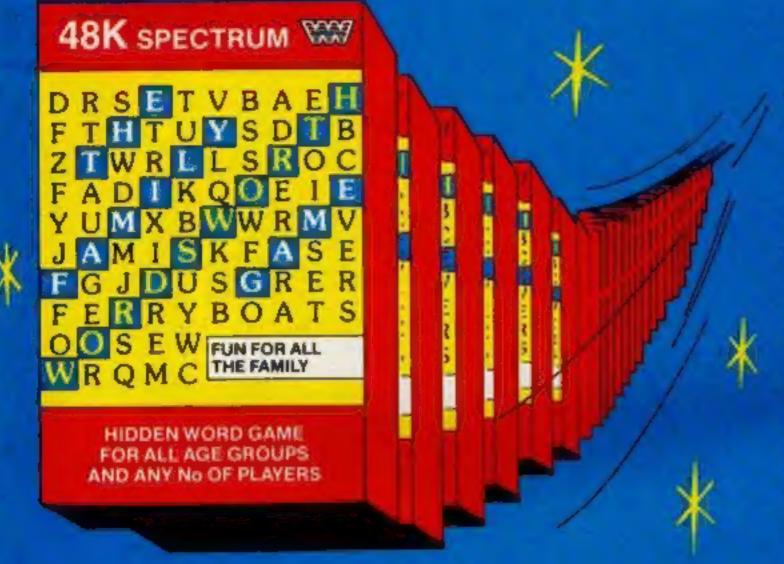

Any number of players can join in.

Words are hidden in all directions they can also link up or cross each other too!

Play computers words or your own!

Try to beat the computer at competition level!

Nursery rhymes, proverbs, sayings can be used - even foreign words -Wordsworth® can cope.

26 levels of play Up to 30 words can be 
A game for all ages used in any game Endless hrs. of enjoyment
Competition level

Use computers words

challenge

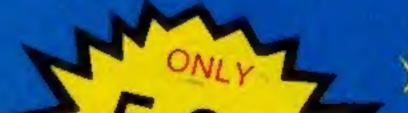

- Easy to read re-defined \* Every game a new characters
- Helps children spell

#### WORDSWORTH® is available by Mail Order from:-Wordsworth Software Ltd P.O. Box 304, Reading, Berks RG20RH

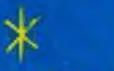

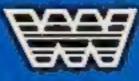

#### SPECIAL OFFER

Buying Wordsworth as a gift? Customers will be sent Wordsworth Gift wapped with label - please tick

Company Reg. No. 175 0964

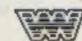

|          | То   | Y  | Vo  | ore | İs | W | 10 | T  | th | 1 | S  | ic | f  | ty | V  | a | re | 9  | L | t  | d  | • • | F   | ٩, | Ç | ), | J  | B | 0   | ×  | 3 | 0   | 4  | ,  |
|----------|------|----|-----|-----|----|---|----|----|----|---|----|----|----|----|----|---|----|----|---|----|----|-----|-----|----|---|----|----|---|-----|----|---|-----|----|----|
|          |      |    | 1   | Re  | 2  | d | in | Ig |    | Ē | Be | er | k  | s  | .  | R | G  | àź | 2 | 0  | R  | H   | ١., |    |   |    |    |   |     |    |   |     |    |    |
|          |      | (  | В   |     | 0  | C | к  | C  | 21 | A | P  | 1  | T, | A  | L  | S | 5  | P  | E | ł  | 1  | 4   | S   | E  | ) |    |    |   |     |    |   |     |    |    |
| Please   | rus  | h  | m   | e   |    |   |    |    |    |   |    |    |    |    |    |   |    |    |   |    |    |     |     |    |   |    | 1  | C | 7   | 2) | 1 | ie  | 95 | 5) |
| of Word  | lsw  | 0  | rth | 1   | 9  | 6 | đ  | £  | 5  | 9 | )5 | 5  | e  | a  | c  | h |    |    |   |    |    |     |     |    |   |    |    |   |     |    |   |     |    |    |
|          |      |    |     |     |    |   |    |    |    |   |    |    |    |    |    |   |    |    |   |    |    | e   | ài  | ft | 1 | W  | 11 | a | p   | p  | e | đ   | (  | כ  |
| I enclos | se ( | Ch | e   | qι  | le | 1 | Pi | 05 | st | a | I  | C  | )r | d  | le | r | 1  | C  | 1 |    |    |     |     |    |   |    |    |   |     |    |   |     |    |    |
| £        | :    | P  | ay  | /a  | ы  | e | t  | 0  | ١  | N | a  | F  | d  | S  | W  | 0 | r  | tł | n | 20 | 30 | )f  | tı  | N  | a | re | Ð  | L | .te | đ, | - |     |    |    |
| Name:    |      |    |     |     |    |   |    |    |    |   |    |    |    |    |    |   |    | ÷  |   |    |    |     | •   |    |   |    |    |   | -   |    |   |     |    |    |
| Addres   | s:   |    |     |     |    |   |    |    |    |   |    |    |    |    |    |   |    |    |   | •  |    |     |     |    |   |    |    |   |     |    |   | . , |    | -  |
|          |      |    |     |     |    |   |    |    |    |   |    |    |    |    |    |   |    |    |   |    |    |     |     |    |   |    |    |   |     |    |   |     |    | 4  |
|          |      |    |     |     |    |   |    |    |    | 4 |    |    |    |    |    |   |    |    | - |    |    |     |     |    |   |    |    |   |     |    |   |     |    |    |
| Post co  | de   | •  |     |     |    |   |    |    |    |   |    |    |    |    |    |   |    |    |   |    |    |     |     |    |   |    | -  |   | -   |    |   |     |    |    |

| J(                                                                                                    |                                                                                               | D Compiled by<br>Adda                                                                                                    | ANIROG                                                                                                    |                                                                                                    |              |                                         | NO.             |          |                                                                                                    |
|----------------------------------------------------------------------------------------------------|-----------------------------------------------------------------------------------------------|----------------------------------------------------------------------------------------------------|----------------------------------------------------------------------------------------------------|----------------------------------------------------------------------------------------------------|--------------|-----------------------------------------|-----------------|----------|----------------------------------------------------------------------------------------------------|
|                                                                                                    |                                                                                               |                                                                                                    |                                                                                                    | •                                                                                                    |              | h                                       | rougl           | hlime    | 2                                                                                                    |
| e                                                                                                    | 2                                                                                             | Anar                                                                                                    | COMMODORE 64                                                                                                    |                                                                                                    |              | 60                                      |                 | CAE 6    | 54                                                                                                    |
| -                                                                                                    |                                                                                               |                                                                                                    |                                                                                                    |                                                                                                    |              |                                         |                 |          |                                                                                                    |
|                                                                                                    | 4                                                                                             | Mack Ending Deser                                                                                                    |                                                                                                    |                                                                                                    |              |                                         |                 |          |                                                                                                    |
| JAST WAL                                                                                                    | ST HOSE HAR                                                                                   | Week Ending Decer                                                                                                    | nber 5, 1984                                                                                                    | Contra Contra                                                                                                    | BIET BE      | ALL ALL ALL ALL ALL ALL ALL ALL ALL ALL | HINSTRALL<br>NO | HIMA     | Mor                                                                                                    |
| Jast We                                                                                                    | St. Int                                                                                       | TITLE                                                                                                    | PUBLISHER                                                                                                    | Canton Ca                                                                                                    | ELET III     | ANK C                                   | HISTAR          | HIMA     | TON                                                                                                    |
| 1 •                                                                                                    | 55 - 1 - 1 - 2                                                                                | TITLE<br>Daley Thompson's Decathlon<br>Booty                                                                                                    |                                                                                                    | Connet                                                                                                    | BIRTING BOSC | VIE                                     | HNEIRAU         | HINR     | Mor                                                                                                    |
| 1 •<br>2 •<br>3 •                                                                                                    | 2                                                                                             | TITLE<br>Daley Thompson's Decathlon<br>Booty<br>Ghostbusters                                                                                                    | PUBLISHER<br>Ocean<br>Firebird<br>Activision                                                                                                    | Contra Contra                                                                                                    | ELESTIT.     | VIE                                     | HISTAR          | HIMA     | Mor                                                                                                    |
| 1 •<br>2 •<br>3 •<br>6 ▲                                                                                                    | 2                                                                                             | TITLE<br>Daley Thompson's Decathlon<br>Booty<br>Ghostbusters<br>Hunchback                                                                                                    | PUBLISHER<br>Ocean<br>Firebird<br>Activision<br>Ocean                                                                                                    | Com of                                                                                                    | BISTI BSC    | VIE                                     | HINE TRAD       | HIMA     | THOM IS IN THE REAL                                                                                                    |
| 1 •<br>2 •<br>3 •                                                                                                    | 2                                                                                             | TITLE<br>Deley Thompson's Decathlon<br>Booty<br>Ghostbusters<br>Hunchback<br>Manic Miner                                                                                                    | PUBLISHER<br>Ocean<br>Firebird<br>Activision<br>Ocean<br>Software Projects                                                                                                    | Connet                                                                                                    | BIST         | -                                       | HINSTRAD        | Allara   | THOMAS                                                                                                    |
| 1 •<br>2 •<br>3 •<br>6 Å<br>7 Å<br>4 ¥                                                                                                    | 2                                                                                             | TITLE<br>Daley Thompson's Decathlon<br>Booty<br>Ghostbusters<br>Hunchback<br>Manic Miner<br>Knight Lore                                                                                                    | PUBLISHER<br>Ocean<br>Firebird<br>Activision<br>Ocean<br>Software Projects<br>Ultimete                                                                                                    | Comist<br>                                                                                                    | BIST         |                                         | HHSTRAD         | HINR     | - Collinson                                                                                                    |
| 1 •<br>2 •<br>3 •<br>6 ▲                                                                                                    | 2<br>3<br>4<br>5<br>8<br>7                                                                    | TITLE<br>Deley Thompson's Decathlon<br>Booty<br>Ghostbusters<br>Hunchback<br>Manic Miner                                                                                                    | PUBLISHER<br>Ocean<br>Firebird<br>Activision<br>Ocean<br>Software Projects                                                                                                    | Comies                                                                                                    | BIST .       |                                         | HISTARI         | HIMR     | THO                                                                                                    |
| 1 •<br>2 •<br>3 •<br>6 Å<br>7 Å<br>6 ¥<br>5 ¥<br>11 Å                                                                                                    | 2<br>3<br>4<br>5<br>8<br>7<br>8<br>9                                                          | TITLE<br>Daley Thompson's Decathlon<br>Booty<br>Ghostbusters<br>Hunchback<br>Manic Miner<br>Knight Lore<br>Elite                                                                                                    | PUBLISHER<br>Ocean<br>Firebird<br>Activision<br>Ocean<br>Software Projects<br>Ultimate<br>Acomeoft                                                                                                    | Control Control Contro | eler est     | ·                                       | HHEIRH          | HINR     | THO                                                                                                    |
| 1 •<br>2 •<br>3 •<br>6 ▲<br>7 ▲<br>4 ¥<br>5 ¥<br>11 ▲<br>48 ▲                                                                                                    | 2<br>3<br>4<br>5<br>8<br>7<br>8<br>9<br>10                                                    | TITLE<br>Deley Thompson's Decathlon<br>Booty<br>Ghostbusters<br>Hunchback<br>Manic Miner<br>Knight Lore<br>Elite<br>Pyjamereme<br>Beach-Head<br>Starstrike 3D                                                                                                    | PUBLISHER<br>Ocean<br>Firebird<br>Activision<br>Ocean<br>Software Projects<br>Ultimete<br>Acomeoft<br>Mikro-Gen<br>U S Gold<br>Realtime Software                                                                                                    | Control Control Contro | elestin .    | ·                                       | HISTRAD         | HINR     | INDE                                                                                                    |
| 1 •<br>2 •<br>3 •<br>6 Å<br>7 Å<br>6 ¥<br>5 ¥<br>11 Å<br>48 Å<br>13 Å                                                                                                    | 2<br>3<br>4<br>5<br>8<br>7<br>8<br>9<br>10<br>11                                              | TITLE<br>Deley Thompson's Decathlon<br>Booty<br>Ghostbusters<br>Hunchback<br>Manic Miner<br>Knight Lore<br>Elite<br>Pyjamarama<br>Beach-Head<br>Starstrike 3D<br>Skooldeze                                                                                                    | PUBLISHER<br>Ocean<br>Firebird<br>Activision<br>Ocean<br>Software Projects<br>Ultimate<br>Acomsoft<br>Mikro-Gen<br>U S Gold<br>Realtime Software<br>Microsphere                                                                                       | Control of the second second s | election .   | ·                                       | HHSTRAD         | HINR     | THON I WE WILL BE AND I WE WILL BE AND I |
| 1 •<br>2 •<br>3 •<br>6 ±<br>7 ±<br>6 ¥<br>5 ¥<br>11 ±<br>48 ±<br>13 ±                                                                                                    | 2<br>3<br>4<br>5<br>8<br>7<br>8<br>9<br>10<br>11<br>12                                        | TITLE<br>Dalay Thompson's Decathlon<br>Booty<br>Ghostbusters<br>Hunchback<br>Manic Miner<br>Knight Lore<br>Elite<br>Pyjamarama<br>Beach-Head<br>Starstrike 3D<br>Skooldaza<br>Football Manager                                                                                        | PUBLISHER<br>Ocean<br>Firebird<br>Activision<br>Ocean<br>Software Projects<br>Ultimate<br>Acomsoft<br>Mikro-Gen<br>U S Gold<br>Realtime Software<br>Microsphere<br>Addictive Games                                                                    |                                                                                                    | elerin .     |                                         | HINSTRAD        | HIMA O   | THOM IS IN THE REAL OF THE REAL OF THE REA |
| 1 • 1<br>2 • 1<br>3 • 1<br>6 • 1<br>5 • 1<br>1 • 1<br>5 • 1<br>1 • 1<br>48 • 1<br>13 • 1<br>14 • 1<br>12 • 1                                                                                                    | 2<br>3<br>4<br>5<br>8<br>7<br>8<br>9<br>10<br>11<br>12<br>13                                  | TITLE<br>Daley Thompson's Decathion<br>Booty<br>Ghostbusters<br>Hunchback<br>Manic Miner<br>Knight Lore<br>Elite<br>Pyjamarama<br>Beach-Head<br>Starstrike 3D<br>Skooldaze<br>Football Manager<br>Jet Set Willy                                                                       | PUBLISHER<br>Ocean<br>Firebird<br>Activision<br>Ocean<br>Software Projects<br>Uttimete<br>Acomsoft<br>Mikro-Gen<br>U S Gold<br>Realtime Software<br>Microsphere<br>Addictive Games<br>Software Projects                                               |                                                                                                    | elerin .     | ette e                                  | HISTARI         | HINR     | THOM I I                                                                                                    |
| 1 • 2 • 3 • 4 • 7 • 4 • 7 • 4 • 7 • 4 • 7 • 5 • 7 • 11 • 4 • 7 • 5 • 7 • 11 • 4 • 13 • 4 • 13 • 4 • 13 • 4 • 13 • 4 • 12 • 7 • 21 • 4 • 12 • 7 • 21 • 4 • 21 • 21 • 21 • 21 • 21 • 21 | 2<br>3<br>4<br>5<br>8<br>7<br>8<br>9<br>10<br>11<br>12<br>13<br>14                            | TITLE<br>Daley Thompson's Decathlon<br>Booty<br>Ghostbusters<br>Hunchback<br>Manic Miner<br>Knight Lore<br>Elite<br>Pyjamarama<br>Beach-Head<br>Starstrike 3D<br>Skooldaza<br>Football Manager<br>Jet Set Willy<br>American Football                                                  | PUBLISHER<br>Ocean<br>Firebird<br>Activision<br>Ocean<br>Software Projects<br>Ultimate<br>Acomsoft<br>Mikro-Gen<br>U S Gold<br>Realtime Software<br>Microsphere<br>Addictive Games<br>Software Projects<br>Mind Games                                 | Control of the second second s | elestin .    | ·                                       | HISTARI         | HINR     | THE T                                                                                                    |
| 1 • 2 • 3 • 4 • 7 • 4 • 7 • 4 • 7 • 4 • 7 • 4 • 7 • 7                                                                                                    | 2<br>3<br>4<br>5<br>8<br>7<br>8<br>9<br>10<br>11<br>12<br>13<br>14<br>15                      | TITLE<br>Daley Thompson's Decathlon<br>Booty<br>Ghostbusters<br>Hunchback<br>Manic Miner<br>Knight Lore<br>Ellte<br>Pyjamarama<br>Beach-Head<br>Starstrike 3D<br>Skooldaze<br>Football Manager<br>Jet Set Willy<br>American Football<br>Combat Lynx                                   | PUBLISHER<br>Ocean<br>Firebird<br>Activision<br>Ocean<br>Software Projects<br>Uttimate<br>Acomsoft<br>Mikro-Gen<br>U S Gold<br>Resitime Software<br>Microsphere<br>Addictive Games<br>Software Projects<br>Mind Games                                 | Control of the second second s | elestin .    | ·                                       | HISTRA          | HINR     | THE T                                                                                                    |
| 1 • 2 • 4 • 4 • 4 • 4 • 4 • • • • • • • •                                                                                                    | 2<br>3<br>4<br>5<br>8<br>9<br>10<br>11<br>12<br>13<br>14<br>15<br>16                          | TITLE<br>Deley Thompson's Decathlon<br>Booty<br>Ghostbusters<br>Hunchback<br>Manic Miner<br>Knight Lore<br>Elite<br>Pyjamarama<br>Beach-Head<br>Starstrike 3D<br>Skooldaza<br>Football Manager<br>Jet Set Willy<br>American Football<br>Combat Lynx<br>Underwurde                     | PUBLISHER<br>Ocean<br>Firebird<br>Activision<br>Ocean<br>Software Projects<br>Ultimate<br>Acomsoft<br>Mikro-Gen<br>U S Gold<br>Realtime Software<br>Microsphere<br>Addictive Games<br>Software Projects<br>Mind Games                                 |                                                                                                    | elerin .     | ·                                       | HINSTRAD        | HIMA OIL | THOM IN THE REAL PROPERTY OF THE REAL PROPERTY OF THE REAL PROPERTY                                                                                                    |
| 1 • 2 • 4<br>3 • 4<br>7 • 4<br>6 • 7<br>4 • 7<br>5 • 4<br>5 • 7<br>4 • 7<br>5 • 7<br>4 • 7<br>5 • 4<br>4 • 7<br>5 • 7<br>4 • 7<br>5 • 4<br>4 • 7<br>5 • 4<br>13 • 4<br>13 • 4<br>13 • 4<br>12 • 7<br>17 • 4<br>9 • 7                                                                                                    | 2<br>3<br>4<br>5<br>8<br>7<br>8<br>9<br>10<br>11<br>12<br>13<br>14<br>15<br>16<br>17          | TITLE<br>Daley Thompson's Decathlon<br>Booty<br>Ghostbusters<br>Hunchback<br>Manic Miner<br>Knight Lore<br>Ellte<br>Pyjamarama<br>Beach-Head<br>Starstrike 3D<br>Skooldaze<br>Football Manager<br>Jet Set Willy<br>American Football<br>Combat Lynx                                   | PUBLISHER<br>Ocean<br>Firebird<br>Activision<br>Ocean<br>Software Projects<br>Ultimete<br>Acomsoft<br>Mikro-Gen<br>U S Gold<br>Reatime Software<br>Microsphere<br>Addictive Games<br>Software Projects<br>Mind Games                                  |                                                                                                    | elerin .     | ·                                       | -               | HINK     | THE                                                                                                    |
| 1 •<br>2 •<br>3 •<br>6 ▲<br>7 ▲<br>6 ¥<br>5 ¥<br>11 ▲<br>48 ▲<br>13 ▲<br>14 ▲<br>12 ¥<br>21 ▲<br>17 ▲<br>9 ¥                                                                                                    | 2<br>3<br>4<br>5<br>7<br>8<br>9<br>10<br>11<br>12<br>13<br>14<br>15<br>16<br>17<br>E 18<br>19 | TITLE<br>Daley Thompson's Decathlon<br>Booty<br>Ghostbusters<br>Hunchback<br>Manic Miner<br>Knight Lore<br>Ellte<br>Pyjamareme<br>Beach-Head<br>Starstrike 3D<br>Skooldaze<br>Football Manager<br>Jet Set Willy<br>American Football<br>Combat Lynx<br>Underwurlde<br>Flight Path 737 | PUBLISHER<br>Ocean<br>Firebird<br>Activision<br>Ocean<br>Software Projects<br>Ultimate<br>Acomsoft<br>Mikro-Gen<br>U S Gold<br>Realtime Software<br>Microsphere<br>Addictive Games<br>Software Projects<br>Mind Games<br>Durell<br>Ultimate<br>Anirog | Control of the second second s | elerin .     | ·                                       | -               | HINR     | THOM I HAVE A                                                                                                    |

Daley Thompson's Decathion Ocean

UI LUTTIUIVI

- 2 Knight Lore Ultimate
- 3 Booty Firebird

1

- 4 Starstrike 3D Realtime Software
- 5 Skooldaze Microsphere
- 6 Underwurlde Ultimate
- 7 Doomdark's Revenge Beyond
- 8 Beach-Head US Gold
- 9 Match Day Ocean
- 10 Pyjamarama Mikro-Gen

|   | 1-1                      |
|---|--------------------------|
| 1 | Elite                    |
|   | Acornsoft                |
| 2 | Sabre Wulf               |
|   | Ultimate                 |
| 3 | Football Manager         |
|   | Addictive Games          |
| 4 | Manic Miner              |
|   | Software Projects        |
| 5 | Jet Pac                  |
|   | Ultimate                 |
| 6 | Eddie Kidd Jump Challeng |
|   | Mertech                  |
| 7 | Frak                     |
|   | Aardvark                 |
| 8 | The Hobbit               |
|   | Melbourne House          |
| 9 | Grand Prix 3D            |
|   | Software Invasion        |
| 0 | Micro Olymics            |
|   | Micro User               |

**DDP** 

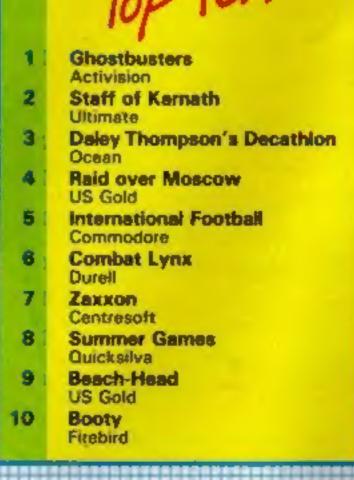

**UUIVIIVIUUUIIL** 

Compiled by Gallup for the industry's weekly trade magazine. Computer and Software Retailing For details contact John Sorrenti, Computer and Software Retailing, No. 3 Golden Square, London W1R 3AB, 01 437 0626

## System 3 Software PRESENTS Multi Arcade Activity From America

EXECUSIVE IMPORT PRO WAS E24-90 NOW E7.95

NOR BOACHES LITE

for the commodere of

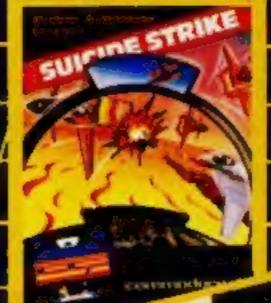

A VALABLE & D. BOOM, W. R. Bentle's, 1015 3's from However, West, and a support of the set

contraductorial Managements Plane Estimation and Centre Se-

At this characterist lines you three on you betweet, check you instrument one pairs and impossible the cases of the track and the cases of the track we have not anot down the provide the track of the track and the track and the track of the track of th

Show Ansatz if your case, but will have you do, they an any set for date 1, one of two transports to come or protocol for 8 show as on and the formation seconds protocol the set of a set of the set of the set of the set of the transport.

Who says computers won't live larget drift?

Teter against dated Decalged fors. Now you're station And they know you're coming

quintifier your process tool supply, leading to say, they don't issue period to fair. A you sport over subliviat of miny of d entities, the octors is finica, last and tra

> craft Airtaca-la-an Gussler, Halicopter gut is acres from every direction, behad.

#### HOW TO ORDER

To purchase any et the above parmes, simply 10 in your nemix and address on a piece of poper, enclosing your class made payable to: SYSTEM 3 SOFTWAIN and post to the address tailow. Please diasy 7 to 14 days for delivery. Overseds Orders: Add 51 00 per pame ardered.

### System 3 Software

South Bone House, Block Prince Road, London SE Tel; (01) 587 0673 DO YOU WITTE TOUE COMM MOGRAMMENT If you have a manustable instruction Excellent Forment Sand to Proceed Sand to Proceed Sand to Proceed Manager at the address below.

#### **Toy Bizarre** CBM 64 £9.99

Activision, 15 Harley Hse, Marylebone Rd, Regent Park, London NW1 SHE

You are Merton the maintenance man, and you move around a toy factory and keep law and order.

constantly keep all of the valves turned off. Meanwhile, Hefty Hilda turns them back on again.

If the balloons are not popped they release toys which work instructions their way to the bottom of the playability screen, you should try not to touch them. There are piston value for money platforms - these work in pairs, if you press one down another will go up. If a toy is on a platform as it goes up then it is stunned and can be touched without any danger.

The control over your playing man is good. You may fly up in the air by jumping on a piston platform or simply jump to avoid a toy or Hefty Hilda. The action is colourful, smooth and [85t]

My criticism is that it does not At the six gas valves balloons hold my attention because it has are filled up. You must a simple and repetitive cycle of turning off the values time after time. A friend, however, is going crazy to get playing it. K.I.

20%

70%

70%

50%

graphics

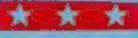

#### **Punchlines 48K Spectrum** £6.95

Llainlan, Pontyberem, Llanelli, Dyfed SA15 5HP

Based on the popular TV series of the same name this program is a fairly faithful reproduction of the game. The first menu screen offers the ability to load up any of the seven sets of data supplied or one of your own, unfortunately the documentation had no details on how to produce such a file.

When you have loaded the questions and their punchlines you have the game screen displayed. There are the usual eight boxes, with their numbers displayed prominently, right across the screen. The punchlines are then displayed one by one with the number they hold. This

could have been improved with the line being displayed on the box concerned, instead of at the bottom of the screen.

Questions follow one by one, each team has turns to guess the location. This is a fun game and will be ideal for a family get together over Christmas.

The questions cover a good range from original mixtures to special pop and soccer games. 1 can see this causing almost as much laughter in your living room as the original. D.C.

| instructions    | 65% |
|-----------------|-----|
| playability     | 90% |
| raphics         | 75% |
| value for money | 85% |

#### The Run Your **Own League** System 48K Spectrum £6.95

Silicon Joy, 7a Richmond Hill, **Bournemouth BH2 6HE** 

Rather a specialised utility, which should be a real boon! It allows you to document the structure of a whole sports league simply and effectively: naming the teams, drawing up, the fixture list for you, saving the results as they come in, and updating the league table.

Menu driven, all complications, like teams sharing the same pitch and cancellations canbe taken into account. The whole thing can be saved to tape or microdrive, and a revised version produced after each week's scores have been added.

Various analyses can be called:

## **Mix and** match

There's something here for everyone. Try these unusual programs for a change

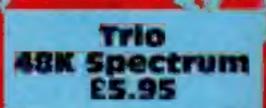

Silicon Joy, Richmond Hill, **Bournemouth BH2 6HE** 

A compilation of three games. Dracula's Castle features a maze of rooms, several containing lights and garlic. Drac tours the eastle, then the clock starts! Steer your man, opening doors and lighting lights. Eat some garlie for protection from Drac, Score by catching bats. But watch out, the garlic only lasts 15 mins... and Drac tours the castle regularly!

Machine code and joystick control feature in Chaotic Caverns. Avoid the chasers, and paint the walls of the deceptively simple looking maze yellow. Succeed, and you will be rewarded with a more difficult maze and more chasers.

Ascot is a horse race

fixtures unplayed, each team's 🛃 results, or total results to date. The program is written in BASIC, so it may take time with a large league. The error trapping is excellent, and the only thing the documentation doesn't tell you is that a printer is essential.

A full size printer can be used because RAMTOP will prevent the BASIC from overwriting its software. This will limit the size of the league which can be. handled.

I was most impressed. A real use for the Spectrum, which a takes the pain out of a real chore. D.M.

instructions case of use display value for money

#### **The Moors** Challenge Amstrad CPC464 £6.95

W Lothian EH47 8AP

Although the title gives little away, this program plays a the graphics, which can only be rather mean game of Reversi, described as rather sparse and This is a board game in which basic. A good game but with very you place counters on a squared few of the touches of quality that board and then try to change all I would expect for this price. your opponent's counters into your colour.

It is very simple to learn yet instructions difficult to master. The playability instructions given are entirely on graphics screen, the cassette insert just value for money contains loading instructions and I think that new players will find this a little less than adequate. The problem of difficulty is compounded by the computer setting the level of skill that it

will play in the first game, the player having no control at all over this.

I found that at the Moderate level it plays a good game, with a Timeslip, Main St, Stoneyburn, great deal of the positional and strategical intelligence that makes this game quite addictive.

The biggest disappointment is D.C.

65%

80% 65% 50%

simulation for up to six players. it allows the usual bets, with your Spectrum as bookiel The runners, their odds, form, and colours are shown. When the betting's over, it's off to the race, which is shown complete with photo finishes. Your winnings and losses are then calculated.

Though none of these games features graphics of the highest standards, they are animated and quite acceptable. As good as some full price np-offs, and great fun to play, the concepts behind them are unusually original. Well worth the money, and a useful addition to your collection. D.M.

instructions 80% 90% playability graphics 80% 100% value for money

×

Page 10 HOME COMPUTING WEEKLY 18 December 1984

95%

100%

95%

100%

末

# STERING SOFTWARE

sterling games

AMSTRAD CPC 464 SPECTRUM 48K

#### DAMBUSTERS

SPECTRUM 48K

Battigrament

SPECTRUM 48K

Guide your bomber carrying the lamous bouncing bomba towards the enemy's dams. Release the bomb at exactly the right moment and see it bounce lowards its target ... but beware the deadly flak - Good hunting!

#### **COUNTRY COTTAGES**

Two player strategy game with 'Landscape Creation' revolutionary concept in computer graphics giving an infinite number of different scenic views. Buy, see and let, and become a property tycoon but beware fires, burglaries and disgruntled tenants

#### **ASSIGNMENT EAST** BERLIN

PLM 4

"O K. Iceman here's your mission Somewhere among sevenly locations are a number of items vital to Western security - find them and bring them back to Checkpoint Charlie. Your time is imited and you will face many : deadly dangers. Is the blonde an agent or a double-agent?" A text adventure game requiring more than average skill to complete successfully

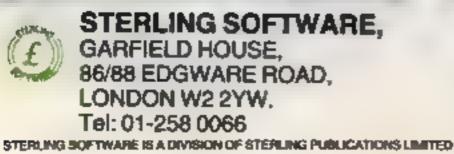

#### COMMODORE 64 **ORPHEUS IN THE UNDERWORLD**

How long can Orpheus survive the terrors of the Underworld? In his search for treasure he will encounter deadly fireballs, lethal birds, rolling boulders and worse. 120 different screens of hair-raising terrors A gripping arcade/adventure game where your only defence is a steady hand and a strong nerve

| : | To STERLING SOFTWARE        |
|---|-----------------------------|
| : | Please send me              |
| X | l'enclose cheque/P Q. for £ |
| 5 | Name                        |

Address.

Machine model please lick

COMMODORE 64

SPECTRUM 48K

AMSTRAD CPC 484

Delivery by return posi Post & Packing Inte

## The BBC Micro is only 16"long. But it stretches indefinitely.

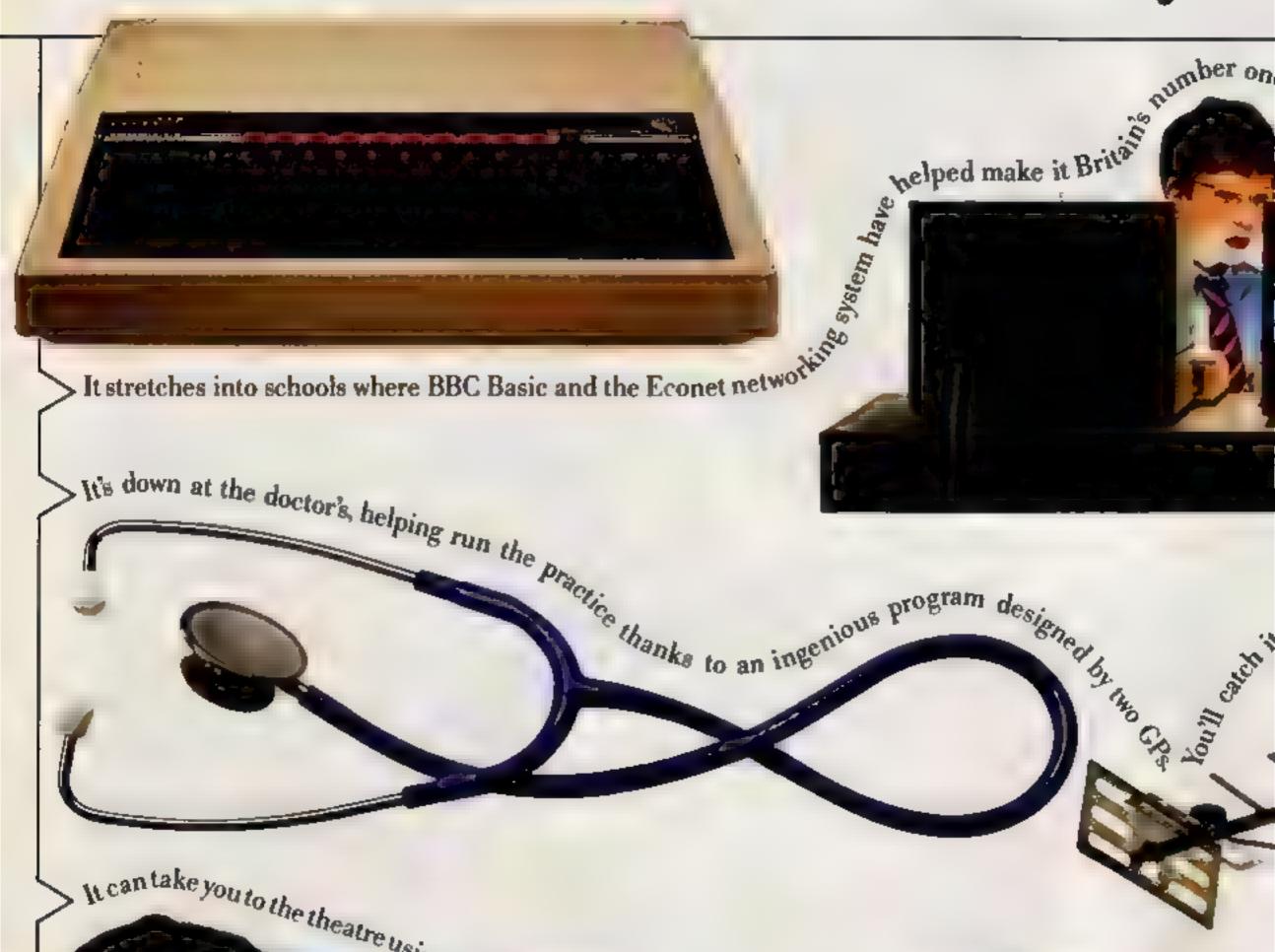

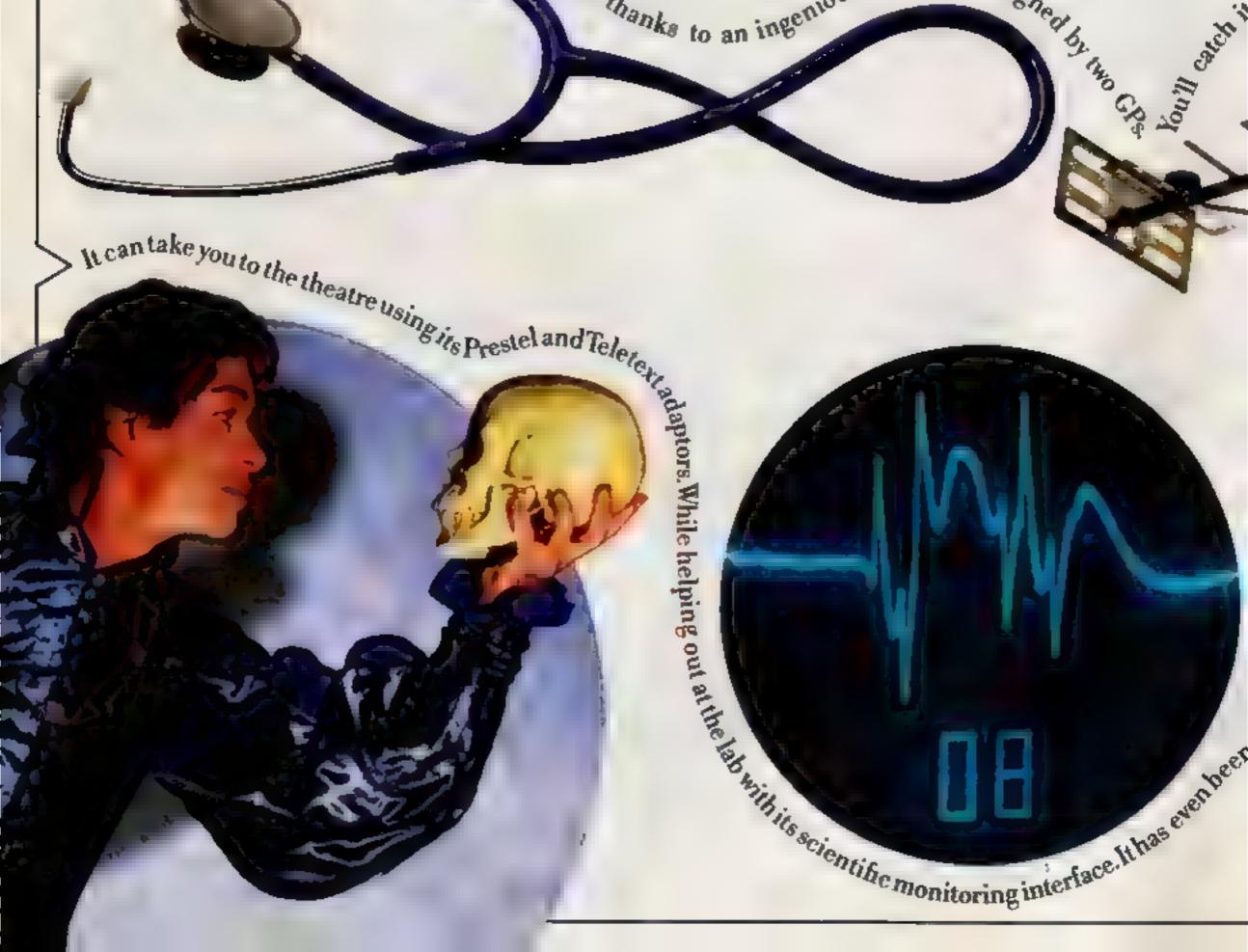

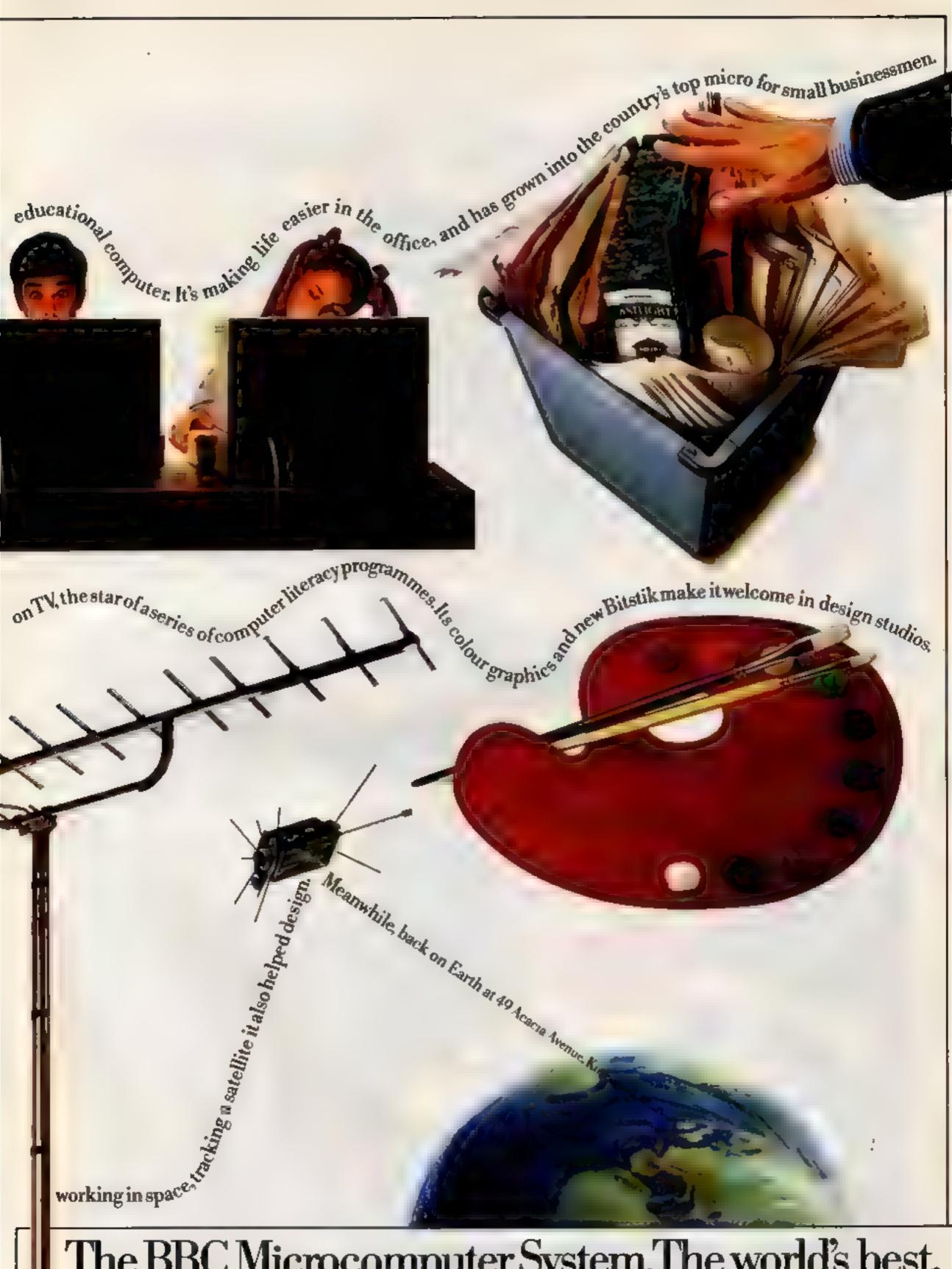

### The BBC Microcomputer System. The world's best. And still growing.

The BBC Microcomputer System is designed, produced and distributed by Acorn Computers Ltd.

## Make new friends,

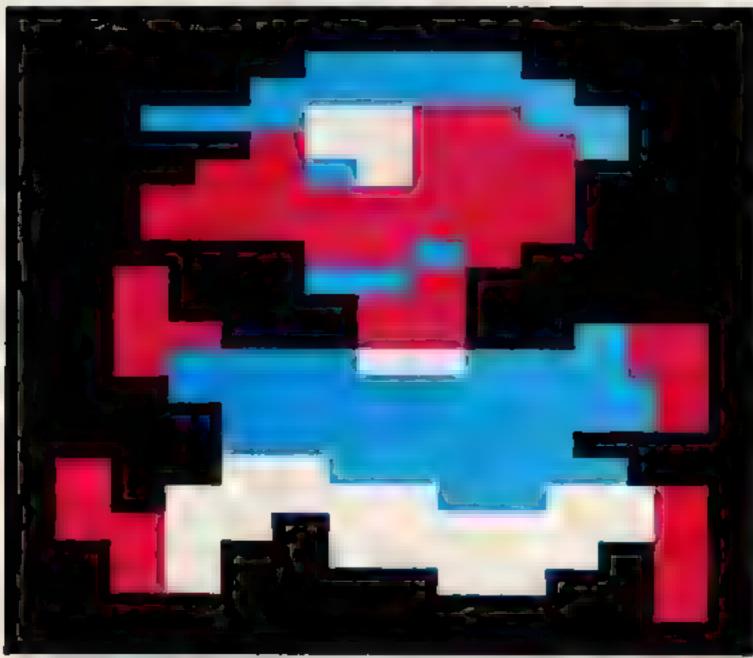

With Mirrorsoft games, you can make loads of new friends like Mr. Bounce and Ceasar the Cat. Or, now, like Dr. Frankenstein, you can create your very own monsters and aliens. As well as friends and heroes to defeat them.

#### GAMES CREATOR

Invent your own games. As simple or as complex as you care to make them. The only real limit is your imagination.

For the CBM64, the Games Creator comes with a step-by-step manual and three ready-to-play. games. Each demonstrates some of the programs exceptional features: shapes, movement, speed, scrolling backgrounds, scoring, music, sound effects and many more. And you don't need to know any program language to work it.

On fast loading cassette for the CBM64. £12.95.

#### STAR EGGS

A space fantasy Earth is threatened by attack from Alien life-forms hatching out in space. You must first overcome the Guardians. Then into the Hatchery up and down escalators and ladders to crack the eggs before the aliens escape. On fast loading cassette for the CBM64. £6.95

#### CATASTROPHES

Use a helicopter to build a hotel on an island paradise. But you have to move fast and design your building carefully because earthquakes, floods, storms and lightning can strike at any moment.

For one or two players. On fast loading cassette for the CBM64. £5.95 and enemies.

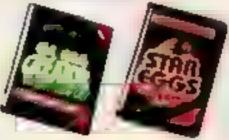

#### HI-BOUNCER An arcade type game featuring Mr. Bounce and the Mr. Men. But don't get the idea that it's just a lods game. Far from it. There are four main

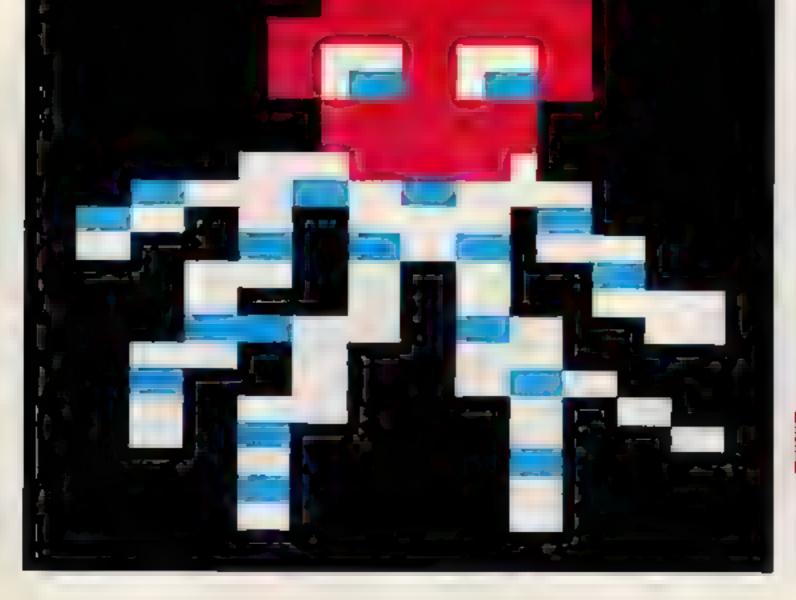

screens each with eight levels of difficulty and complexity. Don't worry, there's also a practice program with slower speeds.

On cassette for the BBC 8. £6.95.

#### CEASAR THE UNIT

Ceasar's cute and purck. Help him hunt the crowded shelves for mice who eat all the food. He must catch the mice before the food disappears. Outstanding graphics, animation and sound. On cassette for the CBM64, Spectrum 48K, BBC B. £6.95.

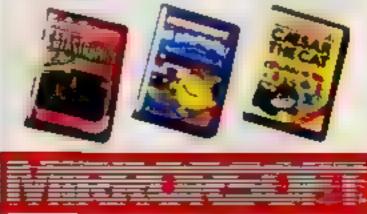

#### SOFTWARE FOR ALL THE FAMILY

Available from Boots, WH, Smith, Spectrum and all good software stocksts. Write for a free catalogue to: Mirrorsoft, Holborn Circus, London, ECIP 100

#### COMPETITION

#### 90 Micromega chart topping games must be won. Enter now to get your share of our Christmas cracker!

THIS WEEK our competition is open to owners of both Spectrum and Commodore 64 computers.

We are giving away 45 copies each of Micromega's top-selling games: Jasper and Jinn Genie. Jasper, for the Spectrum costs £6.95 while Jian Genie for the Commodore 64 costs £8.95 Jasper is a very worned creature. The whole world has been turned upside down and he is in danger on every side. This is all due to the fact that the furt has wangled

Now Jasper is wishing he had listened to the advice of his old mum. She knew what to do in such circumstances. His one chance is to get home to safety, but to his horror he finds he has lost his door key.

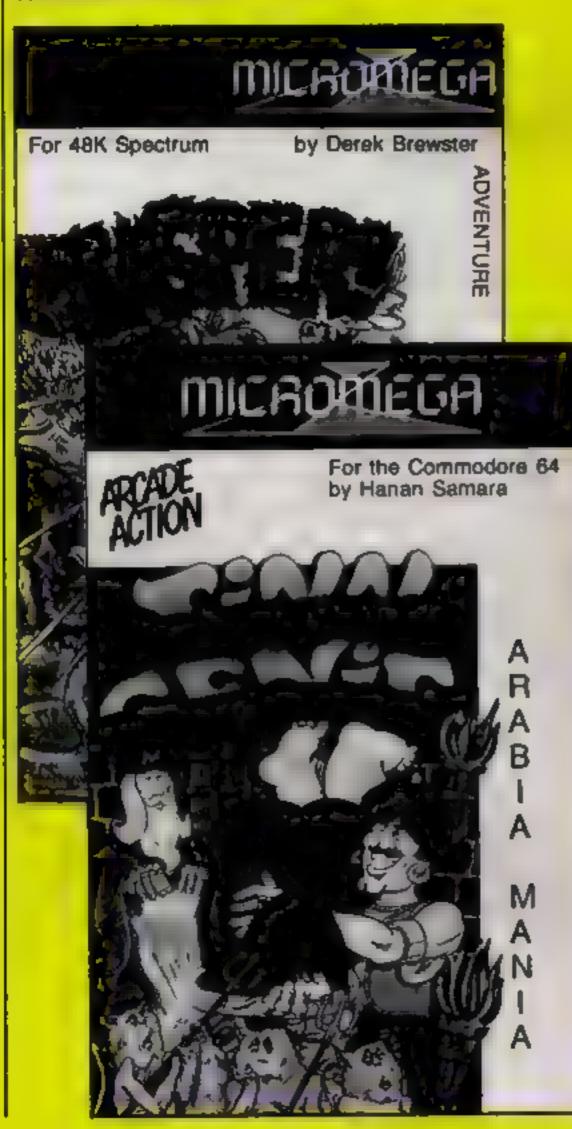

Jasper is a cartoon adventure with 22 screens. You must help Jasper find his key and get home safe and sound. Achieving this successfully needs a great deat of skill and practice

Micromega

megd-spree

Jinn Genie is set in the mystical land of Arabia. The Golden City has been taken over by the wicked lifeet whose magic guardians watch over the city approaches and keep the passageways in darkness. The lifeet himself is keeping the wise man behind bars in the liner Sanctum. You play the part of the young hero whose mission is to liberate the city from the powers of evil

If you want to experience the amazing adventures of Jasper or explore the realms of ancient Arabia, don't miss this chance. The games sound exciting and they are, combining areade action and adventure. Can you meet the challenges they present? You won't know until you try, so enter our competition

The formal is somewhat different this week. It's a multiple choice quiz and requires a bit of thought so put your thinking cap onl You could be the proud owner of a fascingting game that will be a credit to your collection

Hurry up and put pen to paper, we're waiting for your entry!

#### Questions

- Micromega's best selling game to date is
- a) Braxx Bluff
- b) Full Throute

3. In Jinn Genie you (rave) by
a) came)
b) magic carpet
c) winged charioi

Think carefully about the questions and write the answers in the space provided on the entry coupon **Remember:** you must write your answers on the back of your envelope as well.

#### How to enter

Study the three questions and write the answers in the space provided on the entry coupon. For instance, if you think that the answer to question 1 is a) then put the letter 'a' in the space on the form.

Complete the coupon clearly and fully — if you are a winner it will be used as a label. Send the coupon to us

important: write the answers to the questions on the back of your envelope (as explained above).

Send the coupon to: Micromega Competition, Home Computing Weekly, No. 1 Golden Square, London W1R 3AB. Closing date is first post on Friday January 18, 1985

You may enter as many times as you wish, but each entry must be on an official coupon — not a copy and sealed in a separate envelope

Prizes will arrive from Micromega within 28 days of the publication of the issue containing the results of the competition.

The rules

Entries will not be accepted from

|           |     | 111101 | 105 |
|-----------|-----|--------|-----|
| <b>c)</b> | Cod | ename  | Mat |

| 2.         | 1 | asper is |
|------------|---|----------|
| <b>#</b> } | 8 | rat      |
| b}         | 8 | monkey   |
| c)         | 2 | snake 👘  |

employees of Argos Specialist Publicanors, Micromega and Alabaster Pass more & Sons This restriction also applies to employees' families and agents of the companies.

The How to Enter section forms part of the rules

| Micromega | Competition |
|-----------|-------------|
|-----------|-------------|

|               | Entr           | y Coupon  |    |   |
|---------------|----------------|-----------|----|---|
| Name          |                | _         |    |   |
| Address       |                |           |    |   |
|               |                |           |    |   |
|               | ро             | st code _ |    | ; |
| Answers       | 1.             | 2.        | 3. |   |
| Computer aire | and (Exections | CBM 64)   |    |   |

#### Computer owned (Spectrum or CBM 64)

Complete clearly and fully of you are a prizewinner this will act as a label. Post to Micrometra Competition, Home Computing Week y. No. I Golden Square, conton WIR SAB Closing date first post on Friday January 18th, 1985. Don't forget to follow closely the advice in the flow to Enter section, including writing the answers on the back of your envelope.

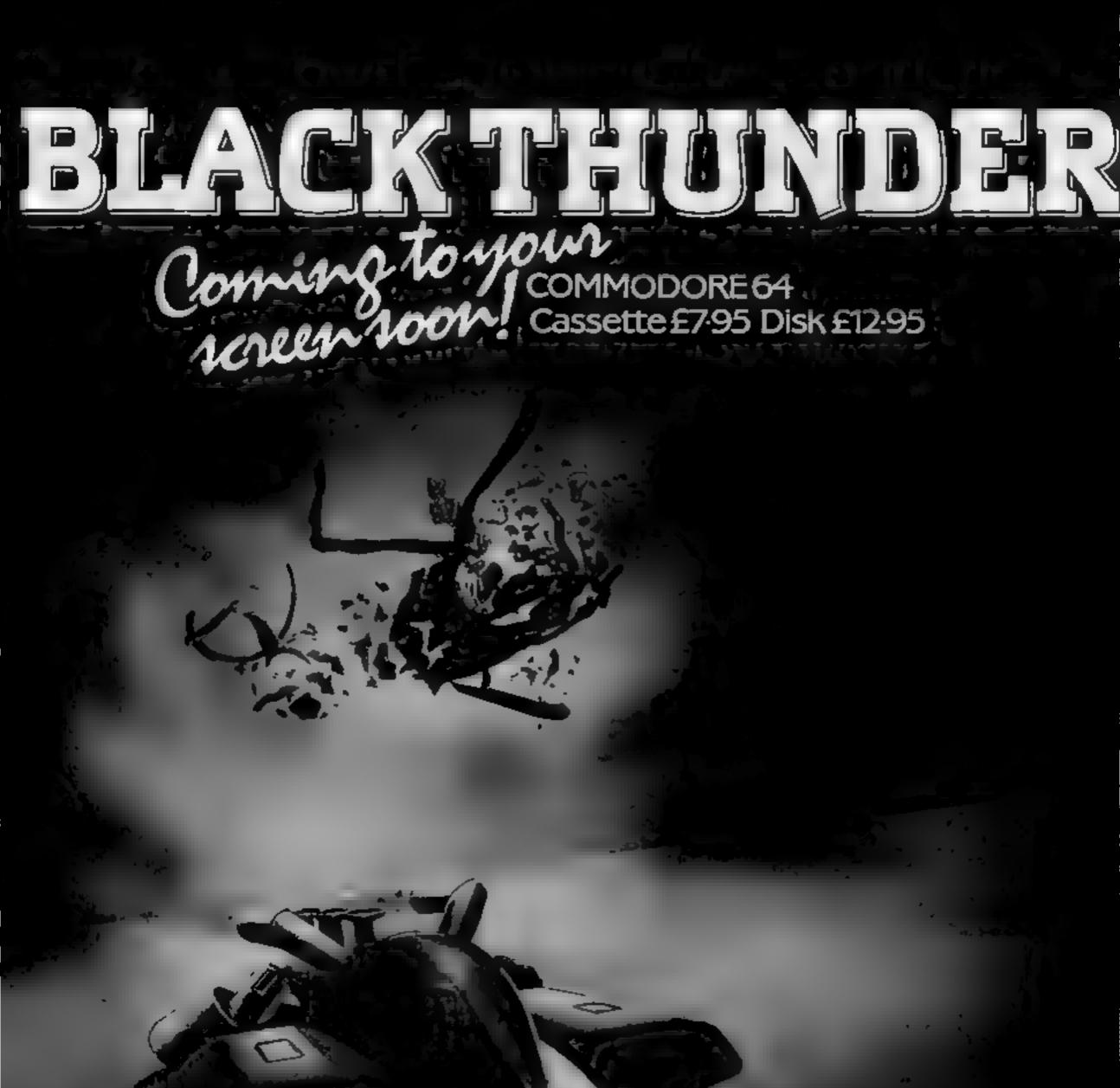

## Available exclusively from

in association with The Wizard Development Company Ltd.

#### Quicksilva Mail Order, P.O. Box 6, Wimborne, Dorset BA21 7PY. Telephone (0202) 691744

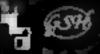

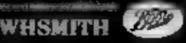

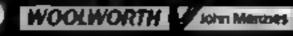

#### **PERIPHERALS REVIEW**

Joysticks

**Quickshot II** Joystick £8.95 to £12.95

Spectravideo, 165 Garth Rd, Morden, Surrey

There's no doubt that the latest Quickshot is the best looking joystick around. I put it to a practical test.

The moulded grap fits the hand beautifully, leaving your forefinger exactly on the trigger fire-button at the front. Should you prefer it, however, there's a top mounted button for your thumb. As the spindle is rather longer than the original Kempston Pro, there's more movement for the hand to make in all directions. This feels very smooth, and the stick is selfcentering.

Although the Quickshot is very light, the large base has suction cups to stabilise it when table-mounted. Also incorporated into the base is the auto-fire switch, which, when enabled, removes the need to keep your finger clasped to the trigger, or firing like crazy; the Quickshot does this for you.

If you prefer your joystick hand-held, then mouldings in the base make this more comfortable, though the suction pads get in the way and aren't easily removable.

We look closely at the Ouickshot II joystick and Colour Plotter Printer. Read on to find out how they rated

and printers

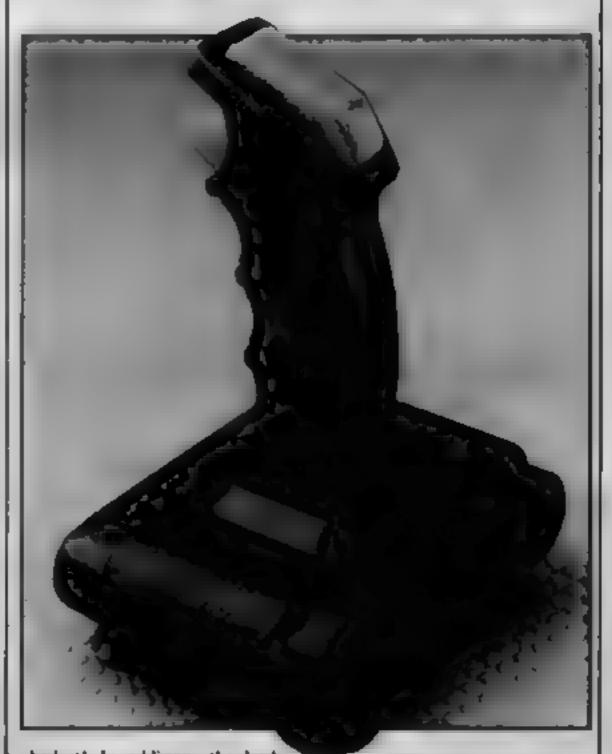

standard centromics-type and as such this printer can be used on a wide variety of computers. If you want to use it with a RS232 interface it is possible to buy an adaptor, according to the manual at least.

The printer has just four main controls, each of which is a little square key on the right hand side of the machine. These are reset, colour select, forward feed and backfeed but by pressing the reset key and one of the others at the same time other functions are possible, including a self test using all four colours to print the full ASCII character set.

I found that the printer is quite tricky to load with the roll-fed paper. Coming from a roll the paper is a little curly and can go everywhere except where you really want it to. The paper is fed using small planed wheels on either side. These hold the paper most securely and to test the degree of accuracy, I printed the self-lest four times on the same piece of paper without any trace of shadow — a real achievement. in my opinion.

It has two modes of operation text mode in which you can print listings using ASCII characters. and graphics mode for drawing and using the machine as a plotter. The modes are selected by sending control codes to the printer and following these with the co-ordinates to be used or the text to be printed. In graphics mode it is possible to set the pento draw or move using both absolute and relative co-ordinate pairs. The codes are all very logical, D for draw, S for size, L for bne type etc. Whilst I could not claim to be proficient yet, st isn't difficult to use the well designed manual to find all the information you need and there is an excellent reference summary at the end. I find it rather hard to criticise this machine in any way. It is slow (6 cps), but then what can you expect from this type of machine? You have to remember that it might make seven or eight different movements of paper and pen to create one character. It isn't really suitable for screen dumps or for long listings but it is exceptionally good at drawing graphs and in four colours too. By far its worst feature is the rather fumsy and insecure roll feed mechanism which culd do with a complete re-design. If you have a use for a flat bed-type plotter you could do much worse than buy this machine. D.C.

In use the Quickshot is comfortable and sensitive; the suction cups do their job well. The front-mounted trigger button is great. It makes firing much more precise than the top or base mounted variety. Although no positive contact can be felt in any direction, control is easy, except in the diagonal plane, when quite substantial pressure has to be used and the result is not always predictable The auto-fire option is only really useful with games which feature a "single shot" firing mode. Indeed, with some games. it slows down other movements.

With the covers off, it soon becomes clear why the Quickshot is so light. It's virtually all plastic, and that includes the insert which strengthens the column. Self centering is provided by a very short length of spiral spring which seats at either end in plastic bushes. Not very substantial.

The contacts are made direct to the circuit board, this appears to flex when under pressure. One crack in this, and your joystick's

had it! In addition, the leads which have to take all the movement as they pass from the column into the base are very thin indeed. The method used to make the contacts explains the difficulty with diagonal movement.

In comparison with the Zip-Stick, recently reviewed in HCW, the Ouickshot certainly has the edge when at comes to comfort, and is marginally better in terms of sensitivity. Where it falls down completely is in the standard of its construction, which is by no means robust. Perhaps this is why Spectravideo's guarantee is limited to 60 days, and seeks to fimit your statutory rights! The Zip-Stick is guaranteed for two years. You pays your money and you makes your choice D.M.

#### **Colour** Plotter Printer Centronics Interface

Some time ago, Tandy brought out a small printer plotter operated by four ball-point pens and using four-inch wide paper. This product is a variation of the same idea but this time able to feed A4-size sheets or even rolls of A4-width paper.

Working off the same type of pen mechanism means that it is capable of four-colour print and graphics. The reason for there being no machine mentioned above is because the interface is a

## is easy to olain about. ivertisements But which ones

Every week millions of advertisements appear in print, on posters or in the cinema.

Most of them comply with the rules contained in the British Code of Advertising Practice.

But some of them break the rules and warrant your complaints.

If you're not sure about which ones they are, however, drop us a line and we'll send you an abridged copy of the Advertising Code.

Then, if an advertisement bothers you, you'll be justified in bothering us.

The Advertising Standards Authority. If an advertisement is wrong, we're here to put it right.

ASA Ltd, Dept 2 Brook House Torrington Place London WC1E 7HN

This space is donated in the interests of high standards of advertising.

#### **TI-99/4A Cassette Software**

From the longest established supplier of third party cassette software for the TI-99/4A.

I have over 100 titles available including many which HCW have given 5 Star Review.  $\star \star \star \star \star$  including IN TI BASIC:

GOLF now £6.00, described as "probably the best golf game I have ever seen on a computer" Also the latest sport simulation by the same author, BOWLS £6.00.

CHARACTER CREATOR, a powerful utility to help you define your graphics characters, will work with the console only, or can use Extended Basic, Cassette or disc files, and printers. Only £4:00.

PLANET DESTROYER, guide your craft to the depths of the alten planet, £5 00

QUICKER QWERTY, his the RIGHT keys, without looking! 00.81

STARPROBE 99 The best TI review in HCW this year' "By far the best for a long time". Again plummet into the depths of the alien planet, avoiding the alien defenses. 100% for graphics' and only £7.00

IN EXTENDED BASIC (Extended Basic module required): NOTEWORTHY. Collect notes and avoid monsteral Super-

graphics, and a surprise bonus screen. A mere £5.00 and great value. WALLABY Joystick required A different arcade game: change

the colours of the squares and avoid death! £7.00

FLIP FLAP Joystick required A different arcade game: change the colours of the squares and avoid death! £6.00

THE WALL How many screens can you survive on this one" LOTS of different challenges. £6 00

LOTS MORE PROGRAMS FROM THE TI SUPPLIER WITH MORE FIVE STAR REVIEWS THAN ANY OTHER! MAIL ORDER ONLY SEND A LARGE STAMPED SELF ADDRESSED ENVELOPE FOR AN **JULUSTRATED CATALOGUE** 

(Overseas send 4 International Reply Coupons) to

STAINLESS SOFTWARE, (Proprietor: S Shaw) 10 Aistone Rd, STOCKPORT, Cheshire SK4 5AH **Telephone Access orders to Arcade Hardware** 061-225 2248

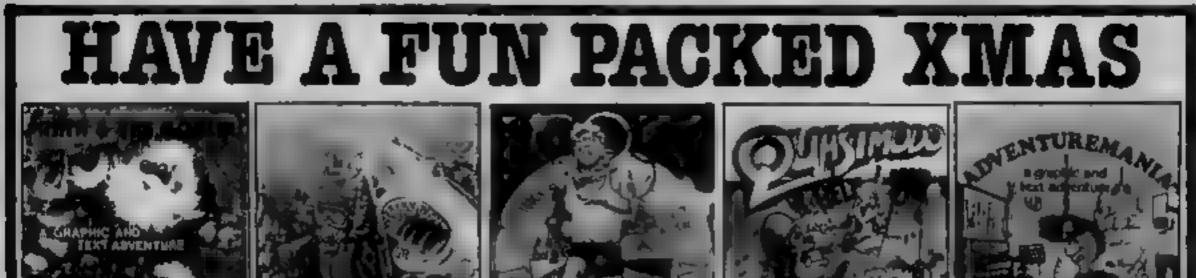

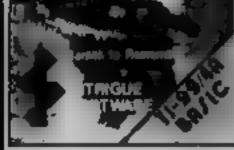

that will give Hours and Hours of fun. discover the secret of Atlentia? C5.65 will let you play Sente ... Only £5.95 to join in the search. C5.65 will let you play Sente. ..

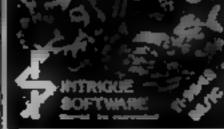

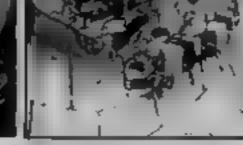

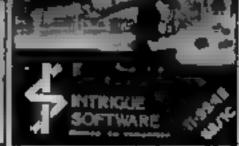

Everyone will want to compete. The ideal gift. Only £5.85.

SANTA AND THE GOBLINS. (Basic) ATLANTIS. (Basic) Over 80 entroly INTRIGUE PENTHALON, (Ext basic) 5 QUADIMODO Help (Ext basic) 20 ADVENTUREMANIA. (Basic) This fabulous Christmas adventure is different scenes Even has a trie screen Exching track and field events 1 or 2 scenes. Io clamour across using only caselite game chosen by Gemes not lust for children All the family will while floading. Fully an mated players Packed full of real time action Kayboard or Joysocks. Very addictive, Computing to be listed in the Top 100 went to play A fantastic stocking filler Kayboard or Joystick Can you and INTRIGUE ANIMATION musical and Colourful Esmenside is games of 1984 Probably the most warring for you. 67.95 and off you go, anyoyable adventure available for TI.

Full graphics and text, Casinos Dungeons, Computers Net yourself

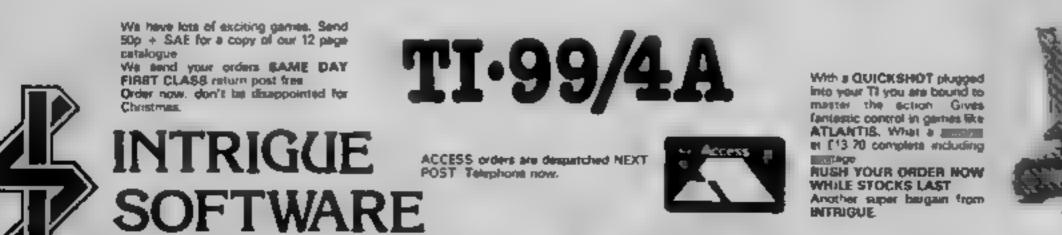

Cranbrook Road, Tenterden, Kent TN 30 GUJ

Telephone 05806 4726

#### PERIPHERALS REVIEW

#### Selkosha GP 550A Correspondence Printer

Business Systems, Lynx Crescent, Western-Super-Mare BS24 9DN

Interface: Parallel (Centronics), serial interface available

The market for printers seems swamped at the moment with an ever increasing number of new names, some of which don't have a good name for reliability, even though the price is right. All the more important, therefore, to consider reliability and standard of construction along with versatility.

The mechanism used by Serkosha for this one of their new range, is very similar to that of the now discontinued GP100-A. Unlike the Epsons, Serkosha uses uni-directional printing, from left to right only, and this brings a penalty in terms of print speed at 50 cps for the standard type faces.

You do get the security of knowing that the mechanism is well proved, however. As usual with Serkoshs, the standard of construction and finish is exemplary. Externally, the control panel features stop-reset, line feed and form feed buttons. whilst the large paper feed knob confirms that single sheet paper can be used, in addition to tractor fed continuous siglionery. The most impressive features of the GP 550 A remain hidden until it's hooked up. No less than nine different type faces are avaslable under software control. Together with underline, emphasise, clongate, page length and form feed. The standard fonts, pica, elite and condensed area all produced by a single pass of the print head, whereas the italic, sub/ superscript, proportional, correspondence pica and elite require two passes, with a proportional reduction in print speed. Whilst the quality of the standard faces is good, the correspondence quality is excellent, with a distinct lack of the characteristic dottiness common to all dot-matrix printers. It doesn't quite reach the clarity of a daisy wheel printer, but does retain speed, graphics capability and a large

#### Four printers under £250 are reviewed here. Printers cost a lot of money — so think carefully before you hand over the readies

printers

cost advantage. As the accompanying samples show, it has to be good value for money.

ROUMG-U

Sciosha GP550A Correspondence Printer

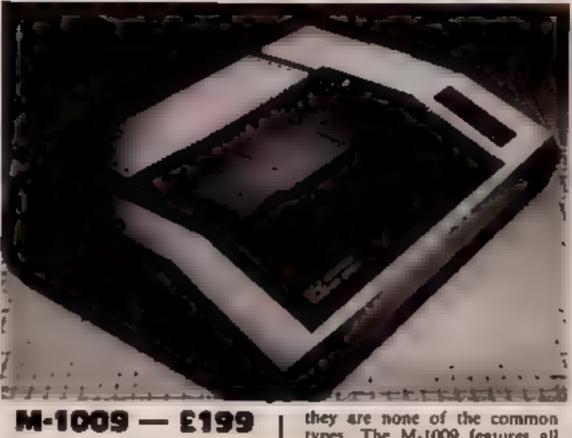

Brother Computer Peripherals Div, Shepley St. Guidebridge, Audenshaw, Manchester M34 SJD they are none of the common types. The M-1009 features all normal facilities like hi-res, enlarged (40 columns).

#### LTR-1 £199.95

Letter quality terminal printer from lbico

Buying a printer is usually a compromise between print quality and price. Recently the price of slow datsywheel printers has dropped to rival the more expensive dot-matirx printers However at the budget end of the market there has been nothing to rival the basic dot-matrix device; if you wanted quality you had to pay for it. The Ibico letter quality printer provides typewriter quality for less than f200.

The design of the print mechanism is not new. It's the same as can be seen on some very old terminals. However this is no bad thing, and the quality of this mechanism is much better than that of its similar predecessors.

The typeface is spread around the circumference of five little wheels, like the milling on a tenpence coin. When a letter is to be printed the appropriate wheel spins until the correct letter is facing the paper and then lifts and strikes to make its mark. The letters are kept inked by a messy black roller. The result looks just like an electric typewritr and is ideal for correspondence.

For the advantages of quality at such a low price there are penalties to be paid. These take the form of speed and flexibility. At 10 characters per second the LTR-1 is slow it's not up to printing mailshots or anything which requires a vast amount of

At £199 this is a budget priced printer, and Brother makes no excuses about that.

If you're using this printer with either a BBC or an Oric, you just need to plug it in, but if you own an Atari you must buy an appropriate interface as this printer uses Centronics, and the Atari doesn't have a Centronics port. I had no trouble setting the M-2009 up with my Atari.

However, I did experience some problems while setting the CR/LF situation, as the DIP switches weren't as explained in the manual. The orientation was quite different.

I soon sorted out that problem and then everything ran very smoothly some printers are more convenient because their DIP switches are more easily accessible, but at least I didn't have to physically wrestle with the printer and take it to bits.

The print quality was acceptable but not brilhant. Ribbons are tricky to obtain as condensed (132 columns)," emphasised, subscripts and so on.

My general impression was that this printer is easy to use, a bit slow but good value. M.R.

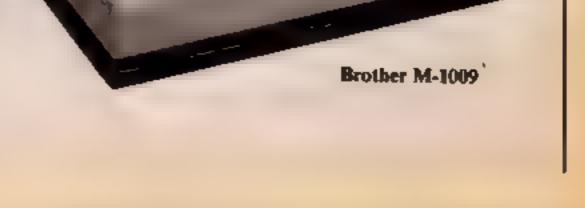

#### PERIPHERAL REVIEWS

printing, but if you do have the tume it is quiet enough to be left printing in the background — a claim which cannot be made by some of its more expensive rivals.

The LTR-1 has some major limitations when it comes to donig the flashier things that people expect from a printer lit cannot underline or embolden text and there is no way of changing the line spacing.

The paper is friction fed so that single sheets can be used. However the carriage is not wide enough to take mne-unch fanfold paper with the tear-off strips. If you want to do a lot of listings then this is an unnoyance, but then this printer is not designed for that job. It is a cheap correspondence-quality printer and it does that job brilliantly.

#### Model 1520 Plotter Printer

Commodore Business Machines, 1 Hunters Way, Weidon, Corby, Northants NN17 1QX £99 99

Recently Commodore brought down the price of its 1520 plotter printer, and its new price tag of just under £100 makes it a real bargain.

This mode is compatible with VIC-20, 64, 16 and Plus/4. You will probably find this is the cheapest way a Commodore owner can get colour hard copy.

The 1520 is a flexible machine It writes and draws in four colours and has up to four character sizes. In-built routines enable it to draw both solid and dotted lines, and it can draw in

Ibico LTR-1

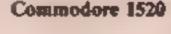

steps of 0.2 mm.

Each item of hardware, except the computer, has a number allocated to it when using the serial connector. Disk drive is device 8 and the dot matrix printer and plotter printer can be used simultaneously congratulations, Commodore, on such a good implementation.

However, things aren't so good when it comes to listing. 80-column text is difficult to read and the Commodore control characters don't come out in reverse field — all reversed characters are underlined

You won't strain your eyes to much when reading 40-column mode, but this still isn't up to the standard of proper dot matrix output

The 1502 isn't so hot on word processing either — you have to use a narrow roll of paper, so use is limited. Speed is comparable to a slow daisywheel — not bad when you consider how much work the plotter is doing when it draws each character.

Another housepoint for Commodore: the documentation is first rate. Everything is explained in as much detail as you could possibly wish, with some speciacular examples. A screen dump routine is missing, but I suppose that is machinedependent.

It's surprising that Commodore hasn't announced a version in a charcoal grey case, to match the new computers.

An addition to your system if you already have a Commodore printer, and if you want a cheap printer which will only infrequently be used for listing, this may be a worthwhile alternative to the MPS 801.

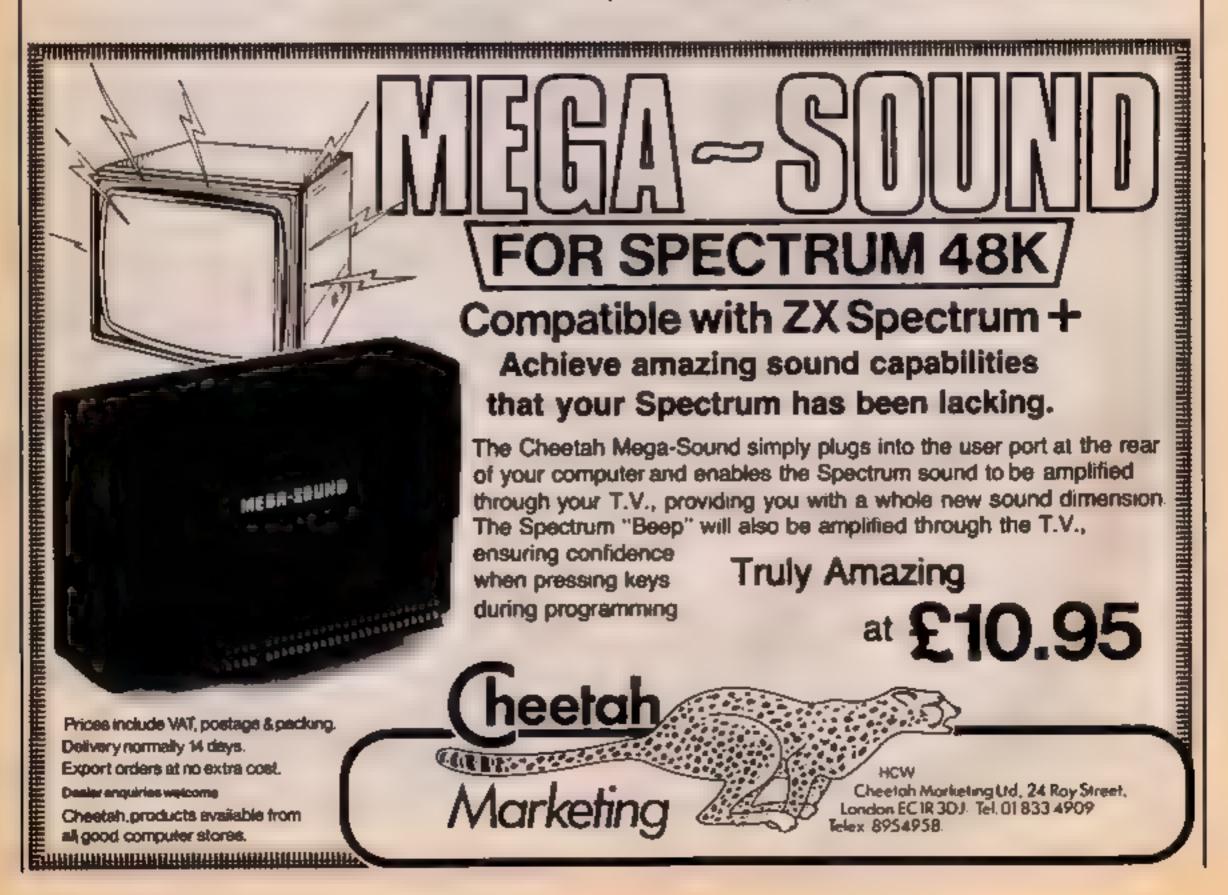

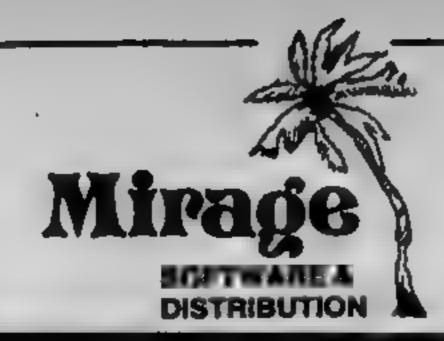

1 Sandy Road Top Floor Seaforth, Liverpool L21 3TN Tel: 051-928 8443/4

#### PROGRAMMERS ]

WE ARE LOOKING FOR TOP QUALITY PROGRAMMES TO MARKET IN THE UK AND ABROAD THE PROGRAMMES MUST BE OF TOP QUALITY AND IN MACHINE CODE WITH GOOD GRAPHICS AND SOUNDS AND ORIGINAL CONCEPT. WE ARE LOOKING FOR PROGRAMMERS TO CARRY OUT WORK ON NEW MACHINES SUCH AS THE C B M 16 AMSTRAD AND M.S.X WE CAN SUPPLY THESE MACHINES TO CARRY OUT WORK FOR MIRAGE. WE ARE ALSO OFFERING IS00 PRIZE FOR THE BEST PROGRAMME. RECEIVED BY THE END OF FEBRUARY 1985 WHICH WE WILL DECIDE TO MARKET. WE OFFER AN OUT RIGHT PAYMENT OR 10 % PLUS PAYMENT OR 20 % ROYALTIES. FOR MORE INFORMATION CONTACT THE SOFTWARE MANAGER HE WILL BE GLAD TO LISTEN TO ANY QUESTIONS YOU MAY HAVE.

## PROGRAMS COMING SOON

THE COUNTS CASTLE

#### COMMODDRE 64 E6.95 CASTLE GREYSKULL 48K SPECTRUM E5.95

#### SALES MANAGER T.C. SAPHIER

SOFTWARE MANAGER C.A. SAPHIER

NOTE WE HAVE MOVED TO NEW PREMISES

#### **PCW Games** complication 16/48K Spectrum £7.95

#### Century

This-is a collection of twenty **BASIC** games which were first published in the Personal Computer World magazine.

There are of course, some very interesting programs published in computing magazines, and a lot of not very interesting ones, according to your tastes. To judge from readers letters, and published amendments to the programs, not all of them work first time, for a variety of reasons. However you are assured by the publishers that all the programs on this tape do work.

Although the price isn't

mentioned, there is a companion book to this tape This apparently gives all the program listings, and programming techniques used in the games. For someone new to home computing and BASIC the two together could be of help.

As for the actual games on the tape they are what you would expect. All of them the brain child of some budding programmer, but none of them good enough to be published on their own.

The assessment below is for the tape as a whole, and not for B.B. any individual game

50%

75%

75%

1224

| instructions    |  |
|-----------------|--|
| graphics        |  |
| playability     |  |
| value for money |  |
|                 |  |

#### **New wheels** John? **48K Spectrum** £5.00

Automata, 27 Highland Rd. Portsmouth, Hants PO4 9DA

secondband car should find this game fun to play. You take on the role of the proprietor of a second hand car business.

Given a bank loan you have to choose one of three sites for your business, which range from a top class showrooms.

After choosing your site you must choose which days to work, and an assistant, if you want one Next comes a visit to the local car auctions, held every Wednesday, where you can bid to build up your car stock, which can range from old bangers to quite

reasonable cars.

Using your skill and judgement you decide how much to bid, and how much to spend on preparation for sale to punters.

Once you have sorted out your stock, and returned to your site, Anyone who has ever bought a all you need are customers. As the days pass by you not only get customers, but salesmen, insurance inspectors, vandals and police. Every other visitor costs you a few bob.

I found it very entertaining, and a much welcomed relief back street pitch to very plush from bang-bang and walk-walk B.B. games.

| instructions                                                                                                    | 100% |
|----------------------------------------------------------------------------------------------------|------|
| and the second second se | 75%  |
| ease of use                                                                                                    | 100% |
| value for money                                                                                                    | 80%  |

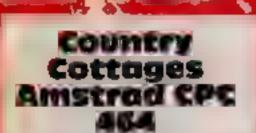

Sterling, Garland Hse, 86-88 Edgware Rd, London W2 2YW

It's Christmas time and you are a property tycoon?

Country Collages is a longuen-cheek business game, in which each of two players buy, rent and sell their real estate

Being hilarious to play and efreshingly different, the length y of the game is determined at the start, Each player's financial assets (or otherwisel) are 🕨 displayed regularly throughout ihe gamë

This menu driven program is simplicity to play. With numerous hazards, including fire, storm and tempest making it anfuriatingly difficult to win The

## **On your bike**

More programs reviewed by our experts. Follow the BMX craze and stay indoors!

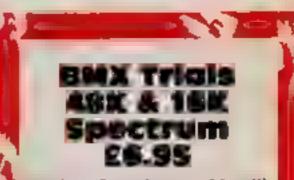

Liainian, Pontyberem, Lianelli, Dyfed SA15 5HP

There seems to be vogue developing for this type of drive and jump type game, I'm fute t you know the style.

You pilot a bike and negotiate at over a ridiculously difficult course filed with hazards that would make me get off my bike and walk. You, being much more intrepid and skilled than 1. simply jump over, under and around them, until you emerge victorious at the end

This game is set in the jungle and the hazards are joinpop trees, native huts, deep pits, flying arrows and bouncing bubbles. Strange? Well

helpfuliness of a very friendly Bank Manager is often upset by the weird but furny tenants that occupy your collages.

Clever use of the sound commands, producing instantly recognizable real-life effects. allied to a new concept in computer graphics all add to the enjoyment of this well designed same for all the family.

Although laughing so much meant missing some of the screen messages, at times adding to the comedy of errors, pressing a key o move on would be more practicable

This humours program should find it's way into many a Christmas stocking this year. D.H.

instructions graphics playability value for money

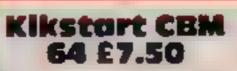

Llandudno, LL30 3BL

the part of a motor-cyclist and to negotiate without incident. the shortest time possible. The this tough, but excessively obstacles comprise of water difficult games can have a jumps or vehicles, rough ground, negative effect tyres or barrels and walls or fences.

different speed or tactics and perserverence and time. must be approached with care. You can compete on your own or instructions with another player.

There is a choice of eight case of use courses and you have three value for money attempts over which to average your score. The design is good with neal, colourful graphics, fair animation and ubiguitous smooth scrolling.

On the whole I found this very frustrating and unsatisfying. The Mr Chip, 1 Neville Place, control required over some obstacles was not always obvious. Whilst the cassette Motorcycle and BMX games insert gave hints. I found that seem to be all the rage. You play some obstacles were impossible must attempt obstacle courses in Possibly the game is meant to be

In spite of my difficulties, 1 am sure that this is a game which Each type of obstacle requires will respond to patience, A.W.

graphics

70% 85% 65% 60%

obviously you don't walk around the same jungles as the programmer!

The graphics are crude, of the stick variety rather than cartoon ; savie. The movement is realistic enough, and as this works on the 16k model, 1 suppose 1 can't complain.

If you fancy a new BMX bike you could always play this game on the cold winter evenings, the publishers are offering 10 machines worth £200 each to the first to finish the game and solve the puzzle. On yer bake!

**D.C.** 

| instructions    | 75% |
|-----------------|-----|
| graphics        | 70% |
| ease of use     | 75% |
| value for money | 80% |

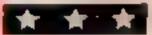

Page 22 HOME COMPUTING WEEKLY 18 December 1984

90%

90%

90%

80%

#### **THOUGHTS & CROSSES**

37 Market Street, Heckmondwike, W. Yorks.

ACCESS & VISA AVAILABLE. FOR CREDIT CARD ORDERS TELEPHONE (0924) 409753 FOR GENERAL ENQUIRIES TELEPHONE (0924) 402337 OPEN 9 - 5 pm MON - SAT

All prices include Postage, packing & VAT. Overseas orders welcome. Please order stating, 1) Program Required, 2) Computer, 3) Amount Enclosed, 4) Name and Address.

| S) Amount Enclosed, 4                                                                                                    |                                                                                                    | Bernedittem<br>Totel Traveller                                                                                                    | Audiogenic                                                                                                    | 13-36 (3-36<br>(3-36 (3-36                                                                                                    | Marris Miran<br>Orige Countednam                                                                                                    | Soltwars Project<br>Roactry                                                                                                    | 17.00 £7.15<br>\$7.06 £7.16                                                                                                    |
|----------------------------------------------------------------------------------------------------|----------------------------------------------------------------------------------------------------|----------------------------------------------------------------------------------------------------|----------------------------------------------------------------------------------------------------|----------------------------------------------------------------------------------------------------|----------------------------------------------------------------------------------------------------|----------------------------------------------------------------------------------------------------|----------------------------------------------------------------------------------------------------|
|                                                                                                    |                                                                                                    | Division Egg<br>Gurrature<br>Antik                                                                                                    | ABF<br>ABF<br>Beyond                                                                                                    | C7 06 C7 16<br>C7 06 E7 16<br>C7 06 E7 16                                                                                                    | Astro Chase<br>Boulder Deale<br>File & Flop                                                                                                    | Statutoft<br>Statutoft<br>Statutoft                                                                                                    | C8 96 C3 05<br>E8 96 C3 06<br>C8 96 C3 05                                                                                                    |
| Please addept my ord                                                                                                    | ler for 3                                                                                                    | Altar<br>Mr Rotat<br>PSI Marsar                                                                                                    | Beyond<br>Beyond<br>Beyond                                                                                                    | CR 96 CR 04<br>CR 96 CR 04<br>CR 96 CR 06                                                                                                    | References<br>References                                                                                                    | Sundar<br>Sundar<br>Sundar                                                                                                    | CB 96 CB.96<br>CS 96 CB.00<br>CS 96 CB.00                                                                                                    |
| 3                                                                                                    |                                                                                                    | Payersa<br>Hustor<br>Rath OH                                                                                                    | Beyond<br>Bubble Bes<br>Bubble Bus                                                                                                    | 11         16         13         06           04         90         01         34           05         90         01         34           05         90         01         34           05         90         01         34           05         90         01         34                                                                                                    | Tank Atalı<br>Dooth Star Interception<br>Archipology<br>Kalah                                                                                                    | Supersoft<br>System 3<br>Taleni<br>Taleni                                                                                                    | D8.96 20 00<br>09 95 28.96<br>27 96 27 15<br>27 96 27 15                                                                                                    |
| <u>+</u>                                                                                                    |                                                                                                    | Word Wilcord<br>Taile Kongatora Valley<br>Colomia Cham<br>Biology                                                                                                    | Buthin Bun<br>Bug Bym<br>CDS<br>Communism                                                                                                    | 13.00 (日)20<br>(3.10 (日)20<br>(7.3% (日)36<br>(7.3% (日)36                                                                                                    | West<br>Panaruma<br>Corway                                                                                                    | Taiors<br>Taiors<br>Taiors                                                                                                    | E9 95 £3 95<br>£17 95 £16.00<br>£5.90 £5 20                                                                                                    |
| PO/CHEQUE FOR AMBTA                                                                                                    | tAD                                                                                                    | Charmetery<br>Charmetery<br>English Langemen<br>Geography                                                                                                    | Commodore<br>Commodore<br>Commodore                                                                                                    |                                                                                                    | Gyropod<br>Poster Paster<br>Buger Papeline                                                                                                    | Tee later<br>Teatort<br>Tea kart                                                                                                    | 18 % 25 70<br>15 90 £5.20<br>15.90 £5.20                                                                                                    |
| DESPATCH TO                                                                                                    |                                                                                                    | History C 20<br>Internetional Incore<br>Micros 1                                                                                                    | Commodore<br>Commodore res                                                                                                    | C14 96 C1 98                                                                                                    | Cup Vide<br>Cup Vide<br>Fire Coast                                                                                                    | Terminal<br>The Edge<br>The Edge                                                                                                    | C7 96 C7 15<br>C9.96 C8.96<br>C9.96 C8.95                                                                                                    |
| ADDRESS                                                                                                    |                                                                                                    | Machin 2<br>Physics<br>High Flydr                                                                                                    | Commodore<br>Commodore<br>Commodore dist                                                                                                    | COM CAR                                                                                                    | Jack and the Boardalls<br>Arms Challenge<br>Beach Head                                                                                                    | Ther<br>Life Cloid<br>Life Gold                                                                                                    | 25.94 25.05<br>25.94 25.00<br>29.94 25.96                                                                                                    |
|                                                                                                    |                                                                                                    | Earry Fee<br>Servon's Basic<br>Earry Cale                                                                                                    | Commodore data<br>Commodore rom<br>Commodore data                                                                                                    | 150 00 (45 00<br>(50 00 (45 00<br>(75 00 (87 50                                                                                                    | Bior Man<br>Bruce Lan<br>Ovalge<br>Flak                                                                                                    | JE Gold<br>JE Gold<br>JE Gold<br>JE Gold                                                                                                    | C9.96 C8.95<br>C9.95 C9.95<br>C9.96 Z8.95<br>C9.96 Z8.95                                                                                                    |
| TITLE COMPANY                                                                                                    | RAP Own                                                                                                    | Bruchion Beneform<br>Severit 1 x 12 germal<br>Jana Jen                                                                                                    | Commodure diek<br>Computer Records<br>Cristive Sparid<br>Cristive Sparid                                                                                                    | C10 96 C10 C0<br>C12 95 C11 80<br>C7 95 C7 15<br>C7 95 C7 15                                                                                                    | Portioden Parett.<br>Por Aboaitypes<br>Nyssic Manudon                                                                                                    | US Gold<br>US Gold<br>US Gold                                                                                                    | CI 94 68.00<br>CI 94 68.95<br>C8 98 68.95                                                                                                    |
| Biogen Allights<br>Flights Pyen 737 Animog<br>Animal Vaprophy + Minarul B.E.S                                                                                                    | 27.96 (7.18<br>(3.96 (3.06<br>(3.96 (3.06                                                                                                    | Wing Commander<br>Derby Day<br>Omage Roth<br>Practs all:                                                                                                    | CAL<br>CAL                                                                                                    | 2194 2714<br>2796 2715<br>2996 2916                                                                                                    | Next Conversional<br>Read Over Manager<br>Brains                                                                                                    | US Gold<br>US Gold<br>US Gold                                                                                                    | CD 96 C3 96<br>C3 96 C8 95<br>C8 96 C8 00                                                                                                    |
| Happy Letters 0.C.S.<br>Happy Northers 0.C.S.<br>Happy Writery 0.C.S.                                                                                                    | (2146 CL06<br>(2196 CL04<br>(2196 CL06                                                                                                    | Practifian<br>74.7<br>Micro Otympics                                                                                                    | CLA data<br>DACC<br>Decabasy                                                                                                    | C19 06 C16 00<br>C19 06 C1 06<br>C1 96 C1 31                                                                                                    | Unoxia<br>Noio Flaghs<br>Golo Flaght                                                                                                    | US Gold<br>US Gold<br>US Gold diek                                                                                                    | 29 96 28 98<br>614.95 £13 00<br>£14.95 £13.00                                                                                                    |
| Also Relly B.E.E.<br>Treason Tree B.E.E.<br>Word Hang B.C.B.                                                                                                    | Ca 14 CE 08<br>Ca 14 CE 04<br>Ca 14 CE 04                                                                                                    | DFM Detabase<br>Investor<br>Transact                                                                                                    | Dislogue<br>Dislogue<br>Dislogue                                                                                                    | (24 84 (20 00<br>(20 00 (25 00<br>(20 00 (25 00                                                                                                    | Builting Acc<br>Etrip Polish<br>Tapping                                                                                                    | US Cold<br>US Cold<br>US Cold                                                                                                    | C0 96 C8 95<br>C9 96 C8 95<br>C9 96 C8 95                                                                                                    |
| Horts Wate<br>Horts Purner Britania<br>Hertier Attach Durrell                                                                                                    | CA 14 CA 05<br>CA 14 CA 06<br>CA 16 CA 06                                                                                                    | Who Oards Whee<br>Marines<br>Brend Deal 3D                                                                                                    | OK Trones<br>OK Trones                                                                                                    |                                                                                                    | Zazaon<br>Folcon Partol Z<br>Aftair 4                                                                                                    | US Cold<br>Virgin Carries<br>Volvager                                                                                                    | CO 06 CO 95<br>C7 96 C7 16<br>C5 99 C5.35                                                                                                    |
| On Manny Gam<br>Roland Gore Diggin Gam<br>Roland in Time Gam<br>Scienternier Gam                                                                                                    | CE 95 CE 05<br>CE 95 CE 05<br>CE 95 CE 06<br>CE 95 CE 05                                                                                                    | Burelali<br>Oracle's Cave<br>Scuce Dive                                                                                                    | Domark<br>Dora:<br>Durrett                                                                                                    | 114.44 £13.00<br>17.96 £7.15<br>19.96 £7.15                                                                                                    | Bue Thunder                                                                                                    | Wilcon<br>Wilcon                                                                                                    | 15 09 (5 34<br>15 05 (5 36                                                                                                    |
| Spannermen Gem<br>Buitans Maia<br>Roland in the Cavas indept0/hp<br>Roland on the Repay Indept0/hp                                                                                                    |                                                                                                    | Haves<br>Andronenia Gimpeni<br>Lagennine                                                                                                    | Dynamigen<br>Ec sper<br>Resper                                                                                                    | 12 94 CA 94<br>17 95 C7 15<br>17 95 C7 15<br>17 95 C7 15                                                                                                    |                                                                                                    |                                                                                                    | 1.1.1.1.1.1.1.1.1.1.1.1.1.1.1.1.1.1.1.1.                                                                                                    |
| Andromedia Interceptor<br>Ess Word Juniper<br>Genes of Symphese Kurne                                                                                                    | CH 195 CH 08<br>CH 195 CH 98<br>CH 196 CH 98                                                                                                    | London Birts<br>Radow disti<br>Telengerd<br>Kohotowi Witt                                                                                                    | Ectore<br>Ectore<br>Ectore                                                                                                    | 67.96 67.15<br>612.86 611.84<br>67.96 67.15<br>67.96 67.75                                                                                                    | Please soo                                                                                                    | ept my orde                                                                                                    | r for 1                                                                                                    |
| Adventure Outes Level B<br>Colosest Adventure Level B<br>Durgeton Adventant Level 9                                                                                                    |                                                                                                    | The Pyramid<br>Scoty<br>Hadacha                                                                                                    | Fariumy<br>Frubed<br>Frubed                                                                                                    |                                                                                                    | 2                                                                                                    |                                                                                                    |                                                                                                    |
| Lords of Time Lovel 9<br>Snowbell Lovel 9<br>Johnny Reb LosNories                                                                                                    | 10 PC CL PC<br>[1 90 C2 P0<br>(1 P4 CL 25<br>(1 P4 CL 25                                                                                                    | tile France<br>Egbert<br>The Falssieve Wards                                                                                                    | Fasturd<br>General Mechanis<br>General Mechanists                                                                                                    |                                                                                                    | 4                                                                                                    |                                                                                                    |                                                                                                    |
| Lazar Worp Millard-Gen<br>Master Oliven Millard-Gen<br>Dodenaria Mat Miloromena<br>Mechanis Mater                                                                                                    |                                                                                                    | The Qual<br>Percy The Percy Papers<br>Bucket Extrate                                                                                                    | Grandin Graphics<br>Brandin Graphics                                                                                                    | 214.04 £13.00<br>£1.94 £7.15<br>£7.95 £7.15                                                                                                    | 5FOR                                                                                                    | THE ELECT                                                                                                    | DN                                                                                                    |
| American Football Mind Germs<br>Crary Golf Mr Micro<br>Gubit Mr Micro                                                                                                    | (1) 19 (1) (1) (1) (1) (1) (1) (1) (1) (1) (1)                                                                                                    | Wanted Monty Mate<br>Hast/vour<br>Arcadie<br>Course Cruisse                                                                                                    | Grantia Graphics<br>Henner Consultant<br>Imagine<br>Imagine                                                                                                    | CT 95 CT 15<br>CT 95 CT 15<br>CA 10 C4 16<br>C4 10 C4 16                                                                                                    | PESPATCH T                                                                                                    |                                                                                                    |                                                                                                    |
| Punch Mr. Mistela<br>Xenegegené Pontern<br>Hurner Ralier Procets                                                                                                    | 11 14 CB 06<br>[11 14 CB 06<br>[14 94 CB 06                                                                                                    | Pears<br>Bolet1<br>Acument                                                                                                    | Integrates<br>Internetwo                                                                                                    | CT 10 C4 P5                                                                                                    | ADDRESS                                                                                                    |                                                                                                    | <u> </u>                                                                                                    |
| Alter Breckin Planik<br>Atom Smarker Planik<br>Eactor Fraddy Bofspel                                                                                                    |                                                                                                    | Araban Mights<br>Colordae<br>Tates of Chall                                                                                                    | Environment and the former card the second terms of the second terms of terms of terms of ter                                                                                                    | 17 00 08 30<br>17 00 08 30<br>17 00 08 30<br>17 00 08 30                                                                                                    | =                                                                                                    |                                                                                                    |                                                                                                    |
| Admirel Graf Spot                                                                                                    |                                                                                                    | Where's his Benes?                                                                                                    | I AMAZONIA AND                                                                                                    | () 00 CL 10                                                                                                    |                                                                                                    |                                                                                                    |                                                                                                    |
|                                                                                                    | E3.96 E3.09                                                                                                    | Scope II<br>Broutole                                                                                                    | Later Carries                                                                                                    | £17.06 £16.00<br>£17.06 £16.26                                                                                                    |                                                                                                    | COMPANY                                                                                                    | R.R.P. Own                                                                                                    |
| Advise Gran and a stand and a stand and a                                                                                                    |                                                                                                    | Score II<br>Brabble<br>Adventure Quest<br>Colosed Adventure<br>Oungeon Adventure                                                                                                    | Lovel B<br>Lovel B<br>Lovel B                                                                                                    | C17 06 C16 00<br>C17 06 C16 26<br>C17 06 C16 26<br>C19 00 C16 00<br>C19 00 C16 00<br>C19 00 C16 00                                                                                                    | Arcustana<br>Oven<br>Draugtva & Reveni                                                                                                    | Acomots<br>Acomots<br>Acomots                                                                                                    | CO DA CE 24<br>CO 24 CE 25<br>CO 26 CE 25<br>CO 26 CE 25                                                                                                    |
|                                                                                                    | TANIJI JOHE                                                                                                    | Score II<br>Barabbie<br>Adventure Querel<br>Colonal Adventure<br>Oungeon Adventure<br>Londs of Time<br>Perfurn the Educe<br>Browball                                                                                                    | Lanat B<br>Lanat B<br>Lanat B<br>Lanat B<br>Lanat B<br>Lanat B<br>Lanat B<br>Lanat B                                                                                                    | C17         06         C16         C0           C17         06         C16         25           C17         06         C16         25           C19         C1         C16         25           C19         C1         C16         25           C19         C1         C16         20           C19         C16         C16         20           C19         C16         C16         20           C19         C16         C16         20           C19         C16         C16         20           C19         C16         C16         20           C19         C16         C16         20           C19         C16         C16         20           C19         C16         C16         20                                                                                                    | Artanilana<br>Orea<br>Draughts & Revent<br>Blas<br>Las<br>Monases                                                                                                    | Acomots<br>Acomots<br>Acomots<br>Acomots<br>Acomots<br>Acomots                                                                                                    | CO DIS CE 25<br>CO DIS CE 25<br>CO DI DI CO DI CE 25<br>CO DI DI DI CO DI CE 25<br>CO DI DI DI                                                                                                    |
| A THE DUE OF TAXABLE DE                                                                                                    | TANIJI JOHE                                                                                                    | Beade II<br>Beratolia<br>Adventure Querel<br>Colossia Adventure<br>Durgeon Adventure<br>Londs of Tyrus<br>Perform to Educ                                                                                                    | Lover B<br>Lover B<br>Lover B<br>Lover B<br>Lover B<br>Lover B<br>Lover B                                                                                                    | C17         06         C16         C0           C17         06         C16         25           C17         06         C16         25           C17         06         C16         25           C17         06         C16         25           C17         06         C16         25           C17         06         C16         25           C17         07         C17         25           C17         07         C17         25           C17         06         C17         10           C17         106         C17         15           C17         106         C15         75           C17         106         C15         75                                                                                                    | Artanifana<br>Oran<br>Draughte Jr Reveni<br>Ellas<br>Lap<br>Monases<br>Personal Managament<br>Snapper<br>Snapper                                                                                                    | Acoments<br>Acoments<br>Acoments<br>Acoments<br>Acoments<br>Acoments<br>Acoments                                                                                                    | Co 04 Ci 04<br>Co 04 Ci 04<br>Co 04 Ci 05<br>Co 05 Ci 05<br>Ci 05 Ci 05<br>Ci 05 Ci 05<br>Ci 05 Ci 05<br>Ci 05<br>Ci 05 |
| A THE DUE OF TAXABLE DE                                                                                                    | TANIJI JOHE                                                                                                    | Score II<br>Broatide<br>Advertance Quest<br>Colosed Advertance<br>Colosed Advertance<br>Colosed Advertance<br>Lords of Torre<br>Persons to Educe<br>Browdail<br>Ersk the Viking<br>Turke Recet<br>Arceptal<br>Artext of the Margon College<br>Hover Boren<br>Laser Zone<br>Matrix                                                                                                    | ISP<br>Lature Cares<br>Later B<br>Later S<br>Later S<br>Later | c17         16         c16         c0           c17         16         c16         75           c17         16         c16         75           c17         16         c16         75           c17         16         c16         76           c19         c16         160         c16           c19         c16         c16         70           c19         c16         c16         90           c19         c16         c16         90           c19         c16         c16         90           c19         c16         c16         90           c19         c16         c16         90           c19         c16         c16         75           c7         160         c16         75           c7         160         c16         75           c7         160         c16         75           c7         160         c16         75           c7         160         c16         75                                                                                                    | Arcadana<br>Orea<br>Draagtis & Revent<br>Bhis<br>Lap<br>Moneses<br>Personal Manay Managament<br>Bhigger                                                                                                    | Acomots<br>Acomots<br>Acomots<br>Acomots<br>Acomots<br>Acomots<br>Acomots                                                                                                    | C0 06 C1 96<br>C9 96 C1 95<br>C9 96 C1 95<br>C9 96 C1 95<br>C1 95 C1 95<br>C9 96 C1 95<br>C9 96 C1 95<br>C9 96 C1 95<br>C9 96 C1 95<br>C9 96 C1 95                                                                                                    |
| A DUT, not of the sound of the sound of the                                                                                                    | ter for ;                                                                                                    | Scope II<br>Barabbis<br>Adventure Quevi<br>Colonal Adventure<br>Colonal Adventure<br>Lords of Tyru<br>Parture to Esten<br>Browball<br>Ersk the Viking<br>Turbs Recat<br>Arcack of the Matgart Cutols<br>Hover Barras<br>Later Zone<br>Matrix<br>Reverse of the Matane Canal<br>Broop in Spans<br>Johnny Rate                                                                                                    | ISP<br>Lotore Cares<br>Lovel S<br>Lovel S<br>Lovel | c17       16       c16       c0         c17       16       c16       25         c17       16       c16       26         c17       16       c16       26         c17       16       c16       26         c17       16       c16       26         c17       10       c16       26         c17       10       c16       26         c17       10       c16       26         c17       10       c16       75         c17       10       c16       75         c17       10       c16       75         c17       10       c16       75         c17       10       c16       75         c17       10       c16       75         c17       10       c16       75         c17       10       c16       75         c17       10       c16       75         c17       10       c16       75         c17       10       c16       75         c16       74       c16       25                                                                                                    | Artanilara<br>Orea<br>Draughte & Percent<br>Bhis<br>Lato<br>Monators<br>Percent Martery Managament<br>Shock Advances<br>Shock Advances<br>Trea of Knowledge<br>Increation Huds<br>Mynery Fun House<br>Percent of Doorn<br>Barcegr of Clevinorges<br>Castle                                                                                                    | Acoments<br>Acoments<br>Acoments<br>Acoments<br>Acoments<br>Acoments<br>Acoments<br>Acoments<br>Acoments<br>Acoments<br>Acoments<br>Acoments<br>Acoments<br>Acoments<br>Acoments<br>Acoments<br>Acoments                                                                                                    | C0 04         C1 04           C9 04         C1 05           C9 05         C1 05           C1 05         C1 05           C1 05         C1 05           C1 05         C1 05           C1 05         C1 05           C1 05         C1 05           C1 05         C1 05           C2 05         C1 05           C2 05         C1 05           C2 05         C1 05           C2 05         C1 05           C2 05         C2 05           C2 05         C3 05           C2 05         C3 05           C2 05         C3 05           C3 05         C3 05           C3 05                                                                                                    |
| PO/CHEQUE FOR 2                                                                                                    | ter for ;                                                                                                    | Score II<br>Brandola<br>Adventure Quart<br>Colonal Adventure<br>Colonal Adventure<br>Lords of Time<br>Partace to Educe<br>Encoded<br>Erch the Viking<br>Turbu Recar<br>Anceptal<br>Astack of the Margani Castali<br>House Barran<br>Later Zone<br>Materix<br>Personic of the Margani Castali<br>Brage in Spann<br>Johnny Bath<br>Cuest Por Mercarid<br>Acce =<br>Branch                                                                                                    | ISP<br>Lature Cares<br>Later 9<br>Later 9<br>Later | c17       16       c16       c0         c17       16       c116       75         c17       16       c116       75         c19       00       c19       c19       100         c19       00       c19       c19       100         c19       c19       c19       c19       100         c19       c19       c19       c19       100         c19       c19       c19       c19       100         c19       c19       c19       c19       100         c19       c19       c19       c19       c19         c19       c19       c19       c19       c19         c19       c19       c19       c19       c19         c19       c19       c19       c19       c19         c19       c19       c19       c19       c19         c19       c19       c19       c19       c19         c19       c19       c19       c19       c19         c19       c19       c19       c19       c19         c19       c19       c19       c19       c19         c19       c19 <td>Artanilaria<br/>Orau<br/>Draughta Ji Plaveni<br/>Ellio<br/>Lap<br/>Monasers<br/>Personal Marcay Managament<br/>Snapper<br/>Snapper<br/>Snapper<br/>Snapper<br/>Snapper<br/>Snapper<br/>Snapper<br/>Snapper<br/>Snapper<br/>Strange Oddysay<br/>The Gaute<br/>Contract Bridge</td> <td>Accornects<br/>Accornects<br/>Accornects</td> <td>Co 06 Ci 20<br/>Co 06 Ci 20<br/>Co 06 Ci 20<br/>Co 06 Ci 20<br/>Co 06 Ci 20<br/>Co 06 Ci 20<br/>Co 06 Ci 20<br/>Co 06 Ci 20<br/>Co 06 Ci 20<br/>Ci 20<br/>Ci 2</td> | Artanilaria<br>Orau<br>Draughta Ji Plaveni<br>Ellio<br>Lap<br>Monasers<br>Personal Marcay Managament<br>Snapper<br>Snapper<br>Snapper<br>Snapper<br>Snapper<br>Snapper<br>Snapper<br>Snapper<br>Snapper<br>Strange Oddysay<br>The Gaute<br>Contract Bridge                                                                                                    | Accornects<br>Accornects<br>Accornects                                                                                                    | Co 06 Ci 20<br>Co 06 Ci 20<br>Co 06 Ci 20<br>Co 06 Ci 20<br>Co 06 Ci 20<br>Co 06 Ci 20<br>Co 06 Ci 20<br>Co 06 Ci 20<br>Co 06 Ci 20<br>Ci 20<br>Ci 2                                                                                                    |
| PO/CHEQUE FOR 2<br>PESPATCH TO                                                                                                    | ter for ;                                                                                                    | Score II<br>Brandole<br>Adversars Quest<br>Colonal Adversary<br>Colonal Adversary<br>Colonal Adversary<br>Colonal Adversary<br>Lords of Toru<br>Partary to Educe<br>Brandol<br>Erst die Villing<br>Turise Recar<br>Arceptal<br>Artact of the Margeri Colonie<br>Hover Boren<br>Lane Zone<br>Matrix<br>Reverge of the Margeri Colonie<br>Drag in Spann<br>Johnny Reto<br>Colon For Mercurit<br>Acce *<br>Branch<br>Bran Trouper<br>The Hotter<br>The Hotter<br>Zon Zole Ber                                                                                                    | ISP<br>Latente Carras<br>Latent B<br>Latent B<br>La                                                                                     | c17       06       c16       c0         c17       06       c16       75         c17       06       c16       75         c17       06       c16       75         c17       00       c16       70         c17       00       c16       70         c17       00       c16       70         c17       00       c16       70         c17       00       c16       75         c17       100       c16       75         c17       100       c16       75         c17       100       c16       75         c17       100       c16       75         c17       100       c16       75         c17       100       c16       75         c17       100       c16       75         c17       100       c16       75         c17       100       c16       75         c17       100       c16       75         c16       94       c17       16         c16       94       c17       16         c16       94       c17                                                                                                    | Artanilara<br>Orea<br>Draughte & Parent<br>Ellio<br>Lato<br>Monators<br>Personal Marcey Managament<br>Snother<br>Snother<br>Shot Adventure<br>Tres of Knowledge<br>Increation Huds<br>Mystery Fun House<br>Personal de Doom<br>Personal de Doom                                                                                                    | Acoments<br>Acoments<br>Aco | C0 06       C1 96         C9 96       C1 95         C1 96       C1 95         C1 96       C1 95         C1 96       C1 95         C1 96       C1 95         C1 96       C1 95         C1 96       C1 95         C1 96       C1 95         C1 96       C1 95         C2 96       C1 95         C2 96       C1 95         C2 96       C1 95         C1 96       C1 95         C2 96       C1 95         C7 95       C1 16         C7 95       C1 16         C1 95       C1 16         C1 95       C1 16         C1 95       C1 16         C1 95       C1 16         C1 95       C1 16         C1 95       C1 16         C1 95       C1 16         C2 95       C1 16         C1 95       C1 16         C2 95       C1 16         C1 95       C1 16         C2 95       C1 16         C1 95       C1 16         C1 95       C1 16         C1 95       C1 16         C1 95       C1 16         C1                                                                                                    |
| PO/CHEQUE FOR 2                                                                                                    | ter for ;                                                                                                    | Score II<br>Baratolia<br>Adversars Quevi<br>Coloani Adversary<br>Coloani Adversary<br>Coloani Adversary<br>Coloani Adversary<br>Coloani<br>Ersk de Viking<br>Turte: Raca<br>Arce Viking<br>Turte: Raca<br>Arce Viking<br>Arce Baran<br>Lase Zare<br>Netrix<br>Reverse of the Margers Consti<br>Deep in Spann<br>Johnry Rat<br>Coles: Foi Morce-II<br>Acce *<br>Bretech<br>Bretech<br>Bretech<br>Bretech<br>Bretech<br>Bretech<br>Bretech<br>Bretech<br>Bretech<br>Bretech<br>Bretech<br>Bretech<br>Bretech<br>Bretech<br>Bretech<br>Bretech<br>Bretech                                                                                                    | ISP<br>Latente Carras<br>Latent B<br>Latent B<br>La                                                                                     | c17       16       c16       c16         c17       16       c16       25         c17       16       c16       26         c17       16       c16       26         c17       16       c16       26         c17       16       c16       26         c17       10       c16       26         c17       10       c16       26         c17       10       c16       75         c17       10       c16       75         c17       10       c16       75         c17       10       c16       75         c17       10       c16       75         c17       10       c16       75         c17       10       c16       75         c17       10       c16       75         c17       10       c16       75         c17       10       c16       75         c17       10       c16       75         c19       c17       10       10         c19       c17       10       10         c19       c17       10       10 <td>Artanilara<br/>Orau<br/>Draughte &amp; Revent<br/>Ellio<br/>Lap<br/>Monasers<br/>Personal Marcey Managament<br/>Shapper<br/>Shapper<br/>Shapper<br/>Shapper<br/>Shapper<br/>Shapper<br/>Shapper<br/>Shapper<br/>Shapper<br/>Shapper<br/>Shapper<br/>Shapper<br/>True of Knowledge<br/>Incredible Hulls<br/>My many Fun House<br/>Proteried of Doorn<br/>Barcente House<br/>Castle<br/>Shappe Oddysay<br/>The Courte<br/>Courte Statige<br/>Court of Statige<br/>Court of Streets<br/>Courte Streets<br/>Courte Streets<br/>Courte Streets<br/>Courte Streets<br/>Courte Streets<br/>Courte Streets<br/>Courte Streets<br/>Courte Streets<br/>Courte Streets<br/>Statige Courte<br/>Courte Streets<br/>Courte Streets<br/>Statige Courte<br/>Courte Streets<br/>Statige Courte<br/>Courte Streets<br/>Statige Streets<br/>Statige Streets<br/>Statige Streets<br/>Statige Streets<br/>Statige Streets<br/>Statige Streets<br/>Statige Streets<br/>Statige Streets<br/>Statige Streets<br/>Statige Streets</td> <td>Acoments<br/>Acoments<br/>Acoments<br/>Acoments<br/>Acoments<br/>Acoments<br/>Acoments<br/>Acoments<br/>Acoments<br/>Acoments<br/>Acoments<br/>Acoments<br/>Acoments<br/>Acoments<br/>Adventure Int.<br/>Adventure Int.</td> <td>C0 04         C1 06           C0 04         C1 05           C0 05         C1 05           C0 05         C1 05           C0 05         C1 05           C0 05         C1 05           C0 05         C1 05           C0 05         C1 05           C1 05         C1 05           C1 05         C1 05           C1 05         C1 05           C1 06         C1 05           C1 08         C1 05           C1 08         C1 05           C1 08         C1 05           C1 08         C1 05           C1 08         C1 05           C1 08         C1 05           C1 08         C1 05           C1 08         C1 05           C1 08         C1 05           C1 08         C1 05           C1 05         C1 15           C1 05         C1 15           C1 05         C1 16           C1 05         C1 16           C1 05         C1 16           C1 05         C1 16           C1 05         C1 16           C1 05         C1 16           C1 05         C1 16           C1 05</td>                                                                                                    | Artanilara<br>Orau<br>Draughte & Revent<br>Ellio<br>Lap<br>Monasers<br>Personal Marcey Managament<br>Shapper<br>Shapper<br>Shapper<br>Shapper<br>Shapper<br>Shapper<br>Shapper<br>Shapper<br>Shapper<br>Shapper<br>Shapper<br>Shapper<br>True of Knowledge<br>Incredible Hulls<br>My many Fun House<br>Proteried of Doorn<br>Barcente House<br>Castle<br>Shappe Oddysay<br>The Courte<br>Courte Statige<br>Court of Statige<br>Court of Streets<br>Courte Streets<br>Courte Streets<br>Courte Streets<br>Courte Streets<br>Courte Streets<br>Courte Streets<br>Courte Streets<br>Courte Streets<br>Courte Streets<br>Statige Courte<br>Courte Streets<br>Courte Streets<br>Statige Courte<br>Courte Streets<br>Statige Courte<br>Courte Streets<br>Statige Streets<br>Statige Streets<br>Statige Streets<br>Statige Streets<br>Statige Streets<br>Statige Streets<br>Statige Streets<br>Statige Streets<br>Statige Streets<br>Statige Streets                                                                                                    | Acoments<br>Acoments<br>Acoments<br>Acoments<br>Acoments<br>Acoments<br>Acoments<br>Acoments<br>Acoments<br>Acoments<br>Acoments<br>Acoments<br>Acoments<br>Acoments<br>Adventure Int.<br>Adventure Int.                                                                                                    | C0 04         C1 06           C0 04         C1 05           C0 05         C1 05           C0 05         C1 05           C0 05         C1 05           C0 05         C1 05           C0 05         C1 05           C0 05         C1 05           C1 05         C1 05           C1 05         C1 05           C1 05         C1 05           C1 06         C1 05           C1 08         C1 05           C1 08         C1 05           C1 08         C1 05           C1 08         C1 05           C1 08         C1 05           C1 08         C1 05           C1 08         C1 05           C1 08         C1 05           C1 08         C1 05           C1 08         C1 05           C1 05         C1 15           C1 05         C1 15           C1 05         C1 16           C1 05         C1 16           C1 05         C1 16           C1 05         C1 16           C1 05         C1 16           C1 05         C1 16           C1 05         C1 16           C1 05                                                                                                    |
| ALL PRICES INCLUSE U.A.<br>ALL PRICES INCLUSE U.A.<br>2<br>2<br>3<br>4<br>3<br>4<br>3<br>PO/CHEQDE FOR 2<br>PO/CHEQDE FOR 2<br>PO/CHEQDE FOR 2<br>PO/CHEQDE FOR 2<br>PO/CHEQDE FOR 2                                                                                                    | ter for ;                                                                                                    | Score II<br>Brandola<br>Adventure Quart<br>Colonal Adventure<br>Colonal Adventure<br>Lords of Yore<br>Parters to Educ<br>Ersh the Viking<br>Turke Receit<br>Arcsp-tol<br>Astack of the Margers College<br>House Barran<br>Later Zone<br>Matrix<br>Proved Score<br>Matrix<br>Proved Score<br>Matrix<br>Proved Score<br>Matrix<br>Proved Score<br>Brown For Margers<br>Dolary Art<br>Court For Margers<br>The Hobber<br>Zon Zole Blen<br>Zon Gane<br>Arrenta Footbal<br>Court The Col<br>First State Blen<br>Zon Gane<br>Arrenta Footbal<br>Court The Col<br>First State Blen<br>Zon Gane                                                                                                    | 197<br>Latente Carries<br>Latent B<br>Latent B<br>L                                                                                     | c17         16         c16         c16           c17         16         c16         75           c17         16         c16         75           c17         16         c16         75           c17         16         c16         75           c17         10         c16         70           c19         c1         c16         70           c19         c1         c16         70           c19         c1         c16         70           c19         c1         c16         75           c7         10         c16         75           c7         10         c16         75           c7         10         c16         75           c7         10         c16         75           c7         10         c16         75           c7         10         c16         75           c7         10         c16         75           c7         10         c16         75           c7         10         c16         75           c7         10         c17         16           c14                                                                                                    | Artanilaria<br>Orau<br>Draughta Ji Planent<br>Ellio<br>Lap<br>Monasers<br>Personal Marcay Managament<br>Snapper<br>Snapper<br>Sna                                                                                                    | Accorneoits<br>Accorneoits<br>Accorn                                                                                                    | C0 04         C1 04           C9 04         C1 05           C9 04         C1 05           C9 04         C1 05           C9 04         C1 05           C9 04         C1 05           C9 04         C1 05           C9 04         C1 05           C9 04         C1 05           C9 04         C1 05           C9 04         C1 05           C1 05         C1 05           C1 06         C1 05           C1 08         C1 05           C1 08         C1 05           C1 08         C1 05           C1 08         C1 05           C1 08         C1 05           C1 08         C1 05           C1 08         C1 05           C1 08         C1 05           C1 08         C1 05           C1 08         C1 05           C1 05         C1 16           C1 05         C1 16           C1 05         C1 16           C1 05         C1 16           C1 05         C1 16           C1 05         C1 16           C1 05         C1 16           C1 05         C1 16           C1 05                                                                                                    |
| TITLE COMPANY                                                                                                    | R.R.F Out                                                                                                    | Score II<br>Brankles<br>Colonal Adversary<br>Colonal Adversary<br>Colonal Adversary<br>Colonal Adversary<br>Colonal Education<br>Lords of Torus<br>Parters to Education<br>Encoded<br>Erst the Vibing<br>Torice Recail<br>Arceptal<br>Arceptal<br>Arces Bare<br>Laser Zone<br>Matrix<br>Reverse of the Margert Constit<br>Deep in Spans<br>Johnny Bab<br>Color Foi Mercente<br>Design Rel Mercente<br>Design Rel Mercente<br>Design Rel Mercente<br>Design Rel Mercente<br>Const Foi Mercente<br>Design Rel Mercente<br>Design Rel Mercente<br>Const Foi Mercente<br>Const Foi Mercente<br>Const Foi Mercente<br>Const The Col<br>Foi Zold Blen<br>Const Const<br>Arrena Conte<br>Foi Arce<br>VellaTe<br>Mercente<br>Const Conte<br>Foi Arce<br>VellaTe<br>Mercente<br>Const Conte<br>Foi Arce<br>VellaTe<br>Mercente<br>Const Torial                                                                                                    | ISP<br>Lature Carnes<br>Later B<br>Later B<br>Later S<br>Later S<br>Late | c17       06       c16       c16       c16         c17       06       c16       c16       c16       c16         c17       06       c16       c16       c06       c16       c06         c17       06       c16       c16       c06       c06 </td <td>Artanilara<br/>Orea<br/>Draughte &amp; Parent<br/>Ellio<br/>Lato<br/>Monators<br/>Personal Martey Maragament<br/>Shock Advantary Maragament<br/>Shock Advantary Maragament<br/>Shock Advantary<br/>Maranid of Doom<br/>Personid of Doom<br/>Personid of Doom<br/>Personid of Doom<br/>Personid of Doom<br/>Personid of Doom<br/>Personid of Doom<br/>Personid of Doom<br/>Personid of Doom<br/>Personid of Doom<br/>Personid of Doom<br/>Personid of Doom<br/>Personid of Doom<br/>Personid of Doom<br/>Personia Statistics<br/>Contrast Contents<br/>Contrast Bandoo<br/>Court in Egg<br/>Komoles<br/>747 Fliphe Sevelation<br/>Mallionaire<br/>Persona Review Alabia<br/>Mallionaire<br/>Persona Cattary Challonge<br/>Graduates<br/>Ecoles Kalada Justo Challonge<br/>Graduates<br/>Ecoles Kalada Justo Challonge<br/>Graduates<br/>Ecoles Kalada Justo Challonge<br/>Graduates<br/>Ecoles Kalada Justo Challonge</td> <td>Acoments<br/>Acoments<br/>Aco</td> <td>C0 06       C1 06         C0 06       C1 05         C0 06       C1 05         C0 06       C1 05         C0 06       C1 05         C0 06       C1 05         C0 06       C1 05         C1 06       C1 05         C1 06       C1 05         C1 06       C1 05         C1 06       C1 05         C1 06       C1 05         C1 06       C1 05         C1 06       C1 05         C1 06       C1 05         C1 06       C1 05         C1 07       C1 15         C1 05       C1 16         C1 05       C1 16         C1 05       C1 16         C1 05       C1 16         C1 05       C1 16         C1 05       C1 16         C2 05       C1 16         C1 05       C1 16         C2 05       C1 16         C2 05       C1 16         C2 05       C1 16         C2 05       C1 16         C2 05       C1 16         C2 05       C1 16         C2 05       C1 16         C2 05       C1 16         C3</td>                                                                                                    | Artanilara<br>Orea<br>Draughte & Parent<br>Ellio<br>Lato<br>Monators<br>Personal Martey Maragament<br>Shock Advantary Maragament<br>Shock Advantary Maragament<br>Shock Advantary<br>Maranid of Doom<br>Personid of Doom<br>Personid of Doom<br>Personid of Doom<br>Personid of Doom<br>Personid of Doom<br>Personid of Doom<br>Personid of Doom<br>Personid of Doom<br>Personid of Doom<br>Personid of Doom<br>Personid of Doom<br>Personid of Doom<br>Personid of Doom<br>Personia Statistics<br>Contrast Contents<br>Contrast Bandoo<br>Court in Egg<br>Komoles<br>747 Fliphe Sevelation<br>Mallionaire<br>Persona Review Alabia<br>Mallionaire<br>Persona Cattary Challonge<br>Graduates<br>Ecoles Kalada Justo Challonge<br>Graduates<br>Ecoles Kalada Justo Challonge<br>Graduates<br>Ecoles Kalada Justo Challonge<br>Graduates<br>Ecoles Kalada Justo Challonge                                                                                                    | Acoments<br>Acoments<br>Aco | C0 06       C1 06         C0 06       C1 05         C0 06       C1 05         C0 06       C1 05         C0 06       C1 05         C0 06       C1 05         C0 06       C1 05         C1 06       C1 05         C1 06       C1 05         C1 06       C1 05         C1 06       C1 05         C1 06       C1 05         C1 06       C1 05         C1 06       C1 05         C1 06       C1 05         C1 06       C1 05         C1 07       C1 15         C1 05       C1 16         C1 05       C1 16         C1 05       C1 16         C1 05       C1 16         C1 05       C1 16         C1 05       C1 16         C2 05       C1 16         C1 05       C1 16         C2 05       C1 16         C2 05       C1 16         C2 05       C1 16         C2 05       C1 16         C2 05       C1 16         C2 05       C1 16         C2 05       C1 16         C2 05       C1 16         C3                                                                                                    |
| TITLE COMPANY<br>Placetion<br>Title Company<br>Title Company<br>Title Company<br>Title Company<br>Title Company<br>Title Company                                                                                                    | And And And And And And And And And And                                                                                                    | Score II<br>Brandolis<br>Adventure Quest<br>Colonal Adventure<br>Colonal Adventure<br>Colonal Adventure<br>Lock of Time<br>Parts of Time<br>Parts of Time<br>Parts Receit<br>Encode<br>Arcortin<br>Arcortin<br>Reversit of the Margers Collect<br>House Bound<br>Later Zone<br>Matrix<br>Reversit of the Margers Collect<br>Breat Sone<br>Matrix<br>Reversit of the Margers Collect<br>Breat For Marger<br>Description<br>Court For Marger<br>The Hobber<br>Zon Zole Blen<br>Zon Cone<br>Arrentian Footbal<br>Court The Col<br>First State and die Mar<br>Arrentian Footbal<br>Court The Col<br>First State and die Mar<br>Cone The Col<br>First State and die Mar<br>Collector<br>Cone Courter<br>First State and die Mar<br>Velhalle<br>Nationa Courter<br>Col First State Tester<br>Velhalle<br>National Collector<br>Colligies a Cold<br>Marchdech                                                                                                    | Igr<br>Latere Cares<br>Later 9<br>Later 9<br>Later | c17       16       c16       c16         c17       16       c16       26       26         c17       16       c16       26       26         c19       c16       26       26       26         c19       c16       26       26       26         c19       c16       26       26       26         c19       c16       c16       26       26         c19       c16       c16       26       26         c19       c16       c16       26       26         c19       c16       c16       27       16       c16       27         c19       c16       c16       75       c17       16       c16       75         c19       c16       c17       16       c16       75       c17       16       c17       56       c17       16       c17       56       c17       16       c17       56       c17       16       c17       56       c17       16       c17       56       c17       16       c17       56       c17       16       c17       56       c17       16       c16       57       c16                                                                                                    | Arcanilana<br>Orau<br>Draughte & Parent<br>Ellio<br>Hormore<br>Shapper<br>Shapper<br>Shapper<br>Shapper<br>Shapper<br>Shapper<br>Shapper<br>Shapper<br>Shapper<br>Shapper<br>Shapper<br>Shapper<br>The Shapper<br>Netwood<br>Promised of Doern<br>Borcenig of Counce<br>Carlie<br>Shappe Odeyany<br>The Saune<br>Course of Counce<br>Course of Counce<br>Course Counce<br>Counce Counce<br>Counce Counce<br>Counce Counce<br>Adventure<br>Barrible Base<br>Draw<br>Electron. Investors                                                                                                    | Acoments<br>Acoments<br>Aco | C0 04       C1 06         C0 04       C1 05         C0 04       C1 05         C0 04       C1 05         C0 05       C1 05         C0 04       C1 05         C0 05       C1 05         C1 05       C1 05         C1 06       C1 05         C1 06       C1 05         C1 06       C1 05         C1 06       C1 05         C1 06       C1 05         C1 06       C1 05         C1 06       C1 05         C1 07       C1 05         C1 08       C1 05         C1 08       C1 05         C1 08       C1 05         C1 08       C1 05         C1 08       C1 05         C1 08       C1 05         C1 08       C1 05         C1 05       C1 15         C1 05       C1 16         C1 05       C1 16         C1 05       C1 16         C1 05       C1 16         C1 05       C1 16         C1 05       C1 16         C1 05       C1 16         C1 05       C1 16         C1 05       C1 16         C1                                                                                                    |
| TITLE COMPANY<br>Photes accept any or a<br>2<br>3<br>4<br>3<br>4<br>3<br>Fleese accept any or a<br>2<br>3<br>4<br>3<br>Fleese accept any or a<br>2<br>3<br>4<br>3<br>Fleese accept any or a<br>2<br>3<br>4<br>3<br>Fleese accept any or a<br>2<br>3<br>4<br>3<br>Fleese accept any or a<br>4<br>3<br>Fleese accept any or a<br>4<br>3<br>Fleese accept accept any or a<br>2<br>3<br>5<br>5<br>5<br>5<br>6<br>7<br>7<br>7<br>7<br>7<br>7<br>7<br>7<br>7<br>7<br>7<br>7<br>7                                                                                                    | M.R.F Ger ;<br>                                                                                                    | Score II<br>Brandole<br>Adversars Quest<br>Colonal Adversary<br>Colonal Adversary<br>Colonal Adversary<br>Colonal Adversary<br>Colonal Even<br>Frank of Tore<br>Parts of Tore<br>Parts and Tore<br>Parts Rece<br>Arcoret<br>Arcoret<br>Arcoret<br>Arcoret<br>Arcoret<br>Arcoret<br>Arcoret<br>Arcoret<br>Arcoret<br>Arcoret<br>Arcoret<br>Arcoret<br>Arcoret<br>Arcoret<br>Arcoret<br>Arcoret<br>Arcoret<br>Arcoret<br>Arcoret<br>Breat<br>Later Zone<br>Matrix<br>Prevent for Moraret<br>Arcoret<br>Breat<br>Arcoret<br>Breat<br>Arcoret<br>Breat<br>Arcoret<br>Breat<br>Arcoret<br>Breat<br>Arcoret<br>Breat<br>Arcoret<br>Arcoret<br>A | 197<br>Latence Carnes<br>Laten 9<br>Laten 9<br>Lat | c17       16       c16       c16       c16         c17       16       c16       c16       c16       c16         c17       16       c16       c16<                                                                                                    | Artanilaria<br>Orau<br>Draspha & Parveril<br>Ellio<br>Lap<br>Monasers<br>Personal Marcey Managaments<br>Snapper<br>Scoular<br>Spoke Advances<br>Incredible Holk<br>Mynery Fan House<br>Personal of Doom<br>Borcey Fan House<br>Personal of Doom<br>Borcey of Claymoges<br>Casta<br>Strong Oddywy<br>The Caute<br>Concrast Bridge<br>Coat dan<br>Ohus kin Egg<br>Kompiss<br>NaT Flight Structuris<br>Boats Status Advances<br>Boats Status Advances<br>Boats Status Casta<br>Boats Status Advances<br>Door Chympics<br>Boats Status Casta<br>Boats Status Casta<br>Boats Boats<br>Boats Boats<br>Draw<br>Boats Boats<br>Draw<br>Boats Internation<br>Draw<br>Boats Boats<br>Draw<br>Boats Inter Advances<br>Advances<br>Draw<br>Boats Inter Advances<br>Advances<br>Boats Inter Advances<br>Advances<br>Boats Inter Advances<br>Advances<br>Boats Inter Advances<br>Advances<br>Boats Inter Advances<br>Advances<br>Draw                                                                                                    | Accorneols<br>Accorneols<br>Accorneols                                                                                                    | C0 046       C1 04         C9 946       C1 05         C9 946       C1 05         C1 046       C1 05         C1 047       C1 05         C1 046       C1 05         C1 047       C1 16         C1 047       C1 16         C1 05       C1 16         C1 05       C1 16         C1 05       C1 16         C1 05       C1 16         C1 05       C1 16         C1 05       C1 16         C1 05       C1 16         C1 05       C1 16         C1 05       C1 16         C1 05       C1 16                                                                                                    |
| TITLE COMPANY Photoes Company of the company of the company of the                                                                                                    | Anilia pinie<br>CARAIRADE<br>Ler for ;<br>                                                                                                    | Score II<br>Brandble<br>Advenues Quest<br>Colonal Advenues<br>Colonal Advenues<br>Lords of Yere<br>Paters to Educe<br>Ersk the Vibing<br>Torice Recat<br>Arcs-the Vibing<br>Torice Recat<br>Arcs-the Vibing<br>Torice Recat<br>Arcs-the Vibing<br>Torice Recat<br>Arcs-the Vibing<br>Torice Recat<br>Brand Const<br>Despire Brown<br>Johnny Bab<br>Cost For Merce-M<br>Brand Tregory<br>The Hobber<br>Zen Sele Blen<br>Son Gane<br>Arcs-the Color Torac<br>Cost The Col<br>First State Blen<br>Son Gane<br>Arcs-the Color Torac<br>Cost State State Martin<br>Cost State State State Martin<br>Cost State State State<br>Arcs-the Color Torac<br>Cost State Color Torac<br>Cost State Color Torac<br>Cost State Color Torac<br>Cost State Color Torac<br>Cost State Color Torac<br>Cost State Color Torac<br>Cost State State<br>Nather Lagener<br>Where Lagener<br>State State<br>Arcs State<br>Color Torac<br>State Sile<br>Color The Col<br>First State<br>Col Martin<br>Col Martin<br>Col Martin<br>Col Martin<br>State Sile<br>Color Torac<br>Harchdech<br>Marchdech<br>M                                                                                                    | 197<br>Lature Carnes<br>Lavel 9<br>Lavel 9<br>Lave |                                                                                                    | Artanilara<br>Orea<br>Draughts & Parent<br>Ellio<br>Hormore<br>Monators<br>Monators<br>Monators<br>Monators<br>Preschet Martery Managament<br>Shout Adventury<br>Monators<br>Shout Adventury<br>Martery Fan House<br>Preschet Doom<br>Martery Fan House<br>Preschet Doom<br>Receited Doom<br>Receited Doom<br>Receited<br>Over all Egg<br>Konstate<br>Courte<br>Strange Odoyany<br>The Caute<br>Courte<br>Strange Odoyany<br>The Caute<br>Courte<br>Strange Odoyany<br>The Caute<br>Courte<br>Strange Odoyany<br>The Caute<br>Courte<br>Strange Odoyany<br>Receited<br>The Strange<br>Monators<br>Monators<br>Monators<br>Protocats<br>Eoon Kidde Jacks Challenge<br>Oreas<br>Draw<br>Event Strange Challenge<br>Courters<br>Monators<br>Protocats<br>Eoon Kidde Jacks Challenge<br>Oreas<br>Draw<br>Event from Marchine<br>Draw<br>Event Form Marchine<br>Enter Form Marchine<br>Pretty and the Bol Wheaters                                                                                                    | Acoments<br>Acoments<br>Aco | C0 06       C1 06         C2 06       C1 05         C2 06       C1 05         C2 06       C1 05         C2 06       C1 05         C2 06       C1 05         C2 06       C1 05         C2 06       C1 05         C2 06       C1 05         C2 06       C1 05         C2 06       C1 05         C2 06       C1 05         C2 06       C1 05         C2 06       C1 05         C2 06       C1 05         C2 06       C1 16         C7 05       C1 18         C7 05       C1 18         C7                                                                                                    |
| Title     Company       Title     Company       Porceleaue     Porceleaue       Porceleaue     Porceleaue       Porceleaue     Porce                                                                                                    | RUR P Cart<br>C 19 5 C 19 5<br>C 19 5 C 19 5<br>C 19 5<br>C 19 5<br>C 19                                                                                                    | Score II<br>Branklik<br>Advenues Quest<br>Colourit Advenues<br>Durgeon Advenues<br>Lorits of Time<br>Paters to Edm<br>Encoded<br>Erst of Time<br>Paters to Edm<br>Erst the Viking<br>Turbs Recent<br>Arcorbit<br>Astack of the Margers Collect<br>House Barran<br>Later Zone<br>Matrix<br>Reverse of the Margers Collect<br>Bread in Spann<br>Johnny Bath<br>Quest Por Mercurit<br>Acces -<br>Breat<br>Description<br>Const Por Mercurit<br>Acces -<br>Breat<br>The Hotops<br>Zon Zole Bin<br>Const The Col<br>First State and the Mar<br>Const The Col<br>First State and the Mar<br>Const The Col<br>First State and the Mar<br>Const The Col<br>First State and the Mar<br>College<br>Marches Arts<br>Velhalls<br>Marches Aughtring<br>Dhrace Aughtring<br>Dhrace Aughtring<br>Dhrace Aughtring<br>Dhrace Aughtring<br>Dhrace Aughtring<br>Dhrace Aughtring<br>Dhrace Aughtring<br>Dhrace State<br>Marches Arts<br>Velhalls<br>State Bille<br>Delay The Bath<br>Marches Aughtri<br>Colligen a Cold<br>Marches Bath<br>Mart Bille<br>Delay The Bath<br>Marthing                                                                                                    | 197<br>Latente Carras<br>Lavel 9<br>Lavel 9<br>Lav |                                                                                                    | Arcanitana<br>Oranghis & Parent<br>Ellio<br>Hormonia Marcon Managaments<br>Shapper<br>Shapper<br>Shapper<br>Shapper<br>Shapper<br>Shapper<br>Shapper<br>Shapper<br>Shapper<br>Shapper<br>Shapper<br>Shapper<br>The Shower<br>Netwood Market<br>Shapper<br>Shapper<br>Shapp                                                                                                    | Aconvert<br>Aconvert<br>Aco | C0 046         C0 046         C0 046           C0 046         C0 046         C0 046           C0 046         C0 046         C0 046           C0 046         C0 046         C0 046           C0 046         C0 046         C0 046           C0 046         C0 046         C0 046           C0 046         C0 046         C0 046           C0 046         C0 046         C0 046           C0 046         C0 046         C0 046           C0 046         C0 046         C0 046           C0 046         C0 046         C0 046           C0 046         C0 046         C0 046           C1 041         C0 046         C0 046           C1 041         C0 046         C0 046           C1 041         C1 046         C0 046           C1 041         C1 046         C1 046           C1 046         C1 046         C1 046           C1 046         C1 046         C1 046           C1 046         C1 046         C1 046           C1 046         C1 046         C1 046           C1 046         C1 046         C1 046           C1 046         C1 046         C1 046           C1 046         <                                                                                                    |
| Title     Comparison       Title     Comparison       Process     Comparison       Process     Comparison       Process     Comparison       Process     Comparison       Process     Comparison       Process     Comparison       Process     Comparison       Process     Comparison       Process     Comparison       Process     Comparison       Process     Comparison       Process     Comparison       Process     Comparison       Process     Activition       Process     Activition       Process     Activition       Process     Activition       Process     Activition       Process     Activition       Process     Activition       Activition     Activition       Activition     Activition       Process     Activition       Activition     Activition       Process     Activition       Process     Activition       Activition     Activition       Activition     Activition       Process     Activition       Process     Activition       Activition     Activition       Activition     Activition<                                                                                                    | MURUP Cont<br>CONS CONS<br>CONS CONS<br>CONS<br>CONS CONS<br>CONS<br>CON                                                                                                    | Score II<br>Brandble<br>Advenues Quest<br>Colourie Advenues<br>Colourie of Yere<br>Parters th Edms<br>Brandall<br>Ersh the Viking<br>Torice Recar<br>Arcopital<br>Arcopital<br>Arcopital<br>Arcor allower<br>Later Zone<br>Matrix<br>Reverse of the Margers Constit<br>Brand Zone<br>Matrix<br>Reverse of the Margers Constit<br>Brand Trought<br>Deep in Spans<br>Johnny Bats<br>Cost of Horsenid<br>Arcor of<br>Brand Trought<br>Cost of Horsenid<br>Arcor &<br>Brand Trought<br>Cost of Horsenid<br>Arcor &<br>Brand Trought<br>Cost of Horsenid<br>Arcor &<br>Brand Trought<br>Cost of Horsenid<br>Arcor &<br>Protect<br>Arrow Cost of the Marger<br>Arrow Cost of<br>Arcor &<br>Prot Store and the Mars<br>Cost of Horsenid<br>Arcor &<br>Prot Store and the Mars<br>Cost of Horsenid<br>Arcor &<br>Prot Store and the Mars<br>Galages a Gold<br>Marchologich<br>Marchologich<br>Marc                                                                                                    | 197<br>Latente Carras<br>Lavel 9<br>Lavel 9<br>Lav |                                                                                                    | Arcanitana<br>Orau<br>Draughte & Parvent<br>Ellie<br>Lap<br>Monasers<br>Personal Marcey Managements<br>Suppor<br>Suppor<br>Supp | Accuracits<br>Accuracits<br>Accuracits                                                                                                    | C0 046       C0 046         C0 046       C0 045         C0 046       C0 045         C1 046       C0 045         C1 046       C0 045         C1 046       C0 045         C1 046       C0 045         C1 046       C0 045         C1 047       C1 045         C1 045       C1 045         C1 045       C1 045         C1 045       C1 045         C1 045       C1 045         C1 045       C1 045         C1 045       C1 045         C1 045       C1 045         C1 045       C1 045         C1 045       C1 045 <td< td=""></td<>                                                                                                    |
| Please accept my ord         2         2         3         4         3         4         3         4         3         4         3         4         3         4         3         4         3         4         3         4         3         4         3         4         3         4         3         4         3         4         3         4         3         4         3         4         5         7         1000000000000000000000000000000000000                                                                                                    | RLPLP Cart<br>RLPLP Cart<br>RLPLP                                                                                                    | Score II<br>Branklik<br>Advenues Quest<br>Colonal Advenues<br>Durgeon Advenues<br>Lords of Yere<br>Paters to Educ<br>Ersk the Vibling<br>Turke Recar<br>Arceptal<br>Artait of the Margeri Comple<br>House Recar<br>Lords Artait<br>Reverse of the Margeri Comple<br>House Brank<br>Despire Brank<br>Despire Brank<br>Despire Brank<br>Despire Brank<br>Despire Brank<br>Despire Brank<br>Despire<br>The Motor<br>Const For Mercurit<br>Acces *<br>Bretech<br>Despire<br>The Motor<br>Const For Mercurit<br>Arces *<br>Bretech<br>Despire<br>Arces to Market<br>Arces Code Test<br>First Back and the Mark<br>Garnet Code Test<br>First Backs and the Mark<br>Garnet Code Test<br>First Back and the Mark<br>Garnet Code Test<br>First Arcs<br>Vallable<br>Marchae Code Test<br>House Argert<br>Write Lafter<br>Delay B The Jampys<br>Marchae Science 'S Decaded<br>Marchae Code<br>Harchae Science 'S Decaded<br>Marchae State<br>Marchae State<br>Marchae State<br>Marchae State<br>Marchae State<br>Marchae State<br>Marchae State<br>Marchae State<br>Marchae State<br>Marchae State<br>Marchae<br>Marchae State<br>Marchae<br>Marchae<br>Bace Boo                                                                                                    | 197<br>Latente Carras<br>Lavel 9<br>Lavel 9<br>Lav |                                                                                                    | Arianilaria<br>Orau<br>Draspha & Parveri<br>Ellio<br>Lap<br>Monasers<br>Personal Marcey Managements<br>Snapper<br>Second an<br>Sphink Advancey Man Managements<br>Sphink Advances<br>Tree of Knowledge<br>Incredible Hulk<br>Myseery Fan House<br>Pyranid of Doom<br>Borceys of Cleymoges<br>Casts<br>Strongs Oddywy<br>The Cault<br>Concrast Bridge<br>Coat data<br>Orac the Egg<br>Komples<br>Nat Spice Oddywy<br>The Cault<br>Concrast Bridge<br>Coat the Egg<br>Komples<br>Nat Spice Strongham<br>Millionairs<br>Periods<br>Bortes Battane Alapha<br>Multionairs<br>Draw<br>Edwarture<br>Casts Advanture<br>Draw<br>Electron Investors<br>Complete<br>Advanture<br>Bortes Investors<br>Draw<br>Electron Investors<br>Complete<br>Coats and the Profit Manager<br>Gelectic Commander<br>Gelectic Commander                                                                                                    | Accorneols<br>Accorneols<br>Mecropower<br>Micropower<br>Micropower                                                                                                    | C0 046         C0 046         C0 046           C9 996         C0 045         C0 045           C9 996         C0 045         C0 045           C9 996         C0 045         C0 045           C9 996         C0 045         C0 045           C9 996         C0 045         C0 045           C9 996         C0 045         C0 045           C9 996         C0 045         C0 045           C0 046         C0 045         C0 045           C0 046         C0 045         C0 045           C0 046         C0 045         C0 045           C1 046         C0 045         C0 045           C1 046         C0 045         C0 045           C1 046         C0 045         C1 045           C1 045         C1 045         C1 045           C1 045         C1 045         C1 045           C1 045         C1 045         C1 045           C1 045         C1 045         C1 045           C1 045         C1 045         C1 045           C1 045         C1 045         C1 045           C1 045         C1 045         C1 045           C1 045         C1 045         C1 045           C1 045         <                                                                                                    |
| ALL PRICES INCLUDE U.A.         ALL PRICES INCLUDE U.A.         A         2         3         4         3         4         3         4         3         4         3         4         3         4         3         PO/CHEQUE FOR 2         PESEMICH TO         NAME         ADDRESS         TITLE         COMPANY         Phot 64         Besenvider         Activision         Obstations         Activision         Prover Phild         Activision         Prover Phild         Activision         Prover Phild         Activision         Prover Phild         Activision         Prover Phild         Activision         Prover Phild         Activision         Prover Phild         Activision         Prover Phild         Activision         Prover Phild         Activision         Prove Blarrer         Ac                                                                                                    | RUR P Ger ;<br>RUR P Ger ;<br>RUR P GER ;<br>RUR P GER ;<br>RUR P                                                                                                    | Score II<br>Brandbla<br>Advenues Quest<br>Colourit Advenues<br>Durgeon Adventure<br>Lords of Time<br>Paters th Eden<br>Ersk the Viking<br>Turke Recei<br>Arceptal<br>Arceptal<br>Arceptal<br>Astect of the Margers Compile<br>House Recei<br>Later Zone<br>Matrix<br>Prevents of the Margers Compile<br>Despite Speen<br>Johnny Bats<br>Coose For Margers<br>The Hobber<br>Zon Zole Blen<br>Zon Come<br>Arrentian Footbal<br>Coose The Col<br>Front State Blen<br>Zon Game<br>Arrentian Footbal<br>Coose The Col<br>Front State Blen<br>Zon Game<br>Arrentian Footbal<br>Coose The Col<br>Front State Blen<br>Zon Game<br>Arrentian Footbal<br>Coose The Col<br>Front State Blen<br>Zon Game<br>Arrentian Footbal<br>Coose The Col<br>Front State Blen<br>Coose The Col<br>Front State Blen<br>Marchotach<br>Marchotach<br>Mar                                                                                                    | 197<br>Latente Carrier<br>Lavel 9<br>Lavel 9<br>La |                                                                                                    | Arcanitana<br>Oranghia & Parenni<br>Ellio<br>Hormonia Marcon Managaments<br>Shapper<br>Shapper<br>Shappe                                                                                                    | Accorneolt<br>Accorneolt<br>Micropower<br>Micropower<br>Micropower                                                                                                    | C0 046       C1 04         C0 046       C1 04         C0 046       C1 045         C0 046       C1 045         C0 046       C1 045         C0 046       C1 045         C0 046       C1 045         C1 046       C1 045         C1 045       C1 045         C1 045       C1 045         C1 045       C1 045         C1 045       C1 045         C1 045       C1 045         C1 045       C1 045         C1 045       C1 045         C1 045       C1 045         C1 045       C1 045         C                                                                                                    |
| ALL PRICES INCLUDE         ALL PRICES INCLUDE         A         2         3         4         3         PO/CHEADS FOR 2         PO/CHEADS FOR 2         PESPATCH TO         PADDRESS         PO/CHEADS FOR 2         PESPATCH TO         PADDRESS         PO/CHEADS FOR 2         PESPATCH TO         PADDRESS         ADDRESS         ADRESS         ADR                                                                                                    | H.H.F.         C.H.H.F. INDE           Inr. for ;         C.H.H.F. INDE           Inr. for ;         C.H.H.F. INDE <td< td=""><td>Score II<br/>Branklik<br/>Advenues Quest<br/>Colourie Color term<br/>Lords of Yere<br/>Parkers to Educe<br/>Ersk the Viking<br/>Torice Recar<br/>Arceptol<br/>Artack of the Margers Compile<br/>Hower Barran<br/>Looker State<br/>Matrix<br/>Reverse of the Margers Compile<br/>Hower Barran<br/>Johnny Bate<br/>Cooler For Morranit<br/>Reverse Conternation<br/>Acces *<br/>Brown Commit<br/>Acces *<br/>Brown Bate<br/>Conternation<br/>Arceptor<br/>The Hobber<br/>Zon Commit<br/>Array and Footbell<br/>Cooler The Col<br/>Fred State<br/>Array and Footbell<br/>Cooler The Col<br/>Fred State<br/>Marchan Code Tester<br/>Gringer a Coler Tester<br/>Gringer a Coler Tester<br/>Gringer a Coler Tester<br/>Gringer a Cole<br/>Marchan Coler Tester<br/>Keyholic<br/>Marchan Coler Tester<br/>Gringer a Cole<br/>Marchan State<br/>Brony B. The Jone<br/>Marchan State<br/>Sound Bite<br/>Coley Thomas's Decathology<br/>Marchan State<br/>Keyholic Mittaley<br/>Marchan State<br/>Sound Bite<br/>Coley Thomas's Decathology<br/>Marchan State<br/>Sound Bite<br/>Coles Foot Materia<br/>Marchan State<br/>Boose Boo<br/>Fred<br/>March Marchan<br/>Constant Marchan<br/>Constant State<br/>Boose Boo<br/>Fred<br/>Marchan Coler State<br/>Boose Boo<br/>Fred<br/>Marchan State<br/>Boose Boo<br/>Fred<br/>Marchan State<br/>Boose Boo<br/>Fred<br/>Marchan State<br/>Boose Boo<br/>Fred<br/>Marchan State<br/>Boose Boo<br/>Fred<br/>Marchan State<br/>Boose Boo<br/>Fred<br/>Marchan State<br/>Boose Boo<br/>Fred<br/>Marchan State<br/>Boose Boo<br/>Fred<br/>Marchan State<br/>Boose Boo<br/>Fred<br/>Marchan State<br/>Boose Boo<br/>Fred<br/>Marchan State<br/>Boose Boo<br/>Fred<br/>Marchan State<br/>Boo<br/>Fred<br/>Marchan State<br/>Boo<br/>Fred<br/>Marchan Boo<br/>Fred<br/>Marchan Boo<br/>Boo<br/>Fred<br/>Marchan Boo<br/>Fred<br/>Marchan Boo<br/>Fred<br/>Marchan Boo<br/>Fred<br/>Marchan Boo<br/>Fred<br/>Marchan Boo<br/>Boo<br/>Fred<br/>Marchan Boo<br/>Fred<br/>Marchan Boo<br/>Fred<br/>Marchan Boo<br/>Fred<br/>Marchan Boo<br/>Fred<br/>Marchan B</td><td>197<br/>Latente Carras<br/>Lavel 9<br/>Lavel 9<br/>Lav</td><td></td><td>Arianilaria<br/>Oranghia &amp; Parenti<br/>Ellio<br/>Lap<br/>Monasers<br/>Personal Markey Managaments<br/>Snapper<br/>Snapper<br/>Snapper<br/>Snapper<br/>Snapper<br/>Snapper<br/>Snapper<br/>Snapper<br/>Snapper<br/>Snapper<br/>Snapper<br/>Snapper<br/>Snapper<br/>Snapper<br/>Snapper<br/>Snapper<br/>Snapper<br/>Snapper<br/>Snapper<br/>Snapper<br/>Snapper<br/>Orange Oddynay<br/>The Courte<br/>Contrast Bridge<br/>Court data<br/>Court at Bridge<br/>Norther<br/>Court at Bridge<br/>Norther<br/>Court at Bridge<br/>Norther<br/>Court at Bridge<br/>Norther<br/>Court at Bridge<br/>Norther<br/>Bondel<br/>Draw<br/>Ecose Kidde Justo Challonge<br/>Ordenture<br/>Ecose Kidde Justo Challonge<br/>Ordenture<br/>Ecose Kidde Justo Challonge<br/>Ordenture<br/>Ecose Kidde Justo Challonge<br/>Ordenture<br/>Ecose Kidde Justo Challonge<br/>Draw<br/>Ecose Kidde Justo<br/>Challer<br/>Bonthe Bee<br/>Chall<br/>Ecose Kidde Justo<br/>Challer<br/>Bonthe Bee<br/>Challer<br/>Bonthe Bee<br/>Challer<br/>Bonthe Bee<br/>Chall<br/>Fate and the Sci Wheelers<br/>Ecose From Market<br/>Ecose From Market<br/>State and the Sci Wheelers<br/>Ecose From Market<br/>State Touble<br/>Stock Car<br/>Sweg<br/>Sweete<br/>Stock Trouble<br/>Stock Car<br/>Sweg<br/>Sweete<br/>The Mirm<br/>Ver 20 Sahi?<br/>Ars Designer<br/>McVid<br/>Gammarket</td><td>Accuración<br/>Accuración<br/>Accuración</td><td>C0 016       C1 06         C0 016       C1 05         C0 016       C1 05         C1 016       C1 05         C1 016       C1 05</td></td<> | Score II<br>Branklik<br>Advenues Quest<br>Colourie Color term<br>Lords of Yere<br>Parkers to Educe<br>Ersk the Viking<br>Torice Recar<br>Arceptol<br>Artack of the Margers Compile<br>Hower Barran<br>Looker State<br>Matrix<br>Reverse of the Margers Compile<br>Hower Barran<br>Johnny Bate<br>Cooler For Morranit<br>Reverse Conternation<br>Acces *<br>Brown Commit<br>Acces *<br>Brown Bate<br>Conternation<br>Arceptor<br>The Hobber<br>Zon Commit<br>Array and Footbell<br>Cooler The Col<br>Fred State<br>Array and Footbell<br>Cooler The Col<br>Fred State<br>Marchan Code Tester<br>Gringer a Coler Tester<br>Gringer a Coler Tester<br>Gringer a Coler Tester<br>Gringer a Cole<br>Marchan Coler Tester<br>Keyholic<br>Marchan Coler Tester<br>Gringer a Cole<br>Marchan State<br>Brony B. The Jone<br>Marchan State<br>Sound Bite<br>Coley Thomas's Decathology<br>Marchan State<br>Keyholic Mittaley<br>Marchan State<br>Sound Bite<br>Coley Thomas's Decathology<br>Marchan State<br>Sound Bite<br>Coles Foot Materia<br>Marchan State<br>Boose Boo<br>Fred<br>March Marchan<br>Constant Marchan<br>Constant State<br>Boose Boo<br>Fred<br>Marchan Coler State<br>Boose Boo<br>Fred<br>Marchan State<br>Boose Boo<br>Fred<br>Marchan State<br>Boose Boo<br>Fred<br>Marchan State<br>Boose Boo<br>Fred<br>Marchan State<br>Boose Boo<br>Fred<br>Marchan State<br>Boose Boo<br>Fred<br>Marchan State<br>Boose Boo<br>Fred<br>Marchan State<br>Boose Boo<br>Fred<br>Marchan State<br>Boose Boo<br>Fred<br>Marchan State<br>Boose Boo<br>Fred<br>Marchan State<br>Boose Boo<br>Fred<br>Marchan State<br>Boo<br>Fred<br>Marchan State<br>Boo<br>Fred<br>Marchan Boo<br>Fred<br>Marchan Boo<br>Boo<br>Fred<br>Marchan Boo<br>Fred<br>Marchan Boo<br>Fred<br>Marchan Boo<br>Fred<br>Marchan Boo<br>Fred<br>Marchan Boo<br>Boo<br>Fred<br>Marchan Boo<br>Fred<br>Marchan Boo<br>Fred<br>Marchan Boo<br>Fred<br>Marchan Boo<br>Fred<br>Marchan B                                                                                                    | 197<br>Latente Carras<br>Lavel 9<br>Lavel 9<br>Lav |                                                                                                    | Arianilaria<br>Oranghia & Parenti<br>Ellio<br>Lap<br>Monasers<br>Personal Markey Managaments<br>Snapper<br>Snapper<br>Snapper<br>Snapper<br>Snapper<br>Snapper<br>Snapper<br>Snapper<br>Snapper<br>Snapper<br>Snapper<br>Snapper<br>Snapper<br>Snapper<br>Snapper<br>Snapper<br>Snapper<br>Snapper<br>Snapper<br>Snapper<br>Snapper<br>Orange Oddynay<br>The Courte<br>Contrast Bridge<br>Court data<br>Court at Bridge<br>Norther<br>Court at Bridge<br>Norther<br>Court at Bridge<br>Norther<br>Court at Bridge<br>Norther<br>Court at Bridge<br>Norther<br>Bondel<br>Draw<br>Ecose Kidde Justo Challonge<br>Ordenture<br>Ecose Kidde Justo Challonge<br>Ordenture<br>Ecose Kidde Justo Challonge<br>Ordenture<br>Ecose Kidde Justo Challonge<br>Ordenture<br>Ecose Kidde Justo Challonge<br>Draw<br>Ecose Kidde Justo<br>Challer<br>Bonthe Bee<br>Chall<br>Ecose Kidde Justo<br>Challer<br>Bonthe Bee<br>Challer<br>Bonthe Bee<br>Challer<br>Bonthe Bee<br>Chall<br>Fate and the Sci Wheelers<br>Ecose From Market<br>Ecose From Market<br>State and the Sci Wheelers<br>Ecose From Market<br>State Touble<br>Stock Car<br>Sweg<br>Sweete<br>Stock Trouble<br>Stock Car<br>Sweg<br>Sweete<br>The Mirm<br>Ver 20 Sahi?<br>Ars Designer<br>McVid<br>Gammarket                                                                                                    | Accuración<br>Accuración<br>Accuración                                                                                                    | C0 016       C1 06         C0 016       C1 05         C0 016       C1 05         C1 016       C1 05         C1 016       C1 05                                                                                                    |
| Provides Include U.S.         Image: State State State         Image: State State         Image: State         Image: State </td <td>A A A A A A A A A A A A A A A A A A A</td> <td>Score II<br/>Brankle<br/>Adversars Quest<br/>Colonal Adversary<br/>Colonal Adversary<br/>Colonal Adversary<br/>Colonal Prove<br/>Paraces to Educate<br/>Access of the Margers Complete<br/>Prove Brank<br/>Astact of the Margers Complete<br/>Astact of the Margers Complete<br/>Astact of the Margers Complete<br/>Astact of the Margers Complete<br/>Prove Brank<br/>Despire Toman<br/>Johnny Bath<br/>Occess For Mercurit<br/>Access<br/>Breach<br/>Despire Toman<br/>Johnny Bath<br/>Complete<br/>Complete<br/>Despire<br/>The Margers<br/>The Margers<br/>Array and Code Tester<br/>Complete<br/>Construction<br/>Front State and the Mars<br/>Array and Code Tester<br/>Construction<br/>Front State and the Mars<br/>Garger Charger<br/>White Lightman<br/>Contection<br/>Color File<br/>Marcholdet<br/>Marcholdet<br/>Marcholdet<br/>Marcholdet<br/>Mars Are<br/>Vellager Bathe<br/>Code Postant<br/>Sound State<br/>Code Tester<br/>Description<br/>Contection<br/>Marcholdet<br/>Marcholdet<br/>Marc</td> <td>197<br/>Latence Carries<br/>Laten 9<br/>Laten 9<br/>La</td> <td></td> <td>Arianilaria<br/>Orau<br/>Draspite &amp; Parveri<br/>Ellio<br/>Lap<br/>Monasers<br/>Personal Marcey Managements<br/>Segper<br/>Secondar<br/>Space of Arian<br/>Sphine Advensors<br/>True of Knowledge<br/>Incredible Hulls<br/>Mynergy Fan House<br/>Pyramid of Doom<br/>Receipting Oddywy<br/>The Cault<br/>Concret Bridge<br/>Coast<br/>Strong Oddywy<br/>The Cault<br/>Concret Bridge<br/>Coast<br/>Concret Bridge<br/>Coast<br/>Concret Bridge<br/>Normoles<br/>Not the Egg<br/>Normoles<br/>Drasp<br/>Events Bland<br/>Multiprairs<br/>Pederate<br/>Eotson Investor<br/>Eater Comments<br/>Adventure<br/>Barrish Blan<br/>Drasp<br/>Escape From Matorism Adoles<br/>Pate and the Prove Machine<br/>Pate and the Prove Machine<br/>Coast<br/>Coast<br/>Coast<br/>Coast<br/>Coast<br/>Drasp<br/>Escape From Matorism Adoles<br/>Pate and the Prove Machine<br/>Revisio Blan<br/>Drasp<br/>Escape From Matorism<br/>Adoles<br/>Pate and the Prove Machine<br/>Revisio Blan<br/>Drasp<br/>Escape From Matorism<br/>Adoles<br/>Fate and the Prove Machine<br/>Coast<br/>Coast</td> <td>Accorneols<br/>Accorneols<br/>Macropower<br/>Micropower<br/>Micropower</td> <td>C0 046       C1 04         C0 046       C1 04         C0 046       C1 04         C1 046       C1 045         C1 046       C1 045         C1 045       C1 045         C1 045       C1 045         C1 045       C1 045         C1 045       C1 045         C1 045       C1 045         C1 045       C1 045         C1 045       C1 045         C1 045       C1 045         C1 045       C1 045         C1 045       C1 045         C1 045       C1 045         C1</td> | A A A A A A A A A A A A A A A A A A A                                                                                                    | Score II<br>Brankle<br>Adversars Quest<br>Colonal Adversary<br>Colonal Adversary<br>Colonal Adversary<br>Colonal Prove<br>Paraces to Educate<br>Access of the Margers Complete<br>Prove Brank<br>Astact of the Margers Complete<br>Astact of the Margers Complete<br>Astact of the Margers Complete<br>Astact of the Margers Complete<br>Prove Brank<br>Despire Toman<br>Johnny Bath<br>Occess For Mercurit<br>Access<br>Breach<br>Despire Toman<br>Johnny Bath<br>Complete<br>Complete<br>Despire<br>The Margers<br>The Margers<br>Array and Code Tester<br>Complete<br>Construction<br>Front State and the Mars<br>Array and Code Tester<br>Construction<br>Front State and the Mars<br>Garger Charger<br>White Lightman<br>Contection<br>Color File<br>Marcholdet<br>Marcholdet<br>Marcholdet<br>Marcholdet<br>Mars Are<br>Vellager Bathe<br>Code Postant<br>Sound State<br>Code Tester<br>Description<br>Contection<br>Marcholdet<br>Marcholdet<br>Marc                                                                                                    | 197<br>Latence Carries<br>Laten 9<br>Laten 9<br>La |                                                                                                    | Arianilaria<br>Orau<br>Draspite & Parveri<br>Ellio<br>Lap<br>Monasers<br>Personal Marcey Managements<br>Segper<br>Secondar<br>Space of Arian<br>Sphine Advensors<br>True of Knowledge<br>Incredible Hulls<br>Mynergy Fan House<br>Pyramid of Doom<br>Receipting Oddywy<br>The Cault<br>Concret Bridge<br>Coast<br>Strong Oddywy<br>The Cault<br>Concret Bridge<br>Coast<br>Concret Bridge<br>Coast<br>Concret Bridge<br>Normoles<br>Not the Egg<br>Normoles<br>Drasp<br>Events Bland<br>Multiprairs<br>Pederate<br>Eotson Investor<br>Eater Comments<br>Adventure<br>Barrish Blan<br>Drasp<br>Escape From Matorism Adoles<br>Pate and the Prove Machine<br>Pate and the Prove Machine<br>Coast<br>Coast<br>Coast<br>Coast<br>Coast<br>Drasp<br>Escape From Matorism Adoles<br>Pate and the Prove Machine<br>Revisio Blan<br>Drasp<br>Escape From Matorism<br>Adoles<br>Pate and the Prove Machine<br>Revisio Blan<br>Drasp<br>Escape From Matorism<br>Adoles<br>Fate and the Prove Machine<br>Coast<br>Coast                                                       | Accorneols<br>Accorneols<br>Macropower<br>Micropower<br>Micropower                                                                                                    | C0 046       C1 04         C0 046       C1 04         C0 046       C1 04         C1 046       C1 045         C1 046       C1 045         C1 045       C1 045         C1 045       C1 045         C1 045       C1 045         C1 045       C1 045         C1 045       C1 045         C1 045       C1 045         C1 045       C1 045         C1 045       C1 045         C1 045       C1 045         C1 045       C1 045         C1 045       C1 045         C1                                                                                                    |
| Process Include U.S.         Please accept any ord         2         3         4         3         4         3         4         3         Porcheater For Community         Porcheater For Community         Porcheater For Communit                                                                                                    | A.I.I.I.I.I.I.I.I.I.I.I.I.I.I.I.I.I.I.I                                                                                                    | Score II<br>Brankle<br>Adversars Quest<br>Chickel Adversary<br>Curgeon Adversary<br>Lords of Yere<br>Peters to Eden<br>Erst de Villing<br>Turks Reck<br>Arceptol<br>Arces de Villing<br>Turks Reck<br>Arceptol<br>Arces Bore<br>Leer Zere<br>Netrix<br>Reverse of the Margert Consti<br>Despire Bore<br>Jone Zere<br>Netrix<br>Reverse of the Margert Consti<br>Despire Bore<br>Jone Touris<br>Despire Bore<br>Arces The Conternation<br>Acces Ber<br>Despire<br>Despire<br>Despir                               | 197<br>Latente Carrier<br>Lavel 9<br>Lavel 9<br>La |                                                                                                    | Arcanitana<br>Orau<br>Draspite & Parent<br>Ellip<br>Monasers<br>Preschel Marcer Management<br>Segan ar<br>Sphink Advensus<br>True of Knowledge<br>Incredible Hulls<br>My mary Fun House<br>Preschel of Doern<br>Bercent of Cleanages<br>Carle<br>Strange Orleyang<br>The Courte<br>Court of Cleanages<br>Court of Cleanages<br>Court of Cleanages<br>Court of Cleanages<br>Court of Cleanages<br>Court of Cleanages<br>Court of Cleanages<br>Court of Cleanages<br>Remains<br>Notes Of yeapits<br>Space States Justice<br>Cleanages<br>Produces<br>Ecole Kields Justice Cleanages<br>Orace Bartie<br>Cleanages<br>Produces<br>Drave<br>Electron Investors<br>Electron Investors<br>Electron Investors<br>Electron Martie<br>Cleanages<br>Rest Martie<br>Cleanages<br>Protect<br>Cleanages<br>Protect<br>Cleanages<br>Protect<br>Cleanages<br>Protect<br>Cheanages<br>Protect<br>Cheanages<br>Electron Investors<br>Electron Martie<br>K Her Grante<br>K Her Grante<br>Roboth Trouble<br>Stock Car<br>Swap<br>Swood<br>The Mires<br>Unit Sait?<br>Ars Deleges<br>Swood<br>The Mires<br>Unit Sait?<br>Ars Deleges<br>Swood<br>The Mires<br>Unit Sait?<br>Ars Deleges<br>Swap<br>Contacte<br>Some Prot                                                                                                    | Accorneolt<br>Accorneolt<br>Action<br>Action<br>Action<br>Action<br>Action<br>Action<br>Action<br>Action<br>Action<br>Action<br>Metropower<br>Micropower<br>Micropo                                                                                                    |                                                                                                    |
| Title       Comparison         2       2         3       2         4       3         9       2         9       2         9       2         9       2         9       2         9       2         9       2         9       2         9       2         9       2         9       2         9       2         9       2         9       2         9       2         9       2         9       2         9       2         10       2         11       2         11       3         11       3         11       3         11       3         11       3         11       3         11       3         11       3         11       3         11       3         11       3         11       3         11       3         12       3                                                                                                    | A.I.I.I.I.I.I.I.I.I.I.I.I.I.I.I.I.I.I.I                                                                                                    | Score II<br>Branklik<br>Adversars Quest<br>Colourit Adversary<br>Durgeon Adversary<br>Durgeon Adversary<br>Lords of Tore<br>Parkers th Eden<br>Ersk the Viking<br>Torter Receit<br>Arceptal<br>Arceptal<br>Arceptal<br>Arceptal<br>Arceptal<br>Brank of the Margers Compile<br>Hower Borrer<br>Laser Zone<br>Matrix<br>Persons of the Margers Compile<br>Despire Spream<br>Johnny Bate<br>Const For Morganit<br>Const For Morganit<br>Marcholach<br>Marcholach<br>Marcho                                                                                                    | 197<br>Latente Carras<br>Lavel 9<br>Lavel 9<br>Lav |                                                                                                    | Arianilaria<br>O'rea<br>Draspite & Parveril<br>Ellie<br>Lap<br>Monasers<br>Preschel Marcer Management<br>Snapper<br>Snapper<br>Snapper<br>Snapper<br>Snapper<br>Snapper<br>Snapper<br>Snapper<br>Snapper<br>Snapper<br>Snapper<br>Snapper<br>Snapper<br>Snapper<br>Snapper<br>Snapper<br>Snapper<br>Snapper<br>Snapper<br>Snapper<br>Snapper<br>Snapper<br>Overstan<br>One Lin Egg<br>Kernelse<br>Contract Bridge<br>Kernelse<br>Nat Lin Egg<br>Kernelse<br>Nat Lin Egg<br>Kernelse<br>Nat Lin Egg<br>Kernelse<br>Nat Lin Egg<br>Kernelse<br>Down Aller<br>Down Aller<br>Down Aller<br>Down Offwarten<br>Eorse Kidde Juster Challenge<br>Ordenturs<br>Barrible Blee<br>Chaste<br>Eorse Kidde Juster Challenge<br>Ordenturs<br>Barrible Blee<br>Chaste<br>State and the Polit Wheaters<br>Pate and the Polit Wheaters<br>Pate Barrie<br>Societ Commander<br>Generaties<br>North Paters<br>Societ Pool<br>Vortex<br>D Borro Alley<br>Alast Dropous<br>Consultants                                                                                                    | Accorneolit<br>Accorneolit<br>Macropower<br>Micropower<br>Micropowe                                                                                                    | C 0 0 0 6       C 0 0 6         C 0 0 0 6       C 0 0 6         C 0 0 0 6       C 0 0 6         C 0 0 0 6       C 0 0 6         C 0 0 0 6       C 0 0 6         C 0 0 6       C 0 0 6         C 0 0 6       C 0 0 6                                                                                                    |
| Title       Compt my ord         2       3         3       3         4       3         3       3         4       3         3       3         4       3         9       Compt for an and an an an an an an an an an an an an an                                                                                                    | A A A A A A A A A A A A A A A A A A A                                                                                                    | Score II<br>Brandble<br>Adversars Quest<br>Colonal Adversary<br>Colonal Adversary<br>Colonal Economic<br>Lords of Yore<br>Person Brand<br>Ersh the Vibing<br>Turke Recair<br>Arceptal<br>Arceptal<br>Arceptal<br>Arcest Brand<br>Deep in Spann<br>Johnny Bab<br>Color For Hermiti<br>Accest<br>Preset<br>Brand Tregger<br>Delete Boo<br>Color For Hermiti<br>Accest<br>Preset<br>Brand Tregger<br>Arceptal<br>Arceptal<br>Arceptal<br>Arcest Buo<br>Son Const<br>Arceptal<br>Arceptal<br>Arcestarie<br>Fire Arce<br>Veltalle<br>Marches Color Turke<br>Color Arce<br>Veltalle<br>Marches Color Turke<br>Grigger & Color Turke<br>Color Arce<br>Veltalle<br>Marches Color Turke<br>Color Bible<br>Delet Turke<br>Keytalle<br>Marches Color Turke<br>Color Bible<br>Delet Turke<br>Keytalle<br>Arcestal<br>Sont Bible<br>Color The Col<br>Marches Argers<br>White Laformager<br>White Laformager<br>White Laformager<br>White Laformager<br>White Laformager<br>Marches Argers<br>Marches Argers<br>Marches Argers<br>Marches<br>Sont Bible<br>Color Turke<br>Arcasphere<br>Booge Boo<br>Fred<br>Marches Comm<br>Screen<br>Song<br>Screen<br>Song<br>Screen<br>Screen<br>Song<br>Screen<br>Song<br>Screen<br>Screen<br>S                                                                                                    | 197<br>Latente Carras<br>Lavel 9<br>Lavel 9<br>Lav |                                                                                                    | Arianilaria<br>Chem<br>Drangtvis & Parveril<br>Ellis<br>Lap<br>Monasers<br>Personial Marcey Managements<br>Snapper<br>Snapper<br>Snapper<br>Snapper<br>Snapper<br>Snapper<br>Snapper<br>Snapper<br>Snapper<br>Snapper<br>Snapper<br>Snapper<br>Snapper<br>Snapper<br>Snapper<br>Snapper<br>Snapper<br>Snapper<br>Snapper<br>Snapper<br>Snapper<br>Snapper<br>Snapper<br>Snapper<br>Snapper<br>Contract Bridge<br>Contract Bridge<br>Contract<br>Bourble Bos<br>Chem<br>Draw<br>Electron Investors<br>Contract Bridge<br>Contract<br>Bourble Bos<br>Chem<br>Electron Investors<br>Contract Bath<br>Art Power Ante<br>Sapper<br>Sweet<br>Stock Car<br>Sweet<br>Sweet<br>Stock Car<br>Sweet<br>Sweet<br>Stock Car<br>Sweet<br>Sweet<br>Social Provide<br>Containe<br>Sweet Pool<br>Vortex<br>Social Pool<br>Vortex<br>Social Pool<br>Vortex<br>Social Pool<br>Vortex<br>Social Pool<br>Vortex<br>Social Pool<br>Vortex<br>Social Pool<br>Vortex<br>Social Pool<br>Vortex<br>Social Pool<br>Constant<br>Constant                                                                                                    | Accorneolit<br>Accorneolit<br>Micropower<br>Micropower<br>Mic                                                                                                    | C 0 0 0 6         C 0 0 0 6           C 0 0 0 6         C 0 0 0 5           C 0 0 0 6         C 0 0 0 5           C 0 0 0 6         C 0 0 0 5           C 0 0 0 6         C 0 0 0 5           C 0 0 0 6         C 0 0 0 5           C 0 0 0 6         C 0 0 0 5           C 0 0 0 6         C 0 0 0 5           C 0 0 0 6         C 0 0 0 5           C 0 0 0 6         C 0 0 0 5           C 0 0 0 6         C 0 0 0 5           C 0 0 0 6         C 0 0 0 5           C 0 0 0 7         C 0 0 5           C 0 0 0 7         C 0 0 5           C 0 0 0 7         C 0 0 5           C 0 0 0 7         C 0 0 5           C 0 0 0 7         C 0 0 5           C 0 0 5         C 0 0 5           C 0 0 5         C 0 0 5           C 0 0 5         C 0 0 5           C 0 0 5         C 0 0 5           C 0 0 5         C 0 0 5           C 0 0 5         C 0 0 5           C 0 0 5         C 0 0 5           C 0 0 5         C 0 0 5           C 0 0 5         C 0 0 5           C 0 0 5         C 0 0 5           C 0 0 5         C 0 0 5           C 0 0 5         C 0 0 5<                                                                                                    |

| Please send for list fe | r Spectrum, | , B.B.C., Memotech | 8 | Vic 20. |
|-------------------------|-------------|--------------------|---|---------|
|-------------------------|-------------|--------------------|---|---------|

Bug Oric 1/ Atmos 48K £11.95

No Man's Land, 110 bis, av. du General Leclerc - 3500 Pantin, France

This Oric utility program offers a fairly standard range of facilities for the machine language programmer. It is a monstor, with 19 commands, and debugger helps the programmer remove the bugs from his machine code program.

The monitor section allows filling areas of memory with selected bytes, searching for one or a string of bytes, displaying on the screen areas of memory, or comparing two areas of memory.

The debug is far more useful; it will allow register contents to be displayed and modified, up to

10 breakpoints can be set, and it will go through a machine code program stepwise, displaying the effect on registers. The step option will allow JSR to be implemented or ignored, depending on the user's wishes.

The program occupies 6K of RAM in the area normally reserved for BASIC programs, so it is not possible to jump from a BASIC program to the monitor

This is useful, but not essential for machine code programmers, offering a standard range of fealures.

60%

display. case of use value for money

## into due agaie

John Wiley & Sons (Address not supplied)

This is a tape with a few gaps in the explanations that are filled in if you buy the book of the same name. The adventure game and utilities on the cassette are from listings. It is meant to save you hours of typing.

Seen in this light you should expect the book to supply detailed notes on programming and the relevance of the utilities. Unfortunately the review copy did not include the book which has to be bought separately.

The adventure was meetly done given the necessity to keep things simple. The use of mode 7 animated graphics was rewarding and amusing

You are a knight entering

Camelot to join the Round Table. There are perits, treasures and adversaries chief amongst whom is Morgan Le Fey. Some startling use of sound and light gives a nice atmosphere.

Other helpful utilities are included in order to help you write adventures like Compacter which strips out unnecessary spaces and comments --- usefulto keep within memory hmitations. Envelope helps in creating sounds and shapes in creating your own user defined characters. M.P.

| Instructions    | 60% |
|-----------------|-----|
| graphics        | 90% |
| case of use     | 90% |
| value for money | 90% |

\*\*\*\*\*

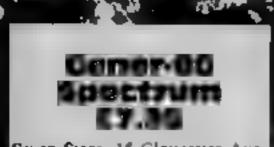

Seven Stars, 15 Gloucester Ave, London NWI 7AU

This is the companion assembler w to Moder-80 and is certainly packed with facilities.

First, and very important, it is compatible with, and saveable to Microdrives and can access the Spectrum network, Code, sections can be saved and loaded to/from either of these.

Second, it is compatible with i any printer interface, because, not only can you relocate it in a memory, but also determine the location and extent of workspaces for source and object code, leaving room for driver software. It can be co-resident with a monitor/disassembler Full marks for versaulity.

### Make your micro work

Here's a bumper page of utilities for you to get your teeth into. Make your micro earn its keep

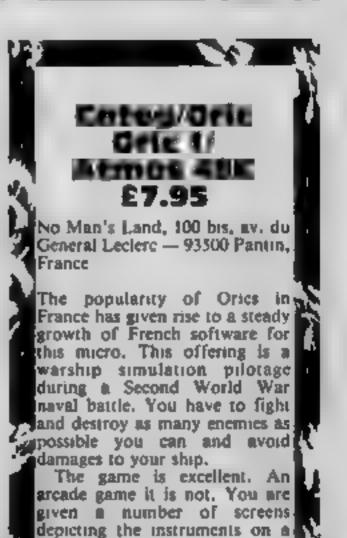

Unlike the normal Spectrum " editor, Gener-80 has a 40 column, full screen version, allowing alteration anywhere on the screen, but syntax is checked ion entry. Unlike some assemblers where mistakes are only found at assembly time. The usual features of move, find and delete are here, with string find. Assembly is fast

I struggled with Moder-80 as a result of mexperience, and an unfriendly manual. A more experienced friend recommends it as useful. Gener-80's manual is first class, full of bints and rexamples. An excellent machine code development program, but you'll sull need a book! D.M.

Instructions display case of use value for money

#### starinder Dec/Maccron

in the theory of this program, as it was designed by the president of the British Astronomical program and has the unique Association. It is also going to be feature of a space probe which hard to criticise the value for will reveal the name of any money. The package contrains object you move to. not only the cassette but also a 148 page reference book. The exceptional but the features are book is excellent, about 15 pages better than any I've seen. devoted to the program and how to run it with the rest providing instructions

an excellent introduction and graphics reference text for a beginner. The program starts with a value for money

menu from which you can select three options. The first allows you to decide which part of the sky to look at and on which day of the year, the second gives the option of searching for a particular heavenly body. The

It is going to be hard to find fault third takes you to the sky display

This is the vital part of the

aren't | The graphics D.C.

case of use

95% 75% 85% 95%

running the ship before and during a sea battle

war ship, and from these youf

have to make decisions on

The use of colour and sound, are excellent, and after a while, it is easy to believe that you are on board a vessel, rather than in front of a keyboard and computer. It is a game that requires the use of factics, and fast thinking in tight situations. The only disappointment was the failure of the program to toad at FAST speed, despite several attempts to do so. That meant loading at SLOW, which took all of 30 minutes! **D.N.** 

Instructions graphics playability value for money

-

50% 80% 80% 80 %

100%

100%

100%1

100%

#### RM I

#### Busicale 3 CBM 64 £75

Sopersoft, Winchester Hse, Canning Rd, Wealdstone, Harrow, Middlesex, HA3 7SJ

Possibly one of the most useful computer aids to be developed is the spread-sheet program. This concept, originally developed in the states, is designed to simulate various scenarios and answer "what if?" questions. Generally they are used to set up financial simulations and balance sheets, but their use need not be so limited. I have found them very useful for the development of material balances for chemical process plant, for example Busicale 3, as it's name suggests, is the third in a series of packages.

So how does Busicale 3 work? Imagine that you have a rectangular array of boxes laid out in rows Any box can be located from the row and column it lies in Each box can contain information in the form of text, data or a mathematical formula. Such formulae generally involve calculations using data from other boxes resulting in a complex mathematical model. At any time you can change a value in a box and recalculate the whole array. The screen acts as a window through which a section of the array can be seen and the contents of the boxes displayed. You can then scroll the screen across the array to examine any portion of the choice.

This package is disc based and comes with an optional soft Turbo load which loads the program in a third of the normal time (mee onel). When it's up and loaded you are asked to define the size of the array. On the 64 the array can be up to 2500 boxes. This should be big enough for most users, but to add to it's power, Busicale 3 can access data files on disk and effectively use the disk as virtual memory. I found the concept of 3-D spread sheets a little mind boggling, but I can appreciate it's value. The package offers most of the expected functions including editing commands (insert, delete, replicate, erase), file handling, formating of fields and find An option is available that enables you to represent data as bar charts. This was particularly impressive. To simplify matters, up to three user defined functions can be created. This is an option I haven't come across before. The options available for use in formulae are quite impressive including the usuai transcendental functions (cos, tan, log etc), sum, average, highest and lowest value and standard deviation In fact, I'm hard pushed to suggest a function that's missing. To give the optimum clarity on any TV or monitor, seven colour combinations are available. File handling is good and you can save a variety of file types. It is even possible to save files so that they are compatible with a

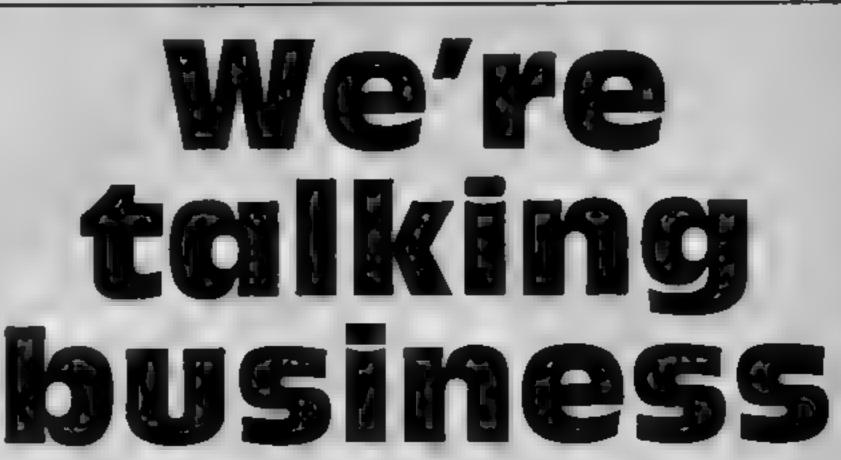

REVIEWS

If you want your 64 to answer back or you just need a package to sort out your complicated finances, then read on

use allophones. In this technique you split up the word into the various sounds and code the word accordingly. There are some 58 allophones.

Many of the earlier systems tended to sound rather robotic (Metal Mickey) in an attempt to improve matters, this system offers two voices and intonation. This means, for example, that you can make questions just tight

The package comes with a neat little manual which gives plenty of information Most importantly, there is plenty of detail on how to program speech. Much to my delight, there is lots of information on the use of the device with machine code. In fact, three methods are described To get you going, there is a sample program demonstrating a speaking clock.

This is an excellent system which gives good quality speech at a fair price. The manual is both instructive and readable. I consider this to be a powerful package, suitable for both the home enthusiast and the creation of serious software. A.W.

| instructions    | 90% |
|-----------------|-----|
| graphics        | N/A |
| case of use     | 90% |
| value for money | 90% |

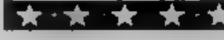

number of word processors Overall the system operates smoothly and in a quite normal manner. Certain operations such as insert and delete are a hitle slow but this isn't surprising considering the work involved I enjoyed using this package and consider it to be efficient. Hexible and good value for money. A.W.

| instructions    | 90% |
|-----------------|-----|
| display         | 85% |
| ease of use     | 904 |
| value for money | 95% |

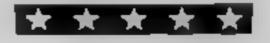

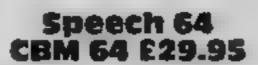

Currah Computer Components, Hoilymount, Wooler Rd, Hartlepool, Cleveland

Speech synthesis seems to be an area increasing in popularity. It is of particular value in certain area of programming such as education and applications for the bland. There are a number of software based packages available which have been used in arcade type games, but their value seems to be of limited value. and interest Currah have been working in this area for some time and have come up with a very good quality product. The package comprises of a cartridge with a cable terminating in a DIN plug. The carindge is put in the expansion port and the plug goes into the audio/video socket The cartridge contains all the necessary software so nothing more is needed. The cartridge is activited by INIT. After this command, when each key is pressed, the system voices the key. Press return and "RETURN" is spoken The system uses an interesting combination of techniques. The software can recognise simple words and convert then directly to speech. You simply enter SAY followed by text within quotes. This system has it's limitations and for difficult words you must

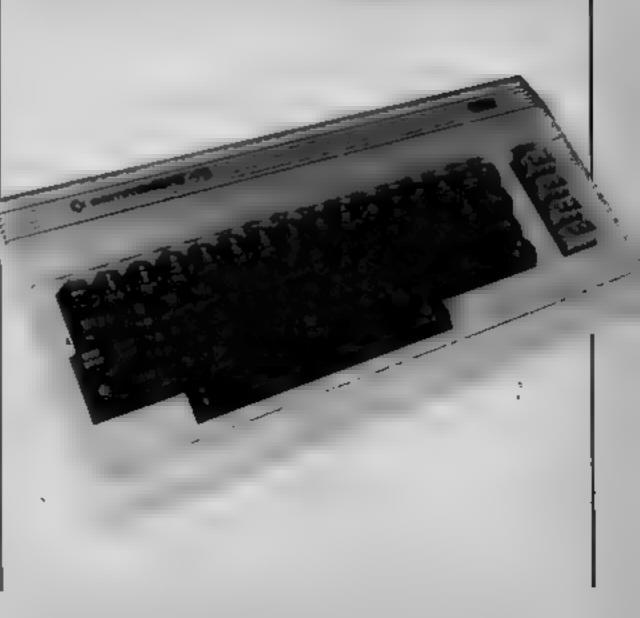

#### Special Christmas Prices ideal Christmas Presents for Micro Computers

|                                                                                                    |                                                                                                    |                | The                                                                                                    | -            | -            |
|----------------------------------------------------------------------------------------------------|----------------------------------------------------------------------------------------------------|----------------|----------------------------------------------------------------------------------------------------|--------------|--------------|
| The                                                                                                    | and the second second sec | - Our<br>Price | THE<br>WORD WISE<br>WORD HANG                                                                                   | and a        | Our<br>Price |
| COMMODURE 64                                                                                                    |                                                                                                    | 1.100          | WORD WISE                                                                                                    | 1.95         | 1.45         |
| GHOSTBUSTERS                                                                                                    | 10.00                                                                                                    | 6.35           | WORDHANG                                                                                                    | 1.95         | 7.95         |
| ELREKA                                                                                                    | 18.99<br>14.95                                                                                                    | 11.50          | SPECTRUM                                                                                                    |              | 1425         |
| BRUCE LEF                                                                                                    | 9.95                                                                                                    | 7.40           | THE GREAT SPACE RACE                                                                                            | 14.95        | 11 99        |
| RA DOYER MOSCOW                                                                                                    | 9.99                                                                                                    | 7.50           | UNDERWURLDE                                                                                                    | 9.99         | 7.44         |
| STRIP POKER                                                                                                    | 9.95                                                                                                    | 7.15           | KNIGHT LORE                                                                                                    | 9.95         | 2.4          |
| FORT APOCAL Y2SE                                                                                                    | 0.45                                                                                                    | 7.20           | SABRE WOLF                                                                                                    | 9.99         | 6.95         |
| SUICIDE FXPRESS<br>CLIFF HANGER<br>JET SET WILLY                                                                        | 7.45                                                                                                    | 5.50           | BACKPACKERS GUIDE                                                                                               | 7.5          | 6.25         |
| CLIFF HANGER                                                                                                    | 7.95                                                                                                    |                | EUREKA                                                                                                    | 14.95        | 11.50        |
| JET SET WILLY                                                                                                    | 7.95                                                                                                    | 5.75           | DALEY THOMPSON DEC                                                                                              | 6.90         | 4.98         |
| TRASHMAN<br>SUMMER GAMES                                                                                                | 7 95                                                                                                    | 4.15           | COMBATLYNX<br>AVALON<br>BEACH HEAD<br>MONTY MOLE<br>KOKOTON, WILF<br>AMERICAN FOOTBALL                          | \$ 15        | 6.50         |
| SUMMER GAMES                                                                                                    | 14.16                                                                                                    |                | AVALON                                                                                                    | 7,95         | 5.40         |
| TALES OF ARABN NGHTS                                                                                                    | 7.66                                                                                                    | 5.25           | BEACH HEAD                                                                                                    | 7.95         | 5.50         |
| ZAXXON                                                                                                    | 9.99                                                                                                    | 7.20           | MONTY MOLE                                                                                                    | 6.95         | 4.99         |
| HAVOC                                                                                                    | 9 95                                                                                                    | 7.75           | KOKOTON, WILF                                                                                                   | 5.95         | 4.45         |
| KOKOTONI WILF                                                                                                    | 6.95                                                                                                    | 4.25           | AMERICAN FOOTBALL                                                                                               | 9.99         | 7.50         |
| BEACH HEAD                                                                                                    | 9.95                                                                                                    | 7.9            | TRAVEL WITH TRASHMA                                                                                             | N 3.95       | 4.68         |
| BLACK MAWK                                                                                                    | 7.98                                                                                                    | 3.58           | JET SET WILLY                                                                                                   | 5.95         | 4.46         |
| DECATHLON                                                                                                    | 7 95                                                                                                    | 5.40           | WORLD CUP FOOTBALL                                                                                              |              | 5.25         |
| ZAXXON<br>HAVOC<br>KOROTONI WILF<br>BEACH HEAD<br>BLACK HAWK<br>DECATHLON<br>SCRABBLE<br>FIGHTER PILOT<br>ANT ATTACK 30 | 11.73                                                                                                    | 9.59           | DANGERMOUSE                                                                                                    | 6.95         | 5.25         |
| ANT ATTACK 30                                                                                                    | 7.70<br>8.95                                                                                                    | 7.50           | D-DAY                                                                                                    | 7.95         | 5.95         |
| CHINESE JUGOLER                                                                                                    | 6.96                                                                                                    | 6.99           | TOWER OF DESPAIR                                                                                                | 7.95         | 5.95         |
| COLOSSUS CHESS 20                                                                                                    | 9.95                                                                                                    | 3.99           | ZOMBLE ZOMBLE                                                                                                   | 6.95         | 5.25         |
| WHITE LIGHTNING                                                                                                    | 19.99                                                                                                    |                | YALMALLA                                                                                                    | 4.84         | 2.59         |
| AMSTRAD                                                                                                    | 12.22                                                                                                    | 14.77          | CTCLONE AND THE                                                                                                 | 4.95         | 5 20         |
| STEVE DAVIS SNOOKER                                                                                                    | 4.95                                                                                                    | 6.99           | TOWER OF DESPAIR<br>ZOMBLE ZOMBLE<br>VALHALLA<br>CYCLONE<br>MANIC MINER<br>FULL THROTTLE<br>MATCHPOINT<br>TLL   | 5.95         | 3 59         |
| STAR COMMANDO                                                                                                    | 1.95                                                                                                    | 6.99           | FULL INKUITLE                                                                                                   | 6.95<br>7.95 | 5.50         |
| HARRIERATTACK                                                                                                    | 4.95                                                                                                    |                | TLL                                                                                                    | 5.15         | 5 95         |
| ROLAND IN THE CAVE                                                                                                    | 8.95                                                                                                    | 6.99           |                                                                                                    |              | 1.1          |
| ROLAND ON THE ROPES                                                                                                    | 4.95                                                                                                    |                | GIANT'S REVENCE<br>EDDIE KID JUMP CHAL                                                                          | 6.95         | 4.15         |
| HUNTER KILLER                                                                                                    | 8.95                                                                                                    | 6.99           | ALB WOLD                                                                                                    | 6.98         | 3.50         |
| ADMIRAL GRAFT SPEE                                                                                                    | 1.95                                                                                                    | 6.99           | 1ASPE P                                                                                                    | 8.95         | 7.25         |
| CODE NAME MATT                                                                                                    | 8.95                                                                                                    | 6.99           | AIR WOLF<br>JASPER<br>PYJAMARAMA                                                                                | 6.95         | 5.30         |
| CODE NAME MATT                                                                                                    | 1.95                                                                                                    | 4.99           | AIR TRAFF C CONTROL                                                                                             | 9.95         | 4.99         |
|                                                                                                    |                                                                                                    | 6.99           | STEVE DAVIS SNOOKER                                                                                             |              | 5.50         |
| CHESS<br>HAUNTED REDGES<br>ALIEN BREAK IN<br>ELECTRO FREDDIE                                                            | 8.95                                                                                                    | 6 99           |                                                                                                    |              |              |
| AT IEN BREAK IN                                                                                                    | 8.95                                                                                                    | 6.99           | ELFTP                                                                                                    | 14.95        | 11.99        |
| ELECTRO FREDDIE                                                                                                    | 1.95                                                                                                    | 6.99           | CHARTBUSTERS                                                                                                    | 9.95         | 7.00         |
| AMERICAN FUNZIERLE                                                                                                    | 7.73                                                                                                    | 7,99           | TARZAN                                                                                                    | 7 95         | 6.56         |
| AMSTRAD EDUCATIONAL                                                                                                    |                                                                                                    |                |                                                                                                    | 7 95         | 6.59         |
| HAPPY LETTERS                                                                                                    | 1.15                                                                                                    | T 15           |                                                                                                    | 9,95         | 7.99         |
| HAPPY NUMBERS                                                                                                    | 8.95                                                                                                    | 7.95           | A CONTRACTOR OF A CONTRACTOR OF A CONTRACTOR OF A CONTRACTOR OF A CONTRACTOR OF A CONTRACTOR OF A CONTRACTOR OF | 12.95        | 10.99        |
| HAPPY WRITING                                                                                                    | 4.95                                                                                                    | 1.95           | KENSINGTON                                                                                                    | 12.95        | 10.000       |
| TIME MAN ONE                                                                                                    | 8.95                                                                                                    | 7.95           | IDC/ELECTRON                                                                                                    |              |              |
| TIME MAN TWO                                                                                                    | 8.95                                                                                                    | 7.10           | FANTASIA DIAMOND                                                                                                | 7 95         | 8.99         |
|                                                                                                    |                                                                                                    |                | HYPER ACTION                                                                                                    | 5.95         | 4.99         |
| Ail prices include VAT & Postage & Packing FREE.                                                                        |                                                                                                    |                |                                                                                                    |              |              |
| Please state computer.                                                                                                  |                                                                                                    |                |                                                                                                    |              |              |
|                                                                                                    |                                                                                                    |                | d Postal Orders payable to                                                                                      |              |              |
| CHEKHANI                                                                                                    | A C                                                                                                    | ON             | DUTED CEDVIC                                                                                                    | EC.          |              |

SHEKHANA COMPUTER SERVICES 853 GREEN LANES, LONDON N8, TEL: 01-800 3156 FURTHER TITLES AVAILABLE. SEND S.A.E. FOR DETAILS

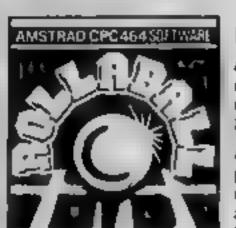

#### ROLLABALL

A challenging game of skill relying on quick wits and steady nerves. Can you keep the **BOLLABALL in mation?** 

All you have to do is slide a piece of track in its path to divert it, trouble is the tracks always disappear when the ROLLABALL movits over them A very addictive one player darne

#### SOFT INSIGHT DISCOUNT SOFTWARE

020

7 50

7 60

6 20

11 50 7 50

6 75

6 75 6 20

7.50

7.40

7.60 12.50

> 1 60 7.60

> 7 40

6 30 6 20

4 50 11 15

6 40

10.00

6 20 7 50

7 50 5 40

7.40

5 90

11.07

17.00

6 60

6 20

11.05

6 20

9 50

14 95

7 60

6 40 6 43

10.95

MINUR RECORD

a payable to nd to SOFT

OF. LONDON

ers enquiries

| SPECTRUM                       | <b>ARP</b> | PRICE       |                    | R.R.P.   |
|--------------------------------|------------|-------------|--------------------|----------|
| SHERLOCK HOLMES                | 14.95      | 11 00       | MANIC MINER        | 8 95     |
| SPACE SHUTTLE<br>ZOMBIE ZOMBIE | 7.99       | 6 40        | ALL LEVELS         | 9 99     |
| ZOMBIE ZOMBIE                  | 6 95       | 5 40        | MC                 |          |
| LOAD RUMMER                    | 6 95       | <u>5 40</u> | JET PAC            | 7.95     |
| ASTRONASI                      | 6 95       | 5.40        | ELITE              | 14 95    |
| FALLGUY                        | 6.95       | 5.40        | 3-0 GRAND PRIX     | 9 96     |
| STAR STRIKE                    | 6 95       | 5 40        | FRAK               | 8 95     |
| AJE WOLS                       | 6 95       | 5.40        | FORTRESS           | 8 95     |
| SKY RANGER                     | 5 95       | 5 40        | MANIC MINER        | 7 95     |
| SON OF BLAGGER                 | 6 95       | 5 40        | SABRE WULF         | 9 95     |
| PYJAMARAMA                     | 6 95       | 5 40        | Canadiagona        | * 35     |
| DALEY S DECATHLON              | 6 90       | 5 20        | ALL OF U.S. GOLG   | 9.55     |
| DARK STAR                      | 7 95       | 5 90        | STAFF OF KARNATH   | 9 95     |
| RIVER RA D                     | 7 95       | 6 20        | THE PENCIL         | 14 95    |
| RETURN IGEDEN                  | 9.99       | 1.50        | ALL ACTIVISION     | 9 95     |
| ALL LEVEL 9                    | 9.99       | 7.50        | ALL LEVEL 9        | 9 99     |
| LOPOS OF MIDNIGHT              | 9 95       | 6 96        | STRUP PORL R       | 9.95     |
| DOOMDARKS REV                  | 3 95       | 7.40        |                    |          |
| COMBATEVINE                    | 8 95       | 7 20        | DALEYSOEC          | 7 95     |
| BATTLECARS                     | 7 95       | 6 70        | PSYTRON            | 7 95     |
| 9-04V                          | 7 95       | <b>5 20</b> | KOSAHC KANCA       | 5.95     |
| TPI NA NOG                     | 9.95       | 7 50        | SUMMI R GAMES      | 14 95    |
| BACKPACKERS                    | 7 50       | 5 90        | 30 ANT A* 6CK      | 7 95     |
| WHITE LIGHTHING                | 14 95      | 10 40       | GAMESCREATOR       | 17 95    |
| DANGER MOUSE                   | 6 95       | 4 90        | 45W                | 7 95     |
| SELECT                         | 11 6       | 1 60        | OUCI VAUIS         | 9.95     |
| POTTY PIGEON                   | 4 95       | 5 4G        | FIRE QUEST         | 9.95     |
| STEVE DAVIS SNOOHER            |            | 5 90        | ALLINTERCEPTOR     | 00.5     |
| E URE KA                       | 14 95      | 11 05       | BATTLE FOR HOWAY   |          |
| CINDERWICKLO                   | 9 95       | 7 60        | PS WARRIOR         | g of     |
| <b>CONGNITS LORE</b>           | 9.95       | 7 60        | SHI RLOCK HOLMES   |          |
| GHOSTBUSTERS                   | 9 99       | 7 60        | BRUCELEE           | 14, 25   |
| TOWER OF DESPACE               | 7.95       | 6.20        | BEAKY AND THE LS   | 7.95     |
| VALKERIE 17                    | 9 95       | 7 20        | SUICIDE EXPRESS    | 7 95     |
| CYCLONE                        | 4 95       | 5 40        | E URE KA           | F4 95    |
| PITFALLZ                       |            |             | PY AMAAMA          | 7 95     |
| FIRE ON THE WATER              | 7 19       | 5 20        | SELECTI            | 12.49+   |
| FLIGHT FROM THE                | # 95       | 7.40        | GHOSTHUSTERS       | 10.95    |
| DARK                           | 0.05       | 1.45        | FIGHTER PILOT 64   | ¥ 95     |
| DRIVE                          | 1 95       | 7.40        | RE                 | 7 90     |
| KAY UA                         | \$ 50      | 4.40        | WHATE ENGRYMING    | 19.95    |
| HOUSE JACK BUILT               | 5 95       | 4.60        | COMBATERNE         | 9.95     |
| SKOO' BATE                     | 6 95       | 5 40        | HUNG SHALLEY       | 7 90     |
| BOLDER CLASH                   | 5.95       | 4 70        | RONE STRIKE SBACK  | 7.90     |
| KUNGFU                         | 5.95       | 5 40        | LECTURE            |          |
| TURMON                         | 6.95       | 5 40        | ELITE              | 12.95    |
| GREAT SPACE RACE               | 6.95       | 5.40        | ALL PRICES RICLARE | Li xiuli |
| MATCH DAY                      | 14.95      | 11.25       | HER BELINERY       |          |
|                                | 7.95       | 6.40        | Please make chaqu  |          |
| ANSTRAB                        |            |             | Bott Insight and   | 10       |
| HUNCHBACK                      | 7 95       | 6.50        | INSIGHT, PO BOX    | 404 1.0  |
| BLAGGER                        | 7.95       | 6 50        | BE37ER. Access or  | dars an  |
| ALL AMSOFT GAMES               | 95         | 7.50        | 81-305 0790        |          |
| STEVE DAVIS SNOOKER            | CK 1 1     | 6.40        |                    |          |

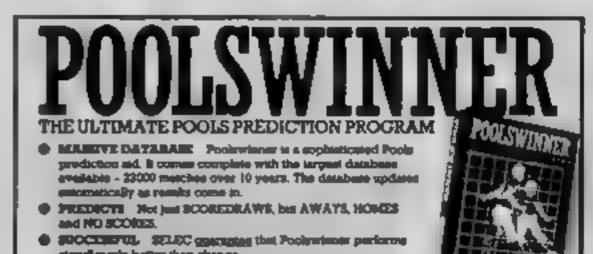

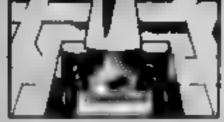

#### THE ROYAL QUEST 16 95

Can you discover the object of

your quest and then complete it? A classic text only adventure, with dozens of problems to keep you perplexed for weeks. Features include save game facility. and very large vocabulary.

#### THE MOORS CHALLENGE

1695

£6 95

An ancient game of strategy and curround. Capture all your opponents counters to win. Play against your Amstrad CPC 464 at any of five skill levels, from simple. to advanced or play against a friend, you can even make the computer play against itself

Send cheque/ P O is payable to

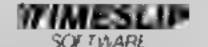

STONEYBURN WORKSHOPS THE OLD PRIMARY SCHOOL STONEYBURN, WEST LOTHIAN EH47 BAP

- ADAPTABLE Prohabilities are given on grany fature choose as many selections as you need for your bet. The practice prediction formula can be set by the user you can develop and test your own usuque method.

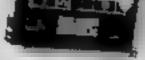

nt mth a

 SIMPLE DATA EVINY All English and Socitals years serves instruction backlet
are in the program. Simply type in the reliance managers from the excess. Or year FIX.GEN in produce fature list anternatically (see below).

DESC/MECHOEREVE COMPATIBLE All versions (except Apple and IBM) are supplied on tape, with simple instructions for conversion to disc/microdrive operation. (This measure music are supplied with the package so that predictions can start involdately.)

AVAILABLE FOR Spectrum (48E), Commodore 64, VIC 20 (+ 16E), AMSTRAD CPC 464, EBC 3, Ateri (462), 2281 (168), Dragon, Apple 3, 684 pc

PRICE £15.00 (all inclusive)

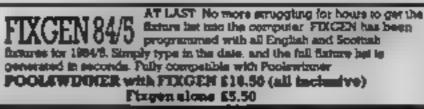

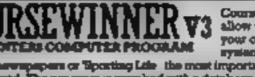

Coursewinher is designed to allow you to develop and set your own unique winning system. Using information from.

delly aswepspers or Sporting Life the most important factors can be toput and analysed. The program is supplied with a database detailing best trainers and jockeys, and effect of the draw for all British courses. (Flat & National Hunt.)

AVAILARLE FOR Spacewass (48K), Constructors 44, KBC (8), Dragon, Anat (48K), Apple R PRICE £12.50 (all inclusive)

AVAILABLE (RETURN OF POST) FROM

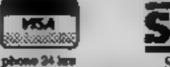

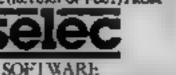

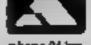

phone 24 ins 37 COUNCILLOR LANE, CHEADLE, CHESHIRE, 20 061-428 7425

#### **SPECTRUM PROGRAM**

are out to get you! Pop those energy pills and teleport yourself on in this game by Colin Stone

> If you're scared of spiders, you'll be petrified by this game! What you have to do n avoid being caught by spiders, while collecting energy pills. The number of energy pills you need will be written at the bottom of the screep.

Once you have amassed all the pills you need, you can travel to the next sheet in your teleport, which is in the top right hand corner.

As the number of sheets completed increases, so does the number of spiders after you, as well as the number of energy puls you must collect. Once you have completed the sheet with three spiders on it, you go back to one spider and seven energy pills, but the spiders move much faster!

You can use the mushrooms to trap the spiders. Beware, as spiders ent energy pills, so don't let them get there before you do.

Each time you collect and energy pill you get 20 points, and you start with three lives. Use cursor keys to move.

| How it works<br>7-40 graphics routine                    |
|----------------------------------------------------------|
| 50-98 titles routine                                     |
| 100-125 instructions<br>136-140 variables                |
| 150-203 setting up screen<br>250-365 movement of spiders |
| 370-405 movement of man                                  |
| 410-415 checks if man is in teleport and has enough      |
| energy pills<br>450-490 teleporting routine              |
| 500-550 man killed, game over                            |
| rouline                                                  |

|     | Variables                                |
|-----|------------------------------------------|
|     | to spc, dera to dere position of spiders |
| IP, | ac position of man                       |
|     | controls speed of spiders<br>score       |
| ıİ. | hi score                                 |
|     | sheet<br>number of pills collected       |
| Uk, | number of pils needed                    |
| l¥. | lives                                    |

1 REM chase

2 REM \*\*\*\*\*\*\*\*\*\*\*\*\*\*\*\*\*

**3 REM WRITTEN BY C STONE 1984** 

5 REM ##man##

6 BORDER 1

7 REM ##GRAPHICS##

10 POKE USR "p",BIN 00111100: POKE USR "p"+1,BIN 00111100: POKE USR "p"+2,BIN 00011000: POKE USR "p"+3,BIN 11111111: POKE USR "p"+4,BIN 00011000: POKE USR "p" +5,BIN 00100100: POKE USR "p"+6,BIN 00100100: POKE USR "p"+7,BIN 01100110

15 REM ##energy pill##

20 POKE USR "o", DIN 0: POKE USR "o"+1, DIN 00111100: POKE USR "o"+2, DIN 0111111 0: POKE USR "o"+3, DIN 1111111: POKE USR "o"+4, DIN 11111111: POKE USR "o"+5, DIN 01111110: POKE USR "o"+6, DIN 00111100: POKE USR "o"+7, DIN 0

25 REM \*\*spider\*\*

30 POKE USR "1",BIN 11000011: POKE USR "1"+1,BIN 00100100; POKE USR "1"+2,BIN 00011000: POKE USR "1"+3,BIN 1111111: POKE USR "1"+4,BIN 00011000: POKE USR "1" +5,BIN 01100110: POKE USR "1"+6,BIN 10000001: POKE USR "1"+7,BIN 01000010

35 REM ##eushrooe##

40 POKE USR "u", BIN 00011000: POKE USR "u"+1, BIN 01111110: POKE USR "u"+2, BIN 1111111: POKE USR "u"+3, BIN 11111111: POKE USR "u"+4, BIN 10011001: POKE USR "u" +5, BIN 00011000: POKE USR "u"+6, BIN 00111100: POKE USR "u"+7, BIN 00011000 F0 F0R bet T0 9 STEP 2: F0R set T0 31 STEP 2

50 FOR b=1 TO 9 STEP 2: FOR n=1 TO 31 STEP 2

SPECTRU 53 PRINT INK INT (RND+7);AT b.n;" " 55 NEXT or NEXT b 57 FOR m=11 TO 21 STEP 2: FOR n=1 TO 31 STEP 2 60 PRINT (INK INT (RND+7);AT m.n;" " 70 NEXT ns NEXT m 80 FOR n=0 TO 9 STEP 2 90 PRINT FLASH 1: INK 4:AT n.10: "INSECT-CHASE" 95 NEXT n 96 FOR n=10 TO 21 STEP 2 97 PRINT INK 0; AT n, 2; "WRITTEN BY COLIN STONE 1984." 98 NEXT n 77 FOR n=1 TO 450: NEXT n: CLS 100 PRINT INK 0; AT 0,8; " INSECT-CHASE 110 PRINT AT 2,0;"The object of the game is to collect energy pills witho ut being caught by the spiders !!" 115 BEEP .05,10 120 PRINT AT 5,0;"but you must collect at least the number of pills the computer tells you to collect to be able to travel onto the next sheet i n the teleport!!"; FLASH 1; INK 4;AT 21.5; "PRESS ANY KEY TO PLAY'!" 121 BEEP .05,15: PRINT FLASH 1: INK 4:AT 15.0:" start on right side of scree ".";AT 16,0;" .....left.....left.....";AT 17,0;"TELEPORT top right hand corner." 122 BEEP .05,20: LET hi=0: PRINT INK 2;AT 10,0:"BEWARE' spiders eat energy pil is as well so don't hang about !!": FLASH 1: INK 2:AT 18,4:"ALL INFORMATION IS AT THE": AT 17.6: "BOTTOM OF THE SCREEN!!" 123 BEEP .05,25: PRINT FLASH 1; INK 4; AT 14,5; "USE CUSOR KEYS TO MOVE." 124 BEEP .05,30: PRINT INK 1;AT 12,0;" =YOU =SPIDER =PILL "; FLASH 1;"#"; FLASH 0; "=TELEPORT" 125 BEEP .05,35: PRINT AT 13,0; INK 2;" 130 IF INKEY = "" THEN 80 TO 130 131 CLS

132 PRINT AT 10,27; " =YOU"; FLASH 1;AT 1,23; "#"; FLASH 1;AT 2,23; "#"; FLASH 0; "TELEPORT";AT 10,0; " =SPIDER";AT 0,13; " =PILL";AT 13,11; " =MUSHROOM"; INK 2; FLASH 1;AT 20,10; "GET READY!!" 133 FOR n=0 TO 400; NEXT n 135 CLS 136 REM \*\*VARIABLES\*\* 138 LET a=0; LET b=0; LET c=0; LET z=3; LET x=3; LET pi1=14; LET sc=0; LET liv= 3; LET sh=1; LET lim=3 140 LET f1=0; LET ti=0; LET nu=1; LET sp=10; LET der=0; LET sp=1; LET dera=0; LET spb=18; LET derb=0; LET col=0; LET co=0; LET up=10; LET ac=28 150 PRINT INK 2;AT INT (RND\*19),INT (RND\*31); " 151 IF sh>=3 THEN LET nu=1; 152 LET nu=nu+1 152 LET nu=nu+1 153 IF sh>=10 THEN LET z=2

```
154 IF sh>=13 THEN LET x=2
 155 IF sh>=2 AND nu=z THEN LET nu=1: PRINT INK 2:AT INT (RND+19), INT (RND+31)
2 11 10
 156 IF sh>=3 AND nu=x THEN LET nu=1: PRINT INK 2:AT INT (RND+19), INT (RND+31)
3 H - 4
 157 BEEP .005, INT (RND+40)
 160 PRINT INK 4;AT INT (RND#19).INT (RND#31):" "
 170 LET comco+1
 180 IF compil THEN GO TO 200
 190 GO TO 150
 200 IF col>=pi1/2 THEN LET fl=1
 202 IF col<pil/2 THEN LET fl=0
203 PRINT - INK 2:AT 19,0;"SHEET:";sh;" :";liv;" SCORE:";sc;" HI:";hi;AT 20,0;
"NUMBER OF PILLS NEEDED: ";pi1/2; " ";AT 21,0; "NUMBER OF PILLS COLLECTED: "; FLASH
flacol: FLASH 0;" "
205 LET a=1
 210 PRINT INK 0;AT up,ac1" "
215 PRINT INK 3; FLASH 1;AT 1,31; "#";AT 2,31; "#";AT 1,30; "#";AT 2,30; "#"; BEEP
 .003,20
220 PRINT INK 1;AT sp,der;
 222 IF b=1 THEN PRINT INK 1;AT spa,dera;" "
224 IF c=1 THEN PRINT INK 1;AT spb,derb;" "
 230 LET timti+1
```

#### PROGRAM

```
240 IF timIim THEN LET time: GO TO 250
 245 GO TO 370
 250 IF a=1 AND sp<up AND ATTR (sp+1,der)<>60 AND ATTR (sp+1,der)<>57 THEN PRIN
T AT sp,der;" ": LET sp=sp+1: PRINT INK 1:AT sp,der;" "
 251 IF col>=pi1/2 AND up=1 AND ac=31 THEN 60 TO 450
 252 IF col>=pi1/2 AND up=1 AND ac=30 THEN 60 TO 450
 253 IF col>=pil/2 AND up=2 AND ac=30 THEN 60 TO 450
 254 IF col>=pi1/2 AND up=2 AND ac=31 THEN 60 TO 450
 255 IF a=1 AND sp=up AND der=ac THEN GD TO 500
 260 IF a=1 AND sp>up AND ATTR (sp-1,der)<>60 AND ATTR (sp-1,der)<>57 THEN PRIN
T AT sp,der;" ": LET sp=sp-1: PRINT INK 1:AT sp,der:" "
 265 IF a=1 AND sp=up AND der=ac THEN 80 TO 500
 270 IF a=1 AND derbac AND ATTR (sp,der-1)<>60 AND ATTR (sp,der-1)<>57 THEN PRI
NT AT sp.der;" ": LET der=der-1: PRINT INK 1:AT sp.der:" "
 275 IF a=1 AND sp=up AND der=ac THEN GO TO 500
 280 IF a=1 AND der<ac AND ATTR (sp,der+1)<>60 AND ATTR (sp,der+1)<>57 THEN PRI
NT AT sp.der:" ": LET der=der+1: PRINT INK 1;AT sp.der;" "
 285 IF a=1 AND sp=up AND der=ac THEN 60 TO 508
 290 IF b=1 AND dera<ac AND ATTR (spa,dera+1)<>60 AND ATTR (spa,dera+1)<>57 THEN
  PRINT AT spa,dera;" ": LET dera=dera+1: PRINT INK 1:AT spa,dera;" "
 295 IF b=1 AND spa=up AND dera=ac THEN 60 TO 500
 300 IF b=1 AND derabac AND ATTR (spa.dera-1)<>60 AND ATTR (spa.dera-1)<>57 THEN
 PRINT AT spa,dera;" ": LET dera=dera-1: PRINT INK 1;AT spa,dera;" "
 305 IF b=1 AND spa=up AND dera=ac THEN GO TO 500
 310 IF b=1 AND spa>up AND ATTR (spa-1,dera)<>60 AND ATTR (spa-1,dera)<>57 THEN
 PRINT AT spa,dera;" ": LET spa=spa-1: PRINT INK 1;AT spa,dera;" "
 315 IF b=1 AND spamup AND deramac THEN GO TO 500
 320 IF b=1 AND spa<up AND ATTR (spa+1,dera)<>60 AND ATTR (spa+1,dera)<>57 THEN
 PRINT AT spa,dera;" ": LET spa=spa+1: PRINT INK 1:AT spa,dera;" "
 325 IF b=1 AND spamup AND deramac THEN GO TO 508
 330 IF c=1 AND spb<up AND ATTR (spb+1,derb)<>60 AND ATTR (spb+1,derb)<>57 THEN
 PRINT AT spb,derb;" ": LET spb=spb+1: PRINT INK 1:AT spb,derb;" "
 335 IF c=1 AND spb=up AND derb=ac THEN 60 TO 500
 340 IF c=1 AND spb>up AND ATTR (spb-1,derb)<>60 AND ATTR (spb-1,derb)<>57 THEN
 PRINT AT spb,derb;" ": LET spb=spb-1: PRINT INK 1;AT spb,derb;" "
 345 IF c=1 AND spb=up AND derb=ac THEN 80 TO 500
 350 IF c=1 AND derb<ac AND ATTR (spb,derb+1)<>60 AND ATTR (spb,derb+1)<>57 THEN
 PRINT AT spb,derb;" ": LET derb=derb+1: PRINT INK 1:AT spb,derb;" "
 355 IF c=1 AND spb-up AND derb-ac THEN GD TO 500
 368 IF c=1 AND derb>ac AND ATTR (spb,derb-1)<>68 AND ATTR (spb,derb-1)<>57 THEN
 PRINT AT spb,derb;" ": LET derb=derb-1: PRINT INK 1:AT spb,derb;" "
 365 IF c=1 AND spb=up AND derb=ac THEN GO TO 500
370 IF INKEY#="5" AND ATTR (up,ac-1)<>60 AND ac>0 AND ATTR (up,ac-1)=58 THEN L
ET col=col+1: PRINT AT up,ac;" ": LET sc=sc+20: LET ac=ac-1: PRINT INK 0;AT up,
ac1" ": 60 TO 200
```

375 IF INKEY≠="5" AND ATTR (up,ac-1)<>60 AND ac>0 THEN PRINT AT up,ac;" "; LET ac=ac~1: PRINT INK 0;AT up,ac;" ": 60 TO 200 380 IF INKEY#="8" AND ATTR (up,ac+1)<>68 AND ac<31 AND ATTR (up,ac+1)=58 THEN LET col=col+1: PRINT AT up,ac;" ": LET sc=sc+20: LET ac=ac+1: PRINT INK 0;AT up ACT " "I GO TO 200 385 IF INKEYS="8" AND ATTR (up,ac+1)<>60 AND ac<31 THEN PRINT AT up,ac;" ": LE T ac=ac+1: PRINT INK 0;AT up,ac;" ": 60 TO 200 390 IF INKEY#="6" AND ATTR (up+1,ac)<>60 AND up<18 AND ATTR (up+1,ac)=50 THEN LET col=col+1: LET sc=sc+20: PRINT AT up,ac;" ": LET up=up+1: PRINT INK Ø;AT up .ac;" ": GO TO 200 395 IF INKEY#="6" AND ATTR (up+1,ac)<>60 AND up<10 THEN PRINT AT up,ac;" ": LE T up=up+1: BEEP .005.0: PRINT INK 0:AT up.ac:" ": GO TO 200 400 IF INKEY\$="7" AND ATTR (up-1.ac)<>60 AND up>0 AND (up-1.ac)=50 THEN LET co 1=col+1: LET sc=sc+20: PRINT AT up.ac:" ": LET up=up-1: PRINT INK 0:AT up.ac:" ": GO TO 200 405 IF INKEYS="7" AND ATTR (up-1,ac)<>60 AND up>0 THEN PRINT AT up,ac;" ": LET up=up-1: BEEP .005.0: PRINT INK 0:AT up.ac;" ": 60 TO 200 410 IF col>=pi1/2 AND up=1 AND ac=31 THEN GO TO 450 411 IF col>=pi1/2 AND up=1 AND ac=30 THEN GO TO 450 412 IF col>=pi1/2 AND up=2 AND ac=30 THEN GO TO 450 415 IF col>=pil/2 AND up=2 AND ac=31 THEN 60 TO 450 420 GO TO 200 450 LET shash+1: LET bal 451 IF sh>=4 AND sh<7 THEN LET pil=pil+10

#### SPECTRUM PROGRAM

واستعلام والمعادية والمرتبة والمتحاصة والمحاصر والمحاصر والمحاصر والمحاصر والمحاصر والمحاص والمحاص والم 452 IF sh>=7 THEN LET pil=pil+10 455 IF sh<=3 THEN LET pil=pil+10 456 LET b=1 457 IF she6 THEN LET c=1 458 IF sh=9 THEN LET c=1 460 IF sh=3 THEN LET c=1 475 PRINT AT sp,der; ";AT spa,dera; ";AT spb,derb; " 478 LET 1=0 479 FOR n=-40 TO 0: LET 1=1+1: BEEP .005,n: NEXT n: FOR n=0 TO 40: BEEP .005,n: NEXT h: PRINT FLASH 1:AT up,ac;" ": FOR n=1 TO 30: NEXT h 490 IF 1<2 THEN 60 TO 479 481 IF sh=4 THEN LET pil=14 482 IF sh=7 THEN LET pil=14 483 IF sh=10 THEN LET pil=14 485 LET col=0: LET sp=10: LET der=0: LET spa=1: LET dera=0: LET spb=18: LET der b=0; LET up=10; LET ac=31 487 IF sh=7 THEN LET lim=1: LET a=0: LET b=0: LET c=0: CLS : GO TO 137 488 IF sh=4 THEN LET lim=2: LET a=0: LET b=0: LET c=0: CLS : 60 TO 137 498 CLS : LET co=0: GO TO 158 500 PRINT FLASH 1; INK 2;AT up.ac;" " 505 PRINT AT sp,der;" ";AT spa,dera;" ";AT spb,derb;" " 510 BEEP .8.-30: LET liv=liv-1 515 IF liv=0 AND sc>hi THEN LET himsc 520 IF liv=0 THEN PRINT FLASH 1; INK 4; AT 8, 10; "GAME-OVER"; FLASH 0; AT 10,1;" DO YOU WANT ANOTHER BAME?(Y/N)!": 60 TO 540 523 PRINT AT up,act" 525 LET up=10: LET ac=31: LET sp=10: LET der=0: LET spa=1: LET dera=0: LET spb= 18: LET derb=0 530 GO TO 200 540 IF INKEY = "y" THEN CLS & FOR n=1 TO 30: GO TO 135 550 IF INKEYS="n" THEN CLS : 970P 560 GO TO 540

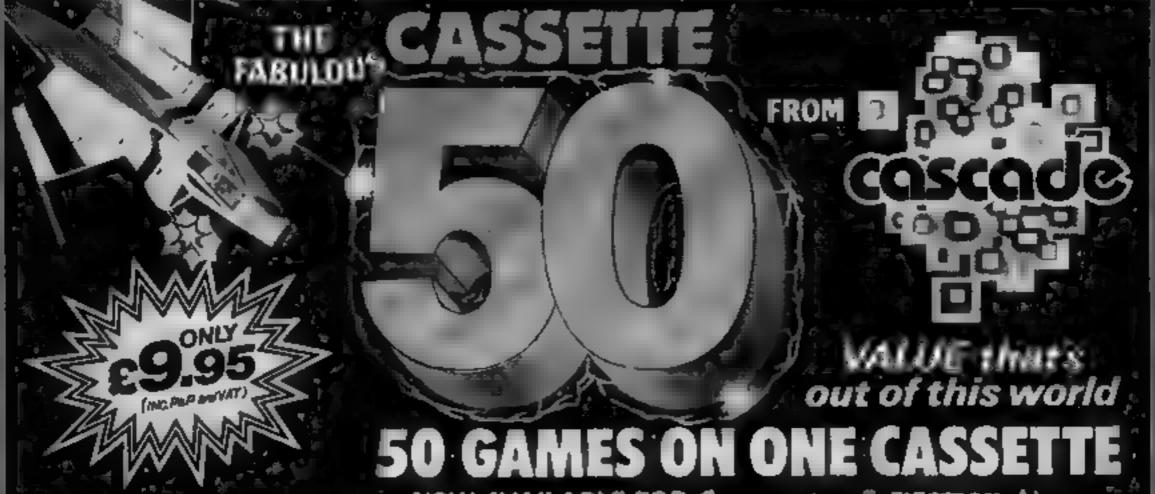

It is impossible to tell you everything about the 50 games on CASSETTE - 50 but they include many types such as maze, arcade, missile, tactical and logic games, to suit most tastes in computer game playing. CASSETTE - 50 will appeal to people of all ages and the games will provide many hours of entertainment for all the family at a fraction of the cost of other

FOR TOP QUALITY GAMES

|                                                  | VALUE thats<br>out of this world<br>N ONE CASSETTE                                                                                               |
|--------------------------------------------------|----------------------------------------------------------------------------------------------------|
|                                                  | Creammodore di ELECTRON Almos #20<br>Capple ATARI ORICI ZX81 VIC: 20 :                                                                           |
| EXPRESS DELIVERY                                 | Please send me by return of post, Caseette 50 at £9.95<br>per tape. I enclose a cheque/postal order for<br>mede psyable to<br>Cascade Games Ltd. |
| Neme                                             | Please debit                                                                                                    |
| Plant Room                                       | COMMODORE 64 VIC 20 ORIC-1 BBC AVE<br>SPECTRUM ELECTRON ZI 81 APPLE                                                                              |
| Country<br>Dealers & Stockists angunies welcome. | Caecada Games Ltd.,<br>Suite 4, 1 3 Heywre Creepent, Herrogete,<br>North Yorkshire, HG1 58G, England. HCW - 12/84<br>Telephone: (0423) 504526.   |

Page 30 HOME COMPUTING WEEKLY 18 December 1964

# ISINNOCH

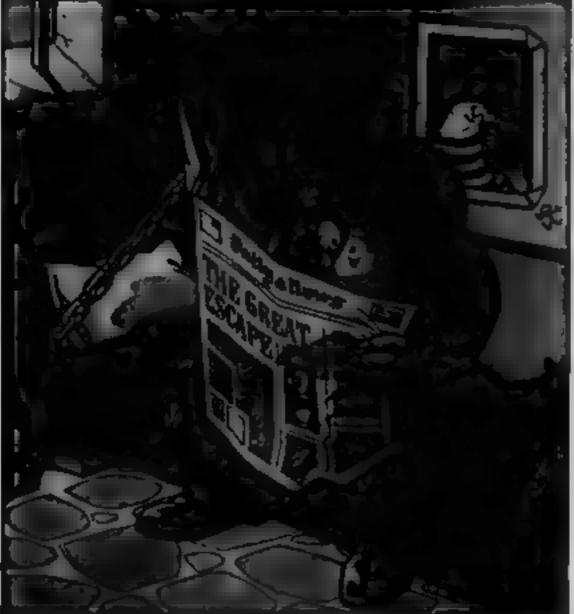

If you are one of the thousands of Monty Mole fans who have followed the exploits of our furry friend through the Yorkshire pits and eventually to jail-fear not Because Monty is innocent and plans are in hand to rescue your superhero.

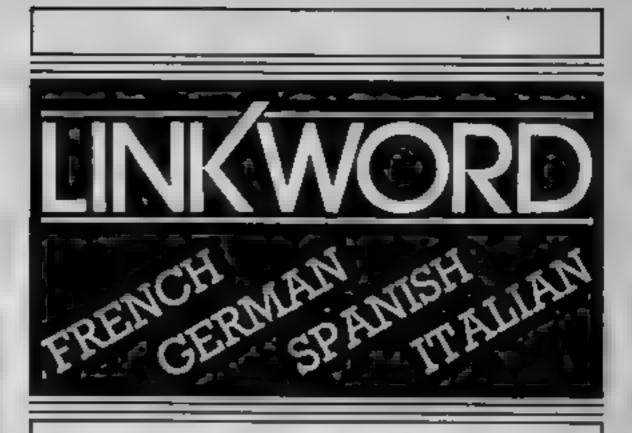

"A quick way of learning - quicker than the printed page". Mike McCann, Your Computer.

"It took 12 hours to teach a regime that would normally take 40 hours". Peter Marsh, Training Manager, Thomson Holidays.

"Vivid mental images are used as unforgettable memory joggers". Jane Bird, Sunday Times.

"Before you know it, you are Constructing your own sentences" Mike McCaah, Your Computer

"Even a confirmed look - out of the

concentrating on the course very 64.57" Sally Clark, Computer Choice.

"The vocabulary sticks in your mind effortlessly" Saily Clark Computer Choice

"We found the course great fun and at the end a surprisingly large amount had sunk in"

"Undoubtedly the linkword casestter are the most interesting, most enjoyable ... of 🖮 Jon Chambers, Next

"An outstanding success" Peznonal Computer World

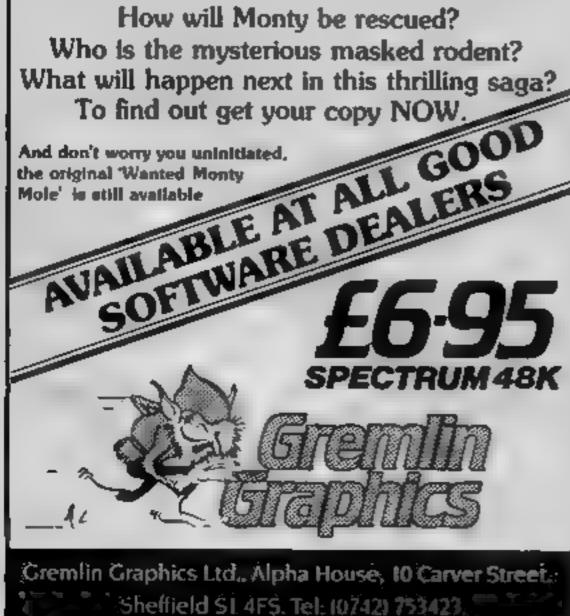

#### FOR SCHOOLWORK FOR BUSINESS FOR HOLIDAYS FOR ALL AGES

#### Linkword Language Courses are published on

| Machine    | Publisher | Machine   | Publisher  |
|------------|-----------|-----------|------------|
| B.B.C. (B) | Acomsoft  | Amstrad . | Protek     |
| Sirius     | A.C.T.    | Spectrum  | Silversoft |
| Apricot    | A.C.T.    | C.B.M. 64 | Audiogenic |
| Apple      | A.C.T.    | Vic 20    | Audiogenic |
| LB.M. P.C. | A.C.T.    | Onc       | Tansoft    |
| Q.L.       | Protek    | Electron  | Acomsoft   |

All versions contain a programme an audio tape and glossary

(Prices from £12.95)

Versions available from Boots, Smiths and leading retailers.

For further information write to: Linkword, 41 Walter Road, Swansea.

#### With this program by Mike Poskitt you can keep all the records you need. All you require is Your unexpanded TI and a cassette player

This is a simple record-keeping program requiring only the expanded T1-9954A and a cassette player for storing the records

The program is menu-driven and the following selection is available:

1 Load file from cassette

- 2 Display file
- 3 Display file
- 4 Search file
- 5 Add a record
- 6 Modify a record.
- 7 Save file on cassette
- 8 Exit

Hints on conversion This program is quite straightforward and conversion should not present 8 problem. Peculiarities of TI BASIC

built-in subroutines by using the CALL statement CALL CLEAR clears screen CALL SCREEN sets screen colour, in this case yellow CALL CHAR defines character, in this case a this horizontal line, used to enhance the display CALL COLOR (char set, foreground color, background color) sets colour of character, in this case a red line. CALL HCHAR (row, col, charcode, no of repeats) place char on screen horizontal CALL KEY (O,K,S;0 = key)unit, K = return variable, S status variable) detects input from keyboard Variables Subscripted variable RS(R) records **ISS(R)** information N number of records on file RECS when searching for

include single sumement lines and

ECS when searching for record, record name input from keyboard is stored in this variable

SETTE":: 260 PRINT "2. CREATE NEW FILE":: 270 PRINT "3. DISPLAY FILE":: "4. SEARCH FILE":: 280 PRINT 290 PRINT "5. ADD A RECORD":: 300 PRINT "6. MODIFY A RECORD";; 310 PRINT "7. SAVE FILE EN CASSE TTE":: 320 PRINT "8. EXIT"::: 330 CALL HCHAR(23,1,128,32) 340 CALL HCHAR(5,1,128,32) 350 PRINT "SELECT 1 TO 8" 360 CALL KEY(0,K,S) 370 IF (K<49)+(K>56)THEN 360 380 ON K-48 GOTO 400,500,710,860 ,1020,1160,1380,1460 390 REM \*\*\*LOAD FILE\*\*\* 400 CALL CLEAR 410 N=1

O

save those

records

```
420 OPEN #1:"CS1", INTERNAL, INPUT
                                     FIXED 128
                                   430 INPUT #1:R$(N), I$(N)
                                   440 IF R$(N)="END" THEN 470
100 REM
         ******
                                   450 N=N+1
110 REM
         * RECORD KEEPER *
                                   460 GDTD 430
120 REM
         ÷.
                          ¥
                                   470 CLOSE #1
130 REM
         * M.G.P. 6/84
                         ÷
                                   480 GOTO 220
140 REM
         *****************
                                   490 REM *CREATE NEW FILE*
150 REM
                                   500 CALL CLEAR
160 CALL CLEAR
                                   510 PRINT "WARNING! YOU ARE CREA
170 DIM R$(200),1$(200)
                                   TING A":: "NEW FILE.IF A FILE ALR
180 CALL CHAR(128,"0000FF")
                                   EADY"::
190 CALL COLOR(13,9,1)
                                   520 PRINT "EXISTS, IT WILL BE"::
200 CALL SCREEN(12)
                                   "ERASED."::::CONTINUE? (Y/N)"
210 N=1
                                   530 CALL KEY(3,K,S)
220 CALL CLEAR
                                   540 IF S=0 THEN 530
550 IF K<>89 THEN 220
240 PRINT TAB(8); "RECORD KEEPER"
                                   560 CALL CLEAR
....
                                   570 N≠1
250 PRINT "1. LOAD FILE FROM CAS
```

#### ROGRAM

```
1070 INPUT R$(N)
580 PRINT "ENTER RECORD AND INFO
                                      1080 IF R${N><>"END" THEN 1100
RMATION":: SEPARATELY.":::
590 PRINT "KTYPE ""END"" TO FINI
                                      1090 GDTO 220
                                      1100 PRINT :: "INFORMATION"::
SH.)"::
                                      1110 CALL HCHAR(23,3,128,11)
600 PRINT :: "RECORD"::
                                      1120 INPUT I$(N)
610 CALL HCHAR(23,3,128,6)
                                      1130 N=N+1
620 INPUT R$(N)
630 IF R$(N)<>"END" THEN 650
                                      1140 GOTO 1050
                                      1150 REM *MODIFY A RECORD*
640 GOTO 220
                                      1160 CALL CLEAR
650 PRINT :: "INFORMATION"::
                                      1170 PRINT "MODIFY WHICH RECORD?
660 CALL HCHAR(23,3,128,11)
                                      "::*"(TYPE ""END"" TO FINISH)"::
670 INPUT I$(N)
                                      1180 INPUT RECS
680 N=N+1
                                      1190 IF RECS="END" THEN 220
690 GOTO 600
700 REM **DISPLAY FILE**
                                      1200 FOR R=1 TO N
                                      1210 IF R$(R)=REC$ THEN 1270
710 CALL CLEAR
                                      1220 NEXT R
720 IF N>1 THEN 750
                                      1230 PRINT :: "RECORD NOT FOUND"
730 PRINT "NO FILE IN MEMORY":::
                                      1240 FOR D=1 TO 600
*******
740 GOTO 820
                                      1250 NEXT D
750 FOR R=1 TO N
                                      1260 GDT0 1160
760 PRINT ::R$(R)::
                                      1270 CALL CLEAR
                                      1280 PRINT :: "RECORD: ";R$(R)::"
770 IF R=N THEN 790
                                      INFORMATION: ";I$(R)::::
780 PRINT 1$(R)::::
790 INPUT "PRESS ENTER TO CONTIN
                                      1290 PRINT "ENTER MODIFICATION...
                                      UE " INULS
800 CALL HCHAR(23,1,128,32)
                                      1300 PRINT "RECORD"::
                                      1310 CALL HCHAR(23,3,128,6)
810 NEXT R
820 FDR D=1 TO 600
                                      1320 INPUT R$(R)
                                      1330 PRINT :: "INFORMATION"::
830 NEXT D
840 GOTO 220
                                      1340 CALL HCHAR(23,3,128,11)
850 REM **SEAPCH FILE**
                                      1350 INPUT I$(R)
860 CALL CLEAR
                                      1360 GOTO 1160
870 PRINT :: "FIND WHICH RECORD?"
                                      1370 REM ***SAVE FILE***
::"(TYPE ""END"" TO FINISH)"::
                                      1380 CALL CLEAR
                                      1390 OPEN #1:"CS1", INTERNAL, DUTP
880 INPUT REC$
                                      UT,FIXED 128
890 IF REC$="END" THEN 220
                                      1400 FOR R=1 TO N
900 FOR R=1 TO N
                                       1410 PRINT #1:R$(R), I$(R)
910 IF R$(R)=REC$ THEN 970
                                      1420 NEXT R
920 NEXT R
                                      1430 CLOSE #1
930 PRINT #: "RECORD NOT FOUND"
                                      1440 GOTO 220
940 FOR D=1 TO 600
                                      1450 REM ****EXIT****
950 NEXT D
                                      1460 CALL CLEAR
960 GDTD 860
                                      1470 PRINT "WARNING! ANY FILE IN
970 CALL CLEAR
                                       MEMORY":: "WILL BE ERASED. ":::::
980 PRINT ::R$(R)::I$(R)::::
                                       ....
990 INPUT "PRESS ENTER TO CONTIN
                                       1480 PRINT "CONTINUE? (Y/N)"
UE ":NULS
                                       1490 CALL KEY(3,K,S)
1000 6910 860
                                       1500 IF S=0 THEN 1490
1010 REM **ADD A RECORD**
                                       1510 IF K<>89 THEN 220
1020 CALL CLEAR
                                       1520 CALL CLEAR
1030 PRINT "ADDITIONS TO EXISTIN
                                       1530 PRINT TAB(10); "GOODBYE!"::::
G FILE."::
1040 PRINT "(TYPE ""END"" TO FINT
                                       1540 FDR D=1 TO 600
ISH.)"::
                                       1550 NEXT D
1050 PRINT :: "RECORD"::
1060 CALL HCHAR(23,3,128,6)
                                       1560 END
```

#### PATCY Proton **48K Spectrum**

St. Sheffield, S1 4FS

products from this company have to remark at how good the screens are visually. This is a features and surprises.

You are transformed into a pigeon called Percy and a difficult life it is, trying to bring up four young fledglings and with so many predators to instructions overcome.

The movement of Percy is nothing less than excellent, 1 cannot get over how like a pigeon he looks. The first screen shows the tree and nest and you mut return here to deposit the worms that you gather

The major problem is that Gremlin, Alpha Hse, 10 Carver flying is a very energetic exercise an after a few seconds you have to rest on a ledge. The predators Not having seen any other vary from eagles to hebcopters. and cars but all are hard to avoid. Your only means of defense being the exploding eggs fetch and carry game with eleven that you drop. Levels are screens and each one has its available for super pigeons but you have to cat a great deal of dirt to get that far.

> This is a great game and bound to be a winner. D.C.

> > 75%

100%

100%

95%

graphics case of use value for money

#### **Time Zone** Commodore A 66-96

Channel 8, 51 Fishergate, Preston, Lancs PRI 88H

Well, good old Planet earth is under attack yet again. This time it's a race called Territons attempting to scare or confuse by impersonating objects and creatures from different time periods. You are the brave hero attempting to repulse the nasties in your space ship. By using a Time Vector Tracker (good stuff this) you can enter any of the lime zones and do battle,

You are given the usual side view with right to left scrolling. You can move to any position on the screen giving a useful degree of manoueverability. There are five screens with interesting meanies, each with it's own

method of attack. The design of the nasties is very nice and highly reminiscent of the style of a certain Llama loving software author. The movement of the stars gives a feeling of depth. Whist the earlier screens are fairly easy, things get rather evil by the time you reach screen five

Generally, rather a ripping game which is pretty to watch and exhausting to play. Not too original but good fun all the same. A.W.

Instructions 80% graphics 80% ease of use 80% value for money in the second second se

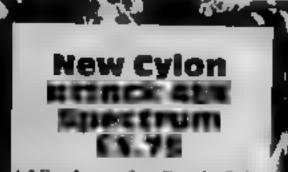

A&F, Unit 8, Canal Side, Woodbine St East, Rochdale, Lancs OL 16 51 B

The first thing that you notice when loading this tape is that it won'th The inlay card states 41 OAD"", but in actual fact you must LOAD""CODE, which can confuse newcomers to, computing

Once loaded you do have a<sup>3</sup> menu from which to choose, p such as re-define the keyboard. or took at the instructions. All the text uses a re-defined character set which looks a bit spacey, but is not the easiest to read

The theme of the game is to shoot down waves of attacking 7/17

## Here they come again

Yes, there are more beastles coming at you from outer space. Kill or be killed

Jos-Bout Juck 自自己 机 电子小型管 English, Box 43, Manchester

M60 3AD

This is a game that has you jumping, ducking, running, sliding, rolling and going up and down lifts. There are going to be the inevitable comparisons but. of its type, it is quite well done The graphics are good built lumited. There are ten screens but there is not much difference between them. The colours change and the positions of the. lifts, rollers etc. move but your are playing the same background all the time.

As Jet-Boot Jack, so called because of this method of propulsion, you have been placed in the record pressing plant suitably maniaturised

You collect fuel for your boots from pods hanging from the

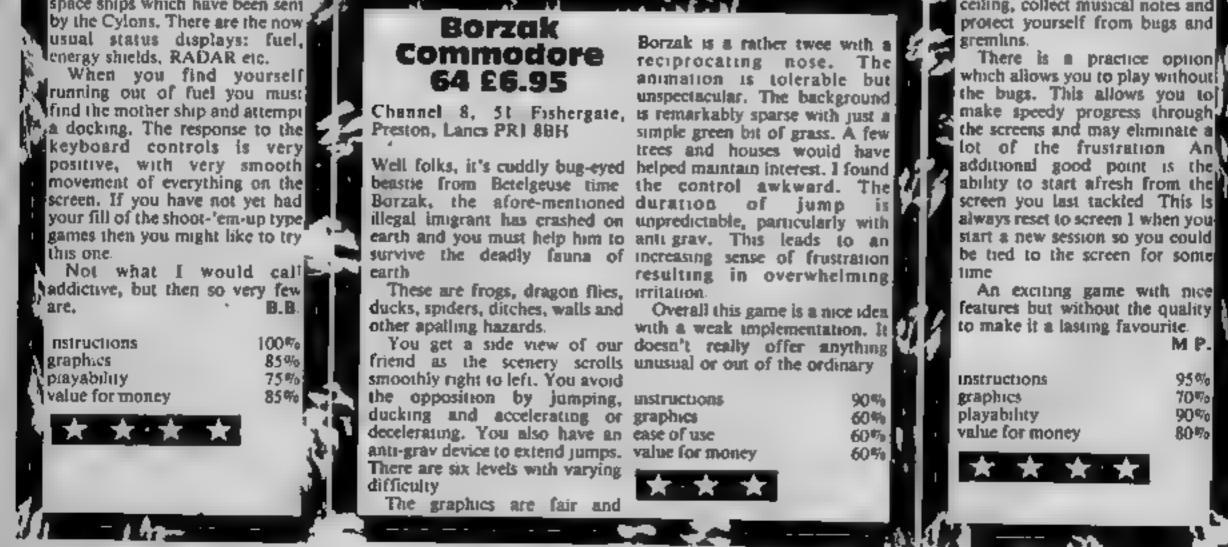

#### ADVENTURE HELPLINE

#### First in a regular series of adventure columns for enthusiasts written for you by Peter Sweasey

Welcome to Ventures, HCW's new regular column designed to keep you in touch with everything going on in the world of adventures and arcade-adventures (arcventures, as 1 call them). Ventures will also help you out if you are stuck or want to tell the world how brilliant you are at a certain point in a game. We need your letters: so if you want help, can provide help, or simply want to express your opinions on the games covered in Ventures, write now!

In future issues I hope to be taking a look at specific new software releases, but to start with, here's an overview of some of the best games around, starting with adventures. Fortunately, many adventures are released on several machines, which makes a feature like this much easier to write.

One company who does this is Melbourne House, who wrote the most famous British game of all, The Hobbit, which has been a best-seller, although personally I find it boring. **Recently Sherlock Holmes shot** 

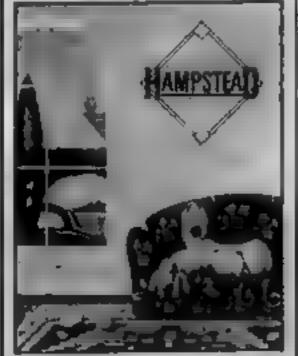

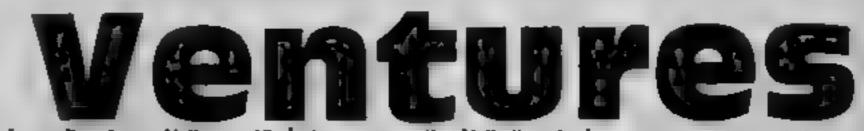

from RamJam, Valkyne 17, and the Scott Adams' games, The Hulk, Sorcerer of Claymourge Castle and Adventureland.

Areventures are much newer and constantly improving. They more or less started with Manic Miner, came of age with Jet Set Willy and are now much more popular and comiex. Kokotoni Wilf from Elite has proved popular, as has Interceptor's original Tales Of The Arabian shot writes: 'In Valhalla, the left hand numbers are locations. There are 81. The right hand numbers are where the ringway will take you. The objects are at the following locations: Ofmr 73, Draphir 37, Skornir 4, Skalır 44, Felstrong 6, Grimnir 81. This would be very useful if only I could find the numbers. Maybe they are only on the CBM version?'

The Hulk is proving very tricky to a lot of people. Kim

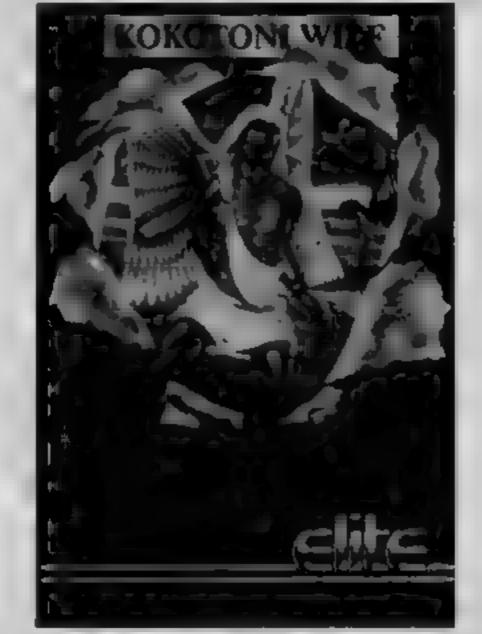

who would like to inform all Kokotoni Wilfers that pressing 2 or 3 at the title screen of the game will take you to the appropriate time . zone. This relieves the boredom of olaying the dinosaur screens which always annoyed me.

N White of Harrogate asks for help with sheet three of Tales Of The Arabian Nights, R Foster of Doncaster thinks he can help: his solution would. however, take up the whole magazine, so here is just how to get the second 'A' which seems to be the problem. When standing by the ladder, wait for the genie to come near you, then jump off the edge on to the thick rock. When the genie has passed, run until you drop off the brick wall, jump left and arrive under the ladder. When the genie is very close, climb up, jump off the edge and there's your 'A'. Simple... [

John Webster is having problems with Virgin's Sorcery on the CBM, Well, you need to use the objects, which will either kill the monsters, club down trapdoots or open the door. Your energy can be recharged by standing on the cauldron.

Finally, some requests for help for which you might be able to provide solutions. Maureen Ashworth from Lancs is finding an icehound rather nasty in Strange Odyssey on the TI-99/4A, whilst Michael Chowdbury is stuck with a sting scorpion in Richard Shephard's Super Spy. Can anyone help?

So that's the first Ventures column. Remember: write in if you are stuck, or have solved any type of venture, or simply want to express opinions. Mark your letters Ventures to save non-venturing staff being confused by dragons, and make sure you put your full name and address on your letters. Bye for now!

into the charts on two machines - despite some terrible punctuation — as has the much better and funnier Hampstead.

Level 9 produces less well known but brilliant, large, sensibly priced and atmospheric adventures, including a version of the original mainframe game. Other personal favourites include the Artic A-G range, all at low prices; Bug-Byte's Twin Kingdom Valey; a new game Nights and its' not so original China Miner.

Melbourne House entered the field with Sir Lancelot as did Micromega with Braxx Bluff and the complicated Jasper. By far the best of this genre, however, is Pyjamarama by MikroGen, which really combines arcade elements with the problem solving strategy of adventures.

There are many new adventures/arcventures being released in the run up to Christmas, and I hope to look at these in future issues.

Now for this week's help. As I said, we really need your letters — it's difficult to work without them, but here's a selection from the HCW postbag. I have not coded solutions (not that there are many this week) and will not do so unless you request me to do 50.

Vidal of Antwerpen in Belgium amongst them. Here are some general hints, but I'm afraid I am one of the many when it comes to those ants. There are three domes, each different inside. Dr Strange is in one, but will only appear to the Hulk Sometimes he is silent, but at other times he might show you something worth further examination... I would be interested to hear from anyone who has further solutions with this popular game.

Kim Vidal also asks about how to open the chest in the tower in the fifth circle in Richard Shepherd Software's Inferno. Any ideas, anyone?

Moving on to arcventures, Tony Cini writes from London to give hints on Blagger. Apparently pressing CIRL and any key from A to colon will allow you to access any of the screens. A similar hint comes Firstly, J W Rundle of Alder- | from James Collis of Byfleet, i

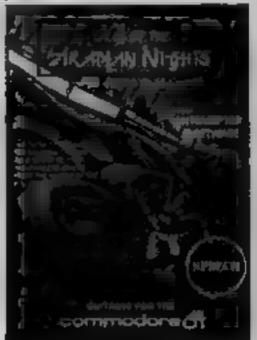

#### PROGRAM

**Baffled by Jargon**? **Confused by** terminology? **Dave Carlos** leads you gently into the world of the machine code DE CONTRACTOR DE LA CONTRACTOR DE LA CON and points you on your way

If you want to communicate with other people for some reason, you need to understand their language, , or communication is difficult to say the least. If you've stepped off the usual tourist tracks, when on holiday, you will have found difficulty in communicating and may well find resorting to wild gestures and picture language. This can work, but what would happen if the person you were speaking to was blind?

We have the same sort of problems in communication with computers, since they "speak" a language completely different to our own and this makes the interchange of information between us quite difficult. In order to give us any change at all, the designers of our machines "taught" them to speak a language we can learn reasonably easily, cailed BASIC (short for Beginners' All-Purpose Symbolic Instructional Code). 🕚

This is done by placing in the

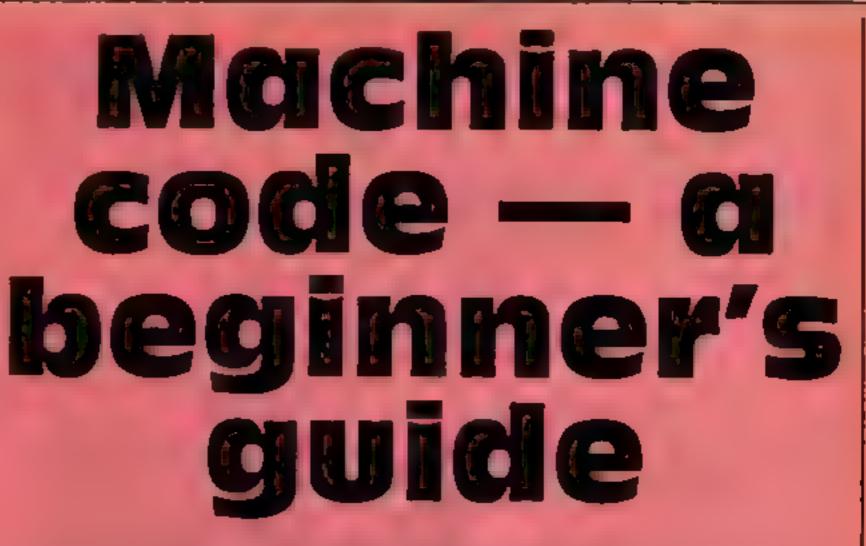

French/English dictionary for every word, never learning even a few common words. It would save us all that time if we could only speak the same language as the machine in the first place. Unfortunately it would be very difficult for us to input electrical signals direct to the machine, so a series of intermediate stages are **Becessary** 

This is where we start to see the need for binary numbers in a computer. These numbers can be changed very quickly into a series of ons and offs, because they each translate to a single on or off signal. This means we could program our machine by inputting a number of ones and zeros but it would take us until doomsday to input a large program; what happens if you make even a single mistake?

these binary numbers into 16s (because 16 will divide exactly by two and 10 won't) and call these numbers hexadecimal numbers. These are often mistakenly referred to as machine code: they aren't real, proper machine code because they aren't electrical signals but they are very easily translated into such signals and this makes them ideal for our use. All we need to do now is learn a whole series of hexadecimal numbers and the task is done.

Not the easiest of problems, I'm sure you'll agree. Fancy having the learn the meaning of up to 255 different numbers and then write them down in order to make the computer do anything. So, to make the whole operation a little simpler, some of the early programmers developed a series of To help us further, we group I mnemonics, or memory aids, to

remind us of the meanings of the numbers.

You probably used a mnemonic at school to remember the names of the colours of the rambow --Richard Of York Gave Battle In Vain. This system was successful and much easier to learn than the series of numbers and so programmers started to use a series of look-up tables where the mnemonic was listed along with its number equivalent.

Some bright spark got fed up of this and one day decided to write a program, in mnemonics of course, which would be able to translate straight from mnemonics to hexadecimal numbers without having to look up the values in between. He did this and called the program an "assembler" because it took the mnemonics and assembled

machine a special type of program called an interpreter which works like the interpreters you see at the United Nations. It takes the language you give the machine, probably by typing at the keyboard, and interprets each part, turning it into machine language or machine code as it is often known. This comprises a sequence of electrical signals at different levels, offs and man you might say, which have particular meanings for the type of processor you are using.

As you might have guessed, interpreting costs the UN lots of money because it takes so much time. Whilst it doesn't cost us much, it still takes a great deal of computer time, as every word is translated each time it is found, no matter how many times a particular word crops up in a program.

It's rather like using a

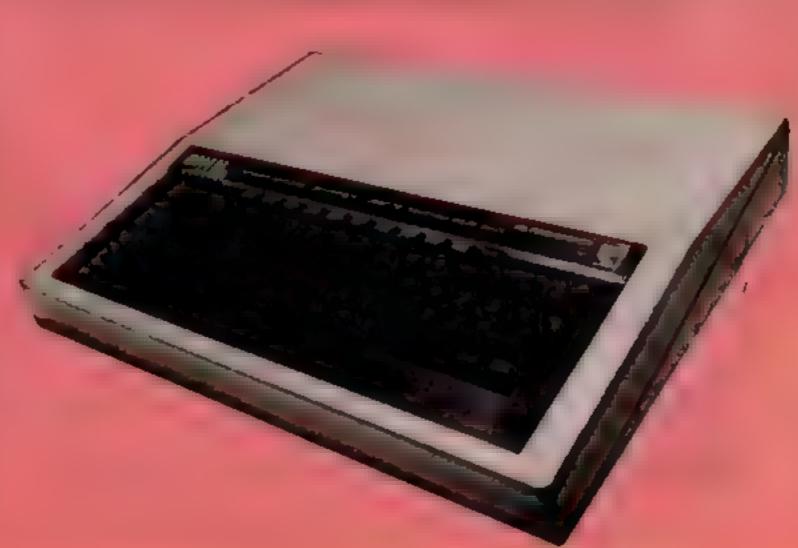

Page 36 HOME COMPUTING WEEKLY 18 December 1984

#### **C FEATURE**

the hexadecimal numbers with the necessary action into a working program.

Using an assembler is how most people, nowadays, write machine code. Assembler mnemonies are much easier to learn than the numbers themselves because they have some meaning, and psychologists believe that it is in meaningful groups that we store information in the brain. At last we have a simple way of making the machine do what we want without having to make it interpret our language on each occasion.

So, if you still want to write machine code, or to be more exact, assembler, how do you go about it? Firstly, you need to find out what type of processor there is inside your machine. This is because the "instruction sets". I.e. the kind of actions the processor can take, differ from processor to processor and therefore the machine mnemonics change too. The common processors are 6502 (BBC, Electron, Commodore, Oric/Atmos) and Z80 (Spectrum, Amstrad, Tandy) but there are a number of others, e.g. 6809 in the Dragon.

Once you have done this you should look for three more things. Firstly, you need an assembler and a disassembler (which helps sort out your mistakes) with as many features. as possible. The types available differ greatly from machine to machine, to pass assembly is vital but if possible also get one with a "macro" facility, BBC and Electron owners really only need a disassembler as an assembler is built into the BASIC in those machines.

Secondly, you should buy a good book on learning machine code for your particular machine as information varies from machine to machine, such as the location of the screen and the memory free for your program. These books will probably tell you all you need to know. Finally, you should consider buying one of the menuals for the particular processor your machine contains. This isn't essential, but if you are serious it can help explain the various instructions in full detail. When you've got all these things together you need time to read and test what you've learned. Machine code isn't easy but it does have its rewards, and it's difficult to stop yourself running around the house when you've put a letter on the screen for the very first time. What you then realise is the amount of work the **BASIC** interpreter does when you tell it to 'PRINT "A'".

You need to remember that after the assembler has "compiled" your program, it must be saved separately to the assembler program, or "source code", from which it came. This is because the new program, a series of numbers, can now be run without the assembler. You LOAD the program and CALL it from the machine and it starts its execution.

It is this way of avoiding any intermediate that makes machine code so fast. You do need to be meticulous about file naming though, since it is very easy to save a new compiled program over your source code. only to find that there is a mistake in the program and you have to start again from scratch. If you'd been more careful you could have just looked at the source code again and a minor alteration would have provided the solution.

One major idea must be considered in this introduction - the concept of language level. The reason BASIC is easy to learn is because it is a high level language. This is defined in computing circles as a language in which one instruction can be translated into more than one machine language instruction.

The word PRINT, for example, needs the computer to take a whole range of actions in order for anything to appear on the screen. It involves finding out what to print, where the screen or printer is in memory, putting the information in the right place and then returning to see what the next instruction is. All this happens because you used the one word PRINT. Assembler is known as a low level language because a single instruction in the language is turned into a single action for the processor. As an example, the instruction 'LDO 0' is short for LoaD the Accumulator with the value of 0. Notice that only one action is taken for the word. The accumulator becomes 0 and then the machine goes on to the next instruction. This difference in level between assembler and BASIC means you must know much more about the nature of microprocessors (CPUs) if you are to program in assembler than if you are content to use just BASIC. Your reward is very fast programs which can be made to do more than BASIC programs, because everything is written for a single purpose and not for a whole range.

developed Formula One racing } car, built for the job and with just one purpose — speed. However, it can't be used like a production saloon car for a whole range of purposes. Matra Ford!

including racing. Here the speed is sacrificed in order to be able to have a generally more useful vehicle. You wouldn't take your granny to the sea-side in a

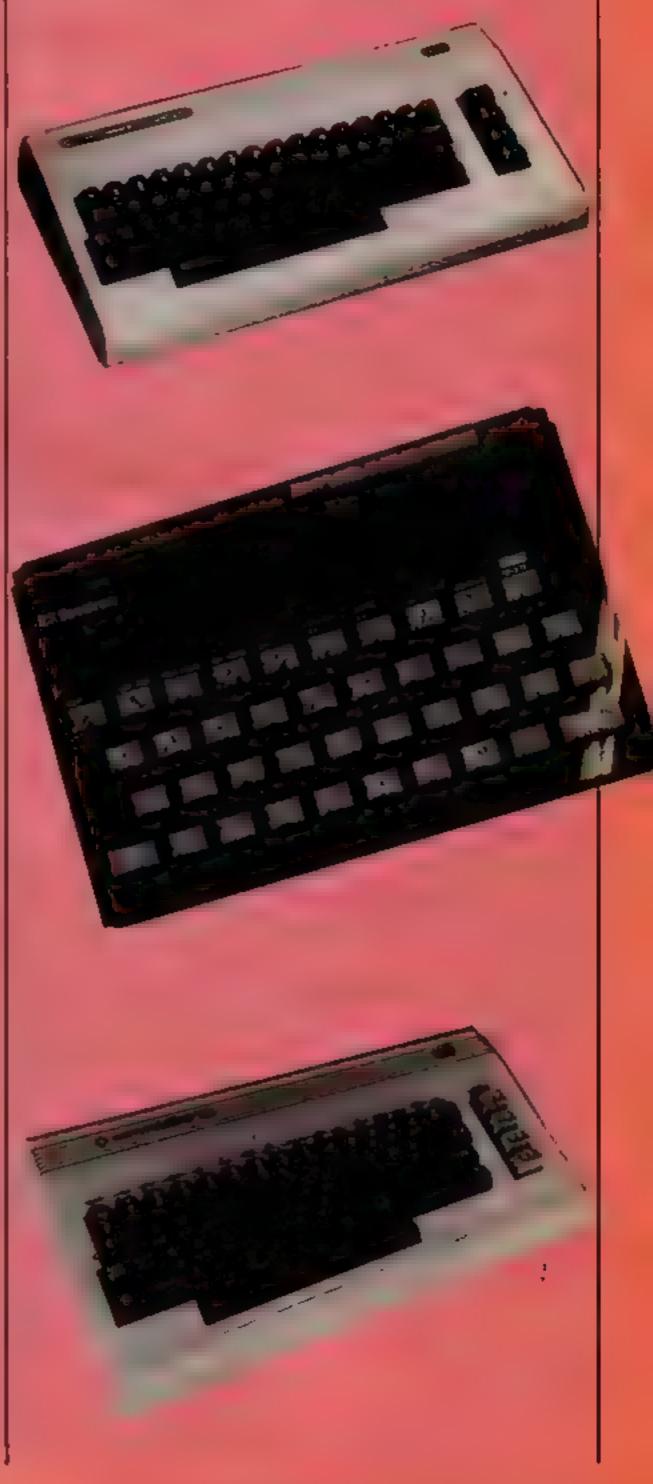

You might picture a machine code program as a fully

#### We're proud to present this Bootstrap Loader as our first OL program. It's written for you by Jersey resident C C Wilton-Davies

Many aspects of Microdrive operations on the QL have much in common with their Spectrum counterparts. Unfortunately, cumbersome syntax is one of these resemblances; thus, to load a program called "beeper" on Drive No.1, one must type "LOAD mdv1\_beeper" and ENTER.

The space and the underline character are vital. Just as the QL's mdvl\_\_\_ replaces the Spectrum \*"m";1; so the Spectrum's CAT command is replaced by DIR to list the contents of a cartridge.

As soon as you have more than 18 files stored on a cartridge, you will find that the top names disapear off the top of the screen without any polite "Scroll?" from the QL. You have to be very fast to stop this with CTRL/SPACE in just the right place!

This utility is written, not only to overcome this uncontrolled scrolling, but to enable single-key loading of any program. When the QL is switched on and has tested its memory, it invites you to tell n

## First HCW QL program!

How it works 60-100 initialises memory and screen, deletes any old 190-230 opens temporary file and reads directory into it 239-280 reads temporary file. INCO WINY 296-390 displays directory and enstructions 400-610 watts for keypress inright range 448 gets pointer 450 toggles Auto-Run if A pressed 460-478 increments drive outpber if 0 pressed 480-530 tesus that key corresponds to a file, and LORDS I OK 340 gives error message and retry on wrong key

be one of the few QL Microdrive operations which won't go on in the background while you are doing something else in the foreground. When you finish keying in, enter "SAVE" mdv1\_boot". The program is now ready for use.

Remove cartridge, and either , switch on and off or press the RESET button. Replace the cartridge in Drive I, and press F2 if you are using a TV display, F1 for a monitor. The program will load and run, displaying "Microdrive Number 1" followed by the Directory formatted in four columns, and three lines of instructions. Drive 1 will run for a bit (writing a temporary file), but you don't have to want for it to stop. In front of each file name is a different flashing character (1 for the first et seq ); if you press the corres-

frives contains the number of the drive you are looking at University to it is strong, the "contract," of UOON allows you o do sentimenter with a, as in ind TO Decrease of this, you must es "2" incode of "+" soncerender Arnegs. had decides whether programs are to be just LOADF D (Rag = 0) or LRUN (Pag = 1) ins is the array to hold the filestates. I have allowed for up of 47 names of up to 255 characters anch Probably ant no. estary. and if every name was as long to this you would certaint pression the screen. But you do

box have the presidy of unused parts of the army being filled with spaces do you would in the Spectrum. The first two strees contain the convolge same and, the filescapes before they are read into the sorty. The last insting concred is to most the call of Mo. The word 52 M is remerved to ODC/S, but the Massaci dorva's the convolt way has the normal way by ODC/S, but the Massaci conva's the convolt way are to to the normal way have to to the normal way have to to the convolt way.

OL PF

ponding key (or shift/key combination if necessary), then the corresponding program will LOAD. If you press the 0 key, the directory on Drive 2 will be displayed in the same way.

Press the / key, and the words "Auto-Run OFF" in the top RH corner will change to "Auto-Run ON"; and programs will RUN on loading. Of course, if you try to LOAD and RUN a data file, QDOS will crash you with an error message.

whether you are using a TV or a monitor for display by selecting one of two function keys

When you do this, the QL will load and run any program called "boot" which is on the cartridge in Drive I. Psion has taken adventage of this on the cartridges supplied with the QL, but this program is specific to a particular cartridge.

Incidentally, the QL User Guide will tell you that Drive 2 is searched; this is one of very many mistakes in the manual.

Make sure that no cartridges are in the QL when it is switched on or off, or data may be corrupted/iost. Switch on, put a cartridge in Drive I (left), and if it is blank, enter "FORMAT mdv1\_\_\_name"; where "name" is your choice of almost anything.

When the cursor reappears at the bottom of the screen, you can start keying in this program. Formatting seems to

```
130 REMark #Written by C.C.Wilton-Dawles#
140 PEMark #SAVE mdv1_boot when comPlete#
150、同日四次代说:宋本本本北京本本本本本本本本本本本本本本本本本本本本本本本本本本本本
160 Nrive#="1" flag=0 PRPER 7-INK 0
170 CLS FRINT "Hichodnisse Number ", drive*
180 DIM dir#(50.255): DELETE wdv1_dirf
190 OPEN_NEW #6, mdv1_dirf
200 DIR #6, "mdv" & drive$ & "."
210 PRINT #6, "%%%%%%
220 CLOSE #6
230 OPENLIN #7, mdv1_dirf
240 FOR c=0 TO 50
250
     INPUT #7.dir#(c)
     IF dir #(c)="%%%%%" THEN EXIT c
350
270 END FOR C
280 EL8SE #7.
29ਏ ∈≠ਵ−1
300 FRINT dir$(0),dir$(1)
310 FOR n=1 TO c-1
      FLASH 1 PRINT CHR#( n+43)!
320
```

#### GRAM

```
330
          - FLASH Ø PRINT dir#(a+1),
     340 END FOR a
     350 PRINTNN"Kes / to toggle Auto-Run,"N"0 for Next Microdnive,"
          "on Flashing Character to LOAD Program"
     360 AT 0/24 PRINT "Auto-Run "; FLASH 1
     370 IF NOT Flag THEN PRINT "OFF"
     380 IF flag THEN PRINT "ON "
     390 FLASH 0
     400 REPeat key
          htm=CODE(TNKEY$)
     410
               TF hit>46 RND hit<128 THEN EXIT key
     420
     430 END REPeat key
     440 hit=hit-43
     450 IF hit=-1 THEN flag=NOT flag:60 TO 360
     460 IF NOT hit THEN
          dr1ve$=drive$+1
     470
     480
           -GO TO 179
     499 ELSE
           IF (hit(c AND NOT flag) THEN LOAD "mdv" & drive$ & "_" &
     500
            din$(hit+1)
            IF (hit(c RND flag) THEN LRUN "mdv" & drive$ & "_" &
     510
            dir$(hit+1)
     529
            END IF
     530 END IF
     540 FLASH 1 PRINT "ERROR" FLASH 0 GO TO 400
                                                              THE
Solid State Software
TEXAS INSTRUMENTS
Extended dealer state
Minimemory
                                                   FALKLANDS
                 .22.60
Personal Reservi Keepings and
Home Budget Menagement
Adverture/Picture-measurement
                 . 17.60
                 .22.04
Buck Rogersam
                  10.51
Lungerhinnensee
                                                         CRISIS
                     Software for the TI-99/4A
HOBBIT INCOME
                      CASSETTE SOFTWARE
 wiernek er
 .A.S.H. ....
                      PARCO Software _= ___
 ten Nint .
                      Nep On......
Munchmai
Parete statesterious
Return to Pirate Mic.
```

15 15

Knight Lore

Fall Guy

Cyclone

**Jasper** Braxx Bluff

Avalon

Drive In

Kung Fu

Prytram

Astronut

Turnoil

Pyjamarama

Frank N Stern

Any livebird

Travel with Trash

Super Mutt

| <b>HIO</b> E | KILD     | 6 UN                | Der |
|--------------|----------|---------------------|-----|
| *Zen         | 0 24 J   | •                   |     |
| *Vie         | H G      | u ni di j           |     |
| Tit          |          |                     |     |
|              | INCI     |                     |     |
| TCar         | 1966 aug | 48 8 8 8<br>91. – J | 1   |
| *Titu        | AN       | HER 1               |     |
| •A-8         | -        | ing 1               |     |
| •Hu          | rtia -   |                     |     |
|              |          |                     |     |

#### \*OUR PRICE £8.95 ATARISOFT for TI-99/44

| Donkey Kohe                    |       |
|--------------------------------|-------|
| Jungle Hunt                    |       |
| Jungle Hunt 📖<br>Maan Patrol 📖 | 20.0  |
| Ms. Pacman cate                |       |
|                                | 715 B |
| Picnic Pereneilie ;            |       |
| Polo Pasidication              | -122  |
| FINELE CHER HILL MAKES         |       |

£101

many more modules in stack

10.55 P Extended busic "Parag Path i egyennes an himpely de VIRGIN Genes: Pahaanda ..... 100 H.R.?. - 5 .95 No. Post 3 All 4 above in Havary abit . 1 D **COLLINS Educational** Cassette AND Manual in t iarter Pock ( ilarter Pock 2 jamas Weder Pack Gamps Weiter Pack 3 All 4 should it fough 🖶 🙊 🕸 Sugar Shera - Ality dyakining at 150.557 (leasty liters layers in storic. For a free price list and further information send a s.a.e. to:

#### **4 DORSET PLACE, NEW STREET, HONITON** DEVON EX14 8QS.: TELEPHONE (0404) 44425

Access orders taken by telephone. All prices are inclusive VAT and p&p.

## Llainlan Software

#### GAMESMANSHIP

Min 15% discount on software for all computers

CB.45 £5 90 JURBAN C5 90 £5.80 £6 75 £6 75 Underwurlde [8 45 C.K. E4 95 £4,95 Backpackers Guide £6 35 Ŧ. Ŕ ES 90 EØ 70 E4.95 Zombie Zombie £5.80 £5 90 Twin Kingdom V E6 70 E5.75

E4.80

E4 95

E2.10

| torm Werrior    |
|-----------------|
| et Set Willey   |
| exton           |
| aid over Moscow |
| eachhead        |
| nopilei         |
| yjamarama       |
| ombatuynx       |
| okotini Will    |
| LL              |
| om Thumb        |

#### YIC29

| Perils of Willy |
|-----------------|
| Fatty Henry     |
| Hunchback       |
| Dodos Lair      |
| Tom Thumb       |
| Oily            |
| - Martin        |
|                 |

| * | £5.80<br>£6.90<br>£8.45<br>£8.45<br>£8.45          | BBC<br>Footbal Manager<br>Factasia Diamond<br>Scrabble<br>Manic Miner                     | E<br>£1 | 6.95<br>6.95<br>3 60<br>6.75                 |
|---|----------------------------------------------------|-------------------------------------------------------------------------------------------|---------|----------------------------------------------|
|   | £8.35<br>£6.80<br>£7.75<br>£6.90<br>£8.65<br>£4.95 | DRAGON<br>Back T ack<br>The King<br>Cuthbert Digging<br>Cuthbert/Walkabout<br>Manic Miner | Ē       | 5.46<br>5.99<br>5.99<br>5.99<br>5.90<br>6.76 |

£4.95

£4.95

£5.86

£4.95

£4 95

65,86

| ARON            |   |      |  |
|-----------------|---|------|--|
|                 | 1 | 6.46 |  |
|                 | _ | 5.46 |  |
| e King          | 1 | 5.99 |  |
| thbert Digging  | 2 | 5.99 |  |
| thben/Welkabout | E | 5.98 |  |
| inic Miner      | _ | 6.76 |  |

#### AMSTRAD

| Flight Path<br>Johnny Re<br>Manic Min | b 👘  |               | Ē        | 5.90<br>5.90<br>7 55 |
|---------------------------------------|------|---------------|----------|----------------------|
| Large Seli<br>available f<br>ZX81 sto | or ( | o al<br>Drie/ | WI<br>Al | noe                  |

Cheque for lists. State which Micro. Fast Service. Guaranteed originals. Cheque or P/O to S. Briggs, 65 Cassiobury Ave, Bedfont, Middx. Ring 01-890 5636 for friendly service.

#### AMSTRAD C

A rat has escaped from its cage and you have been given the task of finding it.

It is reported to be in hiding. somewhere on the 10 x 8 grid displayed on the board.

You have just five attempts to locate it by sending in your tracker to a given square if it is not at that location, you will be told the compass direction you need to go in to find it.

Notes

1 The co-ordinates will only be accepted by the computer in the form letter number c.g. AS 2 The program was written to help children learn about compass directions and you may find that increasing the value of s% in line 50 (to give more lives) helps

Hints on conversion It would be rather complex to convert this program to run on other machines because many of the specialised facilities available in Amstrad BASIC are used. The following hints should help:

I LOWERS(aS) converts aS into lower case 2 INK selects the colours

available in the colour palette

III REH ## Hide the Rat ## 20 REM we a game for the Amstrad CPC 464 ## July 1984 ++ 30 REN ++ Bteve Lucas 40 RANDOMIZE TIME: REM set random number generator to / andom start 50 s2=6; REM alter this number to suit number of lives you want i 40 BORDER B 70 MODE 1 GO BOBUE 1130 | REM Litles 90 REN ## define characters ## 100 GYMBOL AFTER 238 110 SYNDOL 239,255,255,255,255,255,255,255,255

fequivalent to VDU19 on BBC/ How it works Electron) 30 set random number generator. 3 PEN, PAPER are used to to random start select the foreground and back-60-80 instructions ground colours 90-300 define characters 4 PRINT £2 is used to send 320-480 draw board printing into the text window 500 hide rat defined as number 2 520-560 main control loop 5 WINDOW is used to define lose game, display 570-680 text windows Three different where it was text windows are used in this 690-700 define windows program Window 0 = whole 710-930 guess location screen, Window I = lower right 940-1110 win game hand side (where input is 1120-end instructions displayed) and Window 2 = top moht hand side

missing rat! 120 SYNDOL 240,192,128,136,191,255,255,65,113 130 SYNBOL 241,0,96,112,88,204,252,0,192 140 SYNBOL 242, 48, 32, 32, 32, 32, 32, 31, 15 150 SYMBOL 243,1,3,7,7,3,1,255,255 160 SYNDAL 244,0,128,192,240,176,240,248,136 170 EVMBOL 245,7,3,1,1,0,1,1,0 100 BYMBOL 244,255,255,255,129,128,129,193,0 190 SYNDL 247,134,128,428,128,128,128,128,192,0 200 BYMBOL 248,7,4,13,12,4,4,1,1 210 SYNDUL 249,240,16,88,152,16,48,192,192 220 BYMBOL 250,0,3,4,12,9,9,9,9 230 SYMBOL 251,128,224,174,214,72,72,72,72 240 SYNDOL 252,29,21,21,3,3,3,6,4 250 BYNECL 253,92,212,212,224,224,224,48,14 260 BYMBOL 254,4,6,4,28,29,0,0,0 270 BYMBCL, 255,14,48,14,28,28,0,0,0 290 AAS=CHR8 (242) +CHR8 (243) +CHR8 (244) +CHR8 (10) +CHR8 (8) + CHR# (8) +CHR# (8) +CHR# (245) +CHR# (245) +CHR# (247) 290 ab#=CHR#(240)+CHR#(241) 300 ac#+CHR# (248) +CHR# (249) +CHR# (10) +CHR# (8) +CHR# (8) +CH R# (250) +CHR# (251) +CHR# (10) +CHR# (8) +CHR# (8) +CHR# (252) +CH R8 (253)+CHR8 (10)+CHR8 ( 8) +CHR# (8) +CHR# (254) +CHR# (255) 310 REM 44 melect colours 44 320 INC 0,24: INC 1,20: INK 2,4: INK 3,2 330 PEN 1 340 REM ## draw board ## 350 t%=4:d#=8TRIN8#(3,(\*###(143)) 360 BENETRENDE (3, CHRISTING AND 370 4#=d#+STRING#(3,CHR#(32)) 380 g#=e#+e#+e#+e# 390 hs=fd+fs+fs+fs+fs 400 FOR t-1 TO 4 410 FOR H-L TO SPRINT OF NEXT 420 FOR s=1 TO 3(PRINT heaNEXT 430 NEXT 440 NOVE 0,18: DRAM 480,18,3 450 DRAM 480,400,3 460 LDCATE 1,25: PEN 2: PRINT" A 3\* 470 MOVE 515,400: DRAN 515,0,3 480 FOR y=1 TO BE LOCATE 32, Y+3-1 (PRINT CHR# (48+y) + NEX T ALOCATE 1,1 The REM ## hide rat somewhere on the board ## ax=INT (RND(1)+10)+1+52=INT (RND(1)+8)+1 510 REM ## main control loop ##

520 MHILE aX>0

Find the

| Variables<br>1%,6%, location of rat<br>the second anput<br>ass, abs, acs graphics characters<br>s,rs,gs,hs graphics for board<br>Noutil need to know<br>bearings in case of to know<br>assessing to the second to know<br>assessing to the second to the second to the second to the second to the second to the second to the second to the second to the second to the second to the second to the second to the second to the second to the second to the | <ul> <li>6 The WHILE WEND loop will need to be replaced with a REPEAT UNTIL loop or simply a conditional GOTO (remembering that the condition in a WHILE WEND loop is tested at the beginning, unlike a REPEAT UNTIL loop).</li> <li>7 DRAW x,y,z commands draw from current or graphics cursor position to location x,y in colour z</li> <li>8 The spaces between keywords in Amstrad BASIC are essential?</li> <li>9 LOCATE places the text cursor at the x,y co-ordinates specified similar to PRINT AT, PLOT (Oric) and PRINT TAB (x,y) (BBC)</li> <li>10 UPPERS(aS) converts the string as to upper case</li> </ul> | 530 GORUE 490<br>540 sX=sX-1<br>550 tX=sX-1<br>550 tX=sX-1<br>560 sEMD<br>570 CLS 02: PRINT02, "You didn't find it"<br>580 sAm"abcdwfgh1;"<br>570 bdwNID6(a8,aX,1)<br>400 PEN 02,3<br>410 PRINT02, "It was in "<br>420 IF aX=1 OR aX=3 OR aX=5 OR aX=7 DR aX=9 THEN GOBUB<br>1390 HARDAN<br>430 PEN 02,2:PRINT02;b6;bX<br>440 LOCATE aX=3-2;bX=3-1:PEN 3:PRINT as<br>450 PRINT02; "Preus Bpace Bar."<br>470 sAmIACEY9: IF a00" " THEN 670<br>480 RNN<br>470 HINDON 01,34,40,18,25<br>700 HINDON 01,34,40,18,25<br>700 HINDON 01,34,40,18,25<br>700 HINDON 02,34,40,1,144 PEN 01,2<br>710 PEN 01,3: PAPER 01,1: CLE 01:PRINT01," Enter gumen<br>nom"<br>720 sAmINCEY8: IF sAm" THEN 720<br>730 sAMUPPERS(a0):LOCATE 30,22:PRINT sM=" "<br>740 cS=40C(a0)<br>750 IF cX(65 OR cX>74 THEN 720<br>760 cS=40C(a0)<br>750 IF cX(65 OR cX>74 THEN 770<br>760 dZ=40C(a0) = DCATE 30,22:PRINT sM=" "<br>740 cS=40C(a0) = DCATE 30,22:PRINT cX=" OR cX=7 THEN 60BU<br>8<br>9<br>9<br>9<br>9<br>9<br>9<br>9<br>9<br>9<br>9<br>9<br>9<br>9 |
|----------------------------------------------------------------------------------------------------|----------------------------------------------------------------------------------------------------|----------------------------------------------------------------------------------------------------|
| ampancas                                                                                                    | e by yours<br>Track<br>odent                                                                                                    | BIO LOCATE c143-1,d143-1:MEN 2: MRINT abs: LOCATE 4,10<br>PRINT CHRM(7)<br>820 best                                                                                                    |

164 PROGRAM

1170 PRINTEPRINTEPRINTEPEN 3: PRINTS 830 IF AXECX AND diable THEN 940 Bteve W. L by. NO AS ADDRESS THE REAL PROPERTY AND ADDRESS OF July 1984\* UC-95. 1180 PRINT/PRINT/PRINT/PEN 1/ PRINT'A rat has escaped a 850 CLS 02: PRINT02,"Lives:~"; s%-1 B60 PRINT#2:PRINT#2, same PRINT#2:PRINT#2 nd you have been sentto track it down !" \$70 PEN \$2,21 PRINT\$2," So": PRINT \$21PRINT \$21 PEN \$2 1190 PRINT'It is hiding somewhere on the 10X8 boardwhic 3: PRINT 02," "16# h is displayed on the screen. You — have only five turn a in which to try to 1 990 DOW"N'S IF CX(AX THEN DOWDON"S" BLOE IF CX)AX THEN ocate it." 2245#+\*M\* A 100 M 1210 FOR s= 1 TO 34 FLO IF b3>dX THEN b4="8" 1220 READ d: SOUND 5.4,20,15 720 IF axer THEN SAMES+"E" ELSE IF cxeat THEN SAMES+"H 1230 FOR 1-1 TO 10: NEXT 1 1240 NEXT H **930 RETURN** 1250 PEN 2: PRINT: PRINT Press the <Boace Bar> to cont 940 CL8 inue." 950 LUCATE 1,4: PEN 2: PRINT act 1260 ##=INKEY#: IF ##C>" " THEN 1240 940 LOCATE 20,4:PRINT ACS 1270 CLAIPEN 3 970 LOCATE 4,22: PEN 3: PRINT ac# 1280 PRINT\*The board is labelled and you must send in t 980 LOCATE 20,22+ PRINT aCF racker cats to see if it is hiding there. After each a 990 LOCATE 2,10: MEN 2: PRINT<sup>®</sup> Hell Done. You have found t timept you will be ÷ŧ old a compase direction which you will need to go in fo he rat t" 1000 REBTORE c your next turn !" 1290 PRINTIPRINTIPRINTIPEN LIPRINTThe coordinates of t 1010 FOR K- 1 TO 34 1020 READ d: BOLND 5,4,20,15 he square you want to search must be entered in the fo 1030 FOR 1=1 TO 10: NEXT 1 en letter number (e g. E4)." 1040 NEXT K 1050 LOCATE 2,15; PEN 3; PRINT-Mould you like another g 1300 LOCATE 2,24: PEN 2: PRINT"Press (Space Bar) to st Ame <Y/N> 7" art game." 1040 as-INCEYSI IF as-" THEN 1040 1310 A#-INCEY#: IF ##<>" " THEN 1310 1070 ###LOWER#(##) 1320 CL. 1080 IF A##"y" THEN RUN 1090 IF a#<>"n" THEN 1060 1340 RETURN 1330 IF dx+1 OR dx-3 DR dx-5 DR dx+7 THEN PAPER O ELSE 1100 CLE: LOCATE 5,15: PRINT\*Boodbys..Thank you for pla ying th 18 M 1110 END 1340 RETURN 1120 DATA 237,237,213,237,190,237,237,213,190,177,157,2 1370 IF d2-2 OR d2-4 DR d2-4 DR d2-8 THEN PAPER & ELSE 39,239,213,190,179,139,239,239,213,239,159,239,142,239, And in case of the local division of the local division of the loc 127,239,127,142,159,17 100 100 9,190,213,239 1340 IF 5%-1 OR 5%-3 OR 5%-5 OR 5%- 7 THEN PAPER O ELSE 1130 BORDER 15: INK 0,0: INK 1,24: INK 2,4: INK 3,24 PAPER 1 1140 PAPER C ALC: NOT 1150 CLEIPEN 1: LOCATE 12.5:PRINT "Catch The Rat" 1410 IF 52-2 OR 52-4 OR 52-4 OR 52-8 THEN PAPER O ELSE 1160 PRINTIPRINTIPRINTIPEN 2: PRINT'A game of skill for PAPER 1 the Amstrad CPC 444" 1420 RETURN BIM:X TRIALS DRAGON SOFTWARE 525 CON & PLANE 31 LONGERS, 70 % PROVANCE AN EMPIRE OUT CON 12 THE AND WAL CANNELSE, DERIVANCE BE ANTER ANY THE AND AS AN AS ADDRESS AND A LL FILL FIL TO THE A LANGE BY YOU CANNEL AT THE AND 17 THE TABLE ALL PIL WORKS WATCH CON 1 SALE NAME AND ADDRESS OF TAXABLE PARTY. e télt PLATE \* 5 SNIP £2000 in Prizes 100 508  $\frac{1}{2} \frac{1}{2} \frac{1}$ £1-99 phere 2 STATE THE R. T. 1 - Constanting SNIP

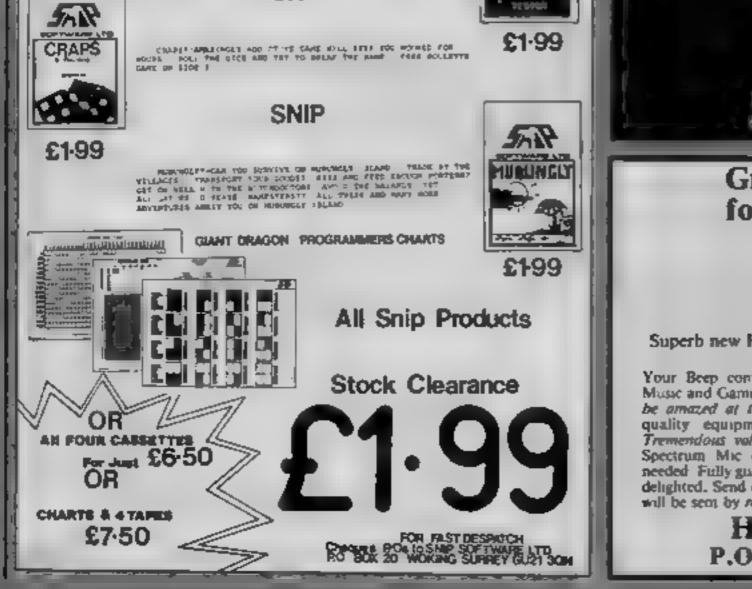

## Llainlan Software

#### Great Xmas Gift! for your SPECTRUM! only

£10

**post free** Superb new Far East micro amplifier for Spectrum.

Your Beep converted into powerful sound for Music and Games (conquers 64 & BBC') you will be amazed at the difference! Beautifully made quality equipment Attractive silver finish Tremendous value at only £10! Just plugi into Spectrum Mic or Ear socket — no interface needed Fully guaranteed. Money back if not truly delighted. Send cheque or POs — your amplifier will be sent by return post

HARRIS Computer Aids P.O. BOX 647, LONDON SE3 9BS

#### **COMMODORE PROGRAMMING**

David Rees, leads you through the first steps of understanding Commodore BASIC. It's simply logical

Logic commands form a very important part of BASIC, as you can manipulate numbers in a new variety of ways, and make your decision commands (e.g. IF/THEN) more versatile

The first hurdle to overcome is to understand what these commands do. AND and OR are the most commonly used logic commands, and their function can be seen in the circuits in Fig.1 if the two switches represent the input bits, with the light representing the result.

In the first circuit, either one switch OR the other can be closed to light the lamp. In the second circuit, both the first switch AND the second have to be closed to light the lamp.

In mathematics, if one bit OR the other bit in the sum numbers is on, the result will be an on bit, e.g.:

12 OR 6 = 1100 OR 0110 = 1110 = 14

Alternatively, only if one bit AND the other bit is on will the resulting bit be on, e.g.: In decision commands such as IF/THEN, statements will give results of a similar nature. Take the statement:

IF A = 1 OR B = 3 THEN END

The routine will end if A=1OR B=3 OR when both of the statements are true. If an AND statement had replaced the OR statement, both A=1 AND B=3 would have to be true for the routine to end.

Another statement of Commodore BASIC is NOT. This can be used both as a command and as an adjunct to AND and OR. NOT inverts numbers so an on bit becomes an off bit and vice verse. In an IF/THEN statement, a NOT command gives the meaning 'execute the command if the statement is not true'! For e x a m p i e :

IF NOT A = 3 THEN PRINT A

will print A if A is not equal to three.

If the NOT command is executed after the AND or OR command, you can create two completely opposite to those of the original commands.

The final command is less well known and is called EOR (exclusive OR) with its opposite ENOR (exclusive NOR). This is a sadly neglected command, and can only be found in machine code on Commodore machines. To use the command, POKE these figures into consecutive memory locations:

#### 169,251,69,2,133,2,96

To operate the routine, POKE the two numbers to be EORed into locations 2 and 251, SYS to the start of the machine code and user PEEK (2) to find the answer. Basically, what EOR does is, if one bit which is on otherwise all other combinations give off bits. Its greatest use is for flashing colours and objects (such as cursor) without effecting the object itself

Finally, logic may be used extensively in sprite control Using AND and OR commands bits in the sprite registers can be changed while leaving others intact. For example, to set just the high x position of sprite 3 on, use the following:

POKE 53264, PEEK (53264) OR (2 3)

To switch the bit off, AND the memory of every bit except the fourth bit:

POKE 53264, PEEK (53264) AND (255 - 2 3)

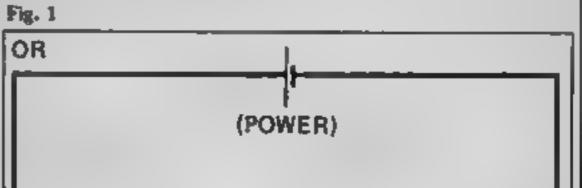

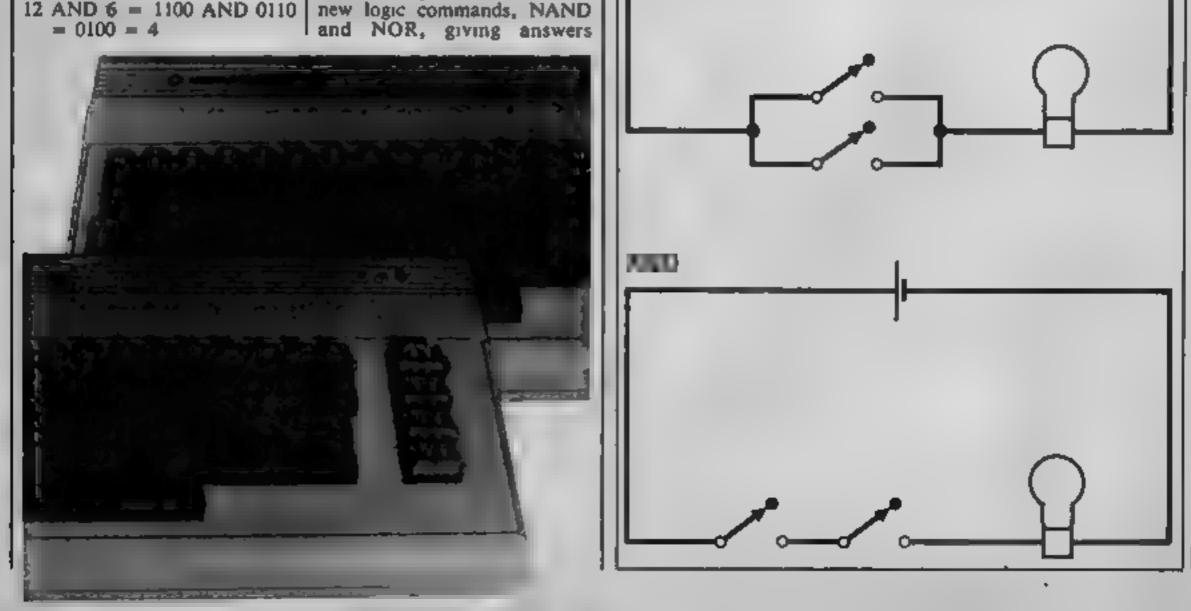

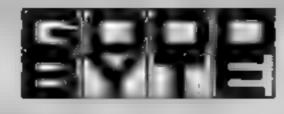

| SPECTRUM              |        |       |  |
|-----------------------|--------|-------|--|
|                       |        | OUR   |  |
| GANE                  | RAP    | PRICE |  |
| CYCLONE               | 5.95   |       |  |
| DALEY THOMPSON        | 6.90   |       |  |
| BEACHHEAD             | . 7.95 |       |  |
| WHITELIGHTNING        | 14.95  |       |  |
| SHERLOCK HOLMES       | 14 95  |       |  |
| SABREWOLF             | 9 95   |       |  |
| KNIGHTSLORE           | 9 95   |       |  |
| UNDERWORLDE           | 9 95   |       |  |
| 07 FAID               | 9 95   |       |  |
| 0.07                  | 9.95   |       |  |
| PSYTRON               | 7 96   |       |  |
| FRANK N. STEIN        | 6.95   |       |  |
| T Like an exacts      | 5.95   |       |  |
| TRASHMAN              | 5.95   |       |  |
| NIGHT GUNNER          | 6.95   | 4 95  |  |
| CLASSIC ADVENTURE     | 6.95   |       |  |
| MONTY MOLE            | 6.95   | 5.50  |  |
| FULL THROTTLE         | 6.95   | 5.75  |  |
| MATCHPOINT            | 7 95   | 6.75  |  |
| TWIN KINGDOM VALLEY   | 7 95   | 6.75  |  |
| AMAT                  | 7 95   | 5.25  |  |
| 0.0                   | 7 95   |       |  |
|                       | 15 95  | 4 75  |  |
| EDDIE KIDO JUMP       | 7 95   |       |  |
| CONTRACT OF STREET    | 7 95   | 5.25  |  |
| KOKOTONI WILF         | 5 95   |       |  |
| DUESEXMACHINA         | 15.00  |       |  |
| DARKSTAR              | 7 95   |       |  |
| JET SET WILLY         | 5.95   |       |  |
| STAR STRIKE           | 5.95   |       |  |
| TRAVEL WITH TRASHMAN  | 5.95   |       |  |
| HAVOC                 | 7 95   |       |  |
| BACK PACKERS GUIDE TO | 7 50   |       |  |
| QUASIMODOS REV        | 6.90   |       |  |
| TIRNANOG              | 9.95   |       |  |
|                       | 6.90   |       |  |

| MATCH DAY           | 7 95  | 4 90  |
|---------------------|-------|-------|
| PYJAMARAMA          | 6.95  | 5.25  |
| BATTLECARS          | 7 95  | 5 95  |
| DDAY                | 7 95  | 5.96  |
| TOWER OF DESPAIR    | 7 95  | 5 95  |
| LODE RUNNER         | 9 95  | 7.25  |
| GREAT SPACE RACE    | 14.95 | 11 25 |
| POTTY PIGEON        | 6.95  | 5.25  |
| PITFALL             | 7.95  | 5.95  |
| VALICYPIE 17        | 9.95  | 8 96  |
| RAM TURBO INTERFACE |       | 18.00 |
| MATCH POINT         | 7 95  | 6 50  |
| GIFT OF THE GODS    | 9.95  | 7.95  |
| KUNGFU              | 6.95  | 4 95  |
| TRIPODS             | 11.50 | 8.50  |
| BOULDERDASH         | 7 95  | 5 95  |
| SPIDER MAN          | 9.95  | 7.25  |
|                     | 0.00  |       |
|                     |       |       |

| COMMODORE                       |       |       |
|---------------------------------|-------|-------|
|                                 |       | OUR   |
| GAME                            | ARP   | PRICE |
| GHOSTBUSTERS                    | 10 95 | 8.50  |
| SUICIDE EXPRESS                 | 7 95  | 6 50  |
| OTHER ACTIVISION                | 9 95  | 7 25  |
|                                 | 9 95  | 6.95  |
| STRIP POKER                     | 9 95  | 6.95  |
| 1.1                             | 7 95  | 5 25  |
| TALES OF ARABIAN NIGHTS         | 7 00  | 3.75  |
| NOVE NO                         | 9 95  | 7 50  |
| THE REPORT OF                   | 14 95 | 11.00 |
| 101 U U                         | 9 95  | 7 50  |
| BRUCELEE                        | 9 95  | 7 50  |
| All second second second second | 0 95  | 7 50  |
| 10 40                           | 9 95  | 7 50  |
| MY CHESS II                     | 11 95 | 8.25  |
| BATTLE FOR MIDWAY               | 8.95  | 4 95  |
| HAVOC                           | 9 95  | 7 50  |
| IN THE REAL                     | 7 50  | 5.50  |
|                                 | 7 90  | 5 90  |

| T.L.L.              | 7.90    | 5.90  |
|---------------------|---------|-------|
| KOKOTONIWILE        | 6.95    | 5.25  |
| ZAXXON              | 9 95    |       |
| SUMMER GAMES        | 14.95   | 10 50 |
| QUOVADIS            | 9 95    | 7.50  |
| SHERLOCK            | 14.05   | 10 50 |
| PSIWARRIOR          | . 9.95  | 7 50  |
|                     | 0.95    | 4 90  |
| RAID OVER MOSCOW    | 9.95    | 7 50  |
| T TO MALE           | 9.95    | 7.25  |
|                     |         |       |
| BLUE MAX            | 9 95    | 7 50  |
| Territori           | 9.95    | 7 50  |
| SELECT 1            | 12.49   | 8.50  |
| SPYVSSPY            | 9 95    | 7 50  |
| BOULDERDASH         | 8.95    | 7.25  |
| HOBBITT             | 14 95   | 8 88  |
| ALC: NO DECISION OF | 7.90    | 5 50  |
| KONG S REVENCE      | 7 90    | 5 90  |
| FIGHTER PILOT       | 9.95    | 7 50  |
| TORNADOLOWLEVEL     | 7 90    | 5.90  |
| 01110               | 7.00    | 4 95  |
| COMBATLYNX          | 8.95    | 6.95  |
| March 1997          | 19 95   | 15 95 |
| BLACKHAWKE          | 7 95    | 4 50  |
| AIVERIAESCUE        | 7 95    |       |
| 10                  | 8.95    | 4.95  |
| SPIDERMAN           | 9.95    | 7.25  |
|                     |         | 4     |
|                     |         |       |
| ALL PRICES INCLUD   | E PAP   |       |
|                     |         |       |
| QUICKSHOT II ONLY   |         |       |
| PLEASE NOTE IF OUR  | ABDRO I |       |

PLEASE NOTE IF OUR ORDER EXCEEDS 250 YOU GET 10% FURTHER DISCOUNT SEND CHEQUES /P O. TO GOODBYTE PCW 11 94 LEATHER LANE, LONDON EC1 (TEL: 01-404 4245) PLEASE STATE WHICH MICRO

## Better ways to machine code.

MODER-80 really helps you read, write and test machine code. Monitor features include breakpoint set, execute, hex-dec-hex conversion, hex arithmetic, hex/ASCII dump to acreen or printer, hex modify, memory move, and single-step (with register duplay) through programs in ram or rom. The dusassembler can output to tape (for use with Gener-80) as well as to acreen or printer. And, unlike comparable products, Moder-80 even contains a simple non-symbolic assembler so beginners can use proper assembly language instead of hex when entering short programs into memory.

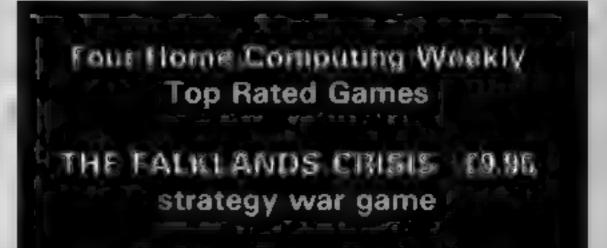

#### Approximation (100 / Adds of \$ 100

GENER-80 is the pasy-to-use assembler with a fullscreen 40-column editor which processes source text upon keyboard entry, giving immediate error detection, shorter source code and much faster assembly! Block delete and move also available. Full Microdrive compatibility on 48k Spectrum includes save, load (with automerge) and verify to tape, Microdrive or network. Can co-reside on 48k Spectrum with virtually any monitor (not just Moder-80) to form a machine-code develop-

#### Spectrum 16k/48k 57.95

Programs can be transferred to Microdrive (full instructions supplied), and can be used with ZX printer and most 80-column printer interfaces without modification. All prices post free.

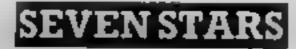

Seven Stars Publishing, Dept C 15 Gloucester Avenue, London NW1 7AU

#### B.M.X. TRIALS | £6.95 ( 10 £200 B.M.X. bikes to be won

SOUND EFFECTS / £6.95

Similia to T.V. programme

Send cash with order to:

LLAINLAN SOFTWARE FREEPOST LLANELLI SA15 122

#### COMMODOR

#### This drum program isn't like other commercial drum packages. R.F.A. Brown gives you a comprehensive explanation of how it Works

Use this program to turn your Commodore 64 into a fully programmable drum machine. You will find that the programming is different from most commercial drum machines — a realistic drum sound is obtained using the SID. chipa' noise. It sounds especially good through an amphfier.

Any number of sections may be defined. By section, we mean a few steps or beats of the overall pattern. For example, you may define one section as a straight 4/4 rhythm and another as a "break" of some sort. Each section length is userdefined and does not necessarily need to make musical sense, so it could be 17 beats long.

You can then string these sections together into a pattern. The pattern is the order in which the sections are to be played. For example, the verse for the song for which the drums are being programmed may require one section played 16 times and the chorus

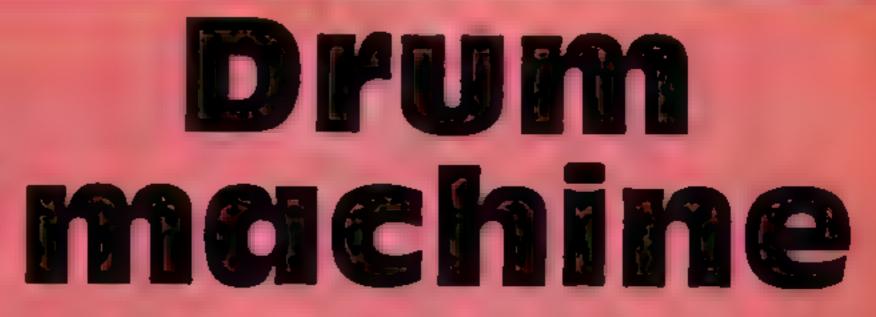

#### **1 CLEAR SYSTEM** 2 DEFINE SECTION **3 DEFINE PATTERN 4 PLAY PREDEFINED** PATTERN

Type '2' (and Return) to enter the define section mode. The screen should now look like this.

#### SECTION 0

1 ?....

with the flashing cursor above the first of the three dots. The number 1 means step 1 and the three dots represent drums 1, 2 and 3 respectively. Normally these are set to bass drum, snare drum and hi hat respectively but this can be altered by changing lines 4090-4130 --- see reference ແສນການສຸງ.

If you want a particular drum to be played at that step. position the cursor above the appropriate dot and press 'X' For example, if you wanted drums one and three (bass and hi hat) played at step 1, you would put an 'X' over dots 1 and 3 and then press Return.

if you don't want any drums to be played at a particular step you would neer 2 sturn without

You would then be asked if you wanted to define another section. Answering "Y" would start the next section at step I and "N" would return you to the main menu.

Stop the program using **RUN/STOP and RESTORE**, and re-RUN it. Type '2' to enter the define section mode and define sections 0 and 1 as shown.

sections 0 and 1 inserted here.

Return to main menu and type '3' and Return to enter the define pattern mode.

If you wanted to play section 0 seven times and section 1 once, you would enter the following for the pattern:

#### The state of the 10 2.0 30 4 0 5 0 60 70 8 1 9 ECID

#### "DEFAULT VALUES (Y/N)"

This means, do you want the default drum decay values as defined in line 4090 or do you wish the default drum decay values as defined in line 4090 or do you wish to alter them? For now, we'll keep them as they are, so type 'Y' and Return.

You will then be asked for the speed. Speed is between 1 and 255, where 1 is the fastest and 255 the slowest. Normally you only need values between about 50 and 150. For this we'll use 60. You are then asked for the pattern number, which in this case is 0. There will then be a short delay while numbers for use with the machine code are Set up.

Now begin play by pressing any key other than the various shift and control keys and F1. as F1 is used to stop play. The speed can be altered during play by moving the joystick in port 2 up and down

Using this method of programming, patterns of a very high complexity can be built up. A maximum of 128 sections and 128 patterns can be held in memory at any one time.

Here are a few more sections.

| another section played eight<br>times.<br>Each section is split up into<br>steps, and in each step any<br>combination of the three drum<br>sounds can be played.<br>RUN the program and you<br>should enter the menu with the<br>following four options:<br>Number of the three chorus<br>steps and in each step any<br>combination of the three drum<br>should enter the menu with the<br>following four options:<br>Number of the three chorus<br>steps and in each step any<br>combination of the three drum<br>should enter the menu with the<br>following four options:<br>Number of the three chorus<br>steps and in each step any<br>combination of the three drum<br>should enter the menu with the<br>following four options:<br>Number of the three chorus<br>steps and in each step any<br>combination of the three drum<br>should enter the menu with the<br>following four options:<br>Number of the three chorus<br>steps and in each step any<br>section you set the eight steps<br>thowever you desire, and for<br>step 9 you type "END" over<br>the dots. | alter your typing and you will<br>be asked if you wish to define<br>another pattern. For now, type<br>'N' and Return, and go back to<br>the menu.<br>We may as well hear the<br>drum pattern now, so type '4' which may come in handy:<br>enter off-beat, 3/4, disco here<br>Once you have the pattern<br>you want, you could record the<br>drums on some sort of cassette |
|----------------------------------------------------------------------------------------------------|----------------------------------------------------------------------------------------------------|
| 100 rem####################################                                                                                                    |                                                                                                    |
| 101 rem drum machine                                                                                                    |                                                                                                    |
| 102 rem r.f.a. brown                                                                                                    |                                                                                                    |
| 103 rem***************                                                                                                    |                                                                                                    |
| 104 (                                                                                                    |                                                                                                    |
| 105 (                                                                                                    |                                                                                                    |
| 110 rem menu+initialisation                                                                                                    |                                                                                                    |

```
115 gosub10000
```

```
120 clr1poKe53280,11!poKe53281,12:s=54272:x=20480:se=0:p=0:y=49664
```

```
130 dima(999) tdimpa(127) tdimsc(127)
```

```
134 rem clr
```

111 |

```
135 print"#*
```

#### 4 PROGRAM ment. This is preferable to | the most of it, is to sit down and carrying your computer with tinker around with it. Conversion to other home you to band practices or live performances, if you're in a computers is rather difficult as group, and is how I use the the backbone of the program is the SID chip, which is unique to program. The best way for you to get the Commodore 64. used to this program, and make 139 rem bik 140 printtab(12)" drum machine" 141 printtab(12)"EEEEEEEEEEEE" | poKe646,11 149 rem 4#crd 1) clear system" 150 print account 159 rem 2‡crd 160 print\*# define section\* 2\*crd 169 rem 170 print\*sm 3) define pattern\* 179 mem-2\*crd 4) play predefined pattern\* 180 print Test 209 rem blK- 2\*crd enter command (1-4)"//inputc 210 print" 220 ifc(lorc)Athensoto135 230 oncgosub300,1000,2000,4000 240 goto135 300 c)rtrun 1000 rem define section 1001 1 1009 rem clr- 2\*crd crd 1010 print" meetion"/se/"""(q=0 1020 zz=0%q#=str#(q+1)!!flen(q#)=1thenq#=" "+a\$igoto1040 1030 iflen(q\$)=2thenq\$=" "+q\$ 1039 rem Storl ... South Jlinputbn\$!gosub1900 1040 printa#;\*) 1045 ifdd=255thena(q)=255igoto1100 2\*cru 1049 rem cru "iprint"Int" goto 1020 1050 ifzzelthenprint\*) 1066 ife(255thena(q)=dd/q=e+i/goto1020 1078 print"section too large" 1088 input\*do you wish to redefine (y/n)\*Jin# 2\*cru 1084 rem 1085 if in \$<>"y"and in \$<>"n"thenprint"301"igoto1080

1090 ifin\$="y"thenreturn 1095 gato1000 1100 input" define another section? (y/n)"/in# 1109 rem 2\*cru 1120 if in#="y"thengosub1130;se=se+1;goto1000 1130 sc(se)=x/q=0 1140 poKex,a(q)+1fa(q)=255then1160 1150 q=q+1=x=x+1=qoto1140 1160 x=x+1#ifinf="n"thense=se+1 1170 return 1900 ifbn#="end"thendd=255|return 1910 iflen(bn\$)()3thenzz=lireturn 1920 ifbn#="..."thendd=0:return 1921 ifbn#="..x"thendd=lir#turn 1922 ifbn#=".x."thendd=2:return 1923 ifbn#=".xx"thendd=3!return 1924 ifbn#="x.,"thendd=4:return 1925 ifbn#="x.x"thendd=5treturn 1926 ifbn#="xx."thendd=6ireturn 1927 ifbn\$="xxx"thendd=7%return

COMMODOR

1928 zz=lineturn 2000 rem define pattern 2001 1 2009 rem clr- 2\*crd crd 2010 print"#Empattern";p;"2"tq=0 2030 iflan(q\$)=2thenq\$=\* "+q\$ 2040 printq#J") "J#inputn#tifn#="end"thenn=255!a(q)=255!goto2200 2044 rem 2+cru 2045 ifyal(n\$)=0andn\${>"0"thenprint") # #goto2046 2045 rem 2\*cru 2050 n=val(n\$) ta(q)=ntifq(899thenq=q+11n\$=""tgoto2020 2060 print"pattern too large" 2070 input do you wish to redefine (y/n)"/in\* 2074 rem 2\*cru 2075 if in#<>"y"and in#<>"n"thenprint"Im" tooto2078 2086 ifin\$="y"then2000 2090 return 2100 pa(p)=ylq=0 2110 poKey,a(q):ifa(q)=255thenp=p+1:return 2120 y=y+11q=q+11goto2110 2200 gosub2100 2205 input\*define another pattern? (y/n)\*Jin# 2209 rem 2tcru 2210 if in\$<>"y"and in\$<>"n"thenprint"100" (goto2205 2220 if in \$="y"thengoto2000 2230 return 4000 rem play 4001 -4089 rem clr 4018 print"編"|forl=0to24|poKes+1,0|next 4019 rem 2\*crd 4020 input" mbefault values? (y/n)";in# 4030 ifin\$="y"then4090 4039 rem 2\*cru 4040 if in\$<>"n"thenprint" is goto4020 4049 rem 2\*crd 4050 input" subass drum decay (0-15)"Jbd 4034 rem 2‡cru 4055 ifbd<0orbd>15thenprint=300\*\*goto4050 4058 rem crd 4050 input"Senare drum decay (0-15)")sd 4064 rem 2\*cru 4065 ifsd(0orsd)15thenprint\*10\* |goto4060 4069 rem crd 4070 input"mhi hat decay (0-15)\*Jhd 4074 rem 2#cru 4075 ifhd<0orhd)15thenprint"im"\*goto4070 4080 goto4100 4090 bd=5(sd=6(hd=4 4100 poKes+24,79:poKes+23,44:poKes+22,100 4110 poKes,120:poKes+1,1!poKes+5,bd poKes+6,bd 4120 poKes+8,15 poKes+12,sd poKes+13,sd 4130 poKes+14,255 poKes+15,255 poKes+19,hd poKes+20,hd 4139 rem 2\*crd 2\*cru 4140 input"Expect"/sp:ifsp(lorsp)255thenprint")##":goto4140 4150 poKe2,sp 4160 input\*pattern number\*Jpn 4169 rem 2\*cru

#### **64 PROGRAM**

4170 ifpn)porpn)127orpn(Othenprint") ####ugoto4160 4188 vepa(pn) | poKe251, (v/256-int(v/256)) #256#poKe252, int(v/256) 4190 forr=Otose+2|v=sc(r) 419: poKe52992+r\*2.(v/256-int(v/256))\*256 4192 poKe52993+r #2.int(v/256)#next 4200 forde=Oto500 next 4209 rem 2\*crd 4210 print" meady....press any Key to go" 4220 sys49273 4225 forde=0to1000#next 4238 forl=0to24:poKes+1,0:next 4240 return 10000 rem data for m/c 10001 forr=49152to49342!readd!poKer,d!next!return 10010 data216,160,0,177,251,201,255,240,111,10,168,165,0,207,133,253,185 10011 data1,207,133,254,160,0,177,253,133,215,201,255,240,80,41,4,240 10012 data9,162,128,142,4,212,232,142,4,212,165,215,41,2,240,8,162 10013 data128,142,11,212,232,142,11,212,165,215,74,144,9,162,128,142,18 10014 data212,232,142,18,212,165,197,201,4,240,41,173,0,220,74,176,2 10015 data198,2,74,176,2,230,2,164,2,162,255,202,208,253,136,200,248 10016 data230,253,208,171,230,254,24,144,166,230,251,208,142,230,252,24,144 10017 data137,96,165,187,201,64,240,250,76,0,192 10018 data32,253,174,32,138,173,76,247,183 10019 data169,1,44,169,,133,10,32,212,225,32,130,192,165,10,166,20,164,21 10020 data76,117,225 10021 data32,212,225,32,130,192,165,20,72,165,21,72,32,130,192,166,20 10022 data164,21,104,133,21,104,133,20,169,20,76,95,225 Lantern..Games That Shine -TERMINAL - SOFTWARE TWARE TOR THE TIMM 4 A NOW AVAILABLE ... NEW FULL COLOUR PACKS SEND S.A.E. FOR FULL LINT

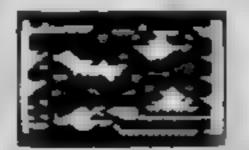

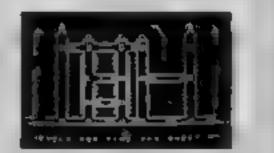

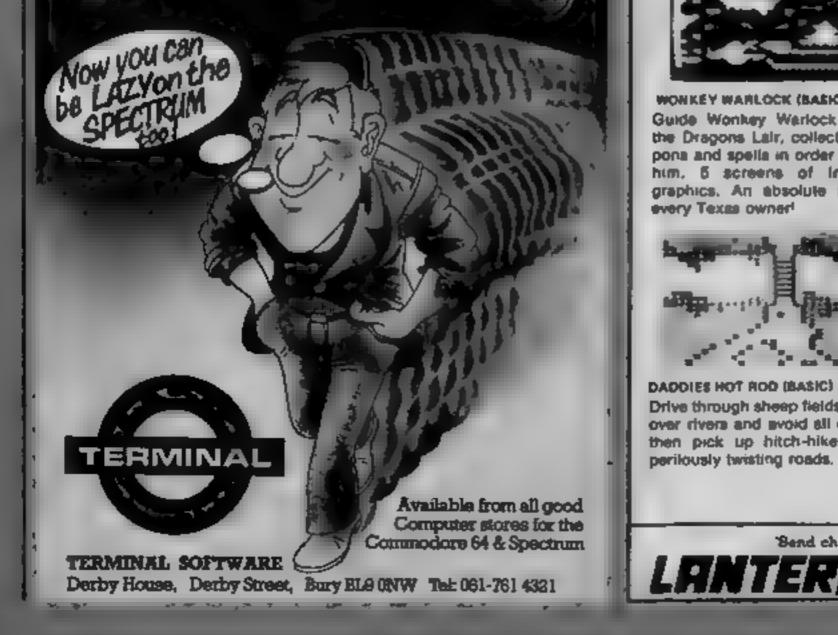

WONKEY WARLOCK (BASIC) Guide Wonkey Warlock through the Dragons Lair, collecting waapone and spelle in order to defeat him. 5 screens of incredible graphics. An absolute must for every Texas owner!

HUNCHBACK HAVOC (BASIC) \$5.95 Arcade Action In Ti-Sealc! Race with Egor thru four castles and 24 different sheets. Superb graphics and great fun.

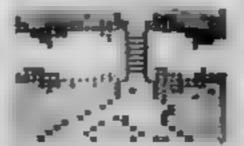

DADDIES HOT HOD (BASIC) £5.95 Drive through sheep fields, woods, over rivers and avoid all obsticals then pick up hitch-hikers down perilously twisting roads.

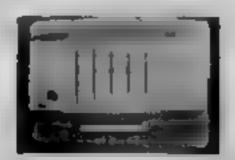

CRAZY CAVER (EX-BASIC) £8.95 You are the Crazy Caver and must face a myriad of hazards. Run, jump, swing on statagmites, dodge leap over pits, arrows and balls of fire. Superb graphics and animation. A game you can't stop playing.

**4 HAFFENDEN ROAD TENTERDEN** 

"Send cheque or postal order to' .....

HOME COMPUTING WEEKLY 18 December 1984 Page 47

KENT TN30 60D.

#### Up and Add'em CBM 64 £9.95

Fisher-Price Learning Software, St John's Hse, Leicester LE1 6EB.

Fisher-Price have for many years It's delightful graphics and music had a reputation for selling quality toys at a reasonable price Now they are entering the software market with four looking at. It needs a joystick educational packages.

It aims to teach numbers up to ten with a variety of dancing animals. There are four levels of difficulty. In the first the child picks a number and guides an animal to the balloons illustrating that number. If the child is correct the balloons lift the rabbit, kangaroo or penguin up into the clouds and part of a rainbow will appear. The child continues until there is

complete rainbow. The rabbit then dances for joy. The fourth level has simple sums and the same rainbow format

This is a very good program. kept my four year old entertained for some time and helped him learn. It's well worth

M.W.

80%

90%

90%

95%

2.02

| instructions    |  |
|-----------------|--|
| graphics        |  |
| ease of use     |  |
| value for money |  |

「女」女

#### **Time Trucker** CIII G4 67.95

ASK, London Hsc, 63 Upper Richmond Rd, London SW15

This game has the advantage of being educational as well as being fun. You are a truck driver collecting produce from farms and delivering it to a depot.

There are three different games on the cassette. In the first you log your arrival time (displayed on the screen by means of an analogue clock), on to a digital display. Only then can you pick up your order. A completed order at the depot earns a bonus.

In the second you don't have to log in but the farms open and close at certain times and you plan your route accordingly.

The third has the aggravation that the farms only open for 15 minute periods.

You choose from three levels of difficulty. In the first you use the map in the booklet, second has a secret map and the third has road blocks on the secret

Overall this is a good package incorporating time skills training with an entertaining game. At trucker and super trucker levels a partner was desirable to help work out the best routes. It needs a poystick. M.W.

| instructions    | 95% |
|-----------------|-----|
| graphics        | 95% |
| case of use     | 95% |
| value for money | 95% |

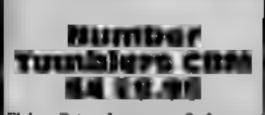

Fisher-Price Learning Software, St John's Hse, East St, Leicester, LEI 6EB.

This is an example of Fisher-Price's initial foray into the software market. It's a mathematics based game aimed at the eight to 12 year age group but which will probably beattractive to older users (and even adults)

It is cartridge based and is easy's to plug into the computer and , , use; it is instantaneously loaded, , , beating even Nova-load.

The game opens with a comprehensive options page through which you can vary many of the game's parameters. including an option to play either

## Boffin bonanza

A page full of educational programs. Read on to find out educational software

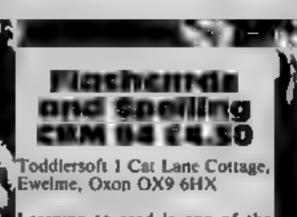

Learning to read is one of the most important lessons we learn. Without this acquisition many doors would be closed. You, would not be able to decipher the words on this page and the program would be lost to you

The program is easy to use and a simple idea executed in such to make it work well. Many parents and teachers have used the flashcard technique to teach specific words either about the house or as part of the build-up to reading a first book. This cassette takes the same approach and uses the computer to add a: new dimension

There are three main parts,

85%

80%

80%

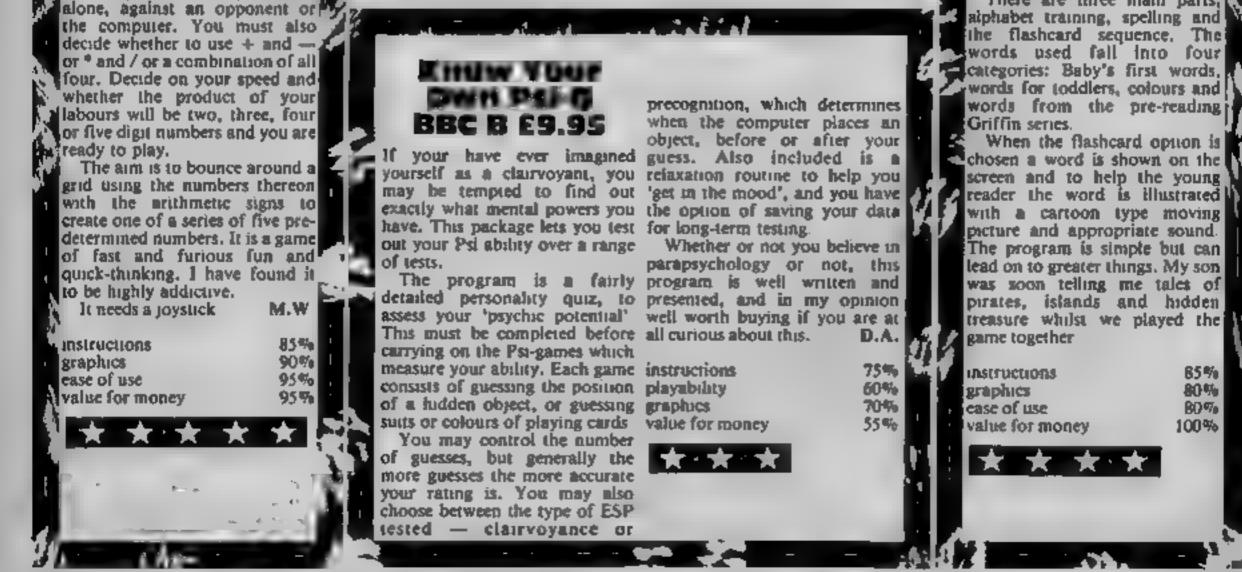

Page 48 HOME COMPUTING WEEKLY 18 December 1984

## FREE POSTER OFFER FREEZOR MICROS

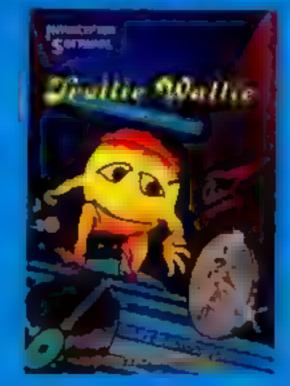

#### **COMMODORE 64**

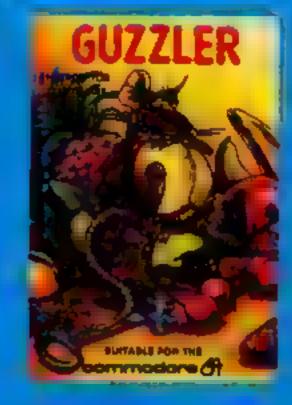

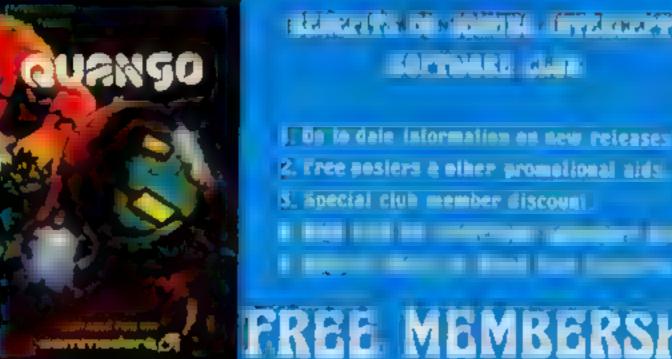

। देवे अब दिने में भारतीय में विपन्ने राजनीयों न SOCIETARIA GIANT

. Do to date information on new releases 2. Free posiers & other promotional aids S. Special club member discount. a and and an other and an and

## FREE MEMBERSHIP

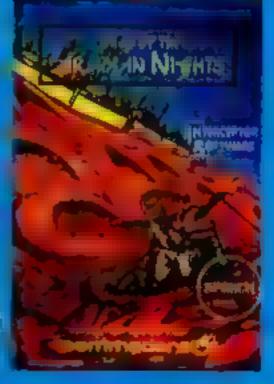

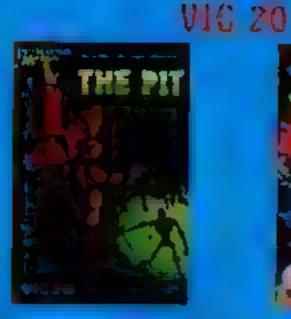

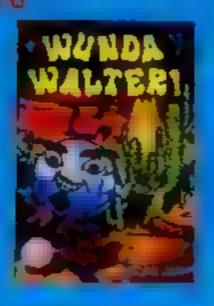

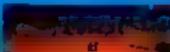

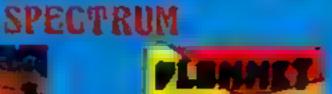

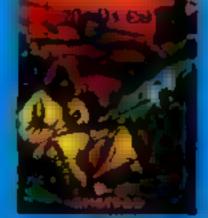

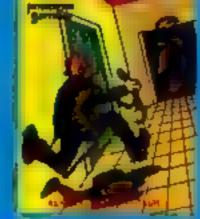

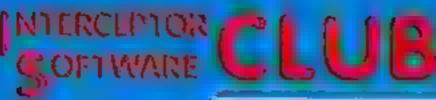

Please tick your Computer

#### **COMMODORE 64**

- VIC 20
- SPECTRUM
- AMSTRAD
- Ô MSX

When you join Interceptor Micro's new software club you will receive free posters. We will also keep you up to date on all our new releases, and include a list of special offers on some of our latest games. Available only to members.

#### NAME

ADDRESS

DON'T DELAY! POST TODAY Interceptor Software Lindon House. The Green, Tadley Hants England

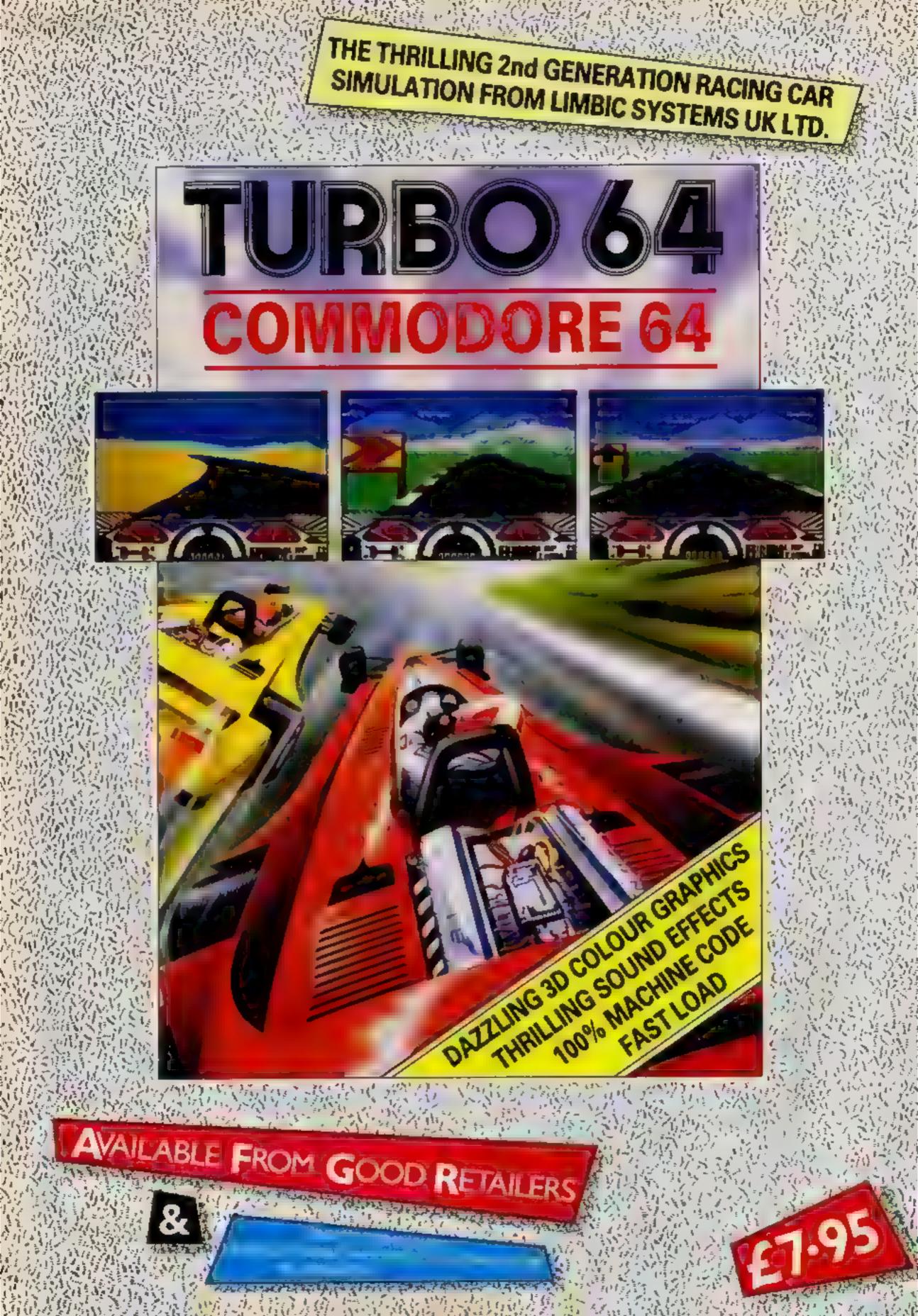

# FIRST AID

# for your 64

Computers, like people, are fallible. They need the right combination of code and care to perform effectively in the business or the home. And that requires first hand knowledge from you to create a healthy operating environment for your Commodore 64.

Knowledge about machine language, about the lesser known qualities of the 64, about the disc drives, graphics, and about the tricks and tips to keep your 64 on line. That's why First Publishing has now launched in the UK a series of high quality books and software packages to provide a complete health care kit for your 64. Commodore 64 users throughout Europe have already found it a tonic. We think you will, too.

| For a brochute on all the Commodore 64 books and software packages available from<br>First Publishing, please fill as the coupon and send to Amanda York, First Publishing,<br>Unit 208, Horseshoe Road, Horseshoe Park, Pangbourne, Berkshire | 5              |
|----------------------------------------------------------------------------------------------------|----------------|
| None                                                                                                    |                |
| Address                                                                                                    |                |
|                                                                                                    |                |
| Or ring Amanda York at (07357) 5244 or Calco Software at DI-546 7256 VCOM/                                                                                                    | FIRST PUBLISHI |

#### In this maze game by Alasdair Jarvie you must guide your ship around a maze, picking up crystals while you go. You'll need skill and a good sense of timing

In this game of speed and good timing you must guide your ship around a maze. The object is to gather up crystals while you go. Each time you pick up a crystal you get 50 points, and once you finish a screen, you move on to the next one

A,B,C, position of pointer Dot number of dots eaten Time time taken Mark score

..............

Labyrinthine labour

How it works switches cursor and keyclick off 2 ensures in text mode 40-100 meau 100-180 main game 200-309 ship left 300-400 ship right 400-500 ship down 500-600 ship up Contract of the second second second second THE REAL PROPERTY MANUAL PROPERTY AND AN OLD THE PARTY OF CAME 40000-45000 set up screen SUCCESSION 50000-end if unsuccessful, check high score

250 CURSET20,140,3 260 N#="by Alasdair Jarvie" SHE EMENDIMMENTAL 260 CHAR ASC(MID\*(N#,A,1)),0,1 290 CURMOV7,0,0 300 NEXTA 310 FORA=46560T046600STEP40:POKE A,5;NEXTA 320 CLOAD""

ORIC/

#### Listing 2

```
1 POKE 618,10
      Z TEXT
      18 REM #### SPEED POINTER ####
      48 CLS: PAPERB: INK1: PLDT 8,1,28: PLDT8,2,22
      50 PLOT 1,1,10:PLOT 1,2,10:PLOT 5,1,* BPEED POINTER*:P
LOT5.2." SPEED POINTER"
69 PLOT 3.5." PRESS......"
65 PLOT 3.7." ( 1 ) INSTRUCTIONS"
78 PLOT 3.9." ( 2 ) TO PLAY "
      75 PLOT 3,11,* ( 3 ) TO SET VOLUME LEVEVL*
      THE REPORT OF CAREFORD AND ADDRESS OF
      THE RE OF THE REPORT OF THE REPORT OF THE RE
       NEW RECORDER SAME DE MARATINE DE
       100 001000
       118 PLOT A.B.OF:PLOT A.C.WF
       MORE VALUE AND
       138 IF As=CHR# (8) THEN BOTD 288
       CARL OF MERCINE AND AND AND AND AND AND
       EVEN UP THE CONTRACTOR OF BRIDE CONTRACTOR
       1 CONTRACTOR AND A CONTRACTOR OF A CONTRACTOR OF A
      170 TIME=TIME+1: IF TIME=210THENGOT050000
       200 REN +++ LEFT +++
     285 @##"#$"+N##"$$$*
     218 JF SCRN (A-1, B)=ASC (*g*) THENGOTO 18
     212 IFSCRN (A=1, B) =ASC (*a*) THENGOTO1 (#
     215 IF SCRN (A=1,8) #ASC (*e*) THENMARK=#ARK+56: D0T+D0T+1
     216 TIME =TIME +1; IF TIME = 210THENODT050000
      229 PLOT A.B." ":PLOT A.C." ":A=A-2:PLOT A.B.@#:PLOT
     A.C.WS
```

|                                                        | 235 3F AR-CHR#(9) THENBOTO 300                                                                        |
|--------------------------------------------------------|----------------------------------------------------------------------------------------------------|
|                                                        |                                                                                                    |
|                                                        | 245 IF AS-CHRE(11) THENGOTOSOB                                                                        |
|                                                        | 258 GOTO 298 *                                                                                        |
|                                                        | 300 REM HE RIGHT HA                                                                                   |
| Listing I                                              | 305 Qs="jk":WF="la"                                                                                   |
| Thread a                                               | 387 IF SCRN(A+2,8)=ASC("a")THENGOTD)18                                                                |
|                                                        | 318 IF SCRN(A+2,8)=ASC("+")THENBOT0118                                                                |
| 10 PAPERO: INFI: HIRES                                 | 311 IF SCRN(A+2,B)=ASC(*b*)THENMARK=MARK+50:DOT=DOT+1                                                 |
| 20 NS="TO HOME COMPUTING WEEKLY"                       | 312 TIME+TIME+111E TIME=210THENG07D50000                                                              |
| 30 CURSET20,20,1<br>40 FORA=170LEN(N\$)                |                                                                                                    |
| 59 CHARASC (MID# (N#, A, L)), 0, 1                     | 315 PLOT A, B, " "#PLOT A, C, ", "#A=A+Z#PLOT A, B, D#: PLOT                                          |
| 50 EURHOV 7,0,0                                        | A,C,N#                                                                                                |
|                                                        |                                                                                                    |
| 90 FORA=41760T042000STEP40-POPE A, 12NEXTA             | . ZATABI MARKAKARIA M                                                                                 |
| 98 EURSE 71.29, 106, 1                                 |                                                                                                    |
| 100 FORA-ITD40STEPS:CIRCLEA, 1:NEXTA                   | 348 JF A#=CHR#(18)THENGOTO488                                                                         |
| 110 CURSET 79,96,0                                     | 345 JF ASHCHREGIIITHEN GOTOSOG                                                                        |
| 128 FJRA=1T04                                          |                                                                                                    |
| 138 DRAWI00,0,0: DRAWE, 1,8: DRAW-100, 0,0: DRAWO, 1,6 | 400 REH ++ DOWN ++                                                                                    |
| LIND THE RING                                          |                                                                                                    |
| 158 CURSET20,96,1                                      | 487 IF SCRN(A,C+1)=ASC("a")THENGOTO118                                                                |
| 160 DRAW200.6.1                                        | 418 IF SCRN(A,C+1)=ASC("f") THENGDTOID0                                                               |
| 178 DRAWN,8,3                                          | 415 IF SCRN1A, C+1) =ASC ("6") THENMARK=MARK+50:00T=00T+1<br>416 TIME=TIME+1:IF TIME=210THENG0T030000 |
| 160 DRAW-200,8,1                                       | 417 IF 20T=133THENG01D45000                                                                           |
| 190 N#="SPEED PBINTER"                                 | 420 PLOT A.B." "+PLOT A.C." ":B+8+2:C+C+2:PLOT A.8.0                                                  |
| 200 CURSET20,97,0                                      | 1-PLOT A.C.MI                                                                                         |
| 210 FORA=1TOLENINS)                                    | 425 60508 688                                                                                         |
| 220 CHAR ASCIMIDS(N#,A,1)),0,1                         | 430 A1 200 Y\$                                                                                        |
| 230 CURMOV6,0,3                                        | 415 IF A#=CHR#(8) THENGOTO288                                                                         |
| 240 NEXTA                                              | 448 LF As=CHRE(9) THENGOTD 388                                                                        |
|                                                        |                                                                                                    |

#### 5 PROGRAM

```
445 IF AF*LHR#((1) THENGOTOSOG
 450 GUIDA00
 "Sells frem an LEP an
 505 C$="co":W$="po"
 S07 IF SCRN(A,B-1)+ASC("a")THENGOTOL18
 510 IF SCRN(A,B-1)=ASC("h*)THENGOTO()0
 "15 IF SCRN(A, 8-1) = ASC("d") THENMARK + MARY + 58: 007=00T+1
 516 TIME +TIME +1+ IF TIME =218THENGOTOS@@@8
 517 JP DOTe133THENGOT045000
 528 PLUT A.B." "rPLOT A.C." ":0=0-2:C=C-2:PLOT A.B D
DPLOI A.L.WI
 5.15 60506 600
 * SM ASH EYS
 5 IE IF A#=CHR#(8) THE NGOT 0200
 548 IF A#+CHR#(9) THENGOTO 308
 343 LF AF=CHR4 (19) THENGOTO400
 100 CONT 100 CONT
 600 RE [URN
 INNING REN ## REDEFINITION ##
 10010 FOR A+010199:READD:PONE 46000+A+(0+A5C("#")), D:N
Е ХГА
 10020 DATA 63,33,33,33,33,33,33,43
 108 % DATA BE. 03, 00, 08, 09, 01, 83, 65
 10440 DATA 00,00,00,00,00,32,48,24
 "20154 DATA 04,03,01,00,00,00,00,00,00
 140468 00TA 24,48,52,00,00,00,00,00
 18088 DATA 15,71,56,48,48,48,48,48
 19090 DATA 50.52.07.03.03.03.03.03
 10100 DATA 40,40,40,40,40,56,31,15
 10110 10110 03,03,03,03,03,07,62,60
 10120 02000 14,14,15,15,15,15,15,15,68
 10130 10410 00,00,00,00,32,40,60,63
 10149 DATA 60.45,15,15,15,15,14,14
 10150 DATA 63,68,48,32,00,00,00,88
 10160 DATA 01,01,01,03,03,07,07,15
 10170 888788 12, 32, 32, 48, 48, 56, 56, 68
 101H8 DATA 14,60,63,63,81,01,87,87
 18 90 DATA 20,15,63,63,32,32,56,56
 18/9M DATA 60,00,00,00,01,03,15,63
 10210 DATA 28,20,60,60,60,60,45,15
 10220 DATA 63,15,07,61,00,00,00,00
 10 30 1000 15,45,50,50,50,50,50,20,20
 10:40 MINH 07,07,01,63,63,60,14
 10:50 0A(A 56,56,32,32,63,63,15,28
 10 170 00000 60,56,56,48,48,32,32,32
 19999 RETURN
 20M00 REM ### VOLUME CONTROL ###
 20018 CL9: PAPER8: INF.1
 20020 PLOT 0,1,201PLOT 0,2,22
 20030 PLOT 2,1,10:PLOT 2,2,10
 20040 PLOT 5.1." VOLUME CONTROL"
 20050 PLOT 5, Z, " VOLUME CONTROL "
 20060 FOR A=17015:PLOT 10,5+A,CHR#(127):PLDT 11,5+A,CH
R#(127)
 20070 Q=INT(RND(1)+7)+1
 20000 PLOT 0,5+4,0:NEXTA
 20890 Q#="->":A=0:0-5
 20106 GETA#
 20110 JEAS+CHR$(10) THENPLOTD, 6+A, " ": A+A+1: IEA>ISTNEN
20100ELSEPLOTB, 6+A, D$
```

49188 PLOT1,7,"adoh1dedededededededededededededededeh1dea" 48128 PLOT1, 9, "adebidenihihihihihihihihihihihihihihidehidea" 40:30 PLOT: i@, \*abofgbcfgbcbcbcbcbcbcbcbcbcbcbcfgbcfgbca 46:48 PLOT:,11,"adeh: dehi dededededededededehi dehi dea 46150 PLOT1, 12, "abcfgbcbcbcfgbcfgbcfgbcfgbcbcbcbca 48168 PLOT1, 13, "adeht dede de hi de hi hi de hi de hi de hi de de de a 49170 PLOT1,14, "Abcbcbcfgbcfgbcfgbcfgbcfgbctgbcbcbcbcfgbca 40:00 PLOT1,15, "adededshidshidshidshihidshihidahidaa In the second second s Second second second second second second second second second second second second second second second second second second second second second second second second second second second second second second second second second sec 46240 PLUT1, 21, \*edeht dedededededededededededededeht dea 40306 A-20:8+24:C+25:0#+\*jk\*ik#+\*ja\* 40310 0070110 45000 REN ++ SUCCESSFUL ++ 45005 CLS: PAPER2; INK5 45010 PLOT 0,1,70:PLOT 0,2,17 45020 PLUT 1,1,14:PLOT 1,2,14 41070 PLOT 3.1." SUCCESSFUL" 45040 PLOT 3,2," SUCCESSFUL" 45858 MARK+(1218-TIME)=18) 45060 PLOT 3,7." GO FOR NEXT SCRCEN" 45@70 T#=\*19191724512489172318154754714521781524174145 3614426716314648311464\* 45898 FORA-ITOLEN(T\$) 100000 PLAY 7,8,8,8 45100 MEVAL HIDELTE, A. 1) 1 45110 MUSIC 1.3, M.V 45120 MUSIC 2.0.W.V 45138 PUSIC 3.2.H.V 45148 NEXTA 45158 FLAY 8.0.0.8: G07040000

| 28128 IFASHCHR\$(11) THENPLOTS, 6+A, " "(A+A-1) IFA: BTHEN2 | SOUND REM DO FAILED SAN DO                              |
|-------------------------------------------------------------|---------------------------------------------------------|
| 8380ELSEPLOTB,6+A,D\$                                       | Seven CLStPAPER21 INV8                                  |
| 28130 V-A                                                   | 50018 CL51PAPER8+1NF1                                   |
| 20140 PLOT 0,26,20:PLDT 5,26, "PRESS # FOR MENU"            | 50020 PLUT 0.1.20:PL070.2.10                            |
| 20150 IF A#="M"THENGOTO48                                   | 50070 Pt 01 1.1.10: PL011.2.10                          |
| 20160 607020100                                             | 50040 PLOT 5,1," FAILED"                                |
| 30000 REM ++++ INSTRUCTIONS ++++                            | 500%0 PLOT 5,2," FAILED"                                |
| 30010 CLS:PAPER8: INK3                                      | 50051 GUSUB 55040                                       |
| 30020 PLOT 0,1,20:PLOT0,2,22:PLOT1,1,10:PLOT1,2,10:PLO      | "BOGO PLOT 3.5." YOUR SCORE ":FLDT 21.5.STR1 (MAPK      |
| 72,1,1;PL0T2,2,1                                            |                                                         |
| 30030 PLOT 5,1," INSTRUCTIONS":PLOT5,2," INSTRUCTIONS"      | 50070 JF MARKOHMARD THENPLOT 3,7,"A NEW HIGH SCORE":005 |
| 38040 PLOTS, 5, " YOU MUST BUIDE THE WHIP AROUND THE "      | ID SO II                                                |
| 30050 PLDT3, 7, " MAZE WHILST GATHERING UP THE "            | 50800 PLOT 3,15, "HIGH SCORE                            |
| SOBAD PLOT 3,9," CRYSTALS. YOU BET SO POINTS FOR "          | BERK                                                    |
| 30070 PLOT 3, 11," EACH CRYSTAL GATHERED AND IF YOU "       | 50090 PLOT 3,18, "HELD BY "(PLOT 17,18,84               |
| 30000 PLOT 3,13," FINISH & SCREEN YOU AUTOMATICALLY"        | 50095 MARK-0                                            |
| 30090 PLOT 3,15," BO ONTO ANDTHER ONE "                     | SELED PLDT 3,26," DO YOU WANT TO PLAY ABAIN ?"LEETAST   |
| 30100 PLOT 3,17," TO MAKE THINGS A LITTLE BIT MARDER "      | F AS="Y"THENSDID40000                                   |
| 30110 PLOT 3, 19," THERE IS A TIME LIMIT ""                 | 58110 IF AS+"N"THENEND                                  |
| 30120 PLOT 3,21," SO REMEMBER ' SPEED IS ESSENTIAL "        | 50120 907050100                                         |
| 30138 PLOT 0,26,20: PLOTI,26,1: PLOT3,26, PRESS ANY KEY     | 55000 PRINTCHR\$ (11); CHR\$ (11): INPUTBS              |
| FOR MENU*                                                   | 55810 IF LEN (B#) >18THEN90T055888                      |
| 39998 BETA\$                                                | 55828 HMARK-MARK: MARK-8                                |
| 37999 601048                                                | 55838 RETURN                                            |
| 40000 REH 4++ SET UP SCREEN +++                             | 55048 T#=*12345671234567812345678999999876543218765432  |
|                                                             | 17654321654321543214321*                                |
| 40918 CLS:PAPERB: P=INT (RND (1)+6)+1: INKP                 | 55050 FORA-1TOLEN(T#)                                   |
| 40048 PLOTI, 1, "AABAAAAAAAAAAAAAAAAAAAAAAAAAAAAAAAAAA      | 55868 PLAY 7,0,0,8                                      |
| 48058 PLDT1,2, "abcbcbcbcbcbcbcbcbcbcbcbcbcbcbcbcbcbcbc     | 55078 W=VAL(HID#(T#,A,1))                               |
| -                                                           | 55080 HUSIC 1,2,0,V                                     |
| 40066 PLDT1, 3, "adedededededededededededededededededede    | 55090 HUSIC 2,7,8,V                                     |
|                                                             | 55180 HUSIC 3,4,8,9                                     |
| 48070 PLOTI,4, *abcfgfgfgfgfgfgfgfgfgfgfgfgfgfgfgfgfgfgfg   | 55110 NAIT 15                                           |
|                                                             | 55120 NEXTA: PLAY 8.8.8.8:RETURN                        |
|                                                             |                                                         |

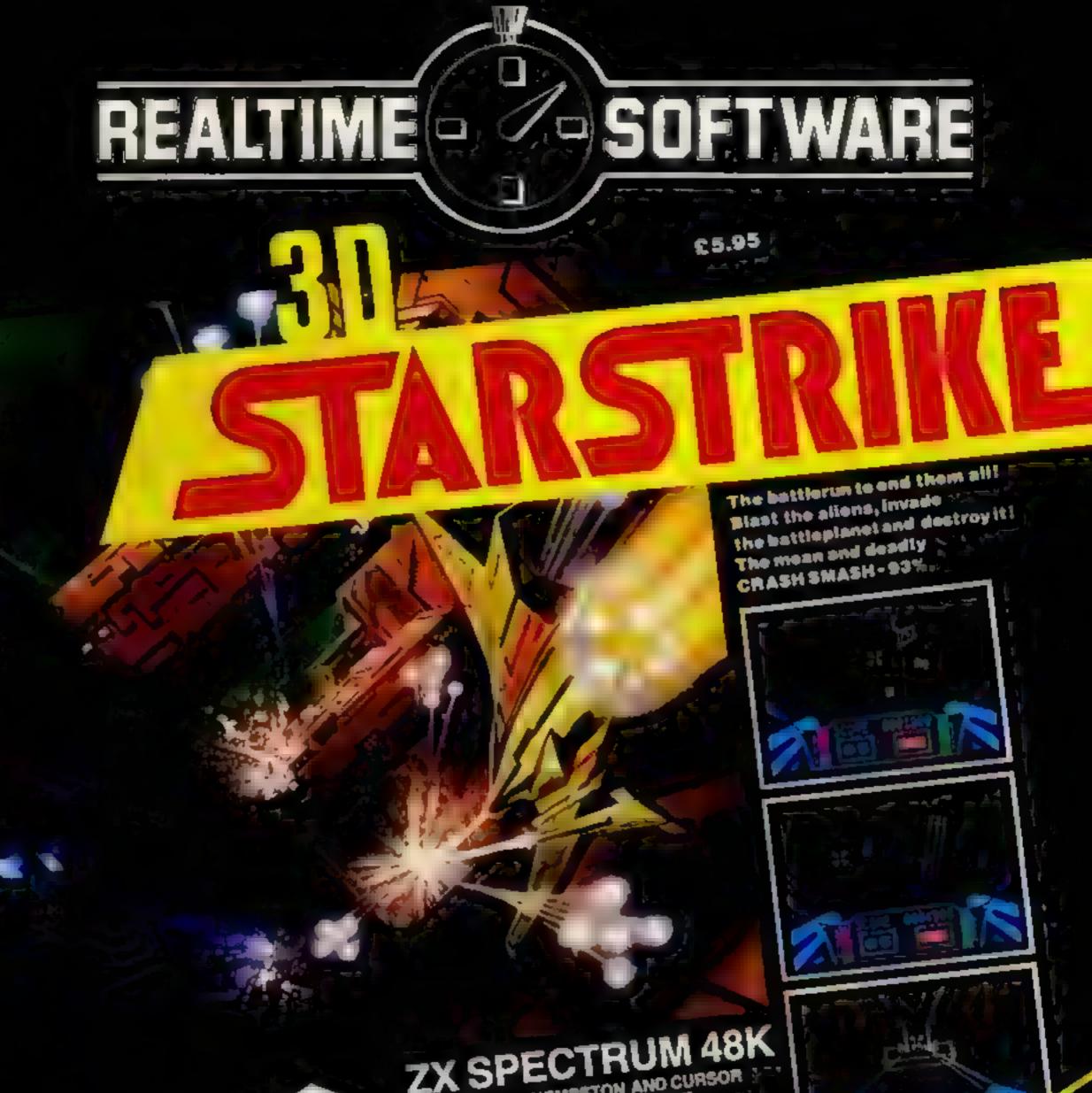

You against enemy tanks, UFOs and missiles -A killer et a gamei CRASH Rating 83%+

£5.50

SINCLAIR, KEMPSTON AND CURSOR

THE SOLUTION OF THE PROPERTY OF THE PROPERTY O

THE

Checksee D.D. coversit

#### SuperBASIC Commodore 64 £9.95

Century Communications, 12-13 Greek St. London WIV SLE

As everyone knows, the one nasty part of the 64 is the lack of commands for sound or graphics. control. This has resulted in many software houses bringing out extensions to the resident BASIC. This cassette based system offers 36 new commands amed at making life a little casicr

For code loads into the free area between the ROMs and boots up leaving a full compliment of 38K available. The nice aspect of this package is that even when hi-resolution graphics are used you still have the full amount of RAM available." This means that the authors have had the sense to use the RAM behind the ROMs for the high resolution screens (presumably behind the Kernal ROM).

The extra commands can be split into four categories. First we have utilities and programming aids. There are 12 commands including the usual RENUMBER, AUTO, DEEK. DOKE, HIMEM etc. Overall quite a standard collection without any surprises 1 was pleased to see the RENEM did actually renumber GOTO's and GOSUB's

Some 11 commands for the manipulation of graphics are provided. Both in-resolution and multicolour modes are supported and commands are common to both. With this system you can plot points, draw lines and draw filled blocks. All drawing actions can be performed with the text screen active so that complex drawing activities need not be onscreen Generally the graphics commands worked effectively 1 was surprised to see the absence of CIRCLE and FILL There is

Overall, I get the impression that the authors have tackled most of the job but have stopped at 80% completion. If space was the problem, they could have pinched 2 or 3K of RAM to finish the job without too many howls of outrage from the punters

REVIEWS

As it stands this is a fair package which, at this price, is good value. The fact that you don't loose any user RAM is an added bonus A.W.

| Instructions                                                                                                    | 904 |
|----------------------------------------------------------------------------------------------------|-----|
| graphics                                                                                                    | N/A |
| case of use                                                                                                    | 80% |
| value for money                                                                                                  | 80% |
| and the second second second second second second second second second second second second second second second |     |

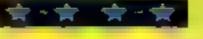

#### **Music Master** CBM 64 £17.95

Supersoft, 91 Manor Rd. Higham Hill, London E17 SRY

The latest masterpiece from Supersoft takes the form of a music synthesiser/editor. The facilities are guste extensive and allow you full control over the CBM-64 sound

A range of present instruments are available as soon as the program is loaded. You may change the preset definitions and save these for future use if required. These may be allocated to any of the three voices at the users discretion. You may also modify the voice parameters manually until the required sound as achieved Entering music is done using the normal CBM 64 keyboard which works in a similar manner to a plano type keyboard. Other special keys are used to control which voice(s) you are playing, the octave you are in, current tempo, etc. You may set up a list of notes into any of the voices when inrecord mode. These may then 🔤 played back simultaneously to create quite wonderful pieces of synthesised music Alternatively you may use a voice to play either a predefined or user defined background beat. The edit mode will allow you to delete, insert and change notes in your recorded music. The editing facilities are very good and make changing your mistakes extremely easy Before 1 received a copy of Music Master I could not tell one note from another or even read music. After some experimenting

**Detailed reviews of two really** useful programs for the **Commodore 64. Our experts** give you the information you need

and looking up a few of the basic principles in books [ am now able to enter some quite impressive pieces of music. As an example: it only took about 134 hours to enter God Rest You Merry Gentlemen so that it played in all three voices I should imagine that with some more practice at reading music this will become much quicker

sound and

Vision

All music and user defined parameters may be saved to either tape or disc and retrieved at a later date and played again. The manual explains a method of using these saved files to play music in your programs. I would advise that this is left to Music Master because it seems quite complicated to re-create some of the features.

For those of you who like zapping space invaders and creating wierd and far out sounds there is a special effects screen. The various options on this are very impressive and sound quite wonderful.

The manual is well written and seems to explain most of the program details quite well

My version was supplied on tape. Loading seemed to work perfectly everytime although it takes about ten minutes. The demo supplied gives a sample of what can be achieved although I think that they could have done better. The music is "Air On A G String', most of you will associate this with a popular cigat advert on TV. K.1.

| instructions    | 90% |
|-----------------|-----|
| graphics        | 80% |
| case of use     | 95% |
| value for money | 95% |

no reason why such useful commands should be omitted.

Probably the fiddliest job to perform on the 64 is the manipulation of sprites. Most operations involve the tweaking of a specific bit and can be rather tedious. SuperBASIC provides six commands which deal with adaspects of sprites including positioning on the screen. colours, priority and expansion There is not, unfortunately, any help with design of sprites. The usual method of DATA statements is really a nuisance. and I hoped to see some help. Similarly, collisions are not catered for.

Finally we have sound The seven commands cover the majority of areas such as frequency, wave form, filtering, ADSR, volume and there is a stiusic command. The latter enables you to play notes directly. rather than hunting out the correct frequency. Again important areas such as Ring Modulation, and voltage control appear to have been omitted.

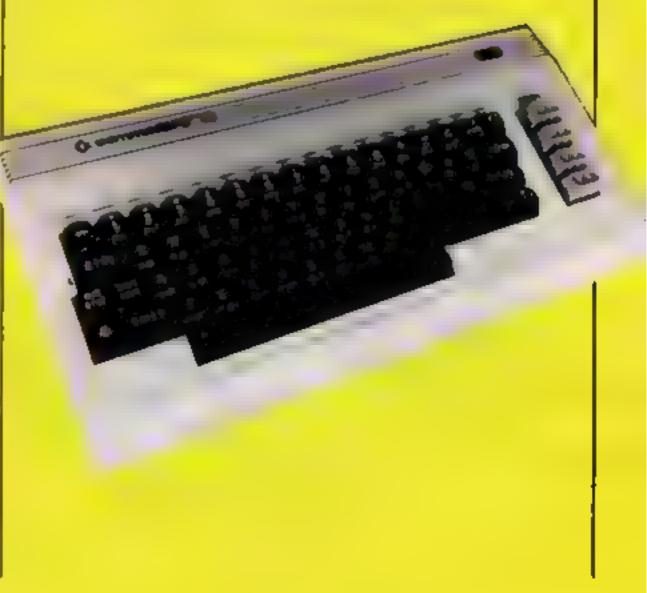

#### PERIPHERAL REVIEWS

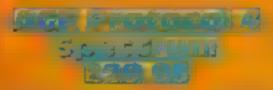

AGF Hardware, 26 Van Gogh Prace, Bognor Regis, West Sussex

If you have games with facilities for joysticks then you will probably find that a joystick interface is a real must. The question then becomes which one? There are so many on the market that it would be easy to feel you are never going to be able to find the ideal one. This interface tries to overcome these problems by allowing you to decide which type of interface to have for each game.

The design concept which has made this possible is a programmable card which can be set to give a response as if almost any of the keys on the keyboard had been pressed. These cards are made from black plastic and have to be fairly strong and thick as they are pressed down in to a touch sensitive areas of the unit

You set the keys you wish the joystick to simulate by putting little plastic pegs into this card and then inserting it into the interface itself

Firmg the pegs is quite simple. once you have discovered which key needs a peg in which hole. The answers are provided by the chart on the unit, each key requiring two pegs to be inserted. As you can imagine, it would be very tedious having to remove and replace these pegs every time you changed your game so all you have to do is keep one card for your favourites. There are cards provided so that the interface will simulate the popular standards: AGF, Sinclair Interface and Kempston, plus one black card.

The system also supports other peripherals with the provision of another edge connector at the rear. Added to all this there is a reset switch which effectively does a power down but without the need to remove the plug and thereby loosen the Spectrum's power socket. Fitting the unit is simplicity itself and there is very little chance of wobble, although

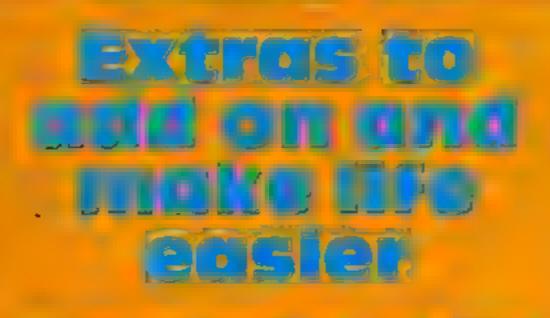

Misi ve residented for you 2020 Joyddick interface and micro Potrer's EASIC Excensions 2000 --- read on to find out if they're value for money

it looks rather ridiculous on a Spectrum + with the legs in the down position. Programming the interface is very simple — the unit is well cased and with all the possibilities it offers I cannot believe that the price is excessive This will be the answer to a number of game players' prayers. D.C.

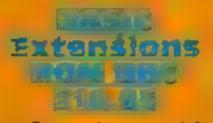

Micro Power, Northwood Hse, North St, Leeds LS7 2AA

If you're a believer in structured programming, you will probably like the type of BASIC which the BBC machine has as standard. For the purists however there are a number of structures which are conspicous by their absence. This ROM is an addition to the standard BASIC and integrates fully with it to give you a whole range of new "words". Some of these are meant as utility programming aids, others meant to make BASIC even better and there are even a couple to help make program filing more

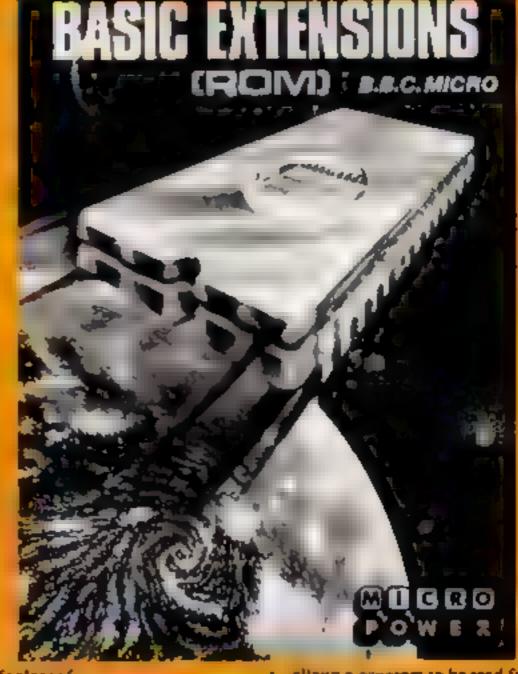

the FIF/ENDIF gives multiline IF/THEN type structure. All good stuff, easy to use and of great value to serious programmers, particularly those in education

The programmer's utilities include the ability to FIND any string as well as globally or selectively REPLACE any string. The string can even include keywords and wildcards. There is a program compacter to remove unwanted wildcards. There is a program compacter to remove unwanted bits, a SHIFT command to allow the moving around of lines in a program and variable DUMPing options. CONT is rather like a Spectrum command in that it allows you to restart a program after an error as if the error hadn't occured

The file utilities are: VERIFY, to check that a program has been saved correctly, an essential for cassette users, VIEW, which

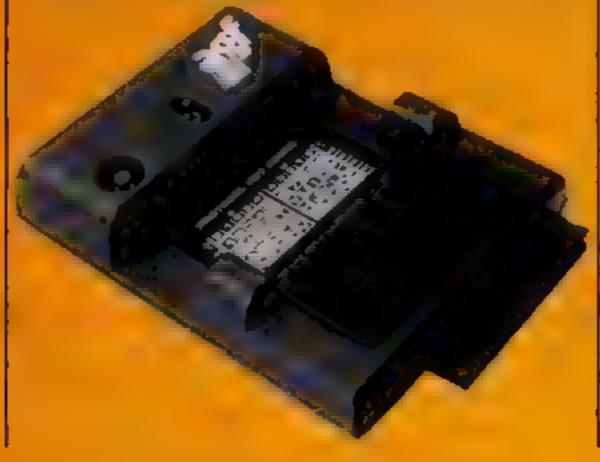

#### foolproof.

The first set of words cover the new structures and give you the ability to use WHILE/ENDWHILE loops for the first time. These loops are not always executed because the test for a terminating condition comes at the beginning of the loop, not at the end, as is the case with bosh REPEAT/UNTIL and FOR/NEXT loops.

There is also a full implementation of the CASE statement which allows you to specify a whole range of actions to be taken if a single variable holds particular values or none of those specified at all. Two other, slightly less useful structures are also provided, a LOOP/EXITIE structure allows you to finish a loop at any position during its execution if a particular test is passed, while allows a program to be read from file and then displayed on screen without altering the contents of memory, and two utilities which make the joining of one program to another very simple indeed, as well as 13 more commands.

This ROM is a real boon to those who fike to write with a good degree of structure but also provides utilities which any programmer will find useful. The 44-page manual is well written and easy to follow with examples of the action taken by most of the commands. Its only drawback is that it "steals" an extra page of memory, but you never get anything for nothing.

Programs written using the extra commands can even be used by those without the ROM with a copy of the Run Time System which is available for just £1. Great value all round. D.C.

## PSYCHEDELIA

YOU CANNOT WIN YOU CANNOT LOSE ONLY ENJOY

1 - 11

AMSTRA

TRUN

SPEC<sup>-</sup>

**ATARI**,

FOR

the stand of the stand

#### PSYCHEDELIA

ž

9

Ľ

6.0

CBM

HOH

THERE IS NO FRUSTRATION THERE IS NO KILLING ONLY PLEASURE!

### PSYCHEDELIA

SWITCH ON TO MUSIC SWITCH ON IN THE DARK **ONLY SWITCH ON!** 

PSYCHEDELIA

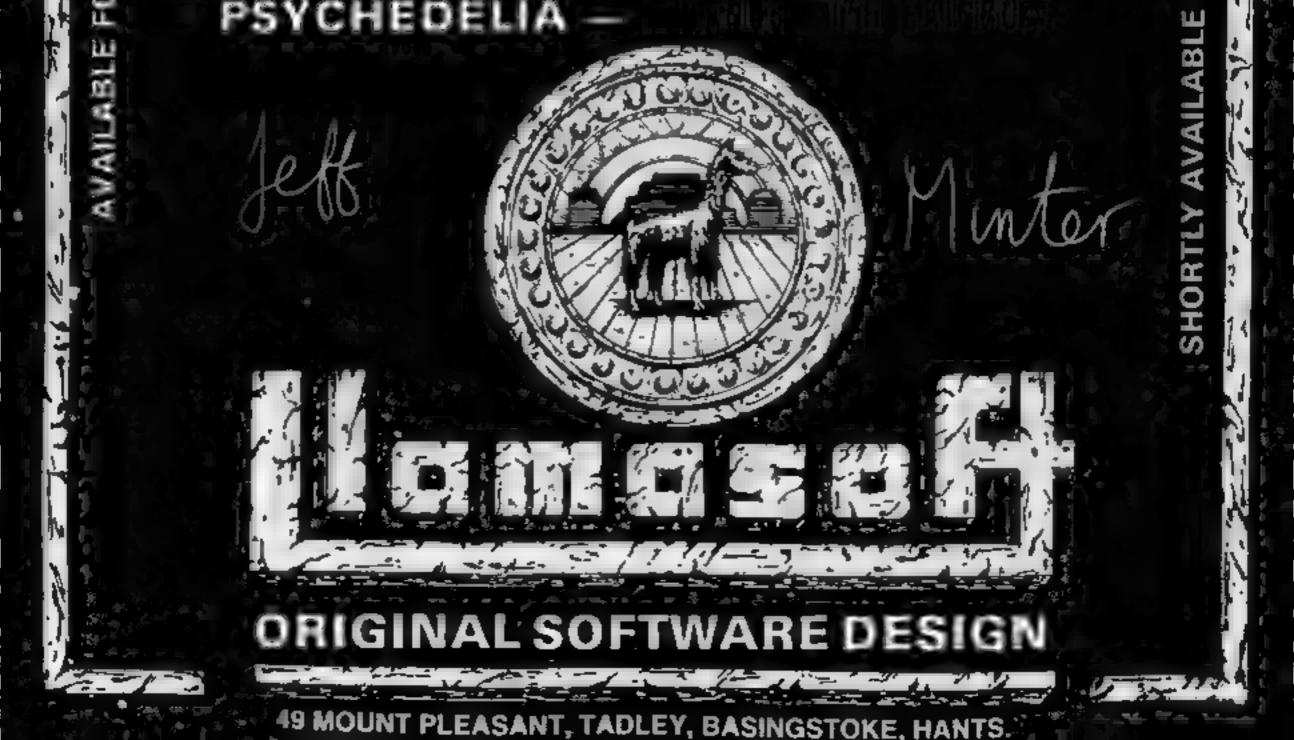

#### Word games with the Mr Men **48K Spectrum** £9.95

London ECIP IDQ

The Mr Men characters are taken determined five year old. from a cartoon strip in a National daily, and every child nice, etc. My verdict is: good them, at least the children 1 know do.

There are two tapes with a Spectrum of course separate program on each. One program is Mr Noisy's word game, and the other is Read with Mr Bounce. A notice on the package states 'for ages 5 to 8 years', a likely story

If the parents do decide to let the children play there is a booklet for their guidance, the

parents that is. To help little fingers find the correct keys there. is a plastic overlay strip.

After trying the Mr Bounce game for about an hour I decided to invite a lady friend round to Mirrosoft, Holborn Circus, try it. It took me nearly two hours to wrest the keyboard from her, she is a very

Her verdict as: funny, luverly, who is introduced to them adores value for money if you have children, a bit pricey if you don't. Oh, and you need a 

100%

100%

100%

IL 2 PM

| instructions    |  |
|-----------------|--|
| graphics        |  |
| case of use     |  |
| value for money |  |

#### CW — Morse Oric 1/ Acmos 48K £14.95

No Man's Land, 110 bis, av. du General Leclerc - 93500 Pantin, FINNER

Programs to simulate morse code appear with boring regularity on the pages of magazines. So, it is surprising to find one marketed commercially. This production seems to offer just about everything in a morse program

It will translate morse code to and from the alphabet. You can connect it to a transmitter, type in a sentence, and the message will be sent in morse. The speed of transmission and audio frequency can be selected by the user. Several preset messages can be stored, and transmitted by pressing appropriate keys

It can also translate morse from a receiver. An audio connection is made between the receiver and computer. The characters appear on the screen as they are translated, which is immediate. Messages can be stored on tape, as can the screen display itself, or a copy obtained on a printer

Instructions appear on a cassette insert and at the start. For the user not conversant in radio amateur's jargon, they are hard to follow, but I doubt if this would be of much use or interest. to anyone but a short wave radio **D.N.** enthusiast.

| instructions    | 50%          |
|-----------------|--------------|
| case of use     | RO           |
| display         | <b>₩</b> ₀70 |
| value for money | 60%          |
|                 |              |

#### **Snow Queen** Dragon 3264 £5.95

Cambrian Computersolve, 15' Derwent Cl, Prestatyn, Clwyd LL19 7TT

This is an odd program 1 describes itself as a fun spelling pattern recognition game. You thave to pick the letters which spell a given three or four letter word from the ice surrounding the Snow Queen's palace. The spelling part is (rivial, as the? words are printed on the screen? or you, but spotting the letters, among the jumble of black and while squares which represent the ice is rather trackier

The concept is good, and once got the hang of it I found the game entertaining, though I have doubly about its educational value. It is too difficult to be  $M_{\ell}$ played by children young enough to need practice in letter 🚰 recognition The weakest points are the clumsy method used for controlling the cursor, and the poor graphics and sound effects After each word is completed you have to sit through a sequence of dull graphics screeps - geometrical patterns drawn slowly in several different colours. As the program is written in BASIC I fell very tempted to delete the lines which produce these. It's an interesting idea marred by confused objectives and poor M.N. presentation.

## Mr Men, morse and magic

Try out some of these **interesting and original** programs. Learn with the Mr Men or amaze your friends with magic

#### **Paul Daniel's** Magic Show BBC B £9.95

Acornsoft, Betjeman Hse, 104 Hills Rd, Cambridge CB2 1LQ

You have the casseite, a manual, a pack of special cards and a printed sheet that helps with one trick There are ten tricks altogether and a few other props will be needed, a pack of cards and some coins

It soon becomes clear that you will need practice because you are the magician and not the computer! One or two are self explanatory and the audience follow instructions on the screen

The presentation of the tricks varies enormously. The first one which defines a playing card and a person's date of birth lacked sound effects. Perhaps what was,

nstructions graphics playability value for money

#### The Complete Cocktail Maker **BBC B E9.95**

Acornsoft, Betjeman Hse, 104

varied delights that may refresh and instructions parts other drinks cannot reach. Cocktails can be an expensive workings and some information way to experiment and this may on types of glasses best used hetp.

containing certain ingredients; find cocktails using given ingredients; or describe the instructions cocktail and have it searched out display The third one I found most case of use useful and realistic. Pick out value for money

what you've got and it tells you what to make! The last option was limited because some names are idiosyneratic hence I couldn'i

find Freddie Fudpucker It is also limited in size

The program is well organised Hills Rd, Cambridge CB2 ILQ with a menu and graphic representation of the cocktail in For the dipsomaniacs a taste of its glass with accompanying text

A manual describes the in the

A good book on the subject is There are four options. You easier cheaper and probably can browse thrugh the selection contains more information. You which includes over 300 drinks; gain a novel approach to an you can find a cocktail ancient pursuit (hie! or is it, sie!) M.P.

> 00% 60 -100% 50%

missing was Paul's patter! My favourite was Clue based on the game Cluedo. in your absence the audience commit the crime: they choose a name, a weapon and a room using good graphic sequences. When you return you guess all three. My family were amazed and couldn't see how it was done

An important aspect is the ability to customise the sequence to create a show. Ultimately success will depend on the presenter and not the computer leaving a lot for the imaginative magician to do. M.P.

90% instructions 60% graphics 90% ease of use 80% value for money

Page 58 HOME COMPUTING WEEKLY 18 December 1984

50%

30%

60%

50%

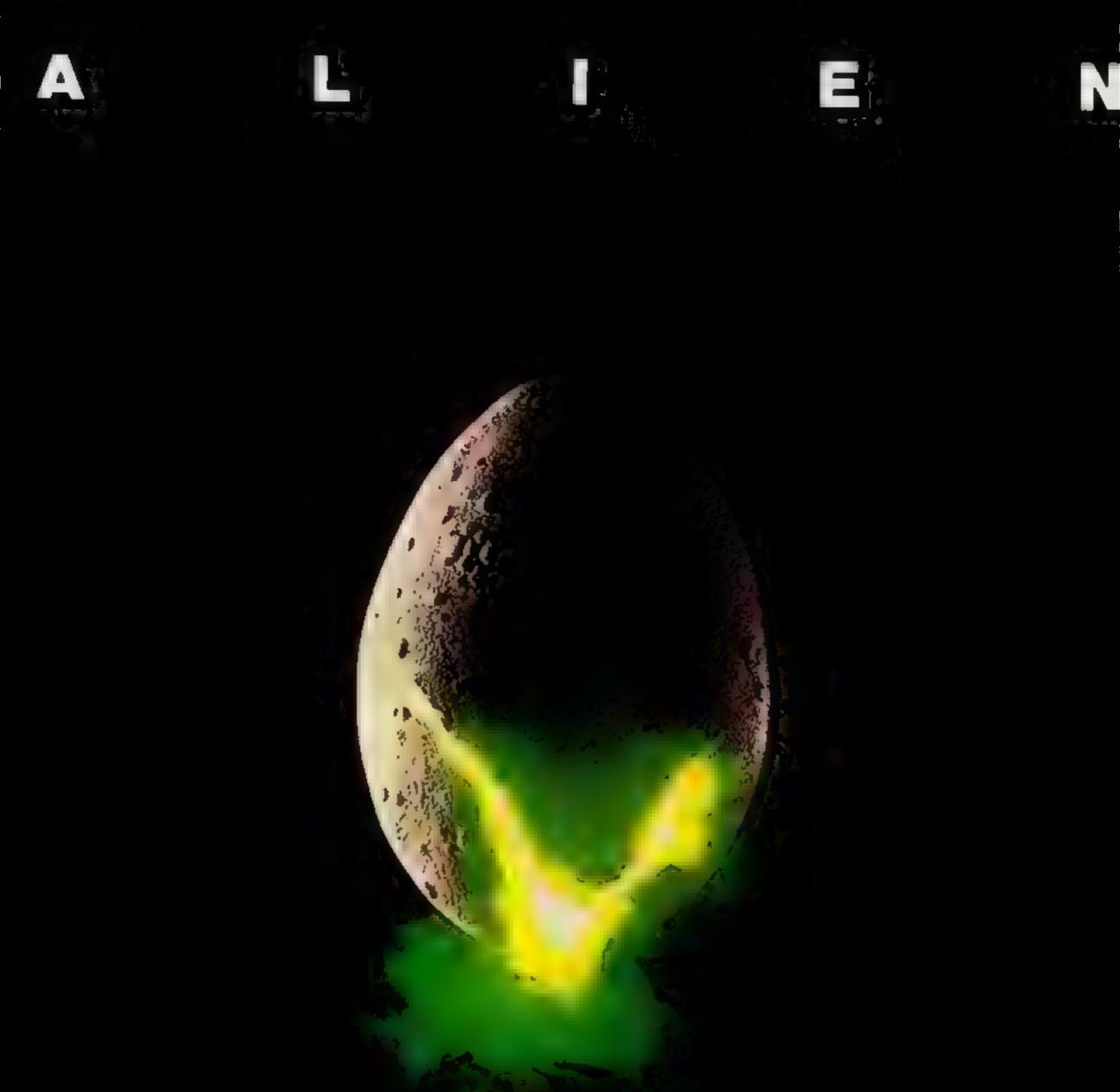

### In space no one can hear you scream.

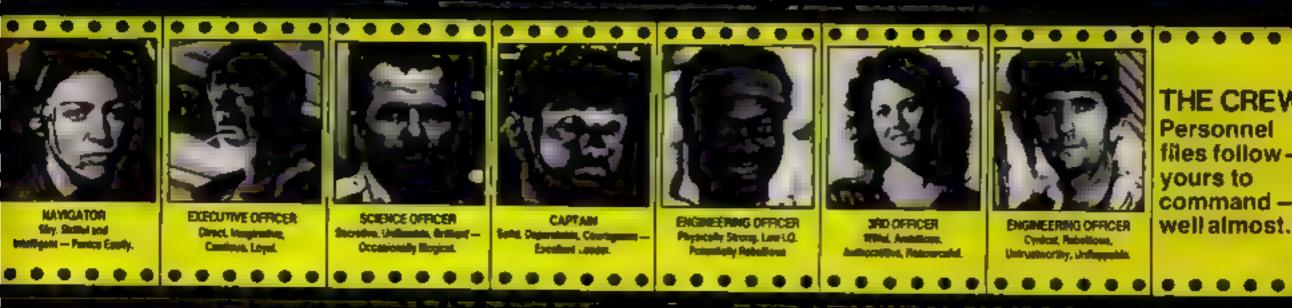

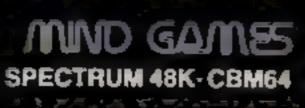

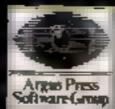

Featuring the unique Personality Control System

28.99

No. 1 Golden Square, London W1R 3AB, Telephone 01-437 0626

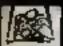

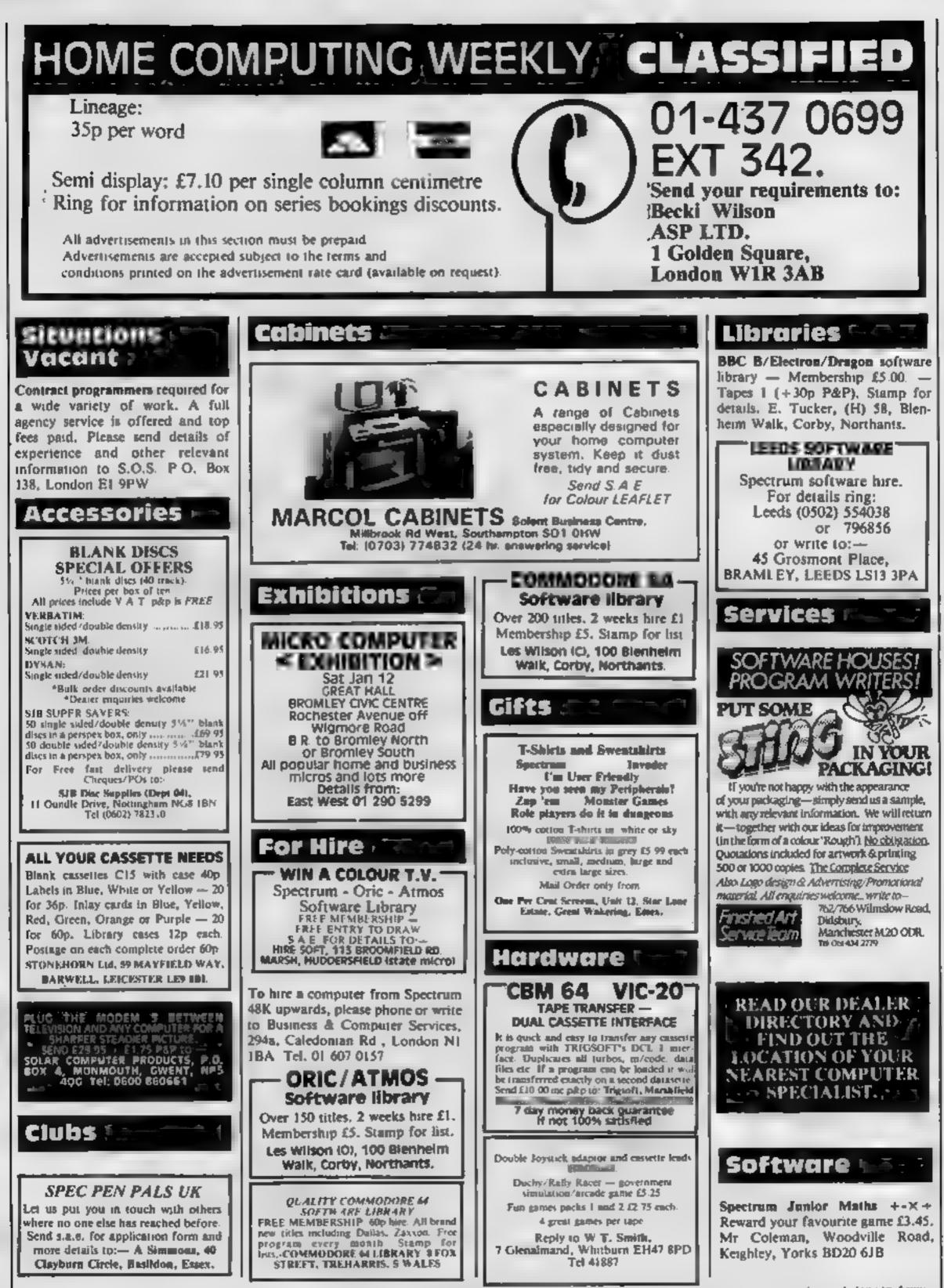

The contents of this publication including all articles, plans, drawings and programs and all copyright and all other intellectual property rights therein belong to Argus Specialist Publications Ltd. All rights conferred by the Law of Copyright and other intellectual property rights and by virtue of international copyright conventions are specifically reserved to Argus Specialist Publications Ltd and any reproduction requires the prior written consent of the company (© 1984 Argus Specialist Publications Ltd

### **WD Software**

#### Utilities for the QL (£10 on Microdrive)

This package offers single-key loading, running or deletion of files, multiple formatting of cartridges, and auto backup of files from one or more cartridges to another with optional over-writing of namesakes. In addition, a directory of 60+ files can be viewed without screen overflow. NB a VERIFY program is unnecessary — QDOS does this automatically. Now includes directory printout and "oprint" to print any or all files on a cartridge with optional dated titles. Owners of the earlier package can update by sending OUR cartridge and 25p.

#### Current Spectrum Software Tradewind (£5 Cassette)

Buy a ship, provisions and cargoes to trade between the harbours of the Coral Islands. Make a fortune if the weather and girates let you live long enough to master seamanship and economics. A strategy/adventure game with graphics for 48K.

#### Jersey Quest (£5 Cassette)

Following an accident, you are stranded in the labyrinth of time and must find your own way back to the Present with the aid of persons and objects from Jersey Folklore. Meet the Black Horse of St Ouen, the Dragon and Knight of La Hougue Bie, the Black Cat of Carrefour a Cendre, the Witches of Rocqueburg and many others. A text-only adventure for 48K in machine code (Quill).

#### Morse Tutor (£4 Cassette)

This one has it all! 4-19 words/minute, variable spacing, variable number of groups of random letters, numbers or mixed, random sentences, own message, single characters (including punctuation), variable pitch, FEEDBACK via screen, printer or SPEECH (phonetic alphabet via Currah u-Speech on 48K version only), and repeat facility. Takes you to and beyond RYA and Amateur Radio receiving standards. 16K and 48K versions on one cassette, 48K only on Microdrive cartridge.

#### **Spectrum Programs on Microdrive**

All the above are available on Microdrive cartridges at a price of 14.50 for one cartridge + the price of each program as shown above e.g. a cartridge with Tradewind and Morse Tutor would be £13.50. As a **bonus**, Gavin Monk's Indexed Loader is included **free** with each cartridge.

available from

WD Software (H), Hilltop, St Mary, Jersey, C.I. Tel (0534) 81392

| THE BEST FOR YOUR      | TEXAS  | Get wise! 'O' LEVEL MATHS ES                                              |
|------------------------|--------|---------------------------------------------------------------------------|
| Ex. Basic              |        | (Basic) Approved 1 and 2 hour illus-                                      |
| Battle Star Attack     | £6.95  | B into A!                                                                 |
| Hop it                 | \$6.95 | Discover Londoni TAXI (3.50 (Ext)                                         |
| Operation Moon         | £6.95  | How would you rate as a cabby?                                            |
| Lionel and the Ladders | £7.95  | Collect fares in your sprite cab. Make<br>a profit. Prizes for Hi-Scores. |
| Besic                  |        | SOFTI 14 STATION ROAD, BROUGH.                                            |
| Beneath the Stars      | £5.95  | NORTH HUMBERSIDE HUIS IDY                                                 |
| Hunchback Havock       | £5.95  | (SAE for list)                                                            |
| Mania                  | \$5.95 |                                                                           |
| Jelly Beans            | £4.95  | Atari computer software bought                                            |
| SPECIAL OFFER          |        | and sold. SAE's and lists to Jervis                                       |
| A A                    |        | 10 Destree Drive Diss Deck Mar                                            |

#### Software Agents

#### -AGENCY FOR THE COMPUTING ARTS-

If you are a good programmer you probably need an agent. Call Bath 60717 or write to: 6 Quarry Rock Gardens, Claverton Down Road Bath, Avon BA2 6EF

### Software

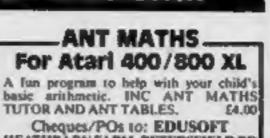

#### Cheques/POs to: EDUSOFT HEATHBARN FARM, PETERSFIELD RD MIDHURST, W SUSSEX GU29 9RL

Software Games

-NEW VIC-20/CBM 64-ARCADE GAMES -"SUB WARS" - "THE HAWK £2.50 each. PO BOX 1520 DUBLIN -

immediate delivery - guaranteed Phone 603402

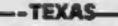

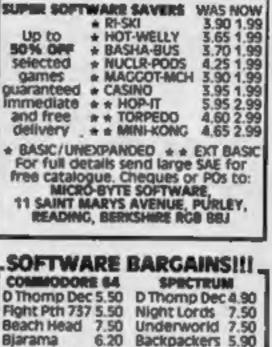

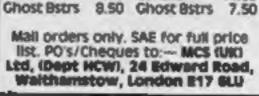

7.50 Eureka

#### TI-99/4A JESTER Ext. basic plus joystick £5.50. Guide JESTER through nine screens of fully animated HUNCHBACK action. ROCK STORM II Ext. basic plus joystick £5.50. Multi-screened and fast asteroids type game. Best asteroids game for the TI. LOOEY Ext. basic plus keyboard £5.50. Climb ladders, dodge arrows, hammers and other nasties and multiscreened. HECTIC VECTOR TI basic £4.50. Defend the last black hole against CETTI CRAFT. Very fast basic game. 111 Shakespeare Street Glasgow G20 8LE TI-99/4A Software FAWCETT Software T199 SANIA RUN-ideol Orietmos git only 1.2 Gi-bounce around a pyramid ol cubes 1.2 ARI ATTIC-wander the haunded house 1.2 GHOSTERS-bust those ghosts (EB) 1.3 sae for full tist, all prices include p+p FANCETT SOFTWARE, 61 Howdale Road, HULL L2:45 L2:95 L2:95 C3 95 Nationwide

HARLEQUIN SOFTWARE

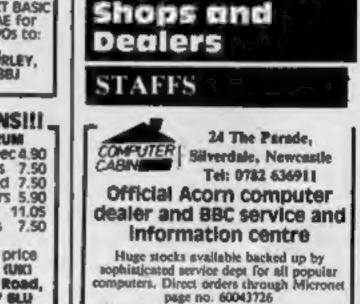

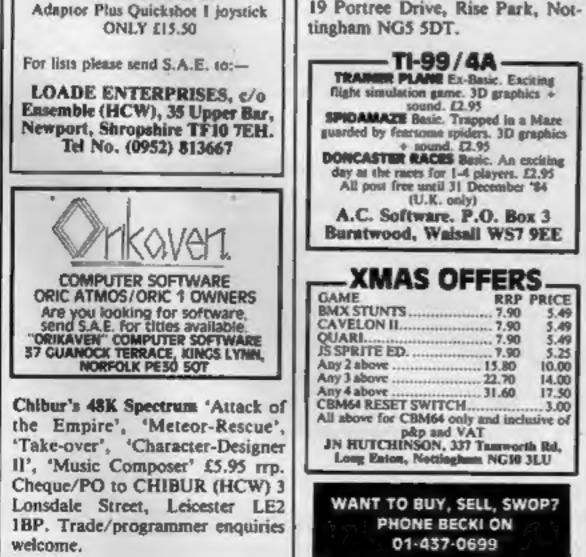

| m NG5 5DT.                                                                                                    |                                                                                                    |                                                                                                    |  |
|----------------------------------------------------------------------------------------------------|----------------------------------------------------------------------------------------------------|----------------------------------------------------------------------------------------------------|--|
| TI-99/4A                                                                                                    | Repairs 'n' Spares                                                                                                    |                                                                                                    |  |
| simulation game. 3D graphics +<br>sound. £2.95<br>MAZE Basic. Trapped in a Mare<br>d by fearstome spiders. 3D graphics<br>+ sound. £2.95<br>ASTER RACES Basic. An exciting<br>in the races for 1-4 players. £2.95<br>post free antil 31 December '84<br>(U.K. only)<br>C. Software. P.O. Box 3<br>itwood, Waisall WS7 9EE<br>CMAS OFFERS<br>New Software. 7.90 5.49<br>ON II | HEMEL COMPUTER<br>CENTRE LTD.<br>For fast reliable repair service<br>of your SPECTRUM, BBC,<br>DRAGON, ATARI and<br>COMMODORE computers. e.g.<br>Send your 16/48K Spectrum to<br>us and we will repair and return<br>it for £20 + £1.60 påp.<br>Hemel Computer Centre Ltd.,<br>52 High St., Hemel Hempstead,<br>Herts HP1 3AF.<br>Tel: 0442 212436 | Repairs —<br>reliable r<br>engineers,<br>computers<br>the ZX80.<br>all parts, l<br>irrespective<br>charges.<br>available.<br>£11.50. 10<br>send with<br>T V Serv<br>French's<br>3NP, Tel |  |
| bove 22.70 14.00<br>bove 31.60 17.50<br>RESET SWITCH 31.60 17.50<br>we for CBM64 only and inclusive of<br>p&p and VAT<br>UTCHINSON, 337 Tamworth Rd,<br>Enton, Nottinghum NG10 3LU<br>NT TO BUY, SELL, SWOP?<br>PHONE BECKI ON<br>01-437-0699                                                                                                    | We offer repairs and spares:<br>for <b>Sinclair</b> , <b>Commodore</b> ,<br><b>Atari</b> and all other makes.<br>Part exchange and second<br>hand computer services<br>available.<br>STATION ELECTRICAL, Coastai<br>Rd, Hestbank, Lancaster LA2<br>GHN TEL: 0524 824519                                                                            | Commodo<br>dore appr<br>prices — V<br>VIC-20 fro<br>£18.00, C2<br>disk, etc. 1<br>tel. G.C. E<br>ton Road,<br>7BO Tel:                                                                   |  |

Bruce Lee

Repairs — ZX81 — Spectrum. Fast, reliable repairs by experienced engineers, having serviced Sinciair computers since the introduction of the ZX80. Our price is inclusive of all parts, labour, postage and VAT. prespective of fault. \*No hidden charges. \*While-you-wait service available. Spectrum £18.75. ZX81 £11.50. 16K Ram £9.95. Call or send with cheque or P.O. to: T V Services of Cambridge Ltd, French's Road. Cambridge CB4 INP. Tel (0223) 311371.

Register

Commodore repairs. By Commodore approved engineers. Repair prices — VIC-20 modulators £6.50, VIC-20 from £14.50, CBM 64 from £18.00, C2N from £7.00, printers, disk, etc. For more details write or tel. G.C. Bunce & Son. 36 Burlington Road, Burnham, Bucks SL1 .7BQ. Tel: (06286) 61696.

## CLASSIFIED ADVERTISEMENT --- ORDER FORM

| Please place my advert in Home Computing Weekly for weeks.<br>Please indicate number of insertions required. |               |             |                                                                                           |
|----------------------------------------------------------------------------------------------------|---------------|-------------|-------------------------------------------------------------------------------------------|
| -                                                                                                    | PREFERRED CLA | SSIFICATION | VISA                                                                                      |
|                                                                                                    |               |             | Let. No. (Day)                                                                            |
|                                                                                                    |               |             |                                                                                           |
|                                                                                                    |               |             | Address                                                                                   |
|                                                                                                    |               |             | Name                                                                                      |
| 13                                                                                                    | 14            | 15          | I Golden Square, London WIR 3AB<br>Tel: 01-437 0699.                                      |
| 10.                                                                                                    | 11            | 12          | CLASSIFIED DEPT., HOME COMPUTING WEEKLY,                                                  |
| 7                                                                                                    | 8             | 9           | payable to Argus Specialist Publications Ltd to:                                          |
| 4                                                                                                    | 5             | 6.          | Simply print your message in the coupon and<br>send with your cheque or postal order made |
| 1.                                                                                                    | 2             | 3           | Advertise nationally for only 35p per word<br>(minimum charge 15 words).                  |

| * | * * SAVE SAVE SAVE                                                                                | ¥ |   |
|---|---------------------------------------------------------------------------------------------------|---|---|
| * | DISCOUNT COMPUTERS AND SOFTWARE                                                                   |   | 4 |
| * | BBC Model B + Cassette recorder + Five games£385<br>Acorn Electron£184                            |   | 4 |
| * | Sinclair Spectrum 48K + six games£119.95<br>BBC Model B Disc Drive from£149.50<br>Sinclair QL£395 |   | - |
| * | Prices include VAT & P&P.                                                                         |   | 4 |
| * | DISCOUNT SOFTWARE FOR ATARI * BBC *<br>CBM 64 * VIC-20 * SPECTRUM *<br>ORIC 1 * TEXAS 99/4A       |   | - |
| * | Send no money. For free list send SAE stating                                                     |   | 1 |

| Arcade Hardware, 211 Horton Rd.<br>Fallowfield, Manchester M14 7QE.<br>061-225 2248 |  |
|-------------------------------------------------------------------------------------|--|
| FOR YOUR TI-99/4A                                                                   |  |
| Axiom parallel interface (stand alone)                                              |  |
| Personal Peripherals Super Sketch                                                   |  |

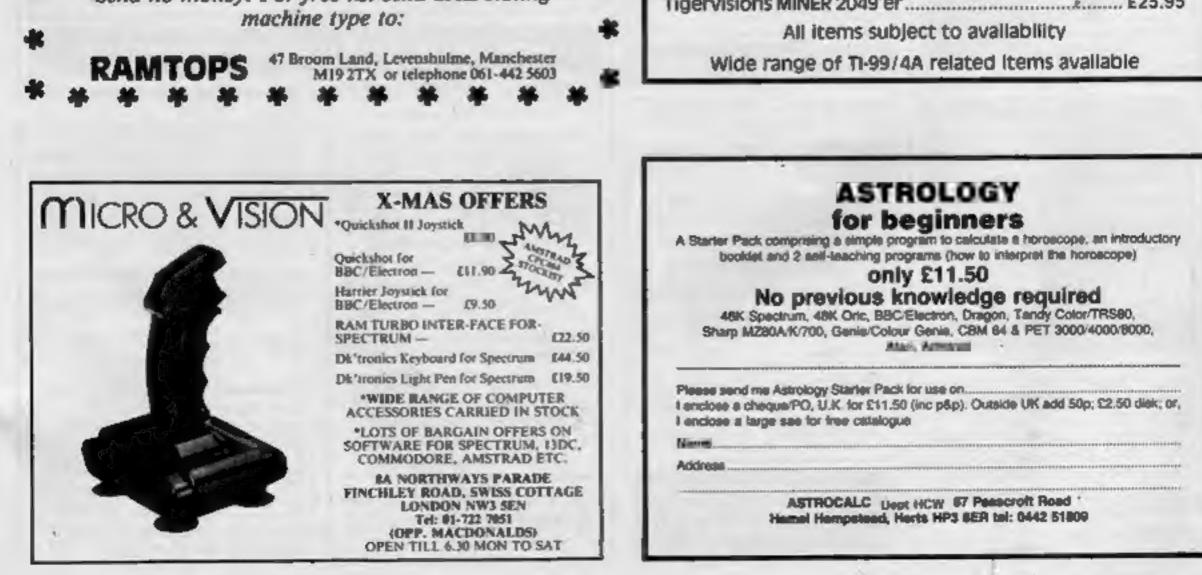

Page 62 HOME COMPUTING WEEKLY 18 December 1984

# A Merry Christmas

Christmas Twin Pack with Christmas Card Spectrum 48K Pyjamarama Automania £11.95 Commodore 64 Pyjamarama Automania £12.95 Amstrad CPC 464 Pyjamarama Master Chess £12.95

## MKRO-GEN

44 The Broadway, Bracknell, Berks 0344 427317

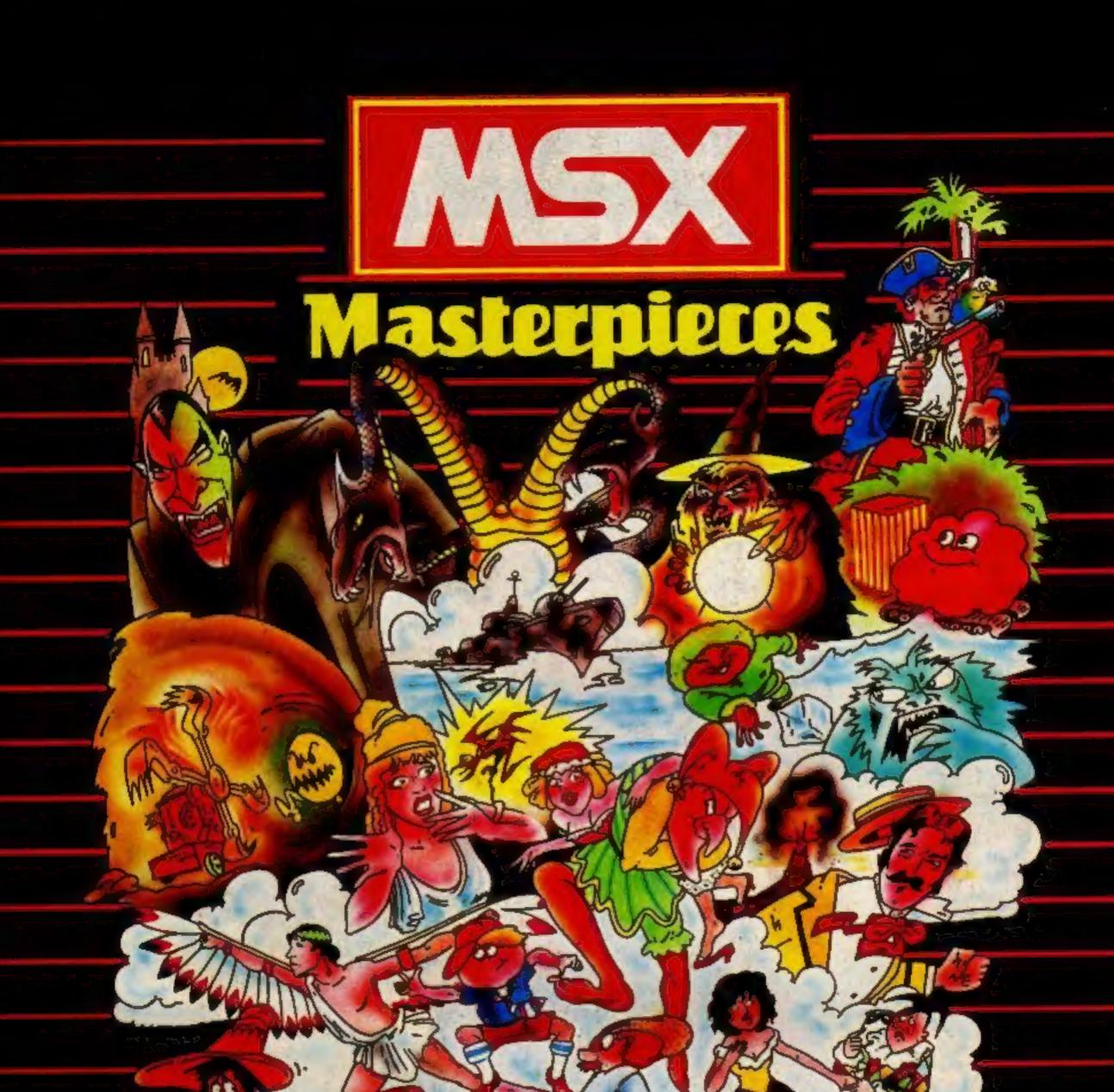

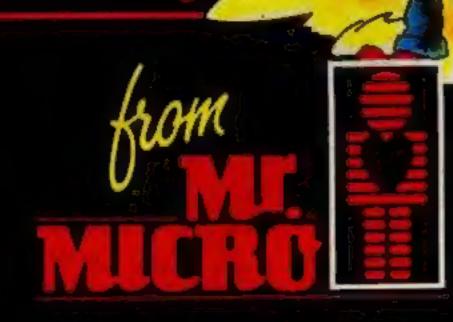

Send a large S.A.E. for our MSX LAUNCH PACK which includes a FREE GAME! Mr. Micro Ltd., 69 Partington Lane, Swinton, Manchester M27 3AL, Tel: 061-728 2282, TRADE ENQUIRIES WELCOME.